Net.Data

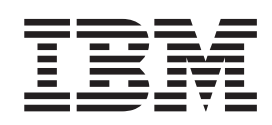

# Reference

*Version 2 Release 2*

#### **Note**

Be sure to read the information in ["Appendix D. Notices" on page 263](#page-272-0) before using this information and the product it supports.

**Fifth Edition (November 1998)**

**© Copyright International Business Machines Corporation 1997, 1998. All rights reserved.** US Government Users Restricted Rights – Use, duplication or disclosure restricted by GSA ADP Schedule Contract with IBM Corp.

# **Contents**

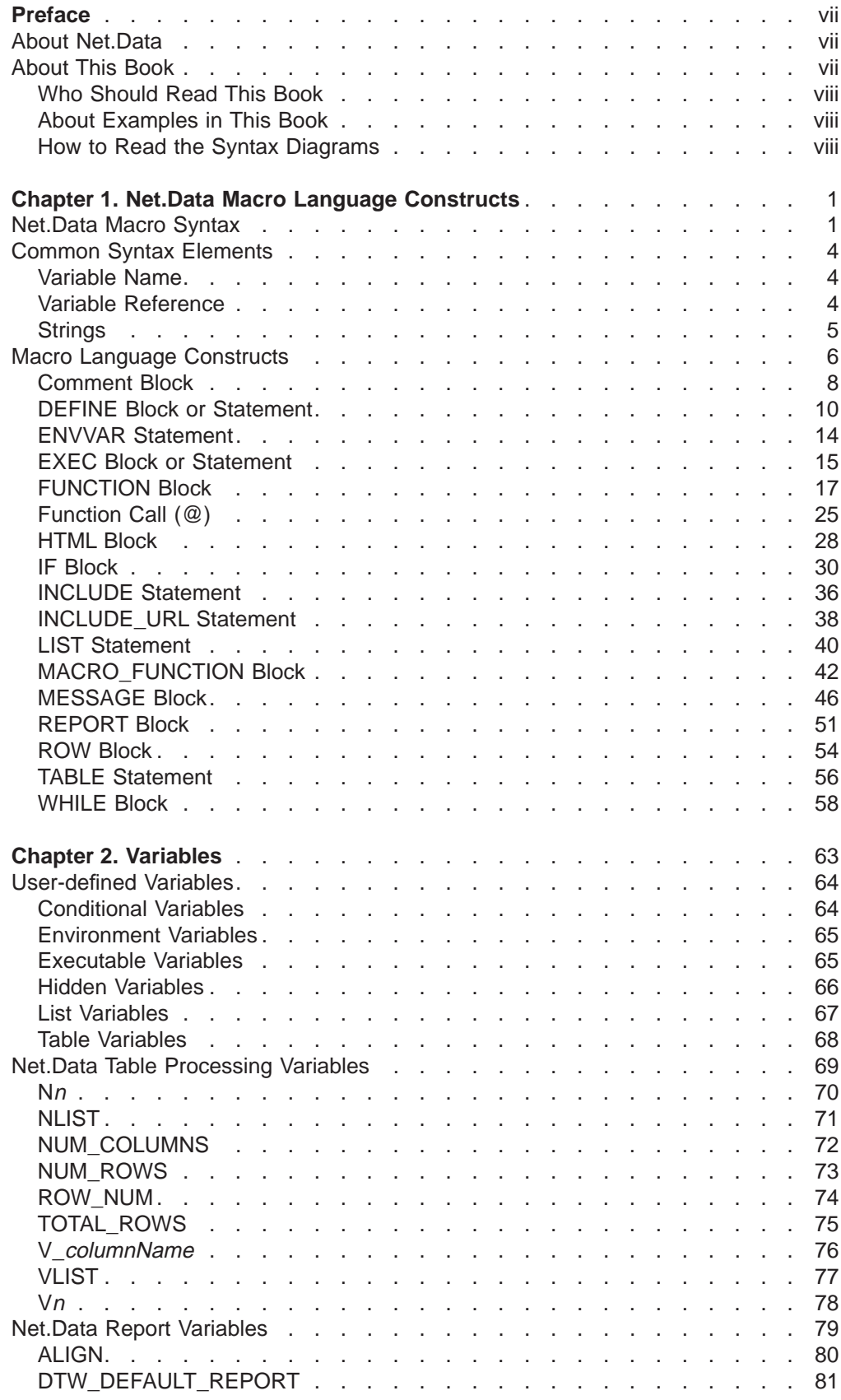

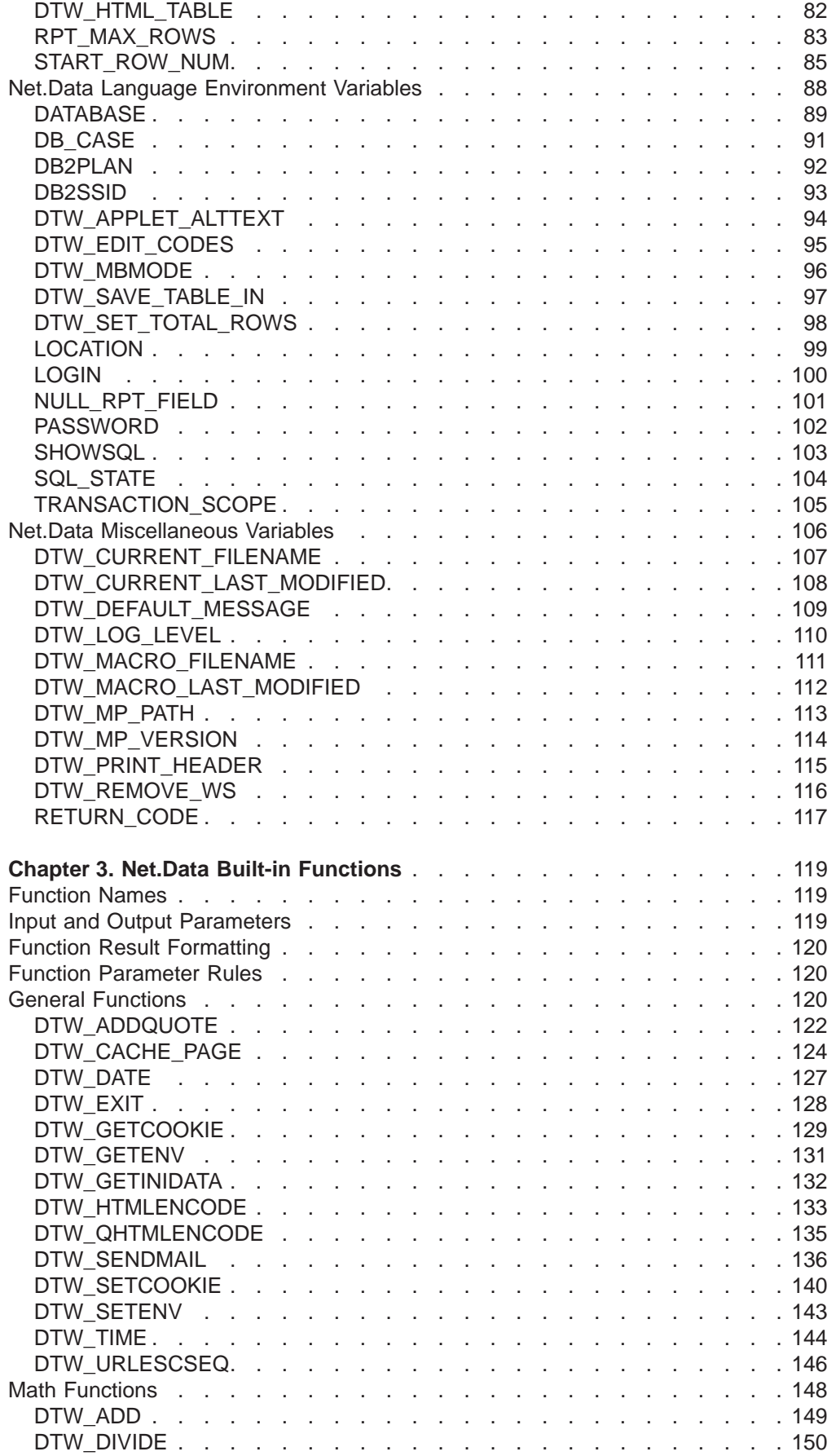

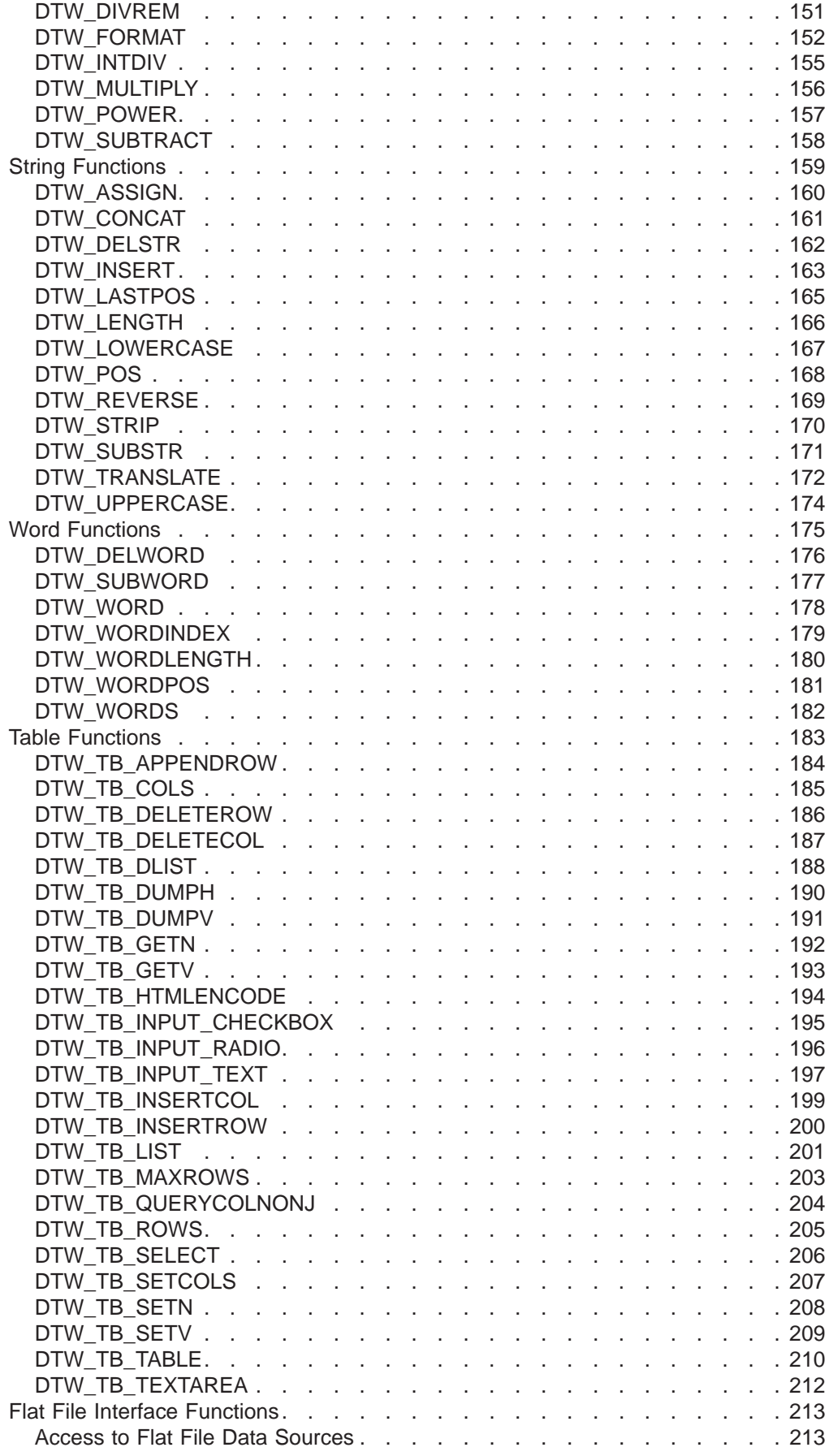

 $\overline{\phantom{a}}$ |

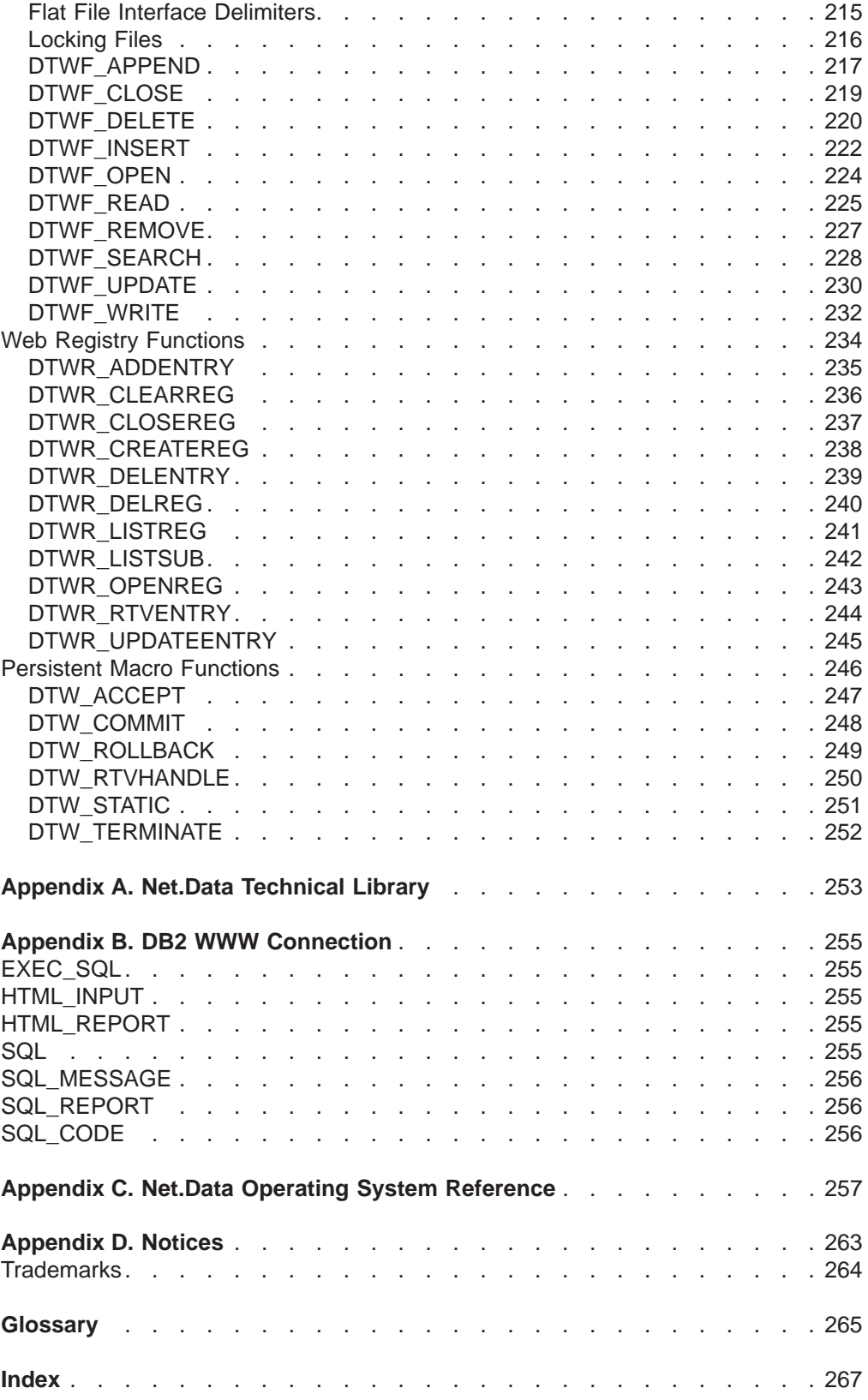

# <span id="page-6-0"></span>**Preface**

| |

|

Thank you for selecting Net.Data, IBM's development tools for creating dynamic Web pages! With Net.Data you can rapidly develop Web pages with a dynamic content by incorporating data from a variety of data sources and by using the power of programming languages you already know.

# **About Net.Data**

With IBM's Net.Data product, you can create dynamic Web pages using data from both relational and non-relational database management systems (DBMSs), including DB2, IMS, ODBC-enabled databases, and databases that can be accessed through DRDA, and using applications written in programming languages such as Java, JavaScript, Perl, C, C++, and REXX. The Net.Data family of products provides similar capabilities on machines executing the Windows NT, AIX, OS/2, OS/390, OS/400, HP-UX, Sun Solaris, Santa Cruz Operating System (SCO), and Linux operating systems.

Net.Data is a macro processor that executes as middleware on a Web server machine. You can write Net.Data application programs, called *macros*, that Net.Data interprets to create dynamic Web pages with customized content based on input from the user, the current state of your databases, other data sources, existing business logic, and other factors that you design into your macro.

A request, in the form of a URL (uniform resource locator), flows from a browser, such as Netscape Navigator or Internet Explorer, to a Web server that forwards the request to Net.Data for execution. Net.Data locates and executes the macro, and builds a Web page that it customizes based on functions that you write. These functions can:

- Encapsulate business logic within applications written in, but not limited to, C, C++, RPG, COBOL, JAVA, Perl, or REXX programming languages
- Access databases such as DB2
- Access other data sources such as flat files

Net.Data passes this Web page to the Web server, which in turn forwards the page over the network for display at the browser.

Net.Data can be used in server environments that are configured to use interfaces such as HyperText Transfer Protocol (HTTP) and Common Gateway Interface (CGI). HTTP is an industry-standard interface for interaction between a browser and Web server, and CGI is an industry-standard interface for Web server invocation of gateway applications like Net.Data. These interfaces allow you to select your favorite browser or Web server for use with Net.Data.

For improved performance, Net.Data supports a variety of Web server Application Programming Interfaces (APIs). In addition, Net.Data can be lauched as a Java servlet.

# **About This Book**

This book explains the syntax and usage of Net.Data language constructs, variables, and functions.

<span id="page-7-0"></span>This book might refer to products or features that are announced, but not yet available.

More information, sample Net.Data macros, demos, and the latest copy of this book, is available from the following World Wide Web sites:

- http://www.software.ibm.com/data/net.data
- http://www.as400.ibm.com/netdata

# **Who Should Read This Book**

People involved in planning and writing Net.Data applications can use the information in this book to understand what language constructs, variables, and functions Net.Data provides.

To understand the concepts discussed in this book, you should be familiar with Web servers, simple SQL statements, and HTML (including using HTML forms), and the information in Net.Data Administration and Programming Guide.

# **About Examples in This Book**

Examples used in this book are kept simple to illustrate specific concepts. The examples are not intended to show all of the ways in which Net.Data constructs can be used. Likewise, some of the examples are fragments of code that cannot be executed by themselves.

# **How to Read the Syntax Diagrams**

The following rules apply to the syntax diagrams used in this book:

• Read the syntax diagrams from left to right, from top to bottom, following the path of the line.

The  $\rightarrow$   $\rightarrow$  symbol indicates the beginning of a statement.

The  $\longrightarrow$  symbol indicates that the statement syntax is continued on the next line.

The  $\blacktriangleright$  symbol indicates that a statement is continued from the previous line.

The  $\longrightarrow$  symbol indicates the end of a statement.

Diagrams of syntactical units other than complete statements start with the  $\blacktriangleright$  symbol and end with the  $\longrightarrow$  symbol.

• Required items appear on the horizontal line (the main path).

 $\rightharpoonup$ *required item-*

• Optional items appear below the main path.

ÊÊ *required\_item*

*optional\_item*

If an optional item appears above the main path, that item has no effect on the execution of the statement and is used only for readability.

ÊÍ

 $\fbox{\label{thm:optimal} \begin{tabular}{|c|c|} \hline \raisebox{0.6ex}{\footnotesize \textbf{optional} } \textit{item} \end{tabular}}$  $\rightarrow$ -required item-

• If you can choose from two or more items, they appear vertically, in a stack. If you *must* choose one of the items, one item of the stack appears on the main path.

 $\rightarrow$  -required\_item-required\_choice1<br>-required\_choice2

If choosing one of the items is optional, the entire stack appears below the main path.

▶▶ - required item-

 $\fbox{\footnotesize \begin{bmatrix} -optional\_choice1- \\ -optional\_choice2- \end{bmatrix}}$ 

If one of the items is the default, it appears above the main path and the remaining choices are shown below.

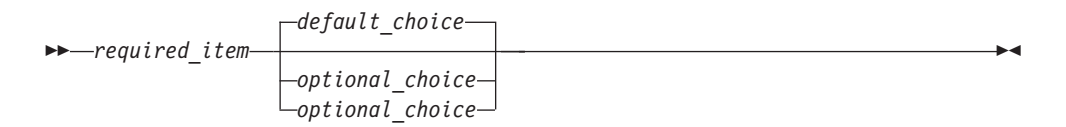

• An arrow returning to the left, above the main line, indicates an item that can be repeated.

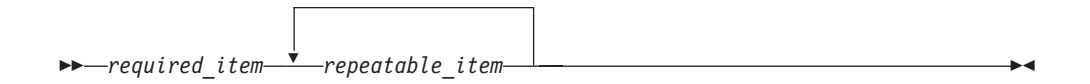

If the repeat arrow contains punctuation, you must separate repeated items with the specified punctuation.

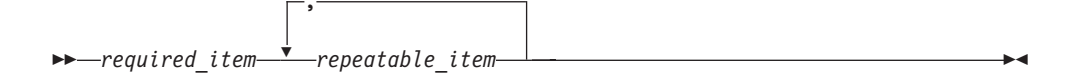

A repeat arrow above a stack indicates that you can repeat the items in the stack.

- Keywords appear in uppercase (for example, FROM). In Net.Data, keywords can be in any case. Terms that are not keywords appear in lowercase letters (for example, *column-name*). They represent user-supplied names or values.
- If punctuation marks, parentheses, arithmetic operators, or other such symbols are shown, you must enter them as part of the syntax.

# <span id="page-10-0"></span>**Chapter 1. Net.Data Macro Language Constructs**

This chapter describes the Net.Data macro syntax and the language constructs used in the Net.Data macro. The language constructs consist of a keyword and a statement or block in the Net.Data macro, specify different variable types, and perform other special tasks such as including files.

This chapter describes:

- "Net.Data Macro Syntax"
- ["Common Syntax Elements" on page 4](#page-13-0)
- ["Macro Language Constructs" on page 6](#page-15-0)

# **Net.Data Macro Syntax**

A Net.Data macro is a text file consisting of a series of Net.Data macro language constructs that:

- Specify the layout of Web pages
- Define variables and functions
- Call functions that are defined in the macro or that Net.Data passes to language environments for processing
- Format the processing output in HTML and return it to the Web browser

Each statement is composed of one or more language constructs, which in turn are composed of keywords, special characters, strings, names, and variables. The following diagram depicts the global structure of a syntactically valid Net.Data macro. See ["Macro Language Constructs" on page 6](#page-15-0) for detailed syntax of each element in the global structure.

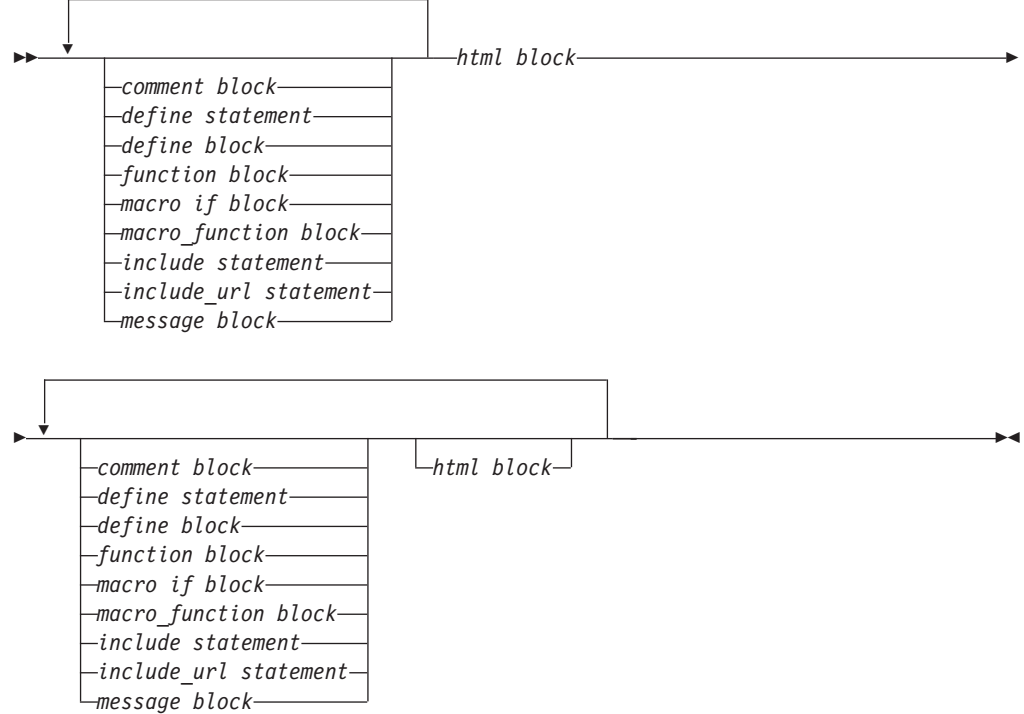

The Net.Data macro contains two parts: the declaration part and the presentation part. You can use these parts multiple times and in any order.

- Declaration part contains the definitions of variables and functions in the macro.
- Presentation part contains HTML blocks that contain HTML statements that specify the layout of the Web page. This part includes the report section.

Figure 1 shows the declaration and presentation parts of the macro.

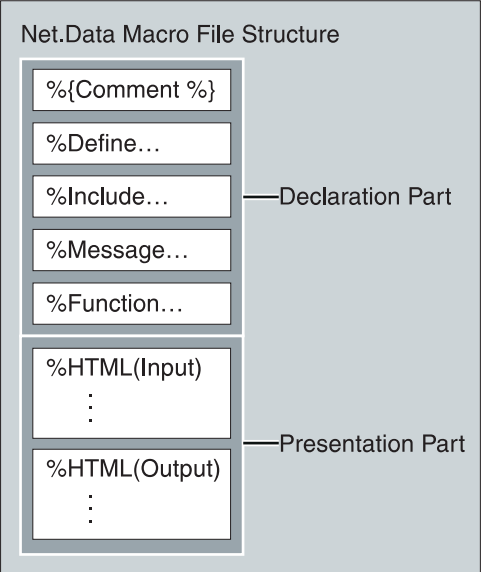

Figure 1. Macro Structure

Variables and functions that are used in the declaration or presentation part must be defined before being used by a variable reference or a function call.

Figure 2 demonstrates the parts of a macro. The declaration part contains the DEFINE and FUNCTION definition blocks. The HTML blocks act as input and output blocks.

```
\frac{1}{2} ***********************
                             Define block
                                                ***************************
%DEFINE {
  page title="Net.Data macro Template"
\%%{ ********************* Function Definition block ************************** }
%FUNCTION(DTW_REXX) rexx1 (IN input) returns(result)
   { %EXEC{ompsamp.cmd %}
\{8\}%FUNCTION(DTW REXX) today () RETURNS(result)
 \left\{ \right.result = date()\%%HTML (INPUT) {
<html>
<head>
<title>$(page title)<title>
</head><br/>>body>
<h1>Input Form</h1>
Today is @today()
<FORM METHOD="post" ACTION="output">
Type some data to pass to a REXX program:
<INPUT NAME="input data" TYPE="text" SIZE="30">
< p ><INPUT TYPE="submit" VALUE="Enter">
\text{hr}<p>[<a href="/">Home page]
</body></html>
\{8\}%{ ********************** HTML Block: Output
                                                  **************************
%HTML (OUTPUT) {
<html>
<head>
<title>$(page title)</title>
</head><body>
<h1>Output Page</h1>
<p>@rexx1(input data)
<sub>p</sub>><sub>hr</sub></sub>
<p>[<a href="/">Home page</a> |
<a href="input">Previous page</a>]
</body></html>
\%
```
Figure 2. The Macro Template Format

The Net.Data macro language is a free-form language, giving you flexibility for writing your macros. Unless specifically noted, extra white space characters are ignored. Each of the Net.Data macro language constructs is described in the following section, along with several other elements that are used to define the constructs. The Net.Data macro language supports DB2 WWW Connection

<span id="page-13-0"></span>language elements for backward compatibility. Although these language elements are described in ["Appendix B. DB2 WWW Connection" on page 255](#page-264-0), it is recommended that you use the Net.Data language constructs.

The examples show some of the ways you can use the language constructs, variables, functions, and other elements in your macros. You can download the samples and demos from the Net.Data Web pages for more extensive examples:

- http://www.software.ibm.com/data/net.data
- http://www.as400.ibm.com/netdata

# **Common Syntax Elements**

The following syntax elements are used frequently in the language construct descriptions:

- v "Variable Name"
- "Variable Reference"
- ["Strings" on page 5](#page-14-0)

# **Variable Name**

## **Purpose:**

Identifies one or more names; each subsequent name is concatenated by a period (.). A name is an alphabetic or numeric string beginning with an alphabetic character or underscore and containing any combination of alphabetic, numeric, or underscore characters.

Strings in quotes (""), can contain any character except the new-line character. If the string is in brackets,  $({\frac{8}{6}})$ , it can contain any character including the new-line character.

Variable names must begin with a letter or underscore (\_) and contain any alphanumeric characters or underscore. All variable names are case sensitive except N\_columnName and V\_columnName (See ["Net.Data Table Processing](#page-78-0) [Variables" on page 69](#page-78-0) for more information about these two exceptions.).

### **Syntax:**

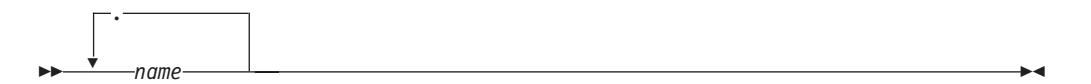

# **Variable Reference**

#### **Purpose:**

Returns the value of a variable and is specified with \$ and (). For example: if VAR  $=$ 'abc', \$(VAR) returns the value 'abc'. Variable references are evaluated during run time. When a variable is defined for an EXEC statement or block, Net.Data runs the specified action when it reads the variable reference.

| | | |

#### Syntax:

<span id="page-14-0"></span>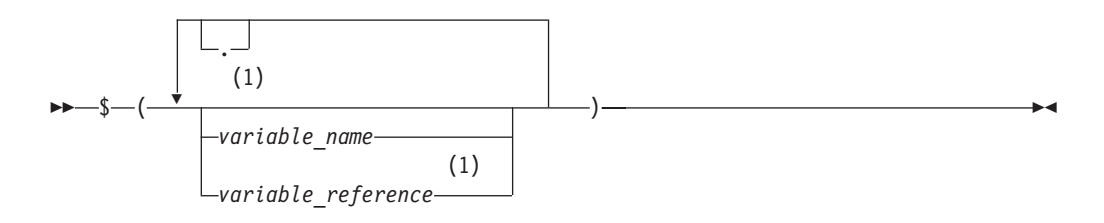

#### Notes:

Nested variable references are supported by Net.Data on OS/2, Windows NT,  $\mathbf{1}$ and UNIX.

#### Example 1: Variable reference

If you have defined a variable homeURL: %DEFINE homeURL="http://www.ibm.com/"

You can refer to the homepage as \$(homeURL) and create a link: <a href=\$(homeURL)"Home page</a>

**Example 2: Nested variable reference** 

You can use a nested variable reference to dynamically reference a field value in a row returned from a database:

DTW ASSIGN(INDEX, "2")  $%$ ROW{  $$(V$(INDEX))$ 

The nested variable reference then derives the field value for V2, the second field in the row. Note that 'V2' is a predefined Net.Data variable and stands for the second field in a row returned from the database.

# **Strings**

Any sequence of alphabetic and numeric characters and punctuation. If the string appears within double quotes, the new-line character is not allowed. See the string parameter description in each language construct for restrictions when used with the language construct.

To specify double quotes insited a quoted string, use two pairs of double quotes. A string used as function argument or as term in a comparison expression can contain double quotes. For example, if you define a string value as: %DEFINE result = " ""Hello world!"" "

The value of result is: "Hello world!"

An HTML statement is a string.

Strings used as function arguments, terms, and variable values can contain variable references and function calls. In the following example, the function call myfunc2 has a string parameter that contains a variable reference and a function call.

```
%html(report) {
  @myfunc2("abc$(var1)@myfunc()")
%}
```
Net.Data resolves the variable reference  $\frac{1}{2}$  (var1) and the function call  $\ell$ my func(), rather than interpreting them literally as part of the string, before passing the string to the function myfunc2.

# <span id="page-15-0"></span>**Macro Language Constructs**

This section describes the language constructs used in the Net.Data macro.

Each language construct description can contain the following information:

#### **Purpose**

Defines why you use the language construct in the Net.Data macro.

#### **Syntax**

Provides a diagram of the language construct's logical structure.

## **Parameters**

Defines all the elements in the syntax diagram and provides cross references to other language constructs' syntax and examples.

#### **Context**

Explains where in the Net.Data macro structure the language construct can be used.

#### **Restrictions**

Defines which elements it can contain and specifies any usage restrictions.

#### **Examples**

Provides simple examples and explanations for using the keyword statement or block within the Net.Data macro.

The following constructs are used in the macro; please refer to each constructs description for syntax and examples.

- ["Comment Block" on page 8](#page-17-0)
- ["DEFINE Block or Statement" on page 10](#page-19-0)
- ["ENVVAR Statement" on page 14](#page-23-0)
- ["EXEC Block or Statement" on page 15](#page-24-0)
- ["FUNCTION Block" on page 17](#page-26-0)
- "Function Call  $(@)$ " on page 25
- ["HTML Block" on page 28](#page-37-0)
- ["IF Block" on page 30](#page-39-0)
- ["INCLUDE Statement" on page 36](#page-45-0)
- ["INCLUDE\\_URL Statement" on page 38](#page-47-0)
- ["LIST Statement" on page 40](#page-49-0)
- ["MACRO\\_FUNCTION Block" on page 42](#page-51-0)
- ["MESSAGE Block" on page 46](#page-55-0)
- ["REPORT Block" on page 51](#page-60-0)
- ["ROW Block" on page 54](#page-63-0)
- ["TABLE Statement" on page 56](#page-65-0)
- ["WHILE Block" on page 58](#page-67-0)

# <span id="page-17-0"></span>**Comment Block**

|

| |

# **Purpose**

Documents the functions of the Net.Data macro. Because the COMMENT block can be used anywhere in the macro, it is not documented in the other syntax diagrams.

The COMMENT block can also be used in the Net.Data initialization file.

#### **Syntax**

```
\rightarrow -\frac{2}{6} \{-\frac{text}{c}x - \frac{1}{6}\}
```
# **Values**

**text** Any string on one or more lines. Net.Data ignores the contents of all comments.

#### **Context**

Comments can be placed anywhere between Net.Data language constructs in a Net.Data macro or the Net.Data initialization file

# **Restrictions**

Any text or characters are allowed; however, comment blocks cannot be nested.

## **Examples**

**Example 1:** A basic comment block

```
%{
This is a comment block. It can contain any number of lines
and contain any characters. Its contents are ignored by Net.Data.
%}
```
#### **Example 2:** Comments in a FUNCTION block

```
%function(DTW_REXX) getAddress(IN_ name, %{ customer name %}
                               IN phone, %{ customer phone number %}
                              OUT address %{ customer address %}
                              )
{
     ....
%}
```
**Example 3:** Comments in an HTML block

%html(report) {

 $\frac{1}{6}$  run the query and save results in a table  $\frac{1}{6}$ @myQuery(resultTable)

%{ build a form to display a page of data %} <form method="POST" action="report">

%{ send the table to a REXX function to send the data output %} @displayRows(START\_ROW\_NUM, submit, resultTable, RPT\_MAX\_ROWS)

%{ pass START ROW NUM as a hidden variable to the next invocation %} <input name="START\_ROW\_NUM" type="hidden" value="\$(START\_ROW\_NUM)">

```
%{ build the next and previous buttons %}
%if (submit == "both" || submit == "next_only")
  <input name="submit" type="submit" value="next">
  %endif
%if (submit == "both" || submit == "prev_only")
 <input name="submit" type="submit" value="previous">
 %endif
</form>
%}
```
**Example 4:** Comments in a DEFINE block

```
%define {<br>START_ROW_NUM = "1"
    START_ROW_NUM = "1" \frac{1}{8} starting row number for output table \frac{2}{8} RPT_MAX_ROWS = "25" \frac{2}{8} maximum number of rows in the table \frac{2}{8}\frac{1}{2} maximum number of rows in the table \frac{1}{2}resultTable = %table \frac{1}{2} %{ table to hold query results \frac{1}{2}%}
```
**Example 5:** Comments in the Net.Data initialization file

%{ changes: removed RETURN CODE parm and DTW DEFAULT ENVIRONMENT statement %}

```
...
```
|

 $\overline{1}$ |

```
ENVIRONMENT (DTW_SQL) dtwsql (IN LOCATION, DB2SSID, DB2PLAN, TRANSACTION_SCOPE)
ENVIRONMENT (DTW_ODBC) odbcdll (IN LOCATION, TRANSACTION_SCOPE)
ENVIRONMENT (DTW_PERL) perldll ()
ENVIRONMENT (DTW_REXX) rexxdll ()
ENVIRONMENT (DTW_FILE) filedll ()
ENVIRONMENT (DTW_APPLET) appldll ()
ENVIRONMENT (DTW_SYSTEM) sysdll ()
```
Chapter 1. Net.Data Macro Language Constructs **9**

# <span id="page-19-0"></span>**DEFINE Block or Statement**

# **Purpose**

The DEFINE section defines variables names in the declaration part of the macro and can be either a statement or a block.

- Use statements to define one variable at a time
- Use blocks to define several variables

The variable definition can be on a single line, using double quotes (""), or can span multiple lines, using brackets and a percent sign  $($   $\%$ ). After the variable is defined, you can reference it anywhere in the macro.

# **Syntax**

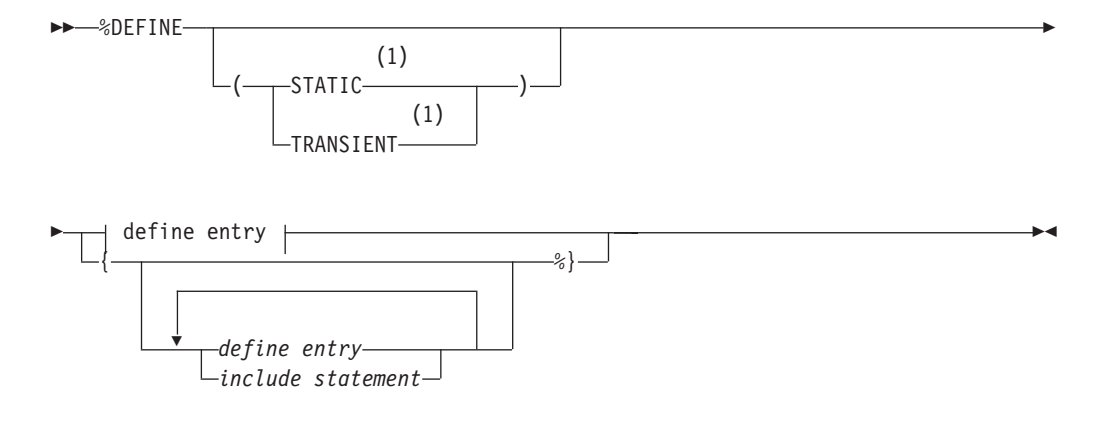

# define entry:

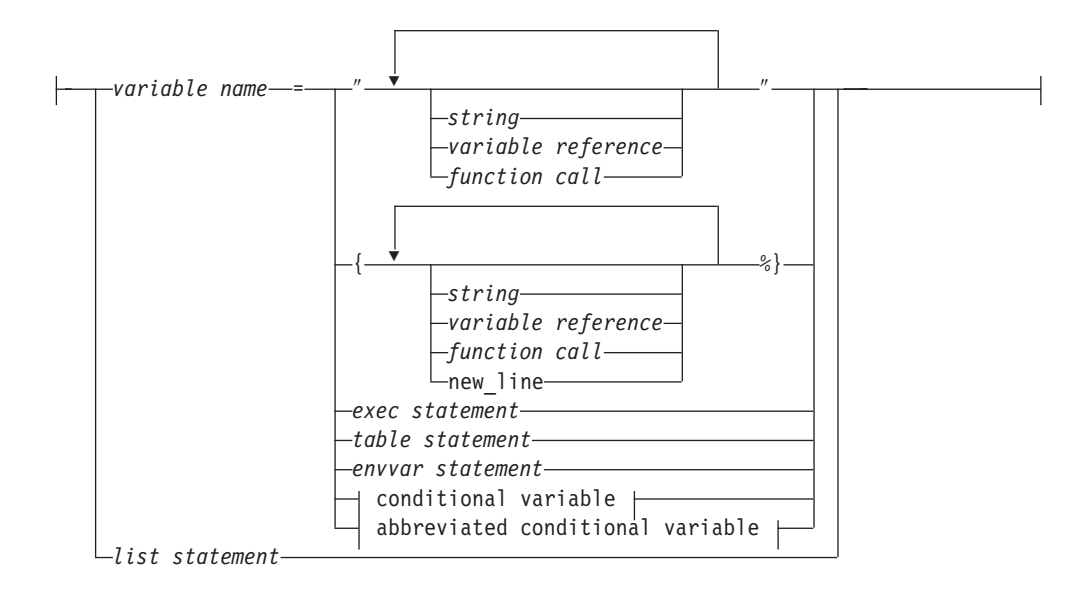

#### conditional variable:

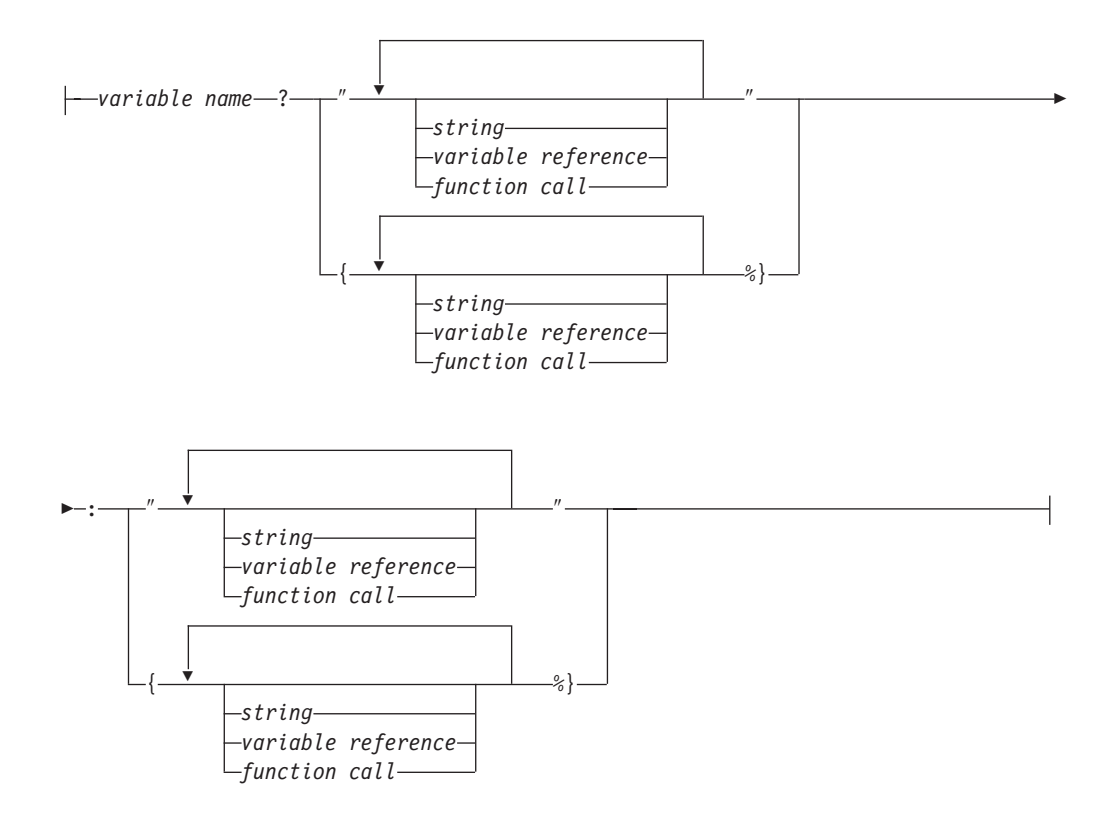

## **abbreviated conditional variable:**

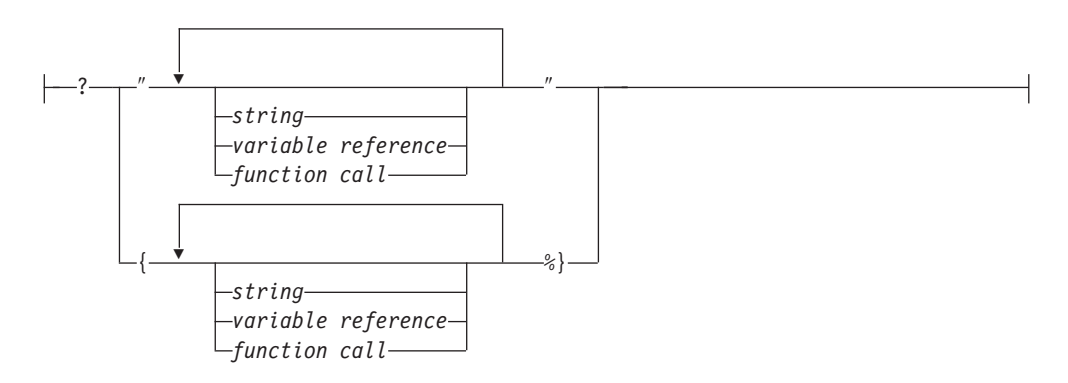

# **Notes:**

**1** STATIC and TRANSIENT are keywords for persistent macros, which are currently available on the OS/400 operating system, only.

# **Values**

# **%DEFINE**

A keyword that defines variables.

# **STATIC**

A keyword that specifies that the variable retains its value across macro invocations within a persistent transaction. This is the default for persistent macros.

## **TRANSIENT**

A keyword that specifies that this variable does not retain its value across macro invocations. This is the default for non-persistent macros.

#### **define entry:**

#### **variable name**

One or more names, each additional name concatenated by a period (.). See ["Variable Name" on page 4](#page-13-0) for syntax information.

#### **string**

Any sequence of alphabetic and numeric characters and punctuation. If the string appears within double quotes, the new-line character is not allowed.

#### **variable reference**

Returns the value of a variable and is specified with \$ and (). For example: if VAR='abc', then \$(VAR) returns the value 'abc'. See ["Variable Reference"](#page-13-0) [on page 4](#page-13-0) for syntax information.

#### **function call**

Invokes one or more FUNCTION or MACRO\_FUNCTION blocks, or a Net.Data built-in function with specified arguments. See ["Function Call \(@\)"](#page-34-0) [on page 25](#page-34-0) for syntax and examples.

#### **exec statement**

The EXEC statement. The name of an external program that executes when a variable is referenced or a function is called. See ["EXEC Block or](#page-24-0) [Statement" on page 15](#page-24-0) for syntax and examples.

#### **table statement**

The TABLE statement. Defines a collection of related data containing an array of identical records, or rows, and an array of column names describing the fields in each row. See ["TABLE Statement" on page 56](#page-65-0) for syntax and examples.

#### **envvar statement**

The ENVVAR statement. Refers to environment variables. See ["ENVVAR](#page-23-0) [Statement" on page 14](#page-23-0) for syntax and examples.

#### **conditional variable**

Sets the value of a variable based on the value of another variable or string.

#### **abbreviated conditional variable**

Sets the value of a variable based on the value of another variable or string. A shorter form of the conditional variable.

# **list statement**

The LIST statement. Defines variables that are used to build a delimited list of values. See ["LIST Statement" on page 40](#page-49-0) for syntax and examples.

#### **include statement**

The INCLUDE statement. Reads and incorporates a file into the Net.Data macro. See ["INCLUDE Statement" on page 36](#page-45-0) for syntax and examples.

# **Context**

The DEFINE block or statement must be in an IF block or outside all other blocks in the declaration part of the Net.Data macro.

# **Restrictions**

- Can contain the following elements:
	- Comment block
	- Conditional variables
	- LIST statement
	- TABLE statement
	- Variable references
	- INCLUDE statement
	- EXEC statement
	- Function calls
	- ENVVAR statement
- You cannot use a variable in its own definition. For example, the following variable definition is not allowed:

%DEFINE var = "The value is  $$(var)."$ 

# **Examples**

**Example 1**: Simple variable definitions

%DEFINE var1 = "orders" %DEFINE var2 = "\$(var1).html"

During run time, the variable reference  $\frac{\mathcal{L}}{\mathcal{L}}(var2)$  is evaluated as *orders.html*.

**Example 2: Quotes inside a string** 

```
%DEFINE hi = "say ""hello"""
%DEFINE empty = ""
```
When displayed, the variable hi has the value say "hello". The variable empty is null.

**Example 3**: Definition of multiple variables

```
%DEFINE{ DATABASE = "testdb"
          home = "http://www.software.ibm.com"
          SHOWSQL = "YES"
          PI = "3.14150"
%}
```
**Example 4**: Multiple-line definition of a variable

```
%DEFINE text = {This variable definition
            spans two lines
%}
```
**Example 5**: This example of a conditional variable demonstrates how the variable var takes the resulting value inside the quotations marks ("") if the resulting value does not contain any NULL values.

%DEFINE var = ? "Hello!  $$(V)$ @MyFunc()" %}

# <span id="page-23-0"></span>**ENVVAR Statement**

| | |

# **Purpose**

Defines a variable as an environment variable in the DEFINE block. When the ENVVAR variable is referenced, Net.Data returns the current value of the environment variable by the same name.

# **Syntax**

ÊÊ %ENVVAR ÊÍ

# **Context**

The ENVVAR statement can be in the DEFINE block or statement.

# **Values**

# **%ENVVAR**

The keyword for defining a variable as an environment variable in a DEFINE block. This variable gets the value of an environment variable anywhere in the macro.

# **Restrictions**

The ENVVAR statement can contain no other elements.

# **Examples**

**Example 1**: In this example, ENVVAR defines a variable, which when referenced, returns the current value for the environment variable SERVER\_SOFTWARE, the name of the Web server.

%DEFINE SERVER SOFTWARE = %ENVVAR

```
%HTML (REPORT){
The server is $(SERVER_SOFTWARE).
%}
```
# <span id="page-24-0"></span>**EXEC Block or Statement**

| | | | |

# **Purpose**

Specifies an external program to execute when a variable is referenced or a function is called.

When Net.Data encounters an executable variable in a macro, it looks for the referenced executable program using the following method:

- 1. It searches the EXEC\_PATH in the Net.Data initialization file. See the configuration chapter in Net.Data Administration and Programming Guide for your operating system for more information about EXEC\_PATH.
- 2. If Net.Data does not locate the program, it searches the directories defined by the system. If it locates the executable program, Net.Data runs the program.

**Authorization Tip:** Ensure that the user ID under which Net.Data executes has access rights to any files referenced by the EXEC statement or block. See the section on specifying Web server access rights to Net.Data files in the configuration chapter of Net.Data Administration and Programming Guide for your operating system for more information.

The EXEC statement and block are used in two different contexts and have different syntax, depending where they are used. Use the EXEC statement in the DEFINE block, and use the EXEC block in the FUNCTION block.

# **Syntax**

The EXEC statement syntax when used in the DEFINE block:

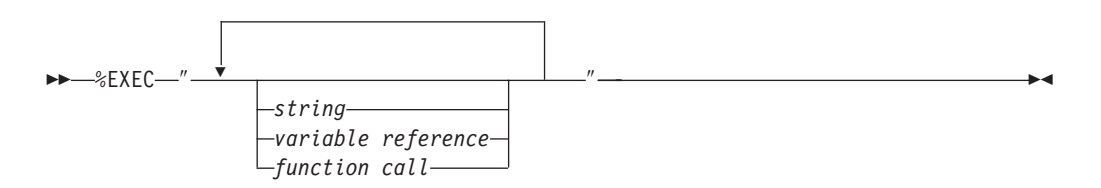

The EXEC block syntax when used in the FUNCTION block:

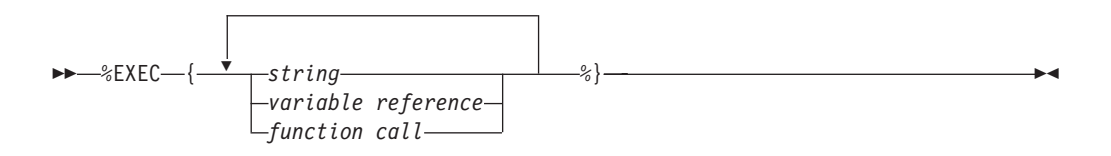

# **Values**

# **%EXEC**

The keyword that specifies the name of an external program to be executed when a variable is referenced or when a function is called. When Net.Data encounters a variable reference that is defined in an EXEC statement, it processes what the EXEC statement declares for the variable.

## **string**

Any sequence of alphabetic and numeric characters and punctuation. If the string appears within double quotes, the new-line character is not allowed.

#### **variable reference**

Returns the value of a variable and is specified with \$ and (). For example: if VAR='abc', then \$(VAR) returns the value 'abc'. See ["Variable Reference" on](#page-13-0) [page 4](#page-13-0) for syntax information.

#### **function call**

Invokes one or more FUNCTION or MACRO\_FUNCTION blocks, or a Net.Data built-in function with specified arguments. See ["Function Call \(@\)" on page 25](#page-34-0) for syntax and examples.

# **Context**

The EXEC block or statement can be found in these contexts:

- DEFINE block
- FUNCTION block

# **Restrictions**

The EXEC block or statement can contain these elements:

- Comment block
- $\cdot$  String
- Variable references
- Function call

The following Net.Data-provided language environments support the EXEC statement:

- $\cdot$  REXX
- System
- Perl

# **Examples**

**Example 1**: Executable file referenced by a variable

```
%DEFINE mycall = %EXEC "MYEXEC.EXE $(empno)"
```

```
%HTML (report){
<P>Here is the report you requested:
<HR>$(mycall)
%}
```
This example executes MYEXEC.EXE on every reference to the variable, mycall.

**Example 2:** Executable file referenced by a function

```
%FUNCTION(DTW_REXX) my_rexx_pgm(INOUT a, b, IN c, INOUT d){
  %EXEC{ mypgm.cmd this is a test %}
%}
```
This example executes mypgm.cmd when the function my rexx pgm is called.

# <span id="page-26-0"></span>**FUNCTION Block**

# **Purpose**

Defines a subroutine that Net.Data invokes from the macro. The executable statements in a FUNCTION block can be inline statements directly interpreted by a language environment, or they can be a call to an external program.

**EXEC Blocks in Function Blocks:** If you use the EXEC block within the FUNCTION block, it must be the only executable statement in the FUNCTION block. Before passing the executable statement to the language environment, Net.Data appends the file name of the program in the EXEC block to a path name determined by the EXEC\_PATH configuration statement in the initialization file. The resulting string is passed to the language environment to be executed.

The method that the language environment uses to process the EXEC block depends on the particular language environment; the REXX, System, and Perl Net.Data-provided language environments support the EXEC block.

**Using Special Characters in Language Statements:** When characters that match Net.Data language constructs syntax are used in the language statements section of a function block as part of syntactically valid embedded program code (such as REXX or Perl), they can be misinterpreted as Net.Data language constructs, causing errors or unpredictable results in a macro.

For example, a Perl function might use the COMMENT block delimiter characters, %{. When the macro is run, the %{ characters are interpreted as the beginning of a COMMENT block. Net.Data then looks for the end of the COMMENT block, which it thinks it finds when it reads the end of the function block. Net.Data then proceeds to look for the end of the function block, and when it can't be found, issues an error.

Use one of the following methods to use Net.Data special characters as part of your embedded program code, without having them interpreted by Net.Data as special characters:

- Use the EXEC statement to call the program code, rather than putting the code inline.
- Use a variable reference to specify the special characters.

For example, the following Perl function contains characters representing a COMMENT block delimiter, %{, as part of its Perl language statements:

```
%function(DTW_PERL) func() {
```

```
...
 for $num_words (sort bynumber keys %{ $Rtitles{$num} }) {
    &make links($Rtitles{$num}{$num words});
 }
 ...
%}
```
To ensure that Net.Data interprets the %{ characters as Perl source code rather than as a Net.Data COMMENT block delimiter, rewrite the function in either of the following ways:

• Use the %EXEC statement:

```
%function(DTW_PERL) func() {
  %EXEC{ func.prl %}
%}
```
• Use a variable reference to specify the %{ characters:

```
%define percent_openbrace = "%{"
%function(DTW PERL) func() {
 \ldotsfor $num_words (sort bynumber keys $(percent_openbrace) $Rtitles{$num} }) {
  &make_links($Rtitles{$num}{$num_words});
 \}\ddot{\phantom{0}}\left. \raisebox{9pt}{\scriptsize$\circ$} \right\}
```
# **Syntax**

```
>>--%FUNCTION-(-lang_env-)-function_name-| parm passing spec |
```
returns spec  $\leftarrow$  {  $\leftarrow$  function body  $\leftarrow$  %} Ы

# parm passing spec:

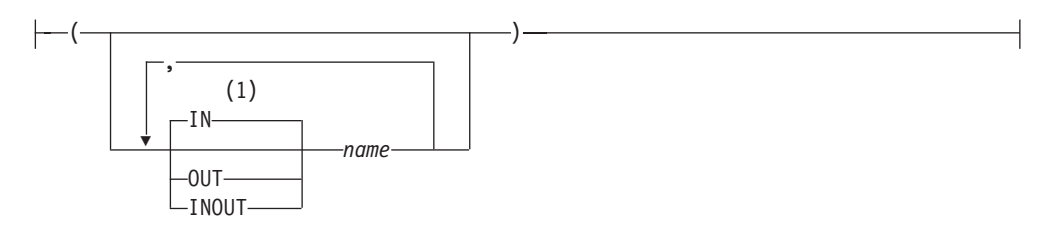

#### returns spec:

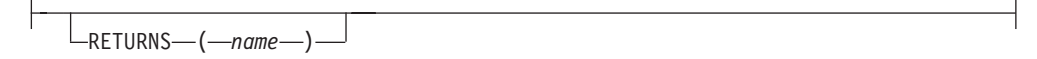

## function body:

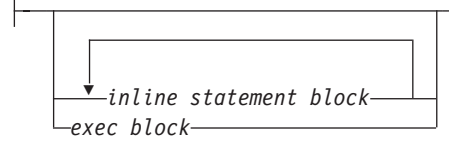

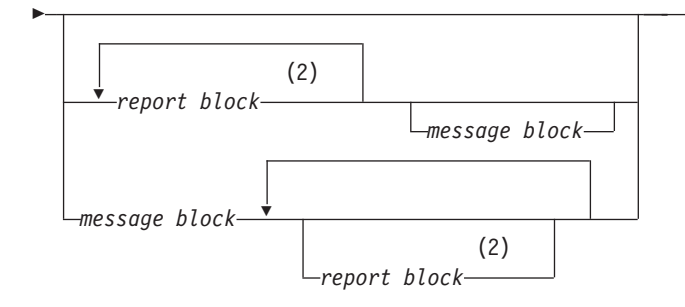

#### **Notes:**

- **1** The default parameter type of IN applies when no parameter type is specified at the beginning of the parameter list. A parameter without a parameter type uses the type most recently specified in the parameter list, or type IN if no type has been specified. For example, in the parameter list -( *-parm1* -, INOUT *-parm2* -, *-parm3* -, OUT *-parm4* -, *-parm5* -), parameters -parm1, -parm3, and -parm5 do not have parameter types. The parameter -parm1 has a type of IN because no initial parameter type has been specified. The parameter -parm3 has a type of INOUT because it is the most recently specified parameter type. Similarly, the parameter -parm5 has a type of OUT because it is the most recently specified type in the parameter list.
- **2** The repeated report block is valid for:
	- -SQL and ODBC language environments when processing stored procedures that return multiple result sets for the OS/390 operating systems.
	- -Functions calling any language environment for the OS/400, OS/2, Windows NT, and UNIX operating systems.

# **Values**

| | | | |

#### **%FUNCTION**

The keyword that specifies a subroutine that Net.Data invokes from the macro.

#### **lang\_env**

The language environment that processes the function body. See the Net. Data Administration and Programming Guide for more information.

#### **function\_name**

The name of the function being defined that can be an alphabetic or numeric string that begins with an alphabetic character or underscore and contains any combination of alphabetic, numeric, or underscore characters.

#### **name**

An alphabetic or numeric string beginning with an alphabetic character or underscore and containing any combination of alphabetic, numeric, or underscore characters.

### **parm passing spec:**

**IN** Specifies that Net.Data passes input data to the language environment. IN is the default.

#### **OUT**

Specifies that the language environment returns output data to Net.Data.

# **INOUT**

Specifies that Net.Data passes input data to the language environment and the language environment returns output data to Net.Data.

### **returns spec:**

#### **RETURNS**

Declares the variable that contains the function value assigned by the language environment, after the function completes.

## **function body:**

## **inline statement block**

Syntactically valid statements from the language environment specified in the function definition, for example; REXX, SQL, or Perl. See Net. Data Administration and Programming Guide for a description of the language environment you are using. See the programming language's programming reference for syntax and usage. The string representing the inline statement block can contain Net.Data variable references and function calls, which get evaluated before execution of the inline statement block (program).

#### **exec block**

The EXEC block. The name of an external program that executes when a variable is referenced or a function is called. See ["EXEC Block or](#page-24-0) [Statement" on page 15](#page-24-0) for syntax and examples.

#### **report block**

The REPORT block. Formatting instructions for the output of a function call. You can use header and footer information for the report. See ["REPORT](#page-60-0) [Block" on page 51](#page-60-0) for syntax and examples.

#### **message block**

The MESSAGE block. A set of return codes, the associated messages, and the actions Net.Data takes when a function call is returned. See ["MESSAGE Block" on page 46](#page-55-0) for syntax and examples.

# **Context**

The FUNCTION block can be found in these contexts:

- $\cdot$  IF block
- Outside of any block or statement in the declaration part of the Net.Data macro.

## **Restrictions**

- The FUNCTION block can contain these elements:
	- Comment block
	- EXEC block
	- MESSAGE block
	- REPORT block
	- Inline statement blocks
- The longest consecutive inline statement block string without any Net.Data variable reference or function call is limited to the following lengths:
	- For OS/2 and Windows NT: 64KB
	- For AIX: 256KB
	- For OS/390: 256KB
	- For OS/400: 256KB

| | | | | |

- SQL statements in the inline statement block can have the following lengths. Your database might have different restrictions; refer to your database documentation to determine if your database has a smaller restriction. IBM DB2 database restrictions are listed below, if they are different from the Net.Data limits:
	- For OS/2, Windows NT, and UNIX: 64 KB

DB2 has the following restrictions:

- DB2 Universal Database V6 or higher: 64 KB
- DB2 Universal Database V5.2 or lower: 32 KB
- For OS/390: 32 KB
- For OS/400: 32 KB

# **Examples**

| | | | | | | | | |

|

The following examples are general and do not cover all language environments. See Net. Data Language Environment Reference for more information about using FUNCTION blocks with a specific language environment.

#### **Example 1: A REXX substring function**

```
%DEFINE lstring = "longstring"
%FUNCTION(DTW_REXX) substring(IN x, y, z) RETURNS(s) {
 s = substr("\$(x)", \$(y), \$(z));
%}
%DEFINE a = \{0substring(lstring, "1", "4")%} %{ assigns "long" to a %}
```
When a is evaluated, the @substring function call is found and the substring FUNCTION block is executed. Variables are substituted in the executable statements in the FUNCTION block, then the text string s = substr("longstring", 1, 4) is passed to the REXX interpreter to execute. Because the RETURNS clause is specified, the value of the @substring function call in the evaluation of <sup>a</sup> is replaced with "long", the value of <sup>s</sup>.

#### **Example 2**: Invoking an external REXX program

• Net.Data macro:

```
%FUNCTION(DTW_REXX) my_rexx_pgm(INOUT a, b, IN c, OUT d) {
%EXEC{ mypgm.cmd this is a test %}
%}
%HTML(INPUT) {
<P> Original variable values: $(w) $(x) $(z)
 <P> @my_rexx_pgm(w, x, y, z)
 <P> Modified variable values: $(w) $(x) $(z)
%}
```
Variables <sup>w</sup> and <sup>x</sup> correspond to the INOUT parameters <sup>a</sup> and b in the function. Their values and the value of  $y$ , which corresponds to the IN parameter  $c$ , should already be defined from HTML form input or from a DEFINE statement. Variables a and b are assigned new values when parameters a and b return values. The variable z is defined when the OUT parameter d returns a value.

• REXX program mypgm.cmd:

```
/* Sample REXX Program for Example 2 */
/* Test arguments */
num\_args = arg();
say 'There are' num args 'arguments';
do i = 1 to num args;
 say 'arg' i '\overline{1}s "'arg(i)'"'
end;
/* Set variables passed from Net.Data */
```

```
d = a || b || c; /* concatenate a, b, and c forming d */<br>
a = ''; /* reset a to null string */<br>
b = ''; /* reset b to null string */
                                  /* reset a to null string *//* reset b to null string */return;
```
• Output from mypgm.cmd:

```
There are 1 arguments
arg 1 is "this is a test"
```
The EXEC statement tells the REXX language environment to tell the REXX interpreter to execute the external REXX program mypgm.cmd. Because the REXX language environment can directly share Net.Data variables with the REXX program, it assigns the REXX variables  $a$ ,  $b$ , and  $c$  the values of the Net.Data variables  $w$ , x and y before executing mypgm.cmd. mypgm.cmd can directly use the variables  $a, b$ , and  $c$  in REXX statements. When the program ends, the REXX variables  $a$ ,  $b$ , and  $d$  are retrieved from the REXX program, and their values are assigned to the Net.Data variables <sup>w</sup>, <sup>x</sup>, and <sup>z</sup>. Because the RETURNS clause is not used in the definition of the my rexx pgm FUNCTION block, the value of the @my\_rexx\_pgm function call is the null string, "", (if the return code is 0) or the value of the REXX program return code (if the return code is nonzero).

# **Example 3**: An SQL query and report

```
%FUNCTION(DTW_SQL) query_1(IN x, IN y) {
   SELECT customer.num, order.num, part.num, status
   FROM customer, order, shippingpart
   WHERE customer.num = \sqrt{s(x)}AND customer.ordernumber = order.num
      AND order.num = \sqrt{s(y)}AND order.partnumber = part.num
  %REPORT{
     <P>Here is the status of your order:
     <P>$(NLIST)
     <|||%ROW{
       <LI>$(V1) $(V2) $(V3) $(V4)
     %}
     </UL>%}
%}
%DEFINE customer name="IBM"
%DEFINE customer order="12345"
%HTML(REPORT) {
 @query_1(customer_name, customer_order)
%}
```
The @query 1 function call substitutes IBM for  $\mathcal{F}(x)$  and 12345 for  $\mathcal{F}(y)$  in the SELECT statement. Because the definition of the SQL function query 1 does not identify an output table variable, the default table is used (see the TABLE variables block for details). The NLIST and Vi variables referenced in the REPORT block are defined by the default table definition. The report produced by the REPORT block is placed in the output HTML where the query\_1 function is invoked.

**Example 4:** A system call to execute a Perl script

```
• Net.Data macro:
  %FUNCTION(DTW_SYSTEM) today() RETURNS(result) {
    %exec{ perl "today.prl" %}
  %}
  %HTML(INPUT) {
    @today()
  %}
```

```
• Perl program today.prl:
```

```
\text{Sdate} = 'date':chop $date;
  open(DTW, "> $ENV{DTWPIPE}") || die "Could not open: $!";
  print DTW "result = \forall"$date\forall";
```
The System language environment interprets the executable statements in a FUNCTION block by passing them to the operating system through the C language system() function call. This method does not allow Net.Data variables to be directly passed or retrieved to the executable statements, as the REXX language environment does, so the System language environment passes and retrieves variables as described here:

- Input parameters are passed as system environment variables through the putenv() function and can be retrieved by the executing program. Different languages reference the variables differently. A UNIX cshell script refers to environment variables by preceding the environment variable name with a '\$', such as \$x. A Perl language script refers to them by referencing the associative array %ENV, such as  $ENN{'x'}$ . A DOS batch (.BAT) file refers to the variable name enclosed in percent signs, such as %x%.
- Output parameters are passed back to the language environment by writing to a pipe whose name is passed in the environment variable DTWPIPE, except on the OS/400 platform, where output parameters are passed back to the language environment as system environment variables. The data that is written to the named pipe has the form name="value", just as with DEFINE statements. If a variable name corresponding to an output parameter is written this way, the new value replaces the current value. If a variable name is written that does not correspond to an output parameter, it is ignored.

When the @today function call is encountered, Net.Data performs variable substitution on the executable statements. In this example, there are no Net.Data variables in the executable statements, so no variable substitution is performed. The executable statements and parameters are passed to the System language environment, which creates a named pipe and sets the environment variable DTWPIPE to the name of the pipe.

Then the external program is called with the C system() function call. The external program opens the pipe as write-only and writes the values of output parameters to the pipe as if it were a standard stream file. The external program generates HTML output by writing to STDOUT. In this example, the output of the system date program is assigned to the variable result, which is the variable identified in the RETURNS clause of the FUNCTION block. This value of the result variable replaces the @today() function call in the HTML block.

# **Example 5**: Perl language environment

```
%FUNCTION(DTW_PERL) today() RETURNS(result) {
  \text{State} = 'date';chop $date;
  open(DTW, "> $ENV{DTWPIPE}") || die "Could not open: $!";
  print DTW "result = \iota"$date\iota",
%}
%HTML(INPUT) {
 @today()
%}
```
Compare this example with Example 4 to see how the EXEC block is used. In Example 4, the System language environment does not understand how to interpret Perl programs, but the language environment does know how to call external programs. The EXEC block tells it to call a program called perl as an external program. The actual Perl language statements are interpreted by the external Perl

program. Example 5 has no EXEC block, because the Perl language environment is able to directly interpret Perl language statements.

# <span id="page-34-0"></span>**Function Call (@)**

# **Purpose**

Invokes a FUNCTION block, MACRO\_FUNCTION block, or built-in function with specified arguments. If the function is not a built-in function, you must define it in the Net.Data macro before you specify a function call.

# **Syntax**

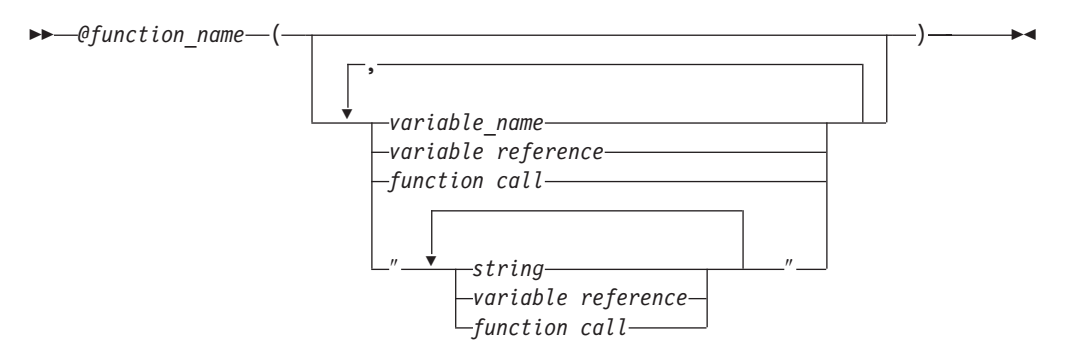

# **Values**

## **@function\_name**

The name of any existing function. An alphabetic or numeric string that begins with an alphabetic character or underscore and contains any combination of alphabetic, numeric, or underscore characters.

#### **variable name**

One or more names, each additional name concatenated by a period (.). See ["Variable Name" on page 4](#page-13-0) for syntax information.

#### **string**

Any sequence of alphabetic and numeric characters and punctuation, except the new-line character.

#### **variable reference**

Returns the value of a variable and is specified with \$ and (). For example: if VAR='abc', then \$(VAR) returns the value 'abc'. See ["Variable Reference" on](#page-13-0) [page 4](#page-13-0) for syntax information.

### **function call**

Invokes one or more FUNCTION or MACRO\_FUNCTION blocks, or a Net.Data built-in function with specified arguments.

# **Context**

Function calls can be found in these contexts:

- HTML block
- REPORT block
- ROW block
- DEFINE block
- IF block
- MACRO\_FUNCTION block
- MESSAGE block
- WHILE block
- Function call statement
- Outside of any block in the declaration part of the Net.Data macro

## **Restrictions**

- Function calls can contain these elements:
	- Comment block
	- Strings
	- Function calls
	- Variable References
- OUT or INOUT parameter values cannot contain variable references, function calls, or literal strings.

# **Examples**

| |

**Example 1**: A call to the SQL function formQuery

```
%FUNCTION(DTW_SQL) formQuery(){
SELECT $(queryVal) from $(tableName)
%}
%HTML (input){
<P>Which columns of $(tableName) do you want to see?
<FORM METHOD="POST" ACTION="report">
<INPUT NAME="queryVal" TYPE="CHECKBOX" VALUE="NAME">Name
<INPUT NAME="queryVal" TYPE="CHECKBOX" VALUE="MAIL">E-mail
<INPUT NAME="queryVal" TYPE="CHECKBOX" VALUE="FAX">FAX
<INPUT TYPE="SUBMIT" VALUE="Submit request">
%}
%HTML (report){
<P>Here are the columns you selected:
<HR>@formQuery()
```

```
%}
```
**Example 2:** A call to a REXX function with input and output parameters

```
%FUNCTION(DTW_REXX) my_rexx_pgm(INOUT a, b, IN c, OUT d) {
%EXEC{ mypgm.cmd this is a test %}
%}
%HTML(INPUT) {
<P> Original variable values: $(w) $(x) $(z)
<P> @my_rexx_pgm(w, x, y, z)
<P> Modified variable values: $(w) $(x) $(z)
%}
```
**Example 3**: A call to a REXX function, with input parameters, that uses variable references and function calls

```
%FUNCTION(DTW_REXX) my_rexx_pgm(IN a, b, c, d, OUT e) {
  ...
%}
%HTML(INPUT) {
<p> @my_rexx_pgm($(myA), @getB(), @retrieveC(), $(myD), myE)
%}
```
**Example 4**: A Macro that illustrates the use of the INOUT parameter. %DEFINE a = "initial value of a"

```
%FUNCTION(DTW_REXX) func1(INOUT x) {
 Say 'value at start of function:<br>
 Say 'x =' x
```
| | | | | |
```
Say '<p>'
   x = "new value of a"
  %REPORT {
    <p>value at start of report block:<br>
    x = \frac{1}{2}(x) <br>
    @dtw_assign(x, "newest value of a")
    value at end of report block:<br>
    x = \frac{x}{x} (x) <br>
  %}
%}
%HTML(report) {
  initial values:<br>
  a = $(a) <br>
  @func1(a)
  value after function call:<br>
  a = $(a) <br>
%}
```
Resulting output:

| | | | | | | | | | | | | | | | | |

| | | | | | | | | | | | | | |

 $\overline{\phantom{a}}$ | initial values: a = initial value of a value at start of function:

 $x = initial value of a$ 

value at start of report block:  $x = new value of a$ 

value at end of report block:  $x =$  newest value of a

value after function call: a = newest value of a

# **HTML Block**

| | | |

| | |

## **Purpose**

Defines how a Web page is to be presented. The name of the HTML block to be executed is specified on the URL when Net.Data is invoked. The HTML block can contain most Net.Data macro language statements and any valid presentation statements, such as HTML and Javascript.

### **Syntax**

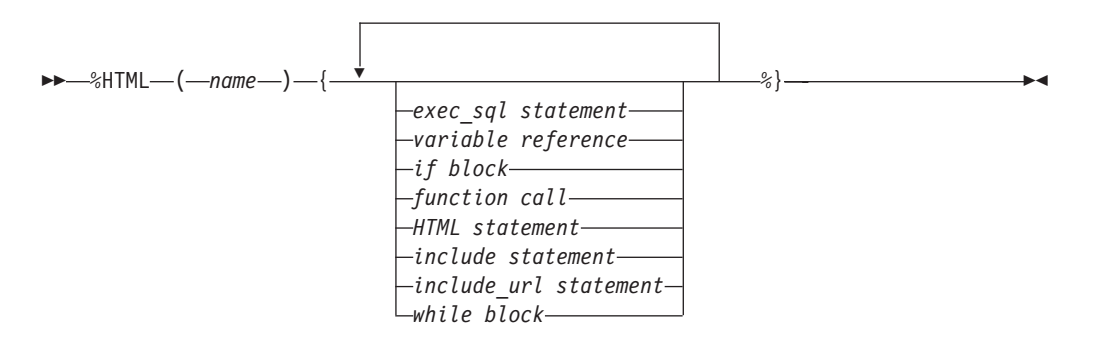

# **Values**

### **%HTML**

The keyword that specifies the block that contains HTML tags and text to be displayed on the client's browser.

#### **name**

An alphabetic or numeric string that begins with an alphabetic character or underscore and contains any combination of alphabetic, numeric, or underscore characters, including periods.

### **exec\_sql statement**

A DB2WWW Release 1 language element that is supported for compatibility. See ["Appendix B. DB2 WWW Connection" on page 255](#page-264-0) or DB2 World Wide Web Release 1 documentation.

#### **variable reference**

Returns the value of a variable and is specified with \$ and (). For example: if VAR='abc', then \$(VAR) returns the value 'abc'. See ["Variable Reference" on](#page-13-0) [page 4](#page-13-0) for syntax information.

#### **if block**

The IF block. Performs conditional string processing. String values in the condition list are treated as numeric for comparisons if they are strings that represent integers and have no leading or trailing white space. They can have a single leading plus (+) or minus (-) sign. See ["IF Block" on page 30](#page-39-0) for syntax and examples.

#### **function call**

Invokes one or more FUNCTION or MACRO\_FUNCTION blocks, or a Net.Data built-in function with specified arguments. See ["Function Call \(@\)" on page 25](#page-34-0) for syntax and examples.

#### **HTML statements**

Includes any alphabetic or numeric characters, as well as HTML tags to be formatted for the client's browser.

#### **include statement**

The INCLUDE statement. Reads and incorporates a file into the Net.Data macro. See ["INCLUDE Statement" on page 36](#page-45-0) for syntax and examples.

#### **include\_url statement**

The INCLUDE\_URL statement. Reads and incorporates another file into the Net.Data Web macro where the statement is specified. The specified file can exist on a local or remote server. See ["INCLUDE\\_URL Statement" on page 38](#page-47-0) for syntax and examples.

#### **while block**

The WHILE block. Performs looping with conditional string processing. See ["WHILE Block" on page 58](#page-67-0) for syntax and examples.

### **Context**

The HTML block can be found in these contexts:

- $\cdot$  IF block
- Outside of any block in the declaration part of the Net.Data macro

# **Restrictions**

The HTML block can contain these elements:

- Comment block
- EXEC\_SQL statement
- $\cdot$  IF block
- HTML statements
- INCLUDE statement
- INCLUDE URL statement
- WHILE block
- Variable references
- $\cdot$  Function calls

### **Examples**

**Example 1**: HTML block with include files for headings and footings

```
%HTML(example1){
%INCLUDE"header.html"
<P>You can put <EM>any</EM> HTML in an HTML block.
An SQL function call is made like this:
Qxmp1()%INCLUDE"footer.html"
%}
```
#### **Example 2**: HTML block with a name that contains a period

```
%HTML(my.report){
%INCLUDE"header.html"
<P>You can put <EM>any</EM> HTML in an HTML block.
An SQL function call is made like this:
Qxmp1()%INCLUDE"footer.html"
%}
```
# <span id="page-39-0"></span>**IF Block**

| |

|

# **Purpose**

Performs conditional string processing. The IF block provides the ability to test one or more conditions, and then to perform a block of statements based on the outcome of the condition test. You can use the IF block in the declaration part of a Net.Data macro, the HTML block, the MACRO\_FUNCTION block, the REPORT block, the WHILE block, and the ROW block, as well as nest it inside another IF block.

String values in the condition list are treated as numeric for comparisons if they are strings that represent integers and have no leading or trailing white space. They can have a single leading plus (+) or minus (-) sign.

**Restriction:** Net.Data does not support numerical comparison of non-integer numbers; for example, floating point numbers.

**Nested IF blocks:** The rules for IF block syntax are determined by the block's position in the macro. If an IF block is nested within an IF block that is outside of any other block in the declaration part, it can use any element that the outside block can use. If an IF block is nested within another block that is in an IF block, it takes on the syntax rules for the block it is inside.

In the following example, the nested IF block must follow the rules used when it is inside an HTML block.

%IF block ... %HTML block ... %IF block

You can nest up to 1024 IF blocks.

# **Syntax**

 $\blacktriangleright$   $\blacktriangleright$   $\blacktriangleright$  condition list  $\blacktriangleright$  statement\_block  $\blacktriangleright$  else\_if spec  $\vdash$   $\text{\%ENDIF}$   $\blacktriangleright$ 

**condition list:**

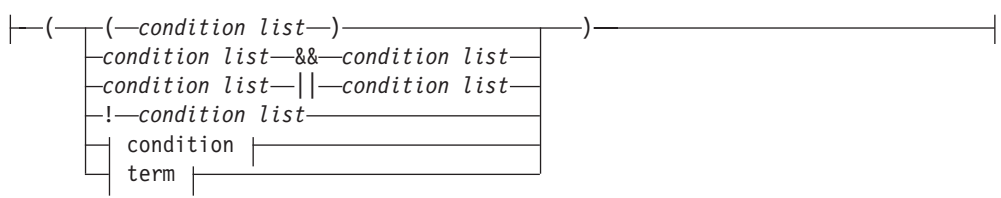

**statement\_block:**

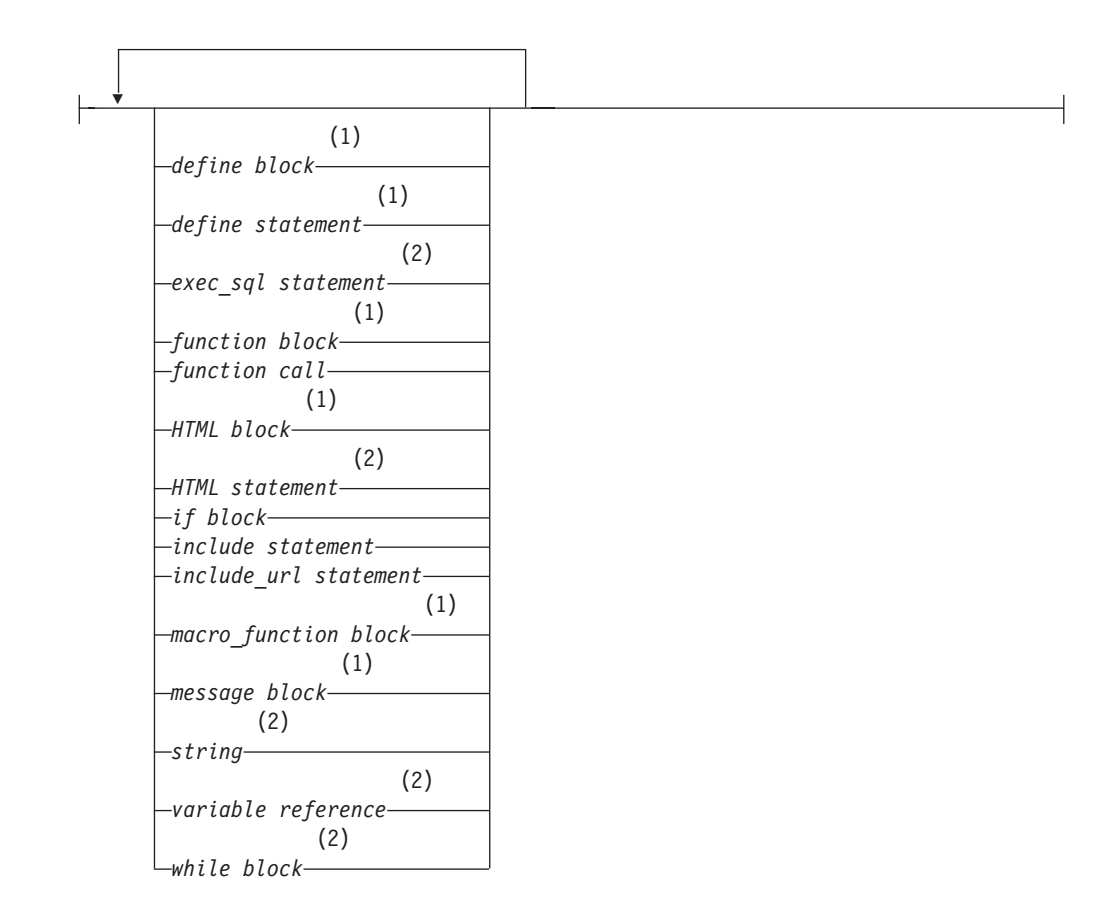

## **condition:**

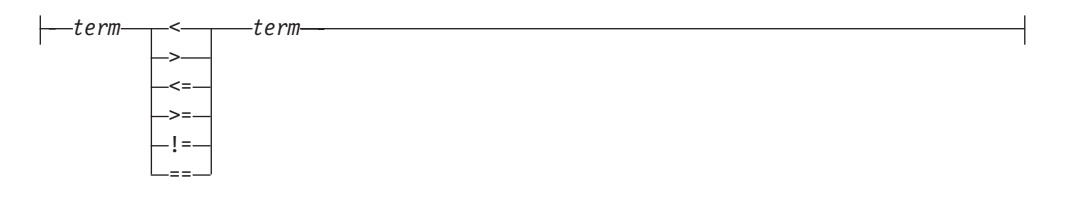

### **term:**

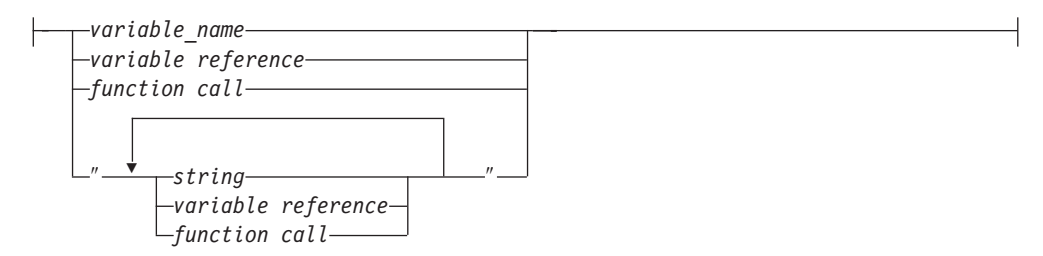

### **else\_if spec:**

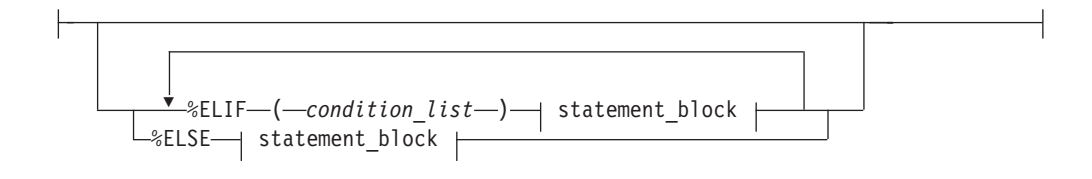

### **Notes:**

- **1** This language construct is valid when the IF block is located outside of any other block in the declaration part of the macro.
- **2** This language construct is valid when the IF block is located in an HTML block, MACRO\_FUNCTION block, REPORT block, ROW block, or WHILE block.

# **Values**

#### **%IF**

The keyword that specifies conditional string processing.

### **condition list**

Compares the values of conditions and terms. Condition lists can be connected using Boolean operators. A condition list can be nested inside another condition list.

#### **statement\_block**

The following valid Net.Data macro constructs. Please see diagram notes and restrictions to determine the context in which the macro constructs are valid.

### **define statement**

The DEFINE block or statement. Defines variables and sets configuration variables. Variable names must begin with a letter or underscore (\_) and contain any alphanumeric characters or underscore. See ["DEFINE Block or](#page-19-0) [Statement" on page 10](#page-19-0) for syntax and examples.

#### **exec\_sql statement**

A DB2WWW Release 1 language element that is supported for compatibility. See ["Appendix B. DB2 WWW Connection" on page 255](#page-264-0) or DB2 World Wide Web Release 1 documentation.

### **function block**

A keyword that specifies a subroutine that can be invoked from the Net.Data macro. The executable statements in a FUNCTION block can contain language statements that are directly interpreted by a language environment, or they can indicate a call to an external program. See ["FUNCTION Block" on page 17](#page-26-0) for syntax and examples.

#### **function call**

Invokes one or more FUNCTION or MACRO\_FUNCTION blocks, or a Net.Data built-in function with specified arguments. See ["Function Call \(@\)"](#page-34-0) [on page 25](#page-34-0) for syntax and examples.

#### **HTML block**

Includes any alphabetic or numeric characters, as well as HTML tags to be formatted for the client's browser.

#### **HTML statement**

Includes any alphabetic or numeric characters, and HTML tags to be formatted for the client's browser.

### **if block**

The IF block. Performs conditional string processing. String values in the condition list are treated as numeric for comparisons if they are strings that represent integers and have no leading or trailing white space. They can have a single leading plus (+) or minus (-) sign.

### **include statement**

The INCLUDE statement. Reads and incorporates a file into the Net.Data macro. See ["INCLUDE Statement" on page 36](#page-45-0) for syntax and examples.

### **include\_url statement**

The INCLUDE URL statement. Reads and incorporates another file into the Net.Data Web macro where the statement is specified. The specified file can exist on a local or remote server. See ["INCLUDE\\_URL Statement" on](#page-47-0) [page 38](#page-47-0) for syntax and examples.

### **macro\_function block**

A keyword that specifies a subroutine that can be invoked from the Net.Data macro. The executable statements in a MACRO\_FUNCTION block can contain Net.Data macro language source statements. See ["MACRO\\_FUNCTION Block" on page 42](#page-51-0) for syntax and examples.

### **message block**

The MESSAGE block. A set of return codes, the associated messages, and the actions Net.Data takes when a function call is returned. See ["MESSAGE Block" on page 46](#page-55-0) for syntax and examples.

### **string**

Any sequence of alphabetic and numeric characters and punctuation. If the string is in the term of the condition list, it can contain any character except the new-line character. If the string is in the executable block of code, it can contain any character, including the new-line character.

### **variable reference**

Returns the value of a variable and is specified with \$ and (). For example: if VAR='abc', then \$(VAR) returns the value 'abc'. See ["Variable Reference"](#page-13-0) [on page 4](#page-13-0) for syntax information.

#### **while block**

The WHILE block. Performs looping with conditional string processing. See ["WHILE Block" on page 58](#page-67-0) for syntax and examples

#### **condition**

A comparison between two terms using comparison operators. An IF condition is treated as a numeric comparison if both of the following conditions are true:

- The condition operator is one of the following operators:  $\langle \langle \langle -\rangle \rangle = -1$ .
- Both terms are strings representing valid integers, where a valid integer is a string of digits, optionally preceded by a plus (+) or minus (-) sign, and no other white space.

If either condition is not true, a normal string comparison is performed.

#### **term**

A variable name, string, variable reference, or function call.

#### **%ELIF**

A keyword that starts the alternative processing path and can contain condition lists and most Net.Data macro statements.

#### **%ENDIF**

A keyword that closes the %IF block.

### **%ELSE**

A keyword that executes associated statements if all other condition lists are not satisfied.

## **Context**

The IF block can be found in these contexts:

- Outside of any other block in the declaration part of a Net.Data macro
- HTML block
- $\cdot$  IF block
- MACRO FUNCTION block
- $\cdot$  REPORT block
- ROW block
- WHILE block

# **Restrictions**

The IF block can contain these elements when located outside of any other block in the declaration part of the Net.Data macro:

- Comment block
- DEFINE block
- DEFINE statement
- FUNCTION block
- Function call
- HTML block
- $\cdot$  IF block
- INCLUDE statement
- INCLUDE\_URL statement
- MACRO\_FUNCTION block
- MESSAGE block
- Variable reference

The IF block can contain these elements when located in the HTML block, MACRO\_FUNCTION block, REPORT block, ROW block, or WHILE block of the Net.Data macro:

- Comment block
- EXEC SQL statement
- Function calls
- $\cdot$  IF block
- INCLUDE statement
- INCLUDE URL statement
- HTML statement
- String
- Variable reference
- WHILE block

You can nest up to 1024 IF blocks.

|

# **Examples**

**Example 1**: An IF block in the declaration part of a Net.Data macro

```
%DEFINE a = "1"
%DEFINE b = "2"
...
%IF ($(DTW_HTML_TABLE) == "YES")
 %define OUT_FORMAT = "HTML"
%ELSE
 %define OUT_FORMAT = "CHARACTER"
%ENDIF
%HTML(REPORT) {
 ...
```
%}

#### **Example 2**: An IF block inside an HTML block

```
%HTML(REPORT) {
@myFunctionCall()
%IF ($RETURN CODE) == $(failure rc))<P> The function call failed with failure code $(RETURN_CODE).
%ELIF ($(RETURN CODE) == $(warning rc))
  \langle P \rangle The function call succeeded with warning code $(RETURN CODE).
%ELIF ($(RETURN_CODE) == $(success_rc))
   <P>The function call was successful.
%ELSE
  P>The function call returned with unknown return code $(RETURN_CODE).
%ENDIF
%}
```
#### **Example 3:** A numeric comparison

```
%IF (ROW_NUM < "100")
    <p>The table is not full yet...
%ELIF (ROW_NUM == "100")
   <p>The table is now full...
%ELSE
    <p>The table has overflowed...
%ENDIF
```
A numeric comparison is done because the implicit table variable ROW\_NUM always returns an integer value, and the value that is being compared is also an integer.

#### **Example 4:** Nested IF blocks

```
%IF (MONTH == "January")
 \SIF (DATE = "1")
   HAPPY NEW YEAR!
 %ELSE
   Ho hum, just another day.
 %ENDIF
%ENDIF
```
# <span id="page-45-0"></span>**INCLUDE Statement**

### **Purpose**

Reads and incorporates a file into the Net.Data macro in which the statement is specified.

Net.Data searches the directories specified in the INCLUDE\_PATH statement in the initialization file to find the include file.

You can use include files the same way you can in most high-level languages. They can insert common headings and footings, define common sets of variables, or incorporate a common subroutine library of FUNCTION block definitions into a Net.Data macro.

Net.Data executes an INCLUDE statement only once when processing the macro and inserts the content of the included file at the location of the INCLUDE statement in the macro. Any variable references in the name of the included file are resolved at the time the INCLUDE statement is first executed, not when the content of the included file is to be executed.

When an INCLUDE statement is in a ROW or WHILE block, Net.Data does not repeatedly execute the INCLUDE statement. Net.Data executes the INCLUDE statement the first time it executes the ROW or WHILE block, incorporates the content of the included file into the block, and then repeatedly executes the ROW or WHILE block with the content of the included file.

**Authorization Tip:** Ensure that the user ID under which Net.Data executes has access rights to any files referenced by the INCLUDE statement. See the section on specifying Web server access rights to Net.Data files in the configuration chapter of Net.Data Administration and Programming Guide for more information.

**Tip:** If you want to include an HTML file from a local Web server, use the INCLUDE\_URL construct as shown in Example 3 for INCLUDE\_URL. By using the demonstrated syntax, you do not have to update the INCLUDE\_PATH in the Net.Data initialization file to specify directories that are already known to the Web server.

### **Syntax**

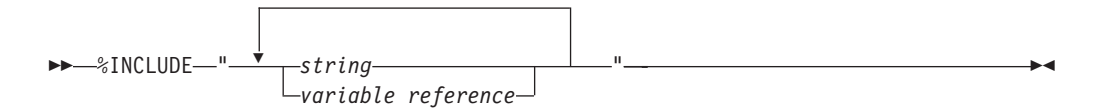

# **Values**

### **%INCLUDE**

The keyword that indicates a file is to be read and incorporated into the Net.Data macro.

#### **name**

An alphabetic or numeric string beginning with an alphabetic character or underscore and containing any combination of alphabetic, numeric, or underscore characters.

### **string**

Any sequence of alphabetic and numeric characters and punctuation, except the new-line character.

### **variable reference**

Returns the value of a variable and is specified with \$ and (). For example: if VAR='abc', then \$(VAR) returns the value 'abc'. See ["Variable Reference" on](#page-13-0) [page 4](#page-13-0) for syntax information.

### **Context**

The INCLUDE statement can be found in these contexts:

- DEFINE block
- HTML block
- REPORT block
- ROW block
- $\cdot$  IF block
- MESSAGE block
- MACRO\_FUNCTION block
- WHILE block
- Outside of any block in the declaration part of the Net.Data macro

# **Restrictions**

The INCLUDE statement can contain these elements:

- Comment block
- Strings
- Variable references

Function calls in the string are not allowed.

You can nest up 10 INCLUDE statements.

### **Examples**

 $\overline{\phantom{a}}$ |

**Example 1**: An INCLUDE statement in an HTML block

```
%HTML(start){
%INCLUDE "header.hti"
...
%}
```
#### **Example 2**: An INCLUDE statement in a REPORT block

```
%REPORT {
 %INCLUDE "report header.txt"
  %ROW {
   %INCLUDE "row_include.txt"
 %}
  %INCLUDE "report footer.txt"
%}
```
**Example 3:** Variable references in an INCLUDE statement

```
%define library = "/qsys.lib/mylib.lib/"
%define filename = "macros.file/incfile.mbr"
```

```
%include "$(library)$(filename)"
```
# <span id="page-47-0"></span>**INCLUDE\_URL Statement**

### **Purpose**

Reads and incorporates another file into the Net.Data generated output in which the statement is specified. The specified file can exist on a local or remote server.

Using the INCLUDE\_URL statement, you can invoke one macro from another macro without requiring the application user to select a Submit button.

Net.Data executes an INCLUDE\_URL statement only once when processing the macro and inserts the content of the included file at the location of the INCLUDE\_URL statement in the macro. Any variable references in the name of the included file are resolved at the time the INCLUDE\_URL statement is first executed, not when the content of the included file is to be executed.

When an INCLUDE\_URL statement is in a ROW or WHILE block, Net.Data does not repeatedly execute the INCLUDE\_URL statement. Net.Data executes the INCLUDE\_URL statement the first time it executes the ROW or WHILE block, incorporates the content of the included file into the block, and then repeatedly executes the ROW or WHILE block with the content of the included file.

### **Syntax**

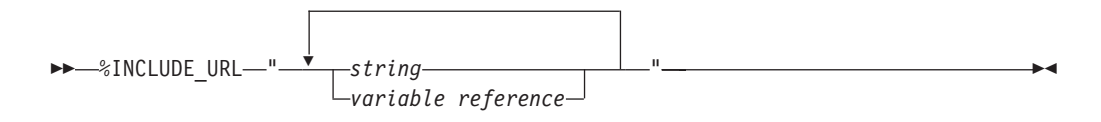

### **Values**

#### **%INCLUDE\_URL**

The keyword that indicates that a file is to be read and incorporated into the Net.Data macro from the local or a remote server.

#### **string**

Any sequence of alphabetic and numeric characters and punctuation, except the new-line character.

### **variable reference**

Returns the value of a variable and is specified with \$ and (). For example: if VAR='abc', then \$(VAR) returns the value 'abc'. See ["Variable Reference" on](#page-13-0) [page 4](#page-13-0) for syntax information.

### **Context**

INCLUDE\_URL statements can be found in these contexts:

- DEFINE block
- HTML block
- $\cdot$  IF block
- MACRO FUNCTION block
- MESSAGE block
- REPORT block
- $\cdot$  ROW block

|

|

|

- WHILE block
- Outside of any block in the declaration part of the Net.Data macro

### **Restrictions**

INCLUDE\_URL statements can contain these elements:

- Comment block
- Strings
- Variable references

The INCLUDE\_URL file has the following file size limitations:

- OS/2 and Windows NT: 64 KB
- AIX: 256 KB
- OS/390: 256 KB

You can nest up to ten INCLUDE URL statements.

INCLUDE\_URL is not supported in the OS/400 environment.

### **Examples**

|

**Example 1**: Including an HTML file from another server %include\_url "http://www.ibm.com/*path*/myfile.html"

**Example 2**: Including an HTML file from a remote server by calling the server name %include\_url "myserver/*path*/myfile.html"

Where myserver is the server name.

**Example 3**: Including an HTML file from the local Web server %include\_url "/*path*/myfile.html"

**Tip:** By using this method, you do not have to update the INCLUDE\_URL path in the Net.Data configuration file to specify directories that are already known to the Web server. If the *string* does not begin with a slash, Net.Data assumes the string is a server name and attempts to retrieve the file from the server with the corresponding name.

**Example 4**: Including other Net.Data macros from a remote server

%REPORT{ <P>Current hot pick as of @DTW\_rTIME(): %include\_url "http://www.ibm.com/cgi-bin/db2www/hotpic.mac/report?custno=\$(custno)"

In this example, the macro hotpic.mac is called and custno is sent as a variable. If the string begins with a slash, Net.Data retrieves the INCLUDE file from the local Web server.

# **LIST Statement**

# **Purpose**

Builds a delimited list of values. You can use the LIST statement when you construct SQL queries with multiple items like those found in some WHERE or HAVING clauses.

# **Syntax**

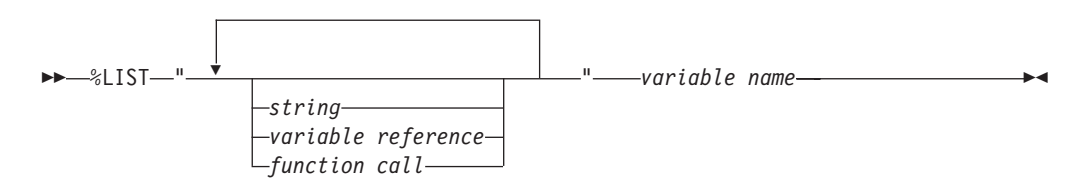

# **Values**

### **%LIST**

The keyword that specifies that variables are to be used to build a delimited list of values.

### **string**

Any sequence of alphabetic and numeric characters and punctuation, except the new-line character.

### **variable reference**

Returns the value of a variable and is specified with \$ and (). For example: if VAR='abc', then \$(VAR) returns the value 'abc'. See ["Variable Reference" on](#page-13-0) [page 4](#page-13-0) for syntax information.

### **function call**

Invokes one or more FUNCTION or MACRO\_FUNCTION blocks, or a Net.Data built-in function with specified arguments. See ["Function Call \(@\)" on page 25](#page-34-0) for syntax and examples.

### **variable name**

One or more names, each additional name concatenated by a period (.). See ["Variable Name" on page 4](#page-13-0) for syntax information.

# **Context**

The LIST statement can be found in these contexts:

• DEFINE statement

# **Restrictions**

The LIST statement can contain these elements:

- Comment block
- Variable references
- Function calls
- Strings

# **Examples**

**Example 1**: A list of variables %DEFINE{ DATABASE="custcity" %LIST " OR " conditions conditions="cond1='Sao Paolo'" conditions="cond2='Seattle'"

conditions="cond3='Shanghai'" whereClause=conditions ? "WHERE \$(conditions)" : "" %}

# <span id="page-51-0"></span>**MACRO\_FUNCTION Block**

# **Purpose**

Defines a subroutine that can be invoked from the Net.Data macro. The executable statements in a MACRO\_FUNCTION block must be Net.Data macro language source statements.

# **Syntax**

 $\rightarrow$  -%MACRO\_FUNCTION-*function\_name* parm passing spec  $\vdash$  $\blacktriangleright$   $\longleftarrow$  function body  $\begin{picture}(20,10) \put(0,0){\line(1,0){10}} \put(15,0){\line(1,0){10}} \put(15,0){\line(1,0){10}} \put(15,0){\line(1,0){10}} \put(15,0){\line(1,0){10}} \put(15,0){\line(1,0){10}} \put(15,0){\line(1,0){10}} \put(15,0){\line(1,0){10}} \put(15,0){\line(1,0){10}} \put(15,0){\line(1,0){10}} \put(15,0){\line(1,0){10}} \put(15,0){\line(1$ 

*report block*

(3)

#### **parm passing spec:**

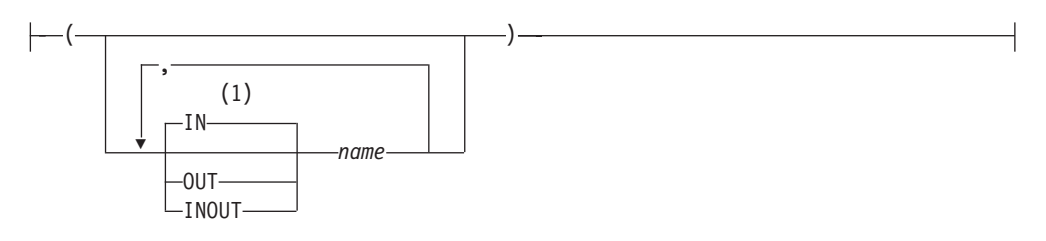

### **function body:**

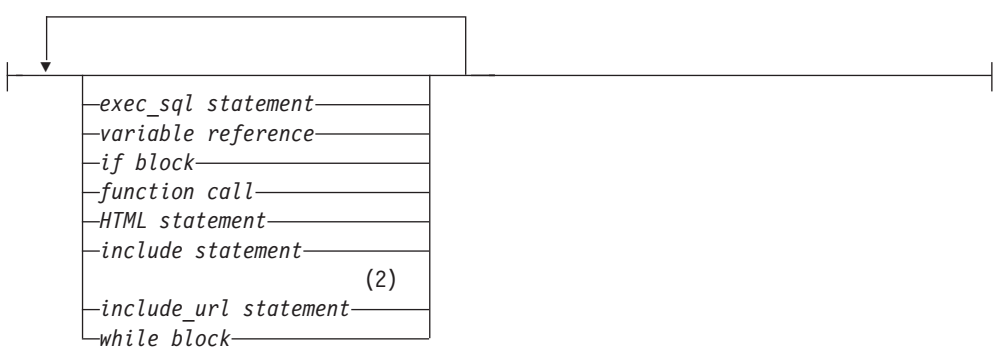

### **Notes:**

**1** The default parameter type of IN applies when no parameter type is specified at the beginning of the parameter list. A parameter without a parameter type uses the type most recently specified in the parameter list, or type IN if no type has been specified. For example, in the parameter list -( *-parm1* -, INOUT *-parm2* -, *-parm3* -, OUT *-parm4* -, *-parm5* -), parameters -parm1, -parm3, and -parm5 do not have parameter types. The parameter -parm1 has a type of IN because no initial parameter type has been specified. The parameter -parm3 has a type of INOUT because it is the most

recently specified parameter type. Similarly, the parameter -parm5 has a type of OUT because it is the most recently specified type in the parameter list.

- **2** The INCLUDE\_URL statement is not supported by OS/400.
- **3** Mulitple REPORT blocks in the MACRO\_FUNCTION block are supported by OS/400, OS/2, Windows NT and UNIX. The repeated report block is valid for functions calling any language environment.

### **Values**

### **%MACRO\_FUNCTION**

The keyword that specifies a subroutine that can be invoked from the Net.Data macro. The executable statements in a MACRO\_FUNCTION block must contain language statements that Net.Data directly interprets.

#### **function\_name**

The name of the function being defined. An alphabetic or numeric string that begins with an alphabetic character or underscore and contains any combination of alphabetic, numeric, or underscore characters.

### **parm passing spec:**

**IN** Specifies that Net.Data passes input data to the language environment. IN is the default.

### **OUT**

Specifies that the language environment returns output data to Net.Data.

### **INOUT**

Specifies that Net.Data passes input data to the language environment and the language environment returns output data to Net.Data.

#### **name**

An alphabetic or numeric string beginning with an alphabetic character or underscore and containing any combination of alphabetic, numeric, or underscore characters. name can represent a Net. Data table or a result set.

### **function body:**

#### **exec\_sql**

A DB2WWW Release 1 language element that is supported for compatibility. See ["Appendix B. DB2 WWW Connection" on page 255](#page-264-0) or DB2 World Wide Web Release 1 documentation.

### **variable reference**

Returns the value of a variable and is specified with \$ and (). For example: if VAR='abc', then \$(VAR) returns the value 'abc'. See ["Variable Reference"](#page-13-0) [on page 4](#page-13-0) for syntax information.

#### **if block**

The IF block. Performs conditional string processing. String values in the condition list are treated as numeric for comparisons if they represent integers and have no leading or trailing white space. They might have one leading plus (+) or minus (-) sign.

#### **function call**

Invokes one or more FUNCTION or MACRO\_FUNCTION blocks, or a Net.Data built-in function with specified arguments. See ["Function Call \(@\)"](#page-34-0) [on page 25](#page-34-0) for syntax and examples.

#### **HTML statement**

Includes any alphabetic or numeric characters, as well as HTML tags to be formatted for the client's browser.

### **include statement**

The INCLUDE statement. Reads and incorporates a file into the Net.Data macro. See ["INCLUDE Statement" on page 36](#page-45-0) for syntax and examples.

### **include\_url statement**

The INCLUDE\_URL statement. Reads and incorporates another file into the Net.Data macro in which the statement is specified. The specified file can exist on a local or remote server. See ["INCLUDE\\_URL Statement" on](#page-47-0) [page 38](#page-47-0) for syntax and examples.

#### **while block**

The WHILE block. Performs looping with conditional string processing. See ["WHILE Block" on page 58](#page-67-0) for syntax and examples.

#### **report block**

The REPORT block. Formatting instructions for the output of a function call. You can use header and footer information for the report. See ["REPORT Block" on](#page-60-0) [page 51](#page-60-0) for syntax and examples.

### **Context**

The MACRO\_FUNCTION block can be found in these contexts:

- IF block
- Outside of any block in the declaration part of the Net.Data macro

### **Restrictions**

The MACRO\_FUNCTION block can contain these elements:

- Comment block
- EXEC SQL statement
- HTML statements
- $\cdot$  IF block
- INCLUDE statement
- INCLUDE URL statement
- Not supported for OS/400
- REPORT block
- WHILE block
- Variable references
- Function calls

### **Examples**

```
Example 1: A macro function that specifies message handling
```

```
%MACRO_FUNCTION setMessage(IN rc, OUT message) {
\SIF (rc == "0")
 @dtw_assign(message, "Function call was successful.")
%ELIF (rc == " -1")@dtw_assign(message, "Function failed, out of memory.")
%ELIF (rc == 4 - 2)@dtw_assign(message, "Function failed, invalid parameter.")
%ENDIF
%}
```
**Example 2:** A macro function that specifies header information

```
%MACRO_FUNCTION setup(IN browserType) {
%{ call this function at the top of each HTML block in the macro %}
%INCLUDE "header_info.html"
@dtw_rdate()
%IF (browserType == "IBM")
  @setupIBM()
%ELIF (browserType == "MS")
  @setupMS()
%ELIF (browserType == "NS")
  @setupNS()
%ELSE
 @setupDefault()
%ENDIF
%}
```
# <span id="page-55-0"></span>**MESSAGE Block**

# **Purpose**

Specifies messages to display and actions to take based on the return code from a function.

Define the set of return codes, along with their corresponding messages and actions in the MESSAGE block. When a function call completes, Net.Data compares its return code with return codes defined in the MESSAGE block. If the function's return code matches one in the MESSAGE block, Net.Data displays the message and evaluates the action to determine whether to continue processing or exit the Net.Data macro.

A MESSAGE block can be global in scope, or local to a single FUNCTION block. If the MESSAGE block is defined at the outermost macro layer, it is considered global in scope. When multiple global MESSAGE blocks are defined, only the last block processed is considered active. If the MESSAGE block is defined inside a FUNCTION block, the block is local in scope to the FUNCTION block where it is defined. See the MESSAGE block section in the Net.Data Administration and Programming Guide for return code processing rules.

### **Syntax**

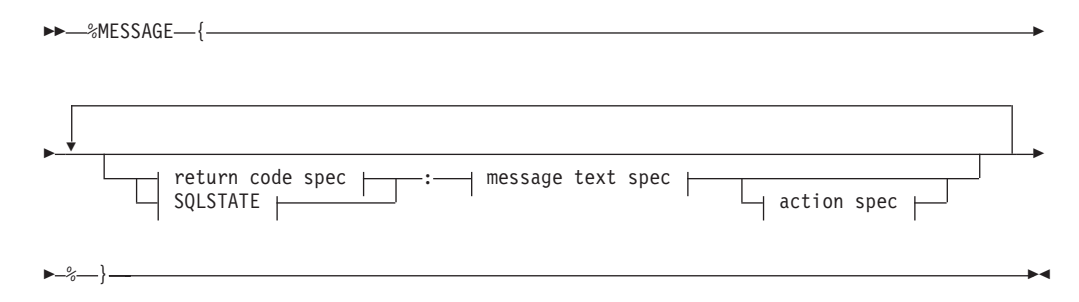

#### **return code spec:**

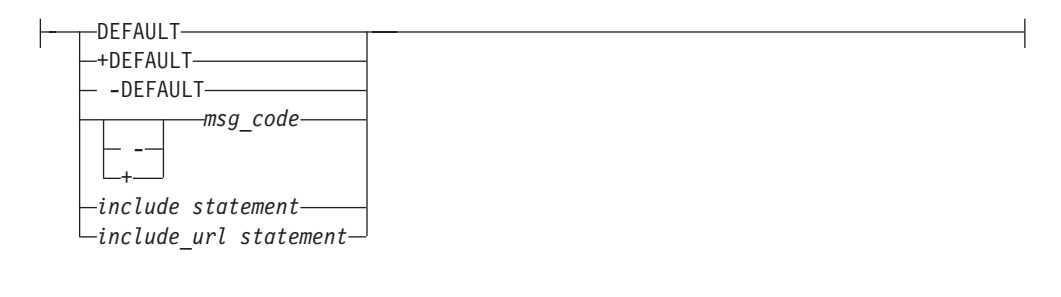

#### **SQLSTATE:**

SQLSTATE : *state\_id*

#### **message text spec:**

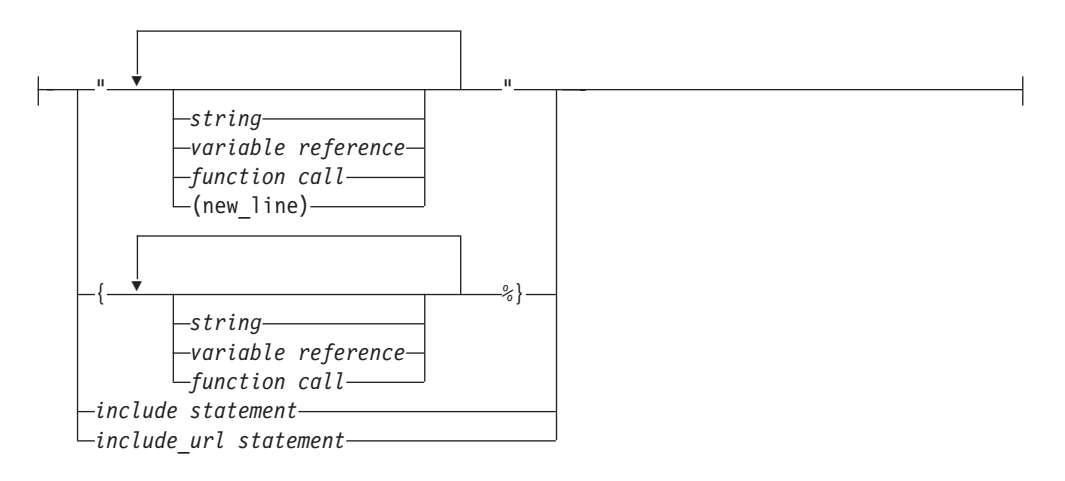

### **action spec:**

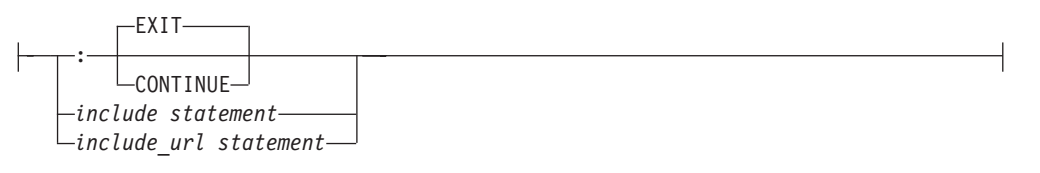

### **Values**

#### **%MESSAGE**

A keyword for the block that defines a set of return codes, the associated messages, and the actions Net.Data takes when a function call is returned.

#### **return code spec**

A positive or negative integer. If the value of the Net.Data RETURN\_CODE variable matches the return code spec value, the remaining information in the message statement is used to process the function call. You can also specify messages for return codes not specifically entered in the MESSAGE block.

#### **+DEFAULT**

A keyword used to specify a default positive message code. Net.Data uses the information in this message statement to process the function call if RETURN\_CODE is greater than zero (0) and an exact match is not specified.

#### **-DEFAULT**

A keyword to specify a default negative message code. Net.Data uses the information in this message statement to process the function call if RETURN\_CODE is less than zero (0) and an exact match is not specified.

#### **DEFAULT**

A keyword to specify the default message code. Net.Data uses the information in this message statement to process the function call, if all of the following conditions are met:

- If RETURN CODE is greater or less than zero, but not zero
- If no exact match for the return code is specified

• If the +DEFAULT or -DEFAULT values are not specified for when RETURN\_CODE is greater or less than zero

#### **msg\_code**

The message code that specifies errors and warnings that can occur during processing. A string of numeric digits with values from 0 to 9.

### **SQLSTATE**

A keyword that provides application programs with common codes for common error conditions.The SQLSTATE values are based on the SQLSTATE specification contained in the SQL standard and the coding scheme is the same on all IBM implementations of SQL.

#### **state\_id**

| |

| | | | | The SQLSTATE. An alphamumeric string of five characters (bytes) with a format of ccsss, where cc indicates class and sss indicates subclass.

#### **message text spec**

A string that is sent to the Web browser if the RETURN\_CODE matches the return\_code value in the current message statement.

#### **string**

Any sequence of alphabetic and numeric characters and punctuation. If the string appears within double quotes, the new-line character is not allowed.

#### **variable reference**

Returns the value of a variable and is specified with \$ and (). For example: if VAR='abc', then \$(VAR) returns the value 'abc'. See ["Variable Reference"](#page-13-0) [on page 4](#page-13-0) for syntax information.

### **function call**

Invokes one or more FUNCTION or MACRO\_FUNCTION blocks, or a Net.Data built-in function with specified arguments. See ["Function Call \(@\)"](#page-34-0) [on page 25](#page-34-0) for syntax and examples.

#### **action spec**

Determines what action Net.Data takes if the RETURN\_CODE matches the return\_code value in the current message statement.

#### **EXIT**

A keyword that specifies to exit the macro immediately when the error or warning corresponding to the specified message code occurs. This value is the default.

### **CONTINUE**

A keyword that specifies to continue processing when the error or warning corresponding to the specified message code occurs.

#### **include statement**

The INCLUDE statement. Reads and incorporates a file into the Net.Data macro. The INCLUDE statement can appear anywhere in the MESSAGE. See ["INCLUDE Statement" on page 36](#page-45-0) for syntax and examples.

#### **include\_url statement**

The INCLUDE URL statement. Reads and incorporates another file into the Net.Data macro in which the statement is specified. The specified file can exist on a local or remote server. See ["INCLUDE\\_URL Statement" on](#page-47-0) [page 38](#page-47-0) for syntax and examples.

# **Context**

The MESSAGE block can be found in these contexts:

- FUNCTION block
- IF block
- Outside of all blocks or statements in the declaration part of the Net. Data macro

### **Restrictions**

The MESSAGE block can contain these elements:

- Comment block
- Function calls
- Variable references
- HTML statements
- Strings

|

 $\overline{1}$ 

| |

T

- INCLUDE statement
- INCLUDE URL statements

**For OS/390, OS/2, Windows NT, and UNIX operating systems:** SQL functions cannot be called from inside SQL functions.

# **Examples**

#### **Example 1**: A local MESSAGE block

```
%{ local message block inside a FUNCTION block %}
%FUNCTION(DTW_REXX) my_function() {
 %EXEC { my command.cmd %}
 %MESSAGE{
-601: {<H3>The table has already been created, please go back and enter your name.</H3>
<P><a href="input">Return</a>
%}
default: "<H3>Can't continue because of error $(RETURN_CODE)</H3>"%} : exit
 %}
```
### **Example 2**: A global MESSAGE block

```
%{ global message block %}
%MESSAGE {
  -100 : "Return code -100 message" : exit
   100 : "Return code 100 message" : continue
  +default : {
This is a long message that spans more
than one line. You can use HTML tags, including
links and forms, in this message. %} : continue
%}
%{ local message block inside a FUNCTION block %}
%FUNCTION(DTW_REXX) my_function() {
 %EXEC { my_command.cmd %}
 %MESSAGE {
    -100 : "Return code -100 message" : exit
           : "Return code 100 message" : continue
    -default : {
This is a long message that spans more
than one line. You can use HTML tags, including
links and forms, in this message. %} : exit
 %}
```
**Example 3**: A MESSAGE block containing INCLUDE statements.

```
%message {
  %include "rc1000.msg"
  %include "rc2000.msg"
  %include "defaults.msg"
%}
```
# <span id="page-60-0"></span>**REPORT Block**

### **Purpose**

Formats output from a function call. You can enter a table name parameter to specify that the report is to use the data in the named table. Otherwise, the report is generated with the first output table found in the function parameter list, or with the default table data if no table name is in the list.

# **Syntax**

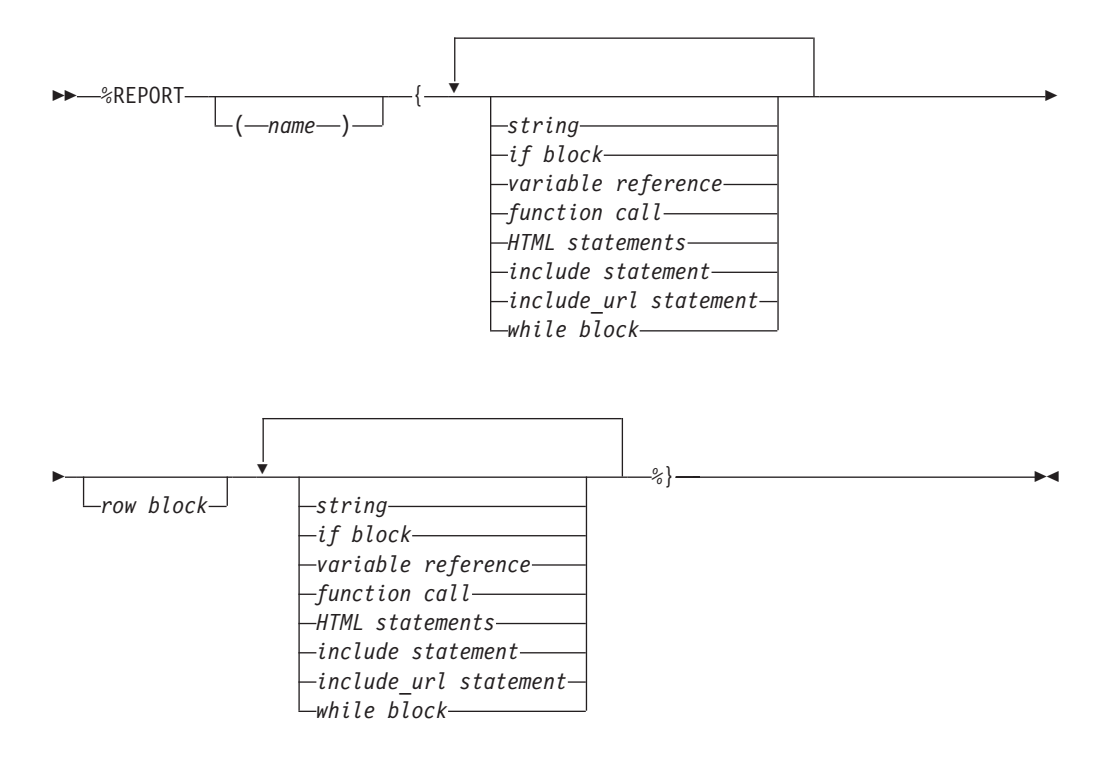

### **Values**

### **%REPORT**

The keyword for specifying formatting instructions for the output of a function call. You can use header and footer information for the report.

#### **name**

This value represents a Net.Data table or result set. See the Report Block section in the Net. Data Administration & Programming Guide for more information.

### **string**

Any sequence of alphabetic and numeric characters and punctuation.

### **if block**

The IF block. Performs conditional string processing. String values in the condition list are treated as numeric for comparisons if they represent integers and have no leading or trailing white space. They can have one leading plus (+) or minus (-) sign. See ["IF Block" on page 30](#page-39-0) for syntax and examples.

#### **variable reference**

Returns the value of a variable and is specified with \$ and (). For example: if VAR='abc', then \$(VAR) returns the value 'abc'. See ["Variable Reference" on](#page-13-0) [page 4](#page-13-0) for syntax information.

### **function call**

Invokes one or more FUNCTION or MACRO\_FUNCTION blocks, or a Net.Data built-in function with specified arguments. See ["Function Call \(@\)" on page 25](#page-34-0) for syntax and examples.

#### **HTML statements**

Includes any alphabetic or numeric characters, as well as HTML tags to be formatted for the client's browser.

### **include statement**

The INCLUDE statement. Reads and incorporates a file into the Net.Data macro. See ["INCLUDE Statement" on page 36](#page-45-0) for syntax and examples.

#### **include\_url statement**

The INCLUDE\_URL statement. Reads and incorporates another file into the Net.Data macro in which the statement is specified. The specified file can exist on a local or remote server. See ["INCLUDE\\_URL Statement" on page 38](#page-47-0) for syntax and examples.

#### **row block**

The ROW block. Displays HTML formatted data once for each row of data that is returned from a function call. See ["ROW Block" on page 54](#page-63-0) for syntax and examples.

### **while block**

The WHILE block. Performs looping with conditional string processing. See ["WHILE Block" on page 58](#page-67-0) for syntax and examples.

### **Context**

The REPORT block can be found in these contexts:

- FUNCTION statement or block
- MACRO\_FUNCTION block

# **Restrictions**

The REPORT block can contain these elements:

- Comment block
- $\cdot$  IF block
- INCLUDE statements
- INCLUDE\_URL statements
- ROW blocks
- WHILE blocks
- Function calls

**For OS/390, OS/2, Windows NT, and UNIX operating systems:** SQL functions cannot be called from inside SQL functions.

- HTML statements
- $\cdot$  Strings
- Variable references

**For OS/390:** REPORT blocks are not allowed in MACRO\_FUNCTION blocks.

| |

# **Examples**

**Example 1**: A two-column HTML table showing a list of names and locations

```
%FUNCTION(DTW_SQL) mytable() {
%REPORT{
<H2>Query Results</H2>
<P>Select a name for details.
 <TABLE BORDER=1>
 <TR><TD>Name</TD><TD>Location</TD>
 %ROW{
 <TR><TD><a href="/cgi-bin/db2www/name.mac/details?name=$(V1) &location=$(V2)">$(V1)</a></TD>
 <TD>$(V2)</TD>
%}
</TABLE>
%}
```
Selecting a name in the table calls the *details* HTML block of the name.mac Net.Data macro and sends it the two values as part of the URL. In this example, the values can be used in *name.mac* to look up additional details about the name.

# <span id="page-63-0"></span>**ROW Block**

## **Purpose**

Processes each table row returned from a function call. Net.Data processes the statements within the ROW block once for each row.

### **Syntax**

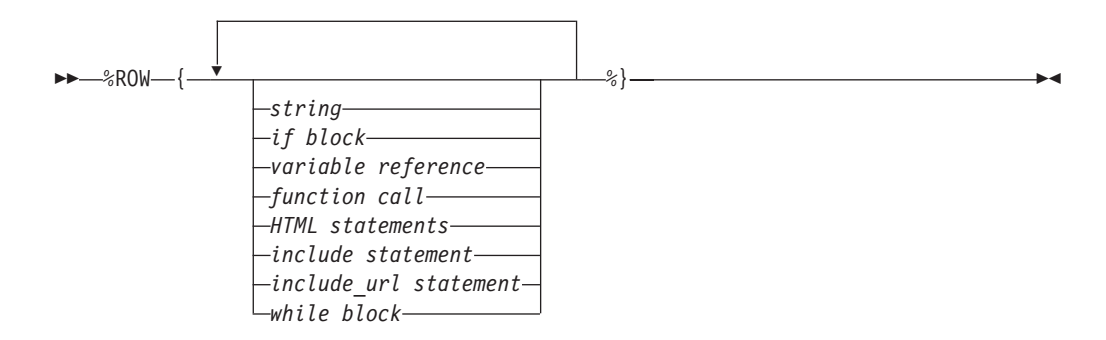

# **Values**

### **%ROW**

The keyword that specifies that HTML formatted data is to be displayed, once for each row of data returned from a function call.

### **string**

Any sequence of alphabetic and numeric characters and punctuation.

#### **if block**

The IF block. Performs conditional string processing. String values in the condition list are treated as numeric for comparisons if they are strings that represent integers and have no leading or trailing white space. They can have a single leading plus (+) or minus (-) sign. See ["IF Block" on page 30](#page-39-0) for syntax and examples.

#### **variable reference**

Returns the value of a variable and is specified with \$ and (). For example: if VAR='abc', then \$(VAR) returns the value 'abc'. See ["Variable Reference" on](#page-13-0) [page 4](#page-13-0) for syntax information.

#### **function call**

Invokes one or more FUNCTION or MACRO\_FUNCTION blocks, or built-in functions with specified arguments. See ["Function Call \(@\)" on page 25](#page-34-0) for syntax and examples.

### **HTML statements**

Includes any alphabetic or numeric characters, as well as HTML tags to be formatted for the client's browser.

#### **include statement**

The INCLUDE statement. Reads and incorporates a file into the Net.Data macro. See ["INCLUDE Statement" on page 36](#page-45-0) for syntax and examples.

#### **include\_url statement**

The INCLUDE URL statement. Reads and incorporates another file into the

Net.Data macro in which the statement is specified. The specified file can exist on a local or remote server. See ["INCLUDE\\_URL Statement" on page 38](#page-47-0) for syntax and examples.

### **while block**

The WHILE block. Performs looping with conditional string processing. See ["WHILE Block" on page 58](#page-67-0) for syntax and examples.

### **Context**

The ROW block can be found in these contexts:

 $\cdot$  REPORT block

# **Restrictions**

The ROW block can contain these elements:

- Comment block
- $\cdot$  IF blocks
- INCLUDE statements
- INCLUDE URL statements
- WHILE blocks
- Function calls

**For OS/390, OS/2, Windows NT, and UNIX operating systems:** SQL functions cannot be called from inside SQL functions.

- Variable references
- HTML statements
- Strings

|  $\overline{\phantom{a}}$  $\overline{\phantom{a}}$ |

### **Examples**

**Example 1:** A two-column HTML table showing a list of names and locations

```
%REPORT{
<H2>Query Results</H2>
<P>Select a name for details.
<TABLE BORDER=1>
<TR><TD>Name</TD><TD>Location</TD>
%ROW{
<TR><TD>
<a href="/cgi-bin/db2www/name.mac/details?name=$(V1)&location=$(V2)">$(V1)</a></TD>
<TD>$(V2)</TD>
%}
</TABLE>
%}
```
Selecting a name in the table calls the *details* HTML block of the *name.mac* Net.Data macro and sends it the two values as part of the URL. In this example, the values can be used in *name.mac* to look up additional details about the name.

# **TABLE Statement**

# **Purpose**

Defines a variable which is a collection of related data. It contains an array of identical records, or rows, and an array of column names describing the fields in each row. A table statement can only be in a DEFINE statement or block.

# **Syntax**

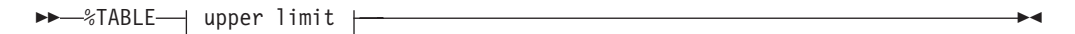

### **upper limit:**

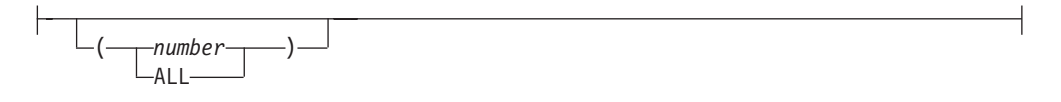

# **Values**

### **%TABLE**

A keyword that specifies the definition of a collection of related data containing an array of identical records, or rows, and an array of column names describing the fields in each row.

### **upper limit**

The number of rows that can be contained in the table. If the upper limit value is not specified, the table can contain an unlimited number of rows.

#### **number**

A string of digits with values from 0 to 9. A value of 0 allows for unlimited number of rows in the table.

### **ALL**

A keyword that allows for an unlimited number of rows in the table.

# **Context**

The TABLE statement can be found in these contexts:

• DEFINE statement

# **Restrictions**

The TABLE statement can contain these elements:

- Comment block
- Numbers
- **Examples**

**Example 1:** A Net.Data table with an upper limit of 30 rows %DEFINE myTable1=%TABLE(30)

**Example 2:** A Net.Data table that uses the default of all rows %DEFINE myTable2=%TABLE

# **Example 3:** A Net.Data table that specifies all rows %DEFINE myTable3=%TABLE(ALL)

# <span id="page-67-0"></span>**WHILE Block**

# **Purpose**

Provides a looping construct based on conditional string processing. You can use the WHILE block in the HTML block, the REPORT block, the ROW block, the IF block, and the MACRO\_FUNCTION block. String values in the condition list are treated as numeric for comparisons if they are strings that represent integers and have no leading or trailing white space. They can have a single leading plus (+) or minus (-) sign.

### **Syntax**

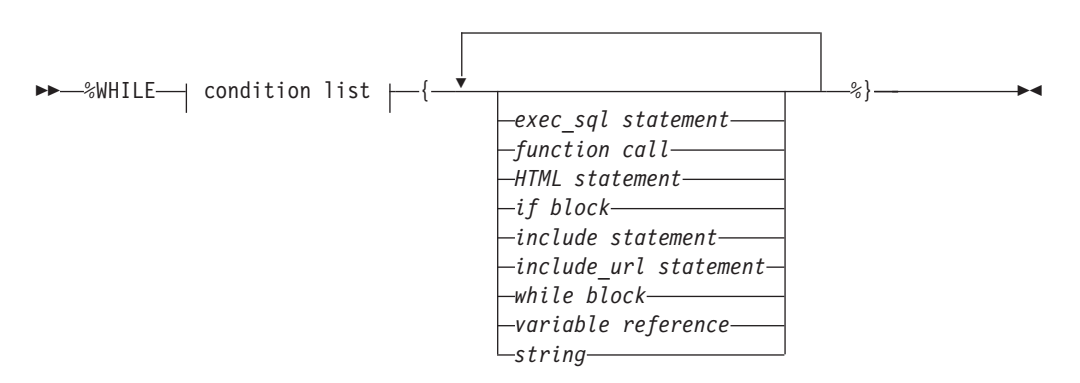

### **condition list:**

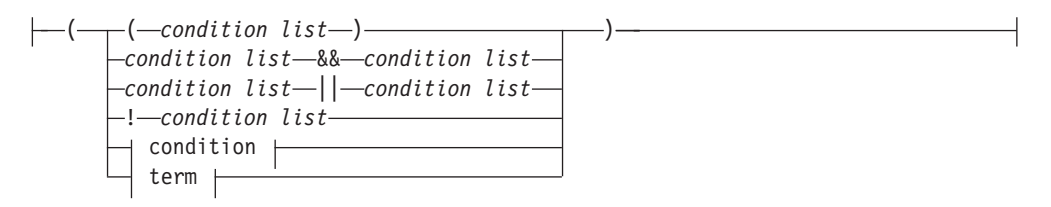

### **condition:**

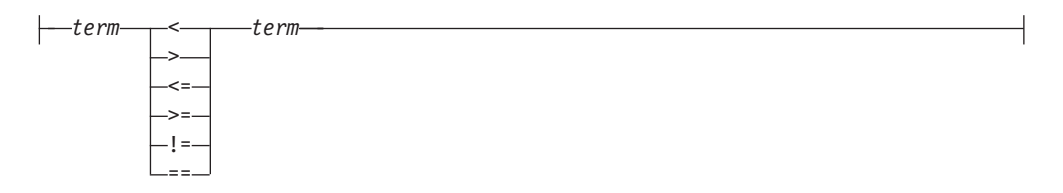

**term:**

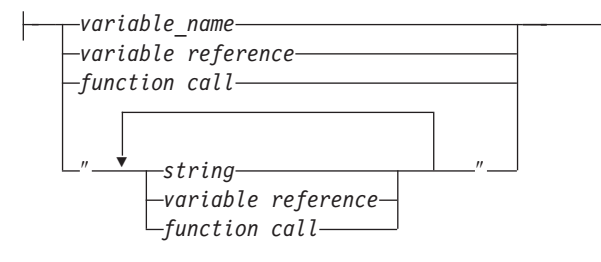

# **Values**

### **%WHILE**

The keyword that specifies loop processing.

### **condition list**

Compares the values of conditions and terms. Condition lists can be connected using Boolean operators. A condition list can be nested inside another condition list.

### **condition**

A comparison between two terms using comparison operators. An IF condition is treated as a numeric comparison if both of the following conditions are true:

- The condition operator is one of the following operators:  $\langle \langle \langle -\rangle \rangle = \langle -\rangle = -1$ .
- Both terms are strings representing valid integers, where a valid integer is a string of digits, optionally proceeded by a plus (+) or minus (-) sign, and no other white space.

If either condition is not true, a normal string comparison is performed.

### **term**

A variable name, string, variable reference, for function call.

# **exec\_sql statement**

A DB2WWW Release 1 language element that is supported for compatibility. See ["Appendix B. DB2 WWW Connection" on page 255](#page-264-0) or DB2 World Wide Web Release 1 documentation.

### **function call**

Invokes one or more FUNCTION or MACRO\_FUNCTION blocks, or built-in functions with specified arguments. See ["Function Call \(@\)" on page 25](#page-34-0) for syntax and examples.

### **HTML statement**

Includes any alphabetic or numeric characters, as well as HTML tags to be formatted for the client's browser.

### **if block**

| | | | | The IF block. Performs conditional string processing. String values in the condition list are treated as numeric for comparisons if they represent integers and have no leading or trailing white space. They can have one leading plus (+) or minus (-) sign. See ["IF Block" on page 30](#page-39-0) for syntax and examples.

### **include statement**

The INCLUDE statement. Reads and incorporates a file into the Net.Data macro. See ["INCLUDE Statement" on page 36](#page-45-0) for syntax and examples.

# **include\_url statement**

The INCLUDE\_URL statement. Reads and incorporates another file into the

Net.Data Web macro where the statement is specified. The specified file can exist on a local or remote server. See ["INCLUDE\\_URL Statement" on page 38](#page-47-0) for syntax and examples.

#### **while block**

| | |

> The WHILE block. Performs looping with conditional string processing. See ["WHILE Block" on page 58](#page-67-0) for syntax and examples.

### **variable reference**

Returns the value of a variable and is specified with \$ and (). For example: if VAR='abc', then \$(VAR) returns the value 'abc'. See ["Variable Reference" on](#page-13-0) [page 4](#page-13-0) for syntax information.

#### **string**

Any sequence of alphabetic and numeric characters and punctuation. A string in the term of the condition list can contain any character except the new-line character.

### **variable name**

One or more names, each additional name concatenated by a period (.). See ["Variable Name" on page 4](#page-13-0) for syntax information.

#### **Context**

The WHILE block can be found in these contexts:

- HTML block
- REPORT block
- ROW block
- MACRO FUNCTION block
- $\cdot$  IF block
- WHILE block

## **Restrictions**

The WHILE block can contain these elements:

- Comment block
- EXEC SQL statement
- $\cdot$  IF block
- WHILE block
- Strings
- HTML statements
- Function calls
- Variable references
- INCLUDE statements
- INCLUDE\_URL statements

## **Examples**

**Example 1**: A WHILE block that generates rows in a table %DEFINE loopCounter = "1"

```
%HTML(build table) {
%WHILE (loopCounter <= "100") {
 %{ generate table tag and column headings %}
 %IF (loopCounter == "1")
```
|

```
<TABLE BORDER>
     <TR><TH>Item #
     <TH>Description
     </TR>%ENDIF
  %{ generate individual rows %}
  \overline{TS}<TD><TD>$(loopCounter)
  <TD>@getDescription(loopCounter)
  </TR>%{ generate end table tag %}
  %IF (loopCounter == "100")
     \overrightarrow{7}TABLE>%ENDIF
  %{ increment loop counter %}
  @dtw_add(loopCounter, "1", loopCounter)
%}
\mathcal{E}\left\{ \right\}
```
# **Chapter 2. Variables**

Net.Data provides two types of variables: user-defined variables and Net.Data variables.

#### **["User-defined Variables" on page 64](#page-73-0)**

Variables that you define for your application. You can define the variables that perform the following tasks:

v **["Conditional Variables" on page 64](#page-73-0)**

Assign a variable value based on the value of another variable or string.

**• ["Environment Variables" on page 65](#page-74-0)** 

Use the ENVVAR language construct to reference environment variables.

v **["Executable Variables" on page 65](#page-74-0)**

Use the EXEC language construct to invoke other programs from a variable reference.

v **["Hidden Variables" on page 66](#page-75-0)**

Hide variable reference from HTML source.

v **["List Variables" on page 67](#page-76-0)**

Build a delimited string of values using the LIST language construct.

v **["Table Variables" on page 68](#page-77-0)**

Pass an array of values to and from a function. Can be used for report output.

#### **Net.Data Variables**

Variables that are for miscellaneous processing and file manipulation, table processing, report formatting, and language environments.

Some variables have values that you can define or modify, others are defined by Net.Data. The description for the variable specifies whether you define a value or not. See the description of a variable to determine how the value is defined.

The following variable types are provided by Net.Data:

v **["Net.Data Table Processing Variables" on page 69](#page-78-0)**

Defined by Net.Data to let you process Net.Data tables. Use these variables to access data from SQL queries and function calls. They are only recognized inside REPORT or ROW blocks, unless otherwise specified.

v **["Net.Data Report Variables" on page 79](#page-88-0)**

Help you customize reports from a function. You can define or reference report variables in any Net.Data macro block.

v **["Net.Data Language Environment Variables" on page 88](#page-97-0)**

Help you customize the way FUNCTION blocks are processed, using language environments.

v **["Net.Data Miscellaneous Variables" on page 106](#page-115-0)**

Defined by Net.Data to affect Net.Data processing, find out the status of a function call, and obtain information about the result set of a database query. Some miscellaneous variables are set by Net.Data and cannot be changed.

The output for many Net.Data variables varies depending on the operating system on which it runs.

<span id="page-73-0"></span>Constants can be up to 256KB in a Net.Data macro. Thus, you cannot initialize a variable or set a default value whose length is greater than 256 KB in a macro.

In this chapter, operating system support for each variable is specified. The following list defines operating system abbreviations:

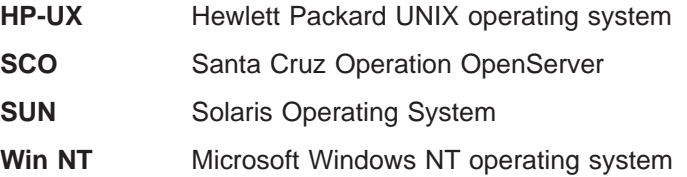

## **User-defined Variables**

| |

> This section describes the user-defined variables. You define these variables within the macro.

## **Conditional Variables**

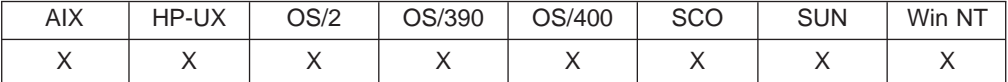

The value of a conditional variable is conditionally set based on the value of another variable or string. This is also called a ternary operation.

The syntax of conditional variable is:

test ? trueValue : falseValue

Where:

**test** Is a condition to test.

#### **trueValue**

Is the value to use if the test is true.

#### **falseValue**

Is the value to use if the test is false.

**Example 1:** A conditional variable defined with two possible values varA = varB ? "value 1" : "value 2"

If varB exists, varA=value\_1, otherwise varA=value\_2.

**Example 2**: A conditional variable defined with a variable reference varname =  $?$  "\$(value 1)"

In this case, varname is null if value\_1 is null, otherwise varname is set to value\_1.

**Example 3**: A conditional variable used with a LIST statement and WHERE clause

```
%DEFINE{
%list "AND " where list<br>where list = ? "cust
                 = ? \overline{\text{``custid}}} = \text{``custi}where \frac{1}{1} ist = ? "product_name LI\overline{KE} $(prod_inp)%'"
where clause = ? "WHERE \sqrt[5]{\text{where}} list)"
%}
%FUNCTION(DTW_SQL) mySelect() {
    SELECT * FROM prodtable $ (where clause)
%}
```
Conditional and LIST variables are most effective when used together. The above example shows how to set up a WHERE clause in the DEFINE block. The variables cust inp and prod inp are HTML input variables passed from the Web browser, usually from an HTML form. The variable where list is a LIST variable made of two conditional statements, each statement containing a variable from the Web browser.

If the Web browser returns values for both variables cust inp and prod inp, for example, IBM and 755C, the where clause is:

WHERE custid = IBM AND product name LIKE '755C%'

If either variable cust inp or prod inp is null or not defined, the WHERE clause changes to omit the null value. For example, if prod inp is null, the WHERE clause is:

WHERE custid = IBM

If both values are null or undefined, the variable where\_clause is null and no WHERE clause appears in SQL queries containing \$(where\_clause).

# **Environment Variables**

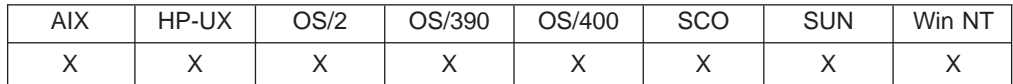

Environment variables let you use the Net.Data ENVVAR language construct to reference environment variables that exist in the process under which Net.Data is running.

**Example 1:** A variable is assigned the value of an environment variable %define SERVER\_NAME=%ENVVAR

...

The server is \$(SERVER NAME)

The environment variable *SERVER\_NAME* has the value of the current server name, which, in this example, is www.software.ibm.com.

The server is www.software.ibm.com

See ["ENVVAR Statement" on page 14](#page-23-0) for more information about the ENVVAR statement.

## **Executable Variables**

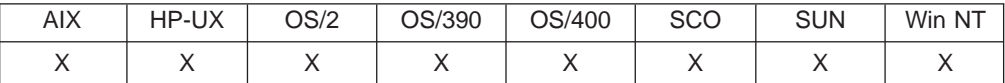

<span id="page-75-0"></span>Executable variables allow you to invoke other programs from a variable reference using the executable variable feature. An executable variable is defined in a Net.Data macro using the EXEC language element. For more information about the EXEC language element, see ["EXEC Block or Statement" on page 15](#page-24-0).

When Net.Data encounters an executable variable in a macro, it looks for the referenced executable program using the following method:

- 1. It searches the EXEC\_PATH in the Net.Data initialization file. See the configuration chapter in Net.Data Administration and Programming Guide for more information about EXEC\_PATH.
- 2. If Net.Data does not locate the program, it searches the directories defined by the system. If it locates the executable program, Net.Data runs the program.

**Example 1:** An executable variable definition

%DEFINE runit=%exec "testProg"

The variable *runit* is defined to execute the executable program *testProg; runit* becomes an executable variable.

Net.Data runs the executable program when it encounters a executable variable reference in a Net.Data macro. For example, the program testProg is executed when a executable variable reference is made to the variable *runit* in a Net.Data macro.

A simple method is to reference an executable variable from another variable definition. Example 2 demonstrates this method. The variable *date* is defined as an executable variable and *dateRpt* is then defined as a variable reference, that contains the executable variable.

**Example 2:** An executable variable as a variable reference

```
%DEFINE date=%exec "date"
%DEFINE dateRpt="Today is $(date)"
```
When Net.Data resolves the variable reference \$(*dateRpt*), Net.Data searches for the executable date, runs the program, and returns:

```
Today is Tue 11-07-1995
```
An executable variable is never set to the value of the output of the executable program it calls. Using the previous example, the value of date is null. If you use it in a DTW\_ASSIGN function call to assign its value to another variable, the value of the new variable after the assignment is null also. The only purpose of an executable variable is to invoke the program it defines.

You can also pass parameters to the program to be executed by specifying them with the program name on the variable definition.

**Example 3:** Executable variables with parameters %DEFINE mph=%exec "calcMPH \$(distance) \$(time)"

The values of distance and time are passed to the program calcMPH.

## **Hidden Variables**

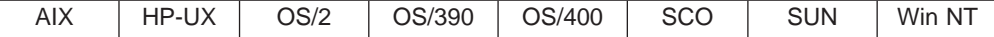

<span id="page-76-0"></span>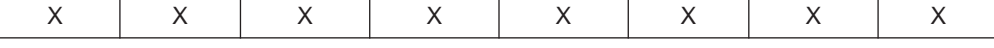

With hidden variables, you can reference variables while hiding the actual variable value in your HTML source. To use hidden variables:

- 1. Define a variable for each string you want to hide.
- 2. In the HTML block where the variables are referenced, use double dollar signs instead of a single dollar sign to reference the variables. For example,  $$(X)$ instead of \$(X).

**Example 1**: Hidden variables in a HTML form

```
%HTML(INPUT) {
<FORM ...>
<P>Select fields to view:
<SELECT NAME="Field">
<OPTION VALUE="$$(name)"> Name
<OPTION VALUE="$$(addr)"> Address
.
.
.
</FORM>
%}
%DEFINE{
name="customer.name"
addr="customer.address"
%}
%FUNCTION(DTW_SQL) mySelect() {
  SELECT $(Field) FROM customer
%}
.
.
.
```
When the HTML form is displayed on a Web browser, \$\$(*name*) and \$\$(*addr*)are replaced with \$(*name*) and \$(*addr*) respectively, so the actual table and column names never appear on the HTML form and no one can tell that the true variable names are hidden. When the customer submits the form, the HTML(REPORT) block is called. When @mySelect() calls the FUNCTION block, \$(*Field*) is substituted in the SQL statement with customer.name or customer.addr in the SQL query.

## **List Variables**

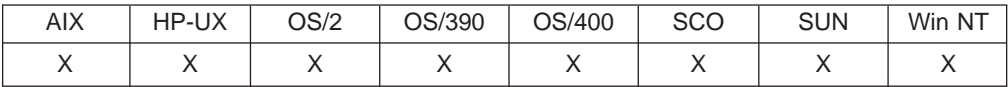

You can use list variables to build a delimited string of values. They are particularly useful in helping you construct an SQL query with multiple items like those found in some WHERE or HAVING clauses.

The blanks are significant. Usually you want to have a blank space on both sides of the value. Most queries use Boolean or mathematical operators (for example, AND, OR, and >). See ["LIST Statement" on page 40](#page-49-0) for syntax and more information.

**Example 1:** Use of conditional, hidden, and list variables

```
%HTML(INPUT){
<FORM METHOD="POST" ACTION="/cgi-bin/db2www/example2.max/report">
Select one or more cities:<BR>
<INPUT TYPE="checkbox" NAME="conditions" VALUE="$$(cond1)">Sao Paulo<BR>
<INPUT TYPE="checkbox" NAME="conditions" VALUE="$$(cond2)">Seattle<BR>
<INPUT TYPE="checkbox" NAME="conditions" VALUE="$$(cond3)">Shanghai<BR>
<INPUT TYPE="submit" VALUE="Submit Query">
</FORM>
%}
%DEFINE{
DATABASE="custcity"
%LIST " OR " conditions
cond1="cond1='Sao Paolo'"
cond2="cond2='Seattle'"
cond3="cond3='Shanghai'"
whereClause= ? "WHERE $(conditions)" : ""
%}
%FUNCTION(DTW_SQL) mySelect(){
SELECT name, city FROM citylist
$(whereClause)
%}
%HTML(REPORT){
@mySelect()
%}
```
If no boxes are checked in the HTML form, conditions is null, so whereClause is also null in the query. Otherwise, whereClause has the selected values separated by the Boolean operator OR. For example, if all three cities are selected, the SQL query is:

```
SELECT name, city FROM citylist
WHERE cond1='Sao Paolo' OR cond2='Seattle' OR cond3='Shanghai'
```
#### **Example 2**: Value separators

%DEFINE %LIST"|" VLIST %REPORT{ %ROW{ <EM>\$(ROW\_NUM):</EM> \$(VLIST) %} %}

The table processing variable VLIST uses two quotes and an OR bar, ( |), as a value separator in this example. The string of values are separated by the value in quotes.

## **Table Variables**

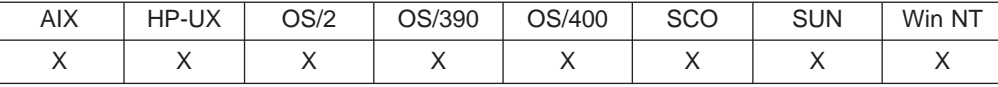

Table variables contain a set of values and the associated column names. Each element in the array is a row. Use table variables to pass groups of values to a function. You can refer to the individual elements of a table (the rows) in a REPORT block of a function. Table variables are often used for output from an SQL function and input to a report, but you can also pass them as IN, OUT, or INOUT parameters to any non-SQL function. Tables can only be passed to SQL functions as OUT parameters. See ["TABLE Statement" on page 56](#page-65-0) for syntax and more information.

```
Example 1: A SQL result set that is passed to a REXX program
%DEFINE{
DATABASE = "iddata"
MyTable = %TABLE(ALL)
DTW_DEFAULT_REPORT = "NO"
%}
%FUNCTION(DTW_SQL) Query(OUT table) {
select * from survey
%}
%FUNCTION(DTW_REXX) showTable(INOUT table) {
 Say 'Number of Rows: 'table_ROWS
  Say 'Number of Columns: 'table_COLS
  do j=1 to table_COLS
   Say "Here are all of the values for column " table N.j ":"
   do i = 1 to table ROWS
      Say "<B>"i"</B>: " table_V.i.j
    end
  end
%}
%HTML (report){
<HTML>
<PRE>@Query(MyTable)
<sub>n</sub></sub>
@showTable(MyTable)
</PRE></HTML>
%}
```
The HTML REPORT block calls an SQL query, saves the result in a table variable and then passes the variable to a REXX function.

# **Net.Data Table Processing Variables**

Net.Data defines these variables for use in the REPORT and ROW blocks, unless noted otherwise. Use these variables to reference values that your queries return.

**Restriction:** Do not define values for these variables in the DEFINE section.

- "Nn" on page  $70$
- ["NLIST" on page 71](#page-80-0)
- ["NUM\\_COLUMNS" on page 72](#page-81-0)
- ["NUM\\_ROWS" on page 73](#page-82-0)
- ["ROW\\_NUM" on page 74](#page-83-0)
- "TOTAL ROWS" on page 75
- "V columnName[" on page 76](#page-85-0)
- "Vn" on page  $78$
- ["VLIST" on page 77](#page-86-0)

<span id="page-79-0"></span>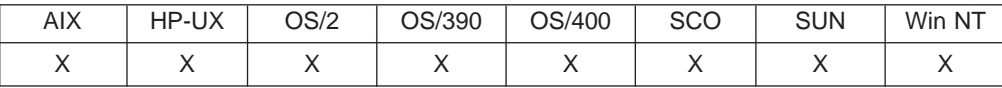

#### **Purpose**

The column name returned by a function call or query for column n.

You can reference Nn in REPORT and ROW blocks.

These variables are predefined variables and the values cannot be modified. Use these variables as variable references, specifying the number of the column you want to reference.

#### **Examples**

**Example 1:** A variable reference for a column name

The name of column 2 is  $$(N2)$ .

**Example 2**: Saves the value of a column name for use outside a REPORT block using DTW\_ASSIGN

```
%define col1=""
...
%function (DTW_SQL) myfunc() {
  select * from atable
  %report {
     @dtw_assign(col1, N1)
     \text{row}{ \text{\degree}}
  %}
%}
%html(report) {
@myfunc()
The column name for the first column is $(col1)%}
```
This example shows how you can use this variable outside the REPORT block by using DTW\_ASSIGN. For more information, see ["DTW\\_ASSIGN" on page 160](#page-169-0).

**Example 3: Nn within an HTML table to define column names** 

```
%REPORT{
<H2>Product directory</H2>
<TABLE BORDER=1 CELLPADDING=3>
<TR><TD>$(N1)</TD><TD>$(N2)</TD><TD>$(N3)</TD>
%ROW{
<TR><TD>$(V1)</TD><TD>$(V2)</TD><TD>$(V3)</TD>
%}
</TABLE>
```
%}

## <span id="page-80-0"></span>**NLIST**

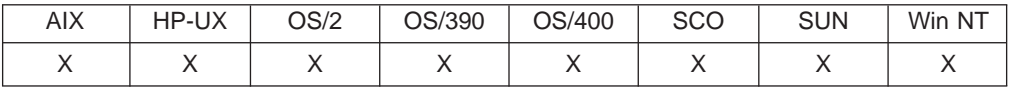

### **Purpose**

Contains a list of all the column names from the result of a function call or query. The default separator is a space.

You can reference NLIST in REPORT and ROW blocks.

This variable is a predefined variable and its value cannot be modified. Use the variable as a variable reference.

### **Examples**

**Example 1**: A list of column names with ALIGN

```
%DEFINE ALIGN="YES"
...
%FUNCTION (DTW_SQL) myfunc() {
select * from \overline{MyTable}%report{
Your query was on these columns: $ (NLIST).
%row {
...
%}
%}
%}
```
The list of column names uses a space between column names with ALIGN set to YES.

**Example 2**: A %LIST variable to change the separator to ″ | ″

```
%DEFINE %LIST"|" NLIST
...
%FUNCTION (DTW_SQL) myfunc() {
select * from \overline{MyTable}%report{
Your query was on these columns: $ (NLIST).
%row {
...
%}
%}
%}
```
# <span id="page-81-0"></span>**NUM\_COLUMNS**

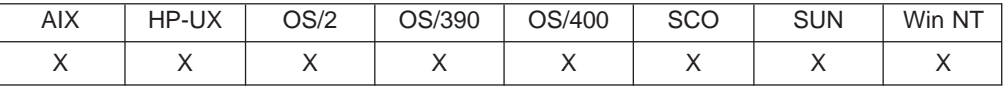

### **Purpose**

The number of table columns that Net.Data is processing in the report block; the columns are returned by a function call or query.

You can reference NUM\_COLUMNS in REPORT and ROW blocks.

This variable is a predefined variable and its value cannot be modified. Use the variable as a variable reference.

### **Examples**

**Example 1**: NUM\_COLUMNS used as a variable reference with NLIST

```
%REPORT{
Your query result has $(NUM_COLUMNS) columns: $(NLIST).
...
%}
```
## <span id="page-82-0"></span>**NUM\_ROWS**

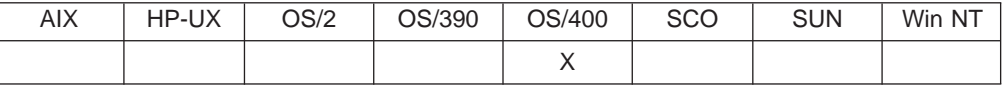

#### **Purpose**

The number of rows in the table that Net.Data is processing in the REPORT block. The number of rows is affected by the value of the *upper limit* parameter defined for the Net.Data table holding the data. For example, if upper limit is set to 30, but the SELECT statement returns 1000 rows, the value of NUM\_ROWS is 30. Additionally, if *upper limit* is set to 30 and the SELECT statement returns 20 rows, NUM\_ROWS equals 20. See ["TABLE Statement" on page 56](#page-65-0) for more information about the TABLE statement and the upper limit parameter.

NUM\_ROWS is not affected by the value of START\_ROW\_NUM as long as START\_ROW\_NUM is not passed to the language environment. For example, if START\_ROW\_NUM is set to 5 (specifying that the table displayed on the Web page should be populated starting with row 5) and the SELECT statement returns 25 rows, NUM\_ROWS is set to 25, not 21. The first four rows are discarded from the table, but are included in the value of NUM\_ROWS. However, if START\_ROW\_NUM is passed to the language environment, then NUM\_ROWS will only contain the number of rows starting at the row specified by START\_ROW\_NUM. In the example above, NUM\_ROWS will be set to 21.

You can reference NUM\_ROWS in REPORT and ROW blocks.

This variable is a predefined variable and its value cannot be modified. Use the variable as a variable reference.

### **Examples**

**Example 1:** Displays the number of names being processed in the REPORT block %DEFINE DTW\_SET\_TOTAL\_ROWS="YES"

```
%REPORT{
<H2>E-mail directory</H2>
<UL>%ROW{
<LI>Name: <a href="mailto:$(V1)">$(V2)</a><BR>
Location: $(V3)
%}
</UL>Names displayed: $(NUM_ROWS)<BR>
Names found: $(TOTAL ROWS)
%}
```
## <span id="page-83-0"></span>**ROW\_NUM**

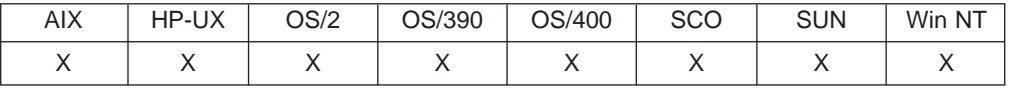

### **Purpose**

A table variable whose value Net.Data increments each time a row is processed in a Net.Data table. The variable acts as a counter and its value is the number of the current row being processed.

RPT\_MAX\_ROWS can affect the value of ROW\_NUM. For example, if 100 rows are in a table, and you have set RPT\_MAX\_ROWS to 20, the final value of ROW\_NUM is 20, because row 20 was the last row processed.

You can reference ROW\_NUM only from within a ROW block.

This variable is a predefined variable and its value cannot be modified. Use the variable as a variable reference.

### **Examples**

**Example 1**: Populates a column in the HTML output by using ROW\_NUM to label each row in the table

```
%REPORT{
<TABLE BORDER=1>
<TR><TD> Row Number </TD> <TD> Customer </TD>
%ROW{
<TR><TD> $(ROW NUM) </TD> <TD> $(V custname) </TD>
%}
\overline{\text{Y}}TABLE>
%}
```
The REPORT block produces a table like the one shown below.

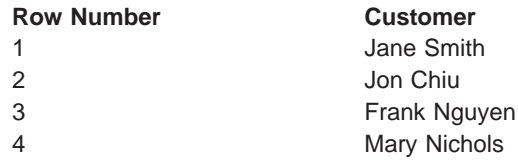

# <span id="page-84-0"></span>**TOTAL\_ROWS**

| | | | | |

I  $\overline{\phantom{a}}$  $\overline{1}$ T

|

 $\overline{\phantom{a}}$ 

 $\overline{1}$ 

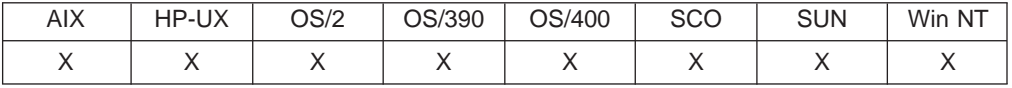

#### **Purpose**

The total number of rows a query returns, no matter what the value of upper limit for the TABLE language construct. For example, if RPT\_MAX\_ROWS is set to display a maximum of 20 rows, but the query returns 100 rows, this variable is set to 100 after ROW processing.

This variable is a predefined variable and its value cannot be modified. Use the variable as a variable reference.

#### **Operating system differences:**

- On the OS/400 operating system, this variable can be referenced anywhere in a REPORT or ROW block.
- On the OS/390, OS/2, Windows NT, and UNIX operating systems, this variable can be referenced in the REPORT footer, only.

**Language Environment Restriction:** Use this variable only with the following database language environments:

- SQL
- $\cdot$  ODBC
- Oracle
- Sybase

**Required:** You must set DTW\_SET\_TOTAL\_ROWS to YES to use this variable. See ["DTW\\_SET\\_TOTAL\\_ROWS" on page 98](#page-107-0) for more information.

#### **Examples**

**Example 1:** Displays the total number of names found %DEFINE DTW\_SET\_TOTAL\_ROWS="YES"

```
%REPORT{
<H2>E-mail directory</H2>
<UL>
%ROW{
<LI>Name: <a href="mailto:$(V1)">$(V2)</a><BR>
Location: $(V3)
%}
</UL>Names displayed: $(NUM_ROWS)<BR>
Names found: $(TOTAL ROWS)
%}
```
# <span id="page-85-0"></span>**V\_**columnName

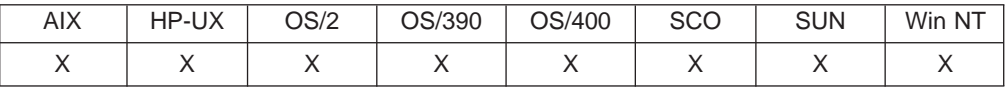

### **Purpose**

The value for the specified column name for the current row. The variable is not set for undefined column names. A query containing two column names with the same name gives unpredictable results. Consider using an AS clause in your SQL to rename duplicate column names.

You can reference V\_columnName only within a ROW block.

These variables are predefined variables and the values cannot be modified. Use these variables as variable references, specifying the name of the column you want them to reference.

#### **Values**

V\_*columnName*

Table 1. V\_columnName Values

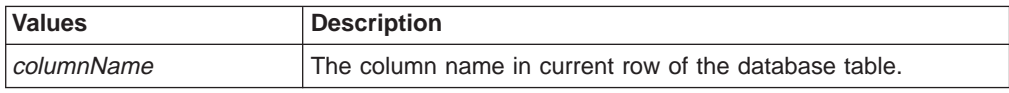

### **Examples**

**Example 1:** Using V\_columnName as a variable reference

```
%FUNCTION(DTW_SQL) myQuery() {
SELECT NAME, ADDRESS from $(qtable)
%REPORT{
```
%ROW{

```
Value of NAME column in row $(ROW_NUM) is $(V_NAME).<BR>
%}
%}
\mathcal{E}\left\{ \right\}
```
# <span id="page-86-0"></span>**VLIST**

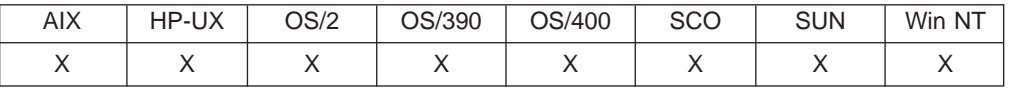

### **Purpose**

A list of all the field values for the current row being processed in a ROW block.

You can reference VLIST only within a ROW block. The default separator is a space.

This variable is a predefined variable and its value cannot be modified. Use the variable as a variable reference.

### **Examples**

**Example 1**: Using list tags to display query results

```
%DEFINE ALIGN="YES"
```

```
%REPORT{
Here are the results of your query:
<0L>%ROW{
<LI>$(VLIST)
%}
\frac{1}{2}%}
```
**Example 2:** Using a list variable to change the separator to <P>

```
%DEFINE %LIST "<P>" VLIST
```

```
%REPORT{
Here are the results of your query:
%ROW{
<HR>$(VLIST)
%}
%}
```
<span id="page-87-0"></span>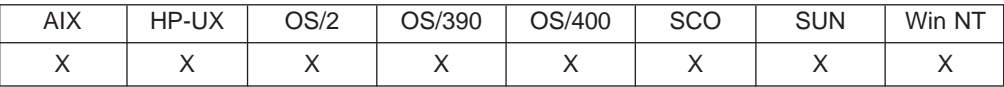

### **Purpose**

The value for the specified column number  $n$  for the current row.

You can reference Vn only within a ROW block.

Net.Data assigns the variable for each field the table; use the variable in a variable reference, specifying the number of the field you want to reference. To use this variable outside the block, assign the value of  $\vee$ n to a previously defined global variable or an OUT or INOUT function parameter variable.

### **Examples**

**Example 1**: Report displaying an HTML table

```
%REPORT{
<H2>E-mail directory</H2>
<TABLE BORDER=1 CELLPADDING=3>
<TR><TD>Name</TD><TD>E-mail address</TD><TD>Location</TD>
%ROW{
<TR><TD>$(V1)</TD><TD><a href="mailto:$(V2)">$(V2)</a></TD>
<TD>$(V3)</TD>
%}
</TABLE>
Found $(NUM ROWS) models matching your description.
%}
```
The second column shows the e-mail address. You can send the person a message by clicking on the link.

# <span id="page-88-0"></span>**Net.Data Report Variables**

| | These variables help you customize your reports. Each variable has a default value. You can override the default value by assigning a new value to the variable.

- ["ALIGN" on page 80](#page-89-0)
- ["DTW\\_DEFAULT\\_REPORT" on page 81](#page-90-0)
- ["DTW\\_HTML\\_TABLE" on page 82](#page-91-0)
- ["RPT\\_MAX\\_ROWS" on page 83](#page-92-0)
- ["START\\_ROW\\_NUM" on page 85](#page-94-0)

# <span id="page-89-0"></span>**ALIGN**

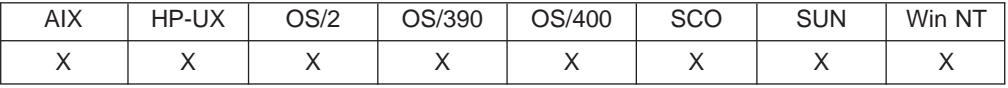

### **Purpose**

Controls leading and trailing spaces used with the table processing variables NLIST and VLIST.

**Performance Tip:** Use ALIGN only when necessary as it requires that Net.Data determine the maximum column length for all columns in the table to calculate padding requirements. This process can impact performance.

When set to YES, ALIGN provides padding to align table processing variables for display. If you want to embed query results in HTML links or form actions, use the default value of NO to prevent Net.Data from surrounding report variables with leading and trailing spaces.

Specify the value of this variable using a DEFINE statement or with the @DTW\_ASSIGN() function.

#### **Values**

ALIGN="YES"|"NO"

Table 2. ALIGN Values

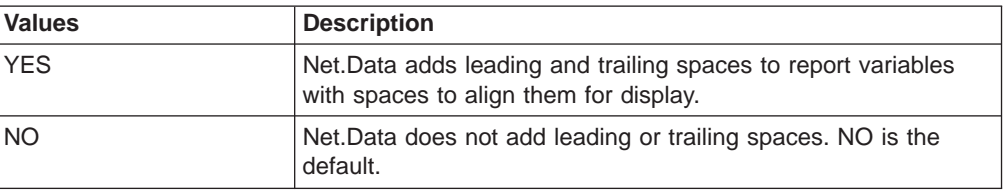

### **Examples**

**Example 1**: Using the ALIGN variable to separate each column by a space

%DEFINE ALIGN="YES" <P>Your query was on these columns: \$(NLIST)

# <span id="page-90-0"></span>**DTW\_DEFAULT\_REPORT**

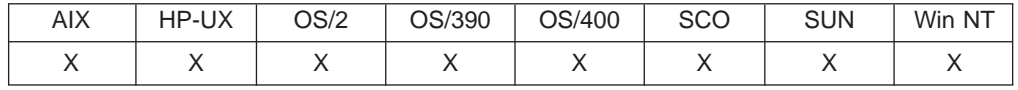

### **Purpose**

Determines whether Net.Data generates a default report for functions that have no REPORT block. When this variable is set to YES, Net.Data generates the default report. When set to NO, Net.Data suppresses default report generation. Suppressing the default report is useful, for example, if you receive the results of a function call in a table variable and want to pass the results to a different function to process.

Specify the value of this variable using a DEFINE statement or with the @DTW\_ASSIGN() function.

### **Values**

DTW\_DEFAULT\_REPORT="YES"|"NO"

Table 3. DTW\_DEFAULT\_REPORT Values

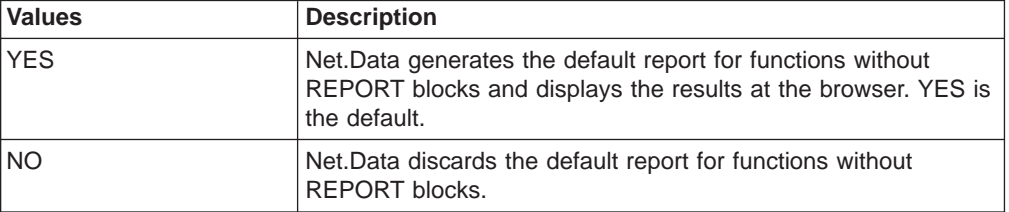

### **Examples**

**Example 1**: Overriding the default report generated by Net.Data %DEFINE DTW\_DEFAULT\_REPORT="NO"

# <span id="page-91-0"></span>**DTW\_HTML\_TABLE**

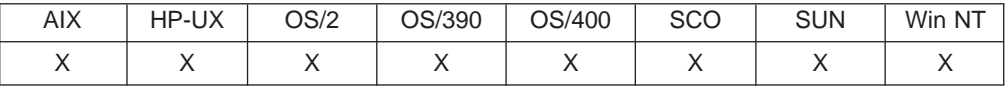

#### **Purpose**

Displays results in an HTML table instead of displaying the table in a text-type format (that is, using the TABLE tags rather than the PRE tags).

The generated TABLE tag includes a border and cell-padding specification: <TABLE BORDER CELLPADDING=2>

Specify the value of this variable using a DEFINE statement or with the @DTW\_ASSIGN() function.

#### **Values**

DTW\_HTML\_TABLE="YES"|"NO"

Table 4. DTW\_HTML\_TABLE Values

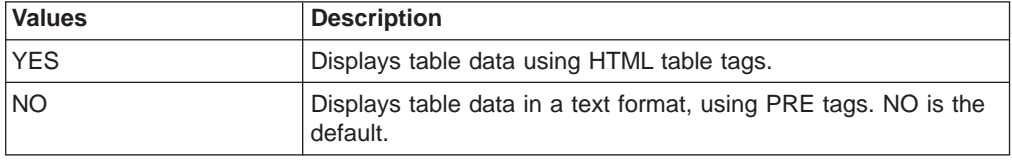

### **Examples**

**Example 1**: Displays results from an SQL function with HTML tags %DEFINE DTW\_HTML\_TABLE="YES"

```
%FUNCTION(DTW_SQL){
SELECT NAME, ADDRESS FROM $(qTable)
%}
```
# <span id="page-92-0"></span>**RPT\_MAX\_ROWS**

| | |

| | | |

| | | | |  $\overline{\phantom{a}}$ |

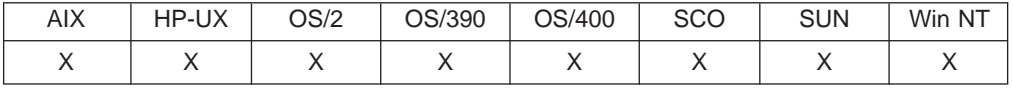

#### **Purpose**

Specifies the number of rows in a table that are processed in a function REPORT block or during the generation of a default report if a REPORT block is not specified.

The database language environments use this variable to limit the number of rows returned, which can subtantially improve performance for large result sets. Use this variable with START\_ROW\_NUM to break queries with large result sets into smaller tables, each on its own HTML page.

**OS/400, Windows NT, OS/2, and UNIX users:** To pass this variable to the language environment, include it as an IN parameter in the database language environment's ENVIRONMENT statement in the Net.Data initialization file. To learn more about the database language environment statement, see the configuration chapter of the Net.Data Administration and Programming Guide for your operating system.

**OS/390 users:** RPT\_MAX\_ROWS is implicitly passed to the database language environments when it is defined in the macro.

Specify the value of this variable using a DEFINE statement or with the @DTW\_ASSIGN() function.

#### **Values**

RPT\_MAX\_ROWS="ALL"|"0"|"*number*"

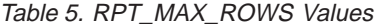

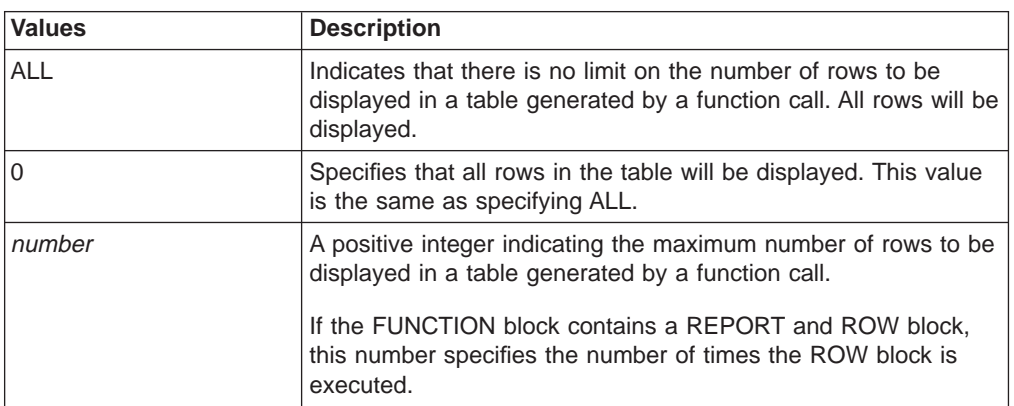

#### **Examples**

**Example 1**: Defines RPT\_MAX\_ROWS in a DEFINE statement %DEFINE RPT\_MAX\_ROWS="20"

The above method limits the number of rows any function returns to 20 rows.

**Example 2**: Uses HTML input to define the variable with an HTML form Maximum rows to return (0 for no limit): <INPUT TYPE="text" NAME="RPT\_MAX\_ROWS" SIZE=3>

The lines in the above example can be placed in a FORM tag to let the application users set the number of rows they want returned from a query.

# <span id="page-94-0"></span>**START\_ROW\_NUM**

| | |

| | | |

> | | | | | |

> | |

> | | | | | | | | |

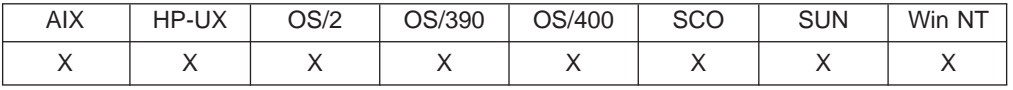

#### **Purpose**

Specifies the starting row number in a table that will get processed in a function REPORT block or during the generation of a default report if a REPORT block is not specified.

The database language environments use this variable to determine the starting row in the result set to begin processing. To subtantially improve performance for large result sets, use this variable with RPT\_MAX\_ROWS to break queries with large result sets into smaller tables.

**OS/400, Windows NT, OS/2, and UNIX users:** To pass this variable to the language environment, include it as an IN parameter in the database language environment's ENVIRONMENT statement in the Net.Data initialization file. To learn more about the database language environment statement, see the configuration chapter of the Net.Data Administration and Programming Guide for your operating system.

**OS/390 users:** START\_ROW\_NUM is implicitly passed to the database language environments when it is defined in the macro.

Specify the value of this variable using a DEFINE statement or with the @DTW\_ASSIGN() function.

#### **Values**

START\_ROW\_NUM="*number*"

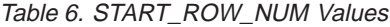

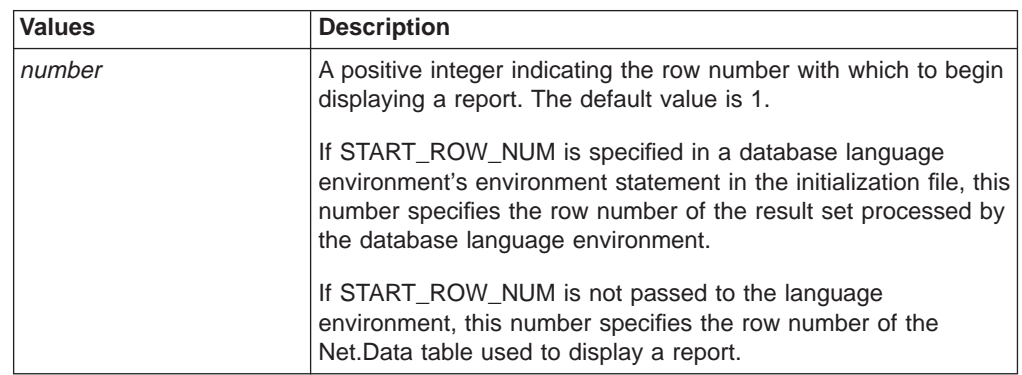

### **Examples**

**Example 1:** Scrolling with HTML form Next and Previous buttons

### %define {

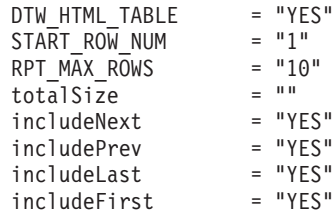

```
%}
%function(DTW_SQL) myQuery(){
  select * from NETDATADEV.CUSTOMER
%}
%function(DTW_SQL) count(OUT size){
  select count(*) from NETDATADEV.CUSTOMER
  %report{
   %row{
      @DTW_ASSIGN(size,V1)
    %}
  %}
%}
%html(report) {
  %{ get the total number of records if we haven't already %}
  %if (totalSize == "")
    @count(totalSize)
  %endif
  %{ set START ROW NUM based on the button user clicked %}
  %if (totalSize <= RPT_MAX_ROWS)
    %{ there's only one page of data %}
    @DTW_ASSIGN(START_ROW_NUM, "1")
    @DTW_ASSIGN(includeFirst, "NO")
    @DTW_ASSIGN(includeLast, "NO")
    @DTW_ASSIGN(includeNext, "NO")
    @DTW_ASSIGN(includePrev, "NO")
  %elif \overline{S}submit == "First Page" || submit == "")
    %{ first time through or user selected "First Page" button %}
    @DTW_ASSIGN(START_ROW_NUM, "1")
    @DTW_ASSIGN(includePrev, "NO")
    @DTW_ASSIGN(includeFirst, "NO")
  %elif (submit == "Last Page")
    %{ user selected "Last Page" button %}
    @DTW_SUBTRACT(totalSize, RPT_MAX_ROWS, START_ROW_NUM)
    @DTW_ADD(START_ROW_NUM, "1", START_ROW_NUM)
    @DTW_ASSIGN(includeLast, "NO")
    @DTW_ASSIGN(includeNext, "NO")
  %elif (submit == "Next")
    %{ user selected "Next" button %}
    @DTW_ADD(START_ROW_NUM, RPT_MAX_ROWS, START_ROW_NUM)
    %if (@DTW_rADD(START_ROW_NUM, RPT_MAX_ROWS) > totalSize)
      @DTW_ASSIGN(includeNext,"NO")
      @DTW_ASSIGN(includeLast, "NO")
    %endif
  %elif (submit == "Previous")
    %{ user selected "Previous" button %}
    @DTW_SUBTRACT(START_ROW_NUM, RPT_MAX_ROWS, START_ROW_NUM)
    %if \overline{S} (START ROW NUM \overline{S} = "1" )
      @DTW_ASSIGN(START_ROW_NUM,"1")
      @DTW_ASSIGN(includePrev,"NO")
      @DTW_ASSIGN(includeFirst,"NO")
    %endif
  %endif
  %{ run the query to get the data %}
  @myQuery()
  %{ output the correct buttons at the bottom of the report %}
  <center>
  <form method="POST" action="report">
  <input name="START_ROW_NUM" type="hidden" value="$(START_ROW_NUM)">
  <input name="totalSize" type="hidden" value="$(totalSize)">
  %if (includeFirst == "YES" )
  <input name="submit" type="submit" value="First Page">
```

```
%endif
  %if (includePrev == "YES" )
  <input name="submit" type="submit" value="Previous">
  %endif
  %if (includeNext == "YES" )
  <input name="submit" type="submit" value="Next">
  %endif
  %if (includeLast == "YES" )
  <input name="submit" type="submit" value="Last Page">
  %endif
  </form>
 </center>
%}
```
## <span id="page-97-0"></span>**Net.Data Language Environment Variables**

Use these variables with functions to help you customize the way FUNCTION blocks are processed by language environments. Each variable has a default value. You can override the default value by assigning a new value to the variable.

- ["DATABASE" on page 89](#page-98-0)
- ["DB\\_CASE" on page 91](#page-100-0)
- ["DB2PLAN" on page 92](#page-101-0)
- ["DB2SSID" on page 93](#page-102-0)
- ["DTW\\_APPLET\\_ALTTEXT" on page 94](#page-103-0)
- ["DTW\\_EDIT\\_CODES" on page 95](#page-104-0)
- ["DTW\\_MBMODE" on page 96](#page-105-0)
- ["DTW\\_SAVE\\_TABLE\\_IN" on page 97](#page-106-0)
- ["DTW\\_SET\\_TOTAL\\_ROWS" on page 98](#page-107-0)
- ["LOCATION" on page 99](#page-108-0)
- ["LOGIN" on page 100](#page-109-0)
- ["NULL\\_RPT\\_FIELD" on page 101](#page-110-0)
- ["PASSWORD" on page 102](#page-111-0)
- ["SHOWSQL" on page 103](#page-112-0)
- ["SQL\\_STATE" on page 104](#page-113-0)
- ["TRANSACTION\\_SCOPE" on page 105](#page-114-0)

# <span id="page-98-0"></span>**DATABASE**

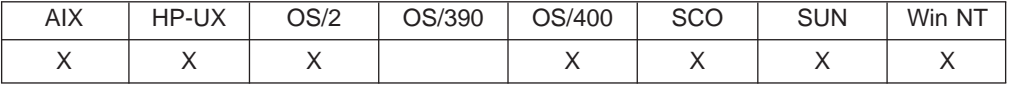

#### **Purpose**

Specifies the database or ODBC data source to access when calling a database function. This variable can be changed multiple times within a macro to access multiple databases or ODBC data sources.

**OS/400 operating system:** This variable is optional. Net.Data, by default, specifies DATABASE="\*LOCAL"; the DTW\_SQL language environment uses the local relational database directory entry.

**Windows NT, OS/2, and UNIX operating systems:** Define this variable before calling any database function, except when using the DTW\_ORA (Oracle) language environment. Additionally, you must use Live Connection when accessing multiple databases from the same HTML block and through the same language environment.

Specify the value of this variable using a DEFINE statement or with the @DTW\_ASSIGN() function.

#### **Values**

DATABASE="*dbname*"

Table 7. DATABASE Values

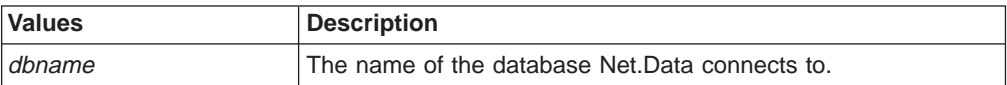

#### **Examples**

**Example 1**: Specifies to connect to the CELDIAL database for any SQL operations %DEFINE DATABASE="CELDIAL"

```
%FUNCTION (DTW_SQL) getRpt() {
SELECT * FROM customer
%}
%HTML (report) {
%INCLUDE "rpthead.htm"
@getRpt()
%INCLUDE "rptfoot.htm"
%}
```
The database CELDIAL is accessed when the function getRpt is called.

**Example 2**: Overrides previous DATABASE definitions with DTW\_ASSIGN

```
%DEFINE DATABASE="DB2C1"
...
%HTML(monthRpt){
@DTW_ASSIGN(DATABASE, "DB2D1")
%INCLUDE "rpthead.htm"
@getRpt()
%INCLUDE "rptfoot.htm"
%}
```
The HTML block queries the database DB2D1, regardless of what the previous value for DATABASE was.

# <span id="page-100-0"></span>**DB\_CASE**

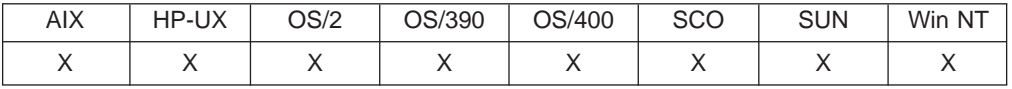

### **Purpose**

Specifies which case to use for SQL commands and converts all characters to either upper or lower case. If this variable is not defined, the default action is to not convert the SQL command characters.

Specify the value of this variable using a DEFINE statement or with the @DTW\_ASSIGN() function.

#### **Values**

DB\_CASE="UPPER"|"LOWER"

Table 8. DB\_CASE Values

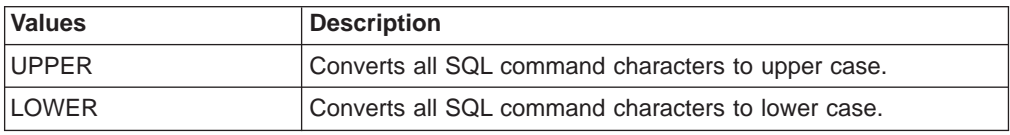

## **Examples**

**Example 1**: Specifies upper case for all SQL commands %DEFINE DB\_CASE="UPPER"

# <span id="page-101-0"></span>**DB2PLAN**

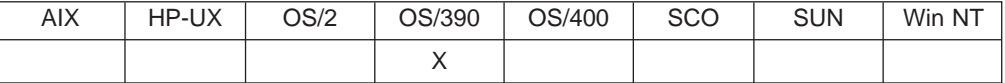

### **Purpose**

Allocates a plan for a connection to a local DB2 subsystem. The variable specifies the name of a plan for the Net.Data SQL language environment at the local DB2 subsystem that Net.Data will access.

Specify the value of this variable using a DEFINE statement or with the @DTW\_ASSIGN() function.

**Requirement:** For the value of this variable in the macro to take effect, it must be listed on the ENVIRONMENT statement for the SQL language environment.

#### **Values**

DB2PLAN="*plan\_name*"

Table 9. DB2PLAN Values

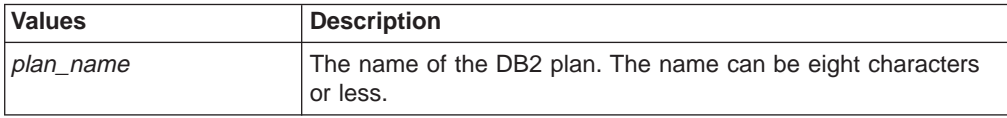

## **Examples**

**Example 1**: Specifies the plan in the DEFINE statement %DEFINE DB2PLAN="DTWGAV22"

# <span id="page-102-0"></span>**DB2SSID**

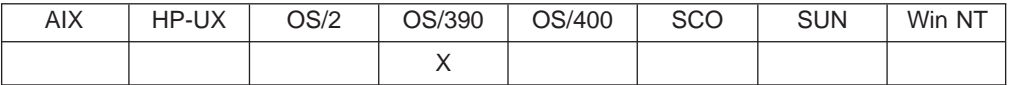

### **Purpose**

Establishes a connection to a local DB2 subsystem. The variable specifies the subsystem ID of the local DB2 subsystem that Net.Data will access. Only one local database connection is allowed for each macro.

**Requirement:** For the value of this variable in the macro to take effect, it must be listed on the ENVIRONMENT statement for the SQL language environment.

#### **Values**

DB2PLAN="*subsytem\_id*"

Table 10. DB2SSID Values

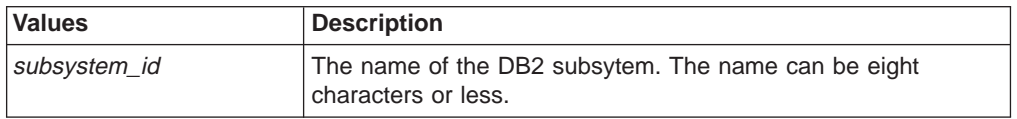

## **Examples**

**Example 1**: Specifies a subsystem ID in the DEFINE statement %DEFINE DB2SSID="DBNC"

# <span id="page-103-0"></span>**DTW\_APPLET\_ALTTEXT**

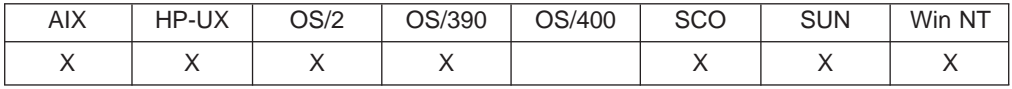

### **Purpose**

Displays HTML tags and text to browsers that do not recognize the APPLET tag and is used with the the Applet language environment.

Specify the value of this variable using a DEFINE statement or with the @DTW\_ASSIGN() function.

### **Values**

DTW\_APPLET\_ALTTEXT="*HTML\_text\_and\_tags*"

Table 11. DTW\_APPLET\_ALTTEXT Values

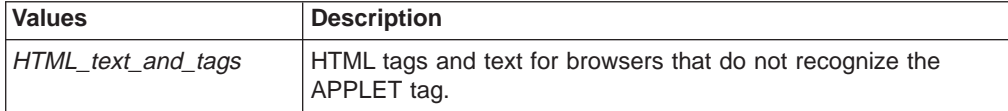

### **Examples**

**Example 1**: Alternate text that indicates a Web browser restriction

%DEFINE DTW APPLET ALTTEXT="<P>Sorry, your browser is not java-enabled."

# <span id="page-104-0"></span>**DTW\_EDIT\_CODES**

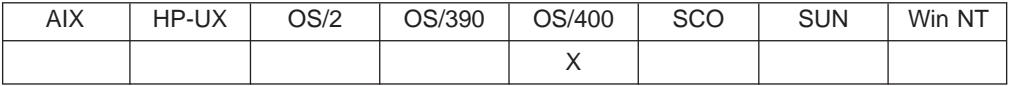

### **Purpose**

Converts NUMERIC, DECIMAL, INTEGER and SMALLINT data types that are returned as a result of an SQL operation for the DTW\_SQL language environment. The variable DTW\_EDIT\_CODES is a string of characters that correspond to the resulting columns of the table that DTW\_SQL LE will build; for example, the fifth character in DTW\_EDIT\_CODES will be applied to the fifth column of the result set if that column is one of the supported types. This single character can be any of the supported system supplied edit codes that are defined in Data Description Specification Reference.

For example, a DECIMAL(6,0) field would normally be displayed as the character string '112698'. By specifying an edit code of 'Y' for that column in the variable DTW\_EDIT\_CODES, the corresponding column in the resulting table is displayed as a character string that represents the date of '11/26/98'.

**Tip:** Applying a user-supplied edit code to a column that results in a character string with non-numeric characters (such as commas or currency symbols) can cause syntax errors if the character string is sent back to the server for subsequent processing within a Net.Data macro. For example, the non-numeric column value might be used for numeric comparisons in subsequent DTW\_SQL functions calls, causing syntax errors.

Specify the value of this variable using a DEFINE statement or with the @DTW\_ASSIGN() function.

### **Values**

DTW\_EDIT\_CODES="*edit\_code*"

Table 12. DTW\_EDIT\_CODES Values

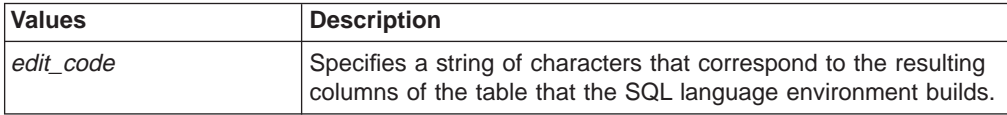

### **Examples**

#### **Example 1:**

@DTW\_ASSIGN(DTW\_EDIT\_CODES "JJLJJ\*\*\*\*\*\*\*Y")

# <span id="page-105-0"></span>**DTW\_MBMODE**

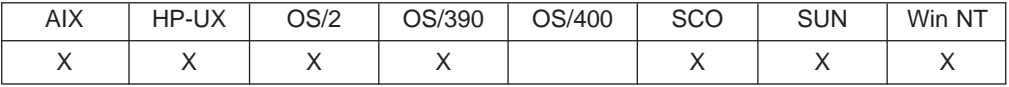

### **Purpose**

Provides multiple-byte character set (MBCS) support for string and word functions used by the Default language environment. You can set this variable in the Net.Data initialization file, but you can use it in the macro to set or override the current setting.

Specify the value of this variable using a DEFINE statement or with the @DTW\_ASSIGN() function.

**OS/400 users:** Net.Data for OS/400 automatically enables functions for MBCS support and does not need this variable. Net.Data for OS/400 ignores this variable in macros that are migrated to the OS/400 operating system.

#### **Values**

DTW\_MBMODE="YES"|"NO"

Table 13. DTW\_MBMODE Values

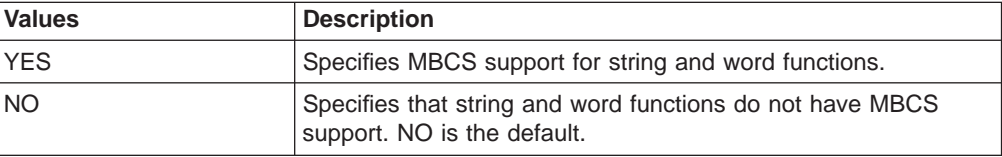

### **Examples**

**Example 1:** Overrides the value in the INI file

INI file: DTW\_MBMODE NO

Macro: %DEFINE DTW\_MBMODE = "YES"

|

 $\overline{\phantom{a}}$ |

# <span id="page-106-0"></span>**DTW\_SAVE\_TABLE\_IN**

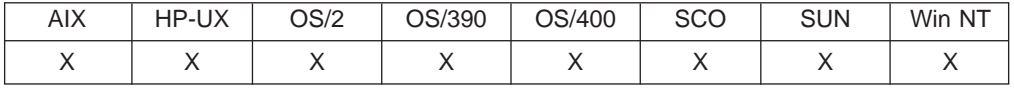

#### **Purpose**

Identifies a table variable that the SQL language environment uses to store table data from a query. This table can then be used later, for example, in a REXX program that analyzes table data.

Specify the value of this variable using a DEFINE statement or with the @DTW\_ASSIGN() function.

#### **Values**

DTW\_SAVE\_TABLE\_IN="*table\_name\_var*"

Table 14. DTW\_SAVE\_TABLE\_IN Values

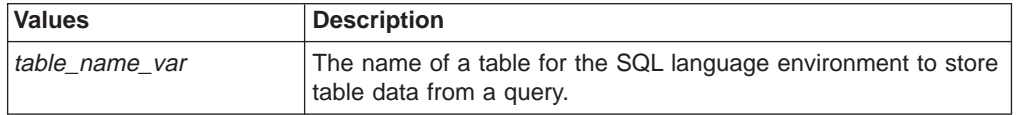

### **Examples**

**Example 1:** A previously-defined table variable used in a REXX call

```
%DEFINE theTable = %TABLE(2)
%DEFINE DTW_SAVE_TABLE_IN = "theTable"
%FUNCTION(DTW_SQL) doQuery() {
SELECT MODNO, COST, DESCRIP FROM EQPTABLE
WHERE TYPE='MONITOR'
%}
%FUNCTION(DTW_REXX) analyze_table(myTable) {
  %EXEC{ anzTbl.cmd %}
%}
%HTML(doTable) {
@doQuery()
@analyze_table(theTable)
%}
```
A REXX FUNCTION block calls the REXX program anzTbl.cmd, which uses the table variable theTable to analyze data in the table. The variable theTable was returned from a previous SQL function call.

# <span id="page-107-0"></span>**DTW\_SET\_TOTAL\_ROWS**

| |

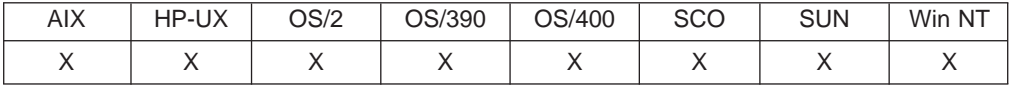

### **Purpose**

Specifies to a database language environment that the total number of rows in the result set for a query should be assigned to TOTAL\_ROWS.

Specify the value of this variable using a DEFINE statement or with the @DTW\_ASSIGN() function.

**OS/400, OS/2, Windows NT, and UNIX users:** To pass this variable to the language environment, include it as an IN variable in the database language environment's ENVIRONMENT statement in the Net.Data initialization file. See the configuration chapter of Net.Data Administration and Programming Guide to learn more about the database language environment statement.

**OS/390 users:** DTW\_SET\_TOTAL\_ROWS is implicitly passed to the database language environments when it is defined in the macro.

**Performance tip:** Setting DTW\_SET\_TOTAL\_ROWS to YES affects performance because to determine the total rows, the database language environment requires that all rows be retrieved.

#### **Values**

DTW\_SET\_TOTAL\_ROWS="YES"|"NO"

Table 15. DTW\_SET\_TOTAL\_ROWS Values

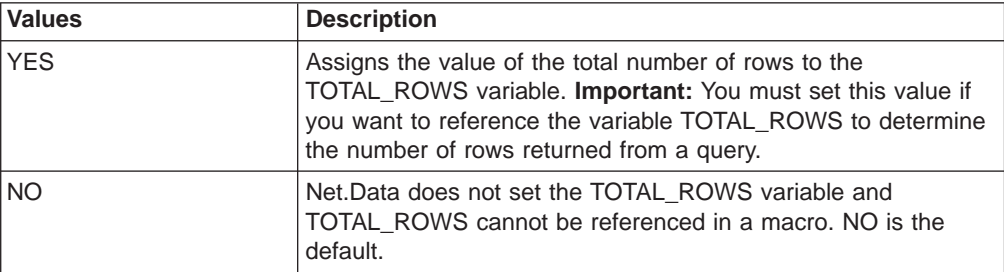

#### **Examples**

**Example 1**: Defines DTW\_SET\_TOTAL\_ROWS for using TOTAL\_ROWS %DEFINE DTW\_SET\_TOTAL\_ROWS="YES"

```
...
%FUNCTION (DTW_SQL) myfunc() {
select * from MyTable
%report {
...
%row
...
%}
<P>$(NUM_ROWS) returned. Your query is limited to $(TOTAL_ROWS) rows.
%}
%}
```
# **LOCATION**

| |

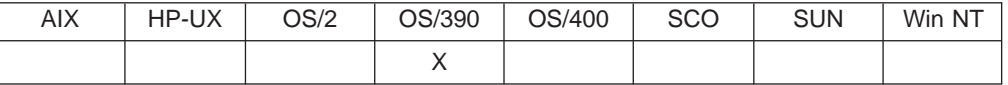

#### **Purpose**

Establishes a connection to a remote database server. The variable specifies the name by which the remote server is known to the local DB2 subsystem. The value of LOCATION must be defined in the SYSIBM.SYSLOCATIONS table of the Communications Database (CDB). If this variable is not defined within a macro, any SQL requests made by the macro are executed at the local DB2 subsystem.

**Requirement:** For the value of this variable in the macro to take effect, it must be listed on the ENVIRONMENT statement for the SQL language environment.

Specify the value of this variable using a DEFINE statement or with the @DTW\_ASSIGN() function.

#### **Values**

LOCATION="*remote\_dbase\_name"*

Table 16. LOCATION Values

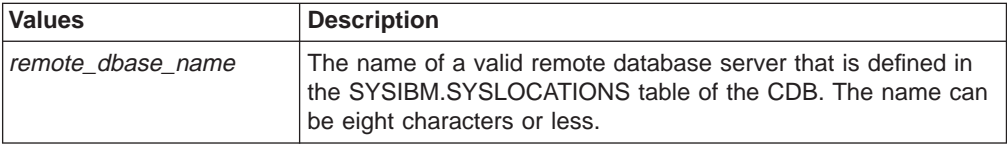

## **Examples**

**Example 1**: Defines the remote database location in the DEFINE statement %DEFINE LOCATION="QMFDJ00"

# **LOGIN**

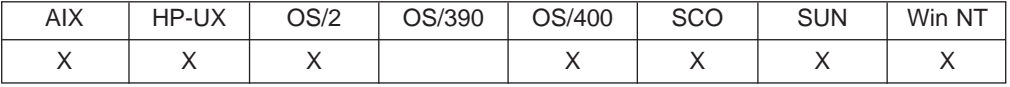

### **Purpose**

Provides access to protected data by passing a user ID to the database language environment. Use this variable with PASSWORD to incorporate the security algorithms of DB2.

**OS/400 Users:** OS/400 ignores both LOGIN and PASSWORD if the DATABASE variable is not defined or if it is set to a value of ″\*LOCAL″. Database access is routed through the user profile under which Net.Data is running.

**Security tip:** While you can code this value in the Net.Data macro, it is preferable to have the application user enter user IDs in an HTML form. Additionally, using the default value of the Web server ID provides a level of access that might not meet your security needs.

Specify the value of this variable using a DEFINE statement or with the @DTW\_ASSIGN() function.

### **Values**

LOGIN="*database\_user\_id*"

Table 17. LOGIN Values

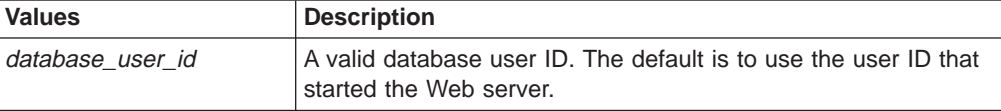

### **Examples**

**Example 1**: Restricting access to the user ID, DB2USER %DEFINE LOGIN="DB2USER"

**Example 2**: Using an HTML form input line USERID: <INPUT TYPE="text" NAME="LOGIN" SIZE=6>

This example shows a line you can include as part of an HTML form for application users to enter their user IDs.

# **NULL\_RPT\_FIELD**

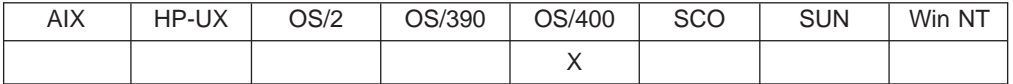

### **Purpose**

Specifies a string the user can provide to the DTW\_SQL language environment to represent NULL values that are returned in an SQL result set.

Specify the value of this variable using a DEFINE statement or with the @DTW\_ASSIGN() function.

### **Values**

NULL\_RPT\_FIELD="*null\_char*"

Table 18. NULL\_RPT\_FIELD Values

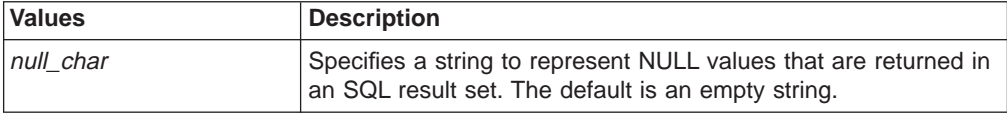

## **Examples**

**Example 1**: Specifies a string representing NULL values in the SQL language environment

%DEFINE NULL\_RPT\_FIELD = "++++"

# **PASSWORD**

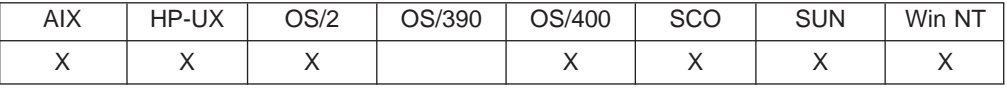

### **Purpose**

Provides access to protected data by passing a password to the database language environment. Use this variable with LOGIN to incorporate the security algorithms of DB2.

**OS/400 Users:** OS/400 ignores both LOGIN and PASSWORD if the DATABASE variable is not defined or if it is set to a value of ″\*LOCAL″. Database access is routed through the user profile under which Net.Data is running.

**Security tip:** While you can code this value in the Net.Data macro, it is preferable to have application users enter passwords in an HTML form.

Specify the value of this variable using a DEFINE statement or with the @DTW\_ASSIGN() function.

#### **Values**

PASSWORD="*password*"

Table 19. PASSWORD Values

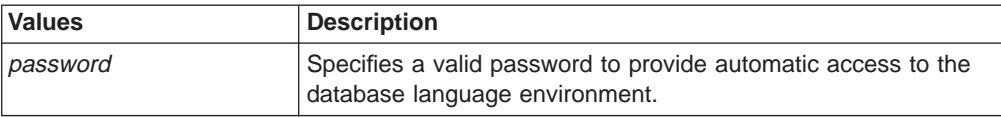

### **Examples**

**Example 1**: Restricting access to application users with the password NETDATA %DEFINE PASSWORD="NETDATA"

**Example 2**: HTML form input line PASSWORD: <INPUT TYPE="password" NAME="PASSWORD" SIZE=8>

This example shows a line you can include as part of an HTML form for application users to input their own passwords.

# **SHOWSQL**

| | | | | |

> | |

 $\overline{\phantom{a}}$  $\overline{1}$ 

> | |

 $\overline{1}$ 

|

 $\overline{\phantom{a}}$ 

| |

 $\overline{\phantom{a}}$ 

|

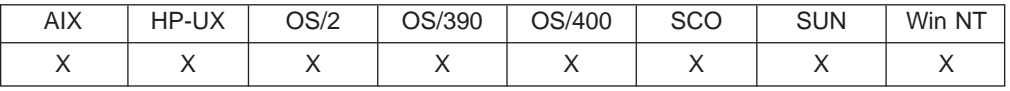

### **Purpose**

Hides or displays the SQL of the query used on the Web browser. Displaying the SQL during testing is especially helpful when you are debugging your Net.Data macros. SHOWSQL can only be used if DTW\_SHOWSQL is set to YES in the Net.Data configuration file. For more information about the DTW\_SHOWSQL configuration variable, see the configuration chapter in Net.Data Administration and Programming Guide for your operating system.

Specify the value of this variable using a DEFINE statement or with the @DTW\_ASSIGN() function.

### **Values**

SHOWSQL="YES"|"NO"

Table 20. SHOW\_SQL Values

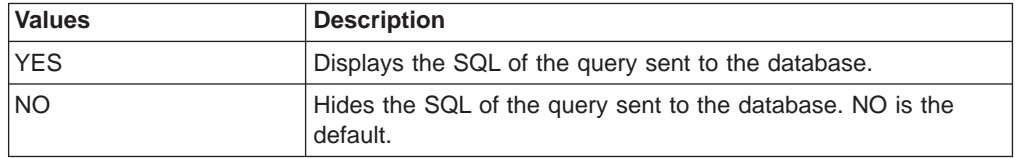

### **Examples**

**Example 1**: Displays all SQL queries

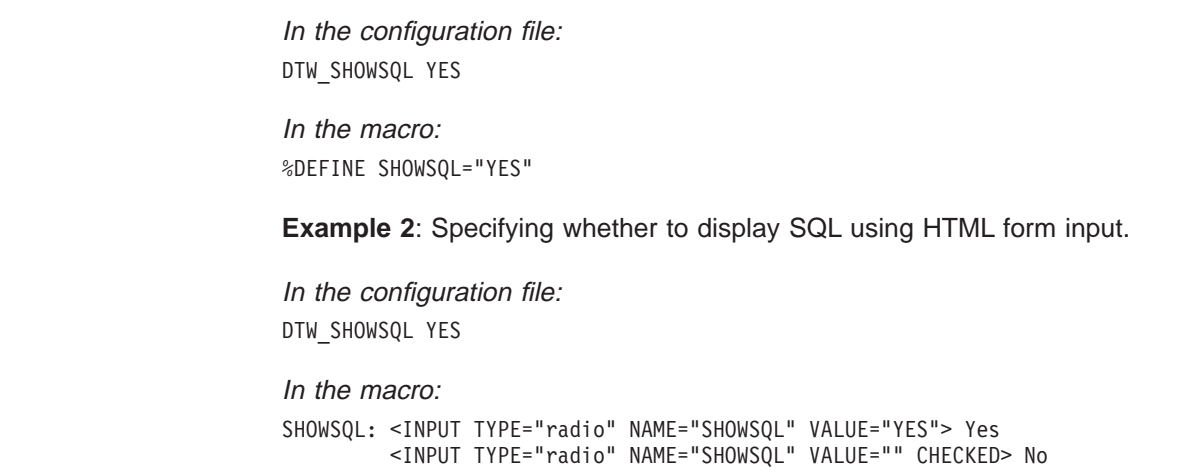

# **SQL\_STATE**

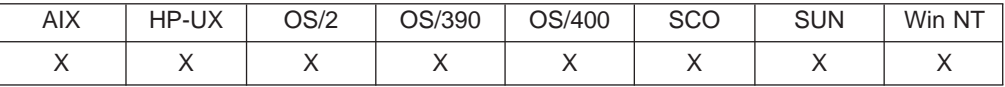

### **Purpose**

Accesses or displays the SQL state value returned from the database.

This variable is a predefined variable and its value cannot be modified. Use the variable as a variable reference.

### **Examples**

**Example 1**: Displays the SQL state in the REPORT block

```
%FUNCTION (DTW_SQL) val1() {
select * from customer
%REPORT {
...
%ROW {
...
%}
SQLSTATE=$(SQL_STATE)
%}
```
# **TRANSACTION\_SCOPE**

| | | |

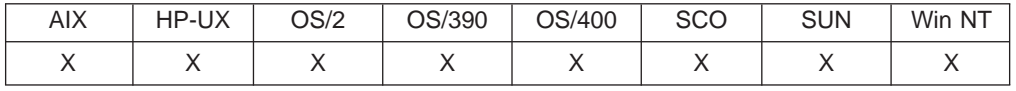

### **Purpose**

Specifies the transaction scope for SQL commands, determining whether Net.Data issues a COMMIT after each SQL command or after all SQL commands in an HTML block complete successfully. When you specify that all SQL commands must complete successfully before a commit, an unsuccessful SQL command causes all previously executed SQL to the same database in that block to be rolled back.

For the TRANSACTION\_SCOPE variable to take effect, include it in the ENVIRONMENT statement in the Net.Data configuration file. You can then specify the value of this variable using a DEFINE statement or with the @DTW\_ASSIGN() function.

**Consistency considerations:** On operating systems other than OS/400 and OS/390, updates to the database receiving unsuccessful responses might be rolled back while the updates to the other databases accessed in the same HTML block might be committed when all of the following conditions are true:

- TRANSACTION\_SCOPE = "MULTIPLE" is specified
- Multiple databases are accessed in one HTML block (which is possible when using Live Connection)
- An unsuccessful response is returned from an SQL request

If you access multiple databases from Net.Data on OS/400 or using IBM's DataJoiner, you can achieve multiple database update coordination and consistency when updating from Net.Data.

On OS/400 and OS/390, TRANSACTION SCOPE = "MULTIPLE" causes all IBM database updates issued from a single HTML block to be committed or rolled back together.

On operating systems other than OS/400, the REXX, Perl, and Java language environments run in their own separate operating system processes. Thus, any database updates you issue from these language environments are committed or rolled back separately from database updates issued from a Net.Data macro, regardless of the Net.Data TRANSACTION\_SCOPE value.

#### **Values**

TRANSACTION\_SCOPE="SINGLE"|"MULTIPLE"

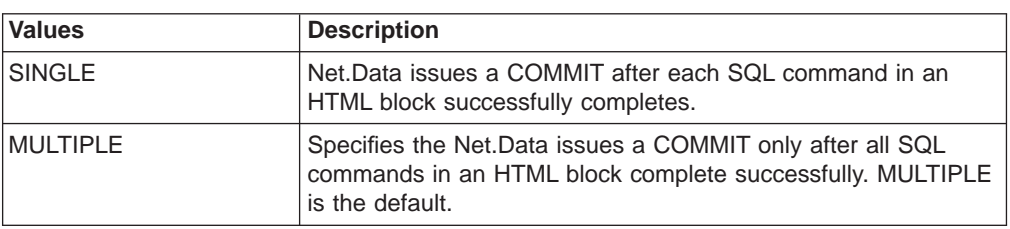

Table 21. TRANSACTION\_SCOPE Values

#### **Examples**

**Example 1**: Specifies to issue a COMMIT after each transaction %DEFINE TRANSACTION\_SCOPE="SINGLE"

# **Net.Data Miscellaneous Variables**

These variables are Net.Data-defined variables that you can use to affect Net.Data processing, find out the status of a function call, and obtain information about the result set of a database query, as well as determine information about file locations and dates. You might find these variables useful in functions you write or use them when testing your Net.Data macros.

- ["DTW\\_CURRENT\\_FILENAME" on page 107](#page-116-0)
- ["DTW\\_CURRENT\\_LAST\\_MODIFIED" on page 108](#page-117-0)
- ["DTW\\_DEFAULT\\_MESSAGE" on page 109](#page-118-0)
- ["DTW\\_LOG\\_LEVEL" on page 110](#page-119-0)
- ["DTW\\_MACRO\\_FILENAME" on page 111](#page-120-0)
- ["DTW\\_MACRO\\_LAST\\_MODIFIED" on page 112](#page-121-0)
- ["DTW\\_MP\\_PATH" on page 113](#page-122-0)
- ["DTW\\_MP\\_VERSION" on page 114](#page-123-0)
- ["DTW\\_PRINT\\_HEADER" on page 115](#page-124-0)
- ["DTW\\_REMOVE\\_WS" on page 116](#page-125-0)
- ["RETURN\\_CODE" on page 117](#page-126-0)

# <span id="page-116-0"></span>**DTW\_CURRENT\_FILENAME**

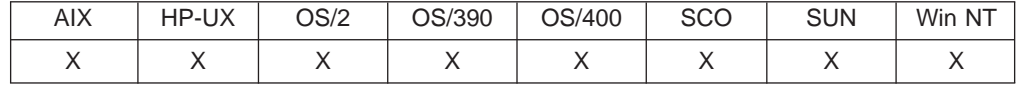

## **Purpose**

The name and extension of the current input file. The input file is either a Net.Data macro or a file specified in an INCLUDE statement.

This variable is a predefined variable and its value cannot be modified. Use the variable as a variable reference.

### **Examples**

```
<P>This file is <I>$(DTW_CURRENT_FILENAME)</I>,
and was updated on $(DTW_CURRENT_LAST_MODIFIED).
```
# <span id="page-117-0"></span>**DTW\_CURRENT\_LAST\_MODIFIED**

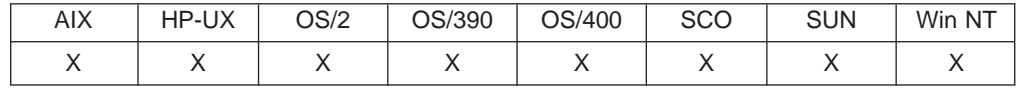

### **Purpose**

The date and time the current file was last modified. The current file can be a Net.Data macro or a file specified in an INCLUDE statement. The output format is determined by the system on which Net.Data runs.

This variable is a predefined variable and its value cannot be modified. Use the variable as a variable reference.

### **Examples**

<P>This file is <I>\$(DTW\_CURRENT\_FILENAME)</I>, and was updated on \$(DTW\_CURRENT\_LAST\_MODIFIED).

# <span id="page-118-0"></span>**DTW\_DEFAULT\_MESSAGE**

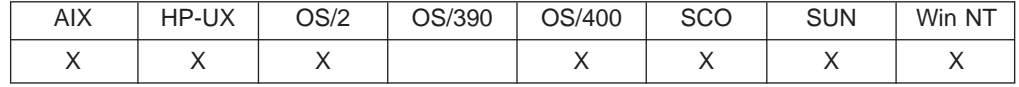

#### **Purpose**

Contains the message text returned from a call to a built-in function or to language environment when an error occurs.

You can use the DTW\_DEFAULT\_MESSAGE variable in any part of the Net.Data macro.

This variable is a predefined variable, it is not recommended to modify its value. Use the variable as a variable reference.

#### **Examples**

**Example 1:** A message stating whether the function completed successfully

```
@function1()
%IF ("$(RETURN CODE)" == "0")
The function completed successfully.
%ELSE
The function failed with the return code $(RETURN CODE). The error message
  returned is "$(DTW DEFAULT MESSAGE)".
%ENDIF
```
**Example 2:** The default text for when a function returns a non-zero return code %MESSAGE{

```
default: {<h2>Net.Data received return code: $(RETURN_CODE).
Error message is $(DTW_DEFAULT_MESSAGE)</h2> %} : continue
%}
```
The user sees the default error message, if a function returns a return code other than 0.

# <span id="page-119-0"></span>**DTW\_LOG\_LEVEL**

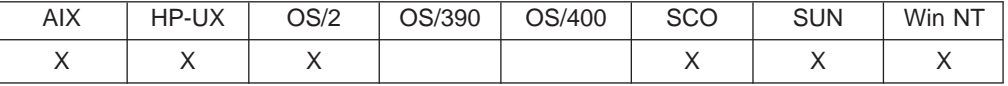

### **Purpose**

The level of messages that Net.Data writes to the log file.

You can specify the value of this variable using a DEFINE statement or with the @DTW\_ASSIGN() function.

**Requirement:** Define DTW\_LOG\_DIR in the Net.Data initialization file to initiate logging; otherwise Net.Data does not log messages when you specify the DTW\_LOG\_LEVEL variable in the macro.

### **Values**

DTW\_LOG\_LEVEL="OFF|ERROR|WARNING"

Table 22. DTW\_LOG\_LEVEL Values

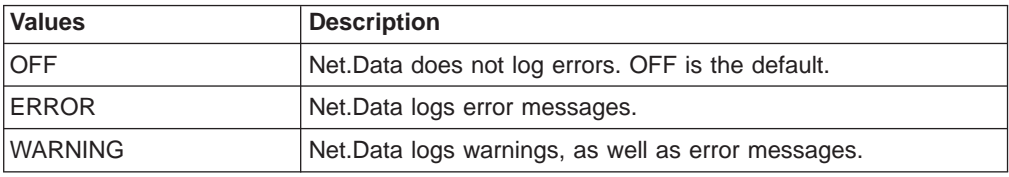

### **Examples**

%DEFINE DTW\_LOG\_LEVEL="ERROR"

# <span id="page-120-0"></span>**DTW\_MACRO\_FILENAME**

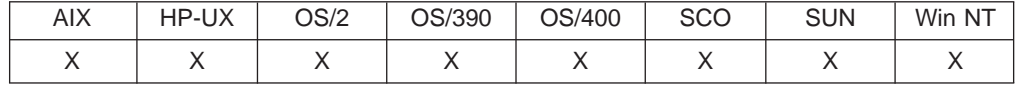

## **Purpose**

The name and extension of the current Net.Data macro file.

This variable is a predefined variable and its value cannot be modified. Use the variable as a variable reference.

### **Examples**

<P>This Net.Data macro is <I>\$(DTW\_MACRO\_FILENAME)</I>, and was updated on \$(DTW\_MACRO\_LAST\_MODIFIED).

# <span id="page-121-0"></span>**DTW\_MACRO\_LAST\_MODIFIED**

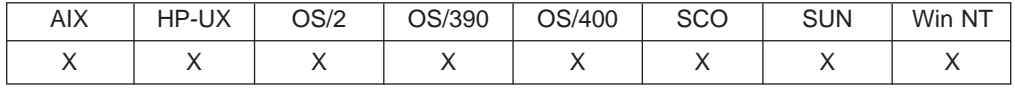

## **Purpose**

The date and time the Net.Data macro was last modified. The output format depends on the system on which Net.Data runs.

This variable is a predefined variable and its value cannot be modified. Use the variable as a variable reference.

#### **Examples**

```
<P>This Net.Data macro is <I>$(DTW_MACRO_FILENAME)</I>,
and was updated on $(DTW_MACRO_LAST_MODIFIED).
```
# <span id="page-122-0"></span>**DTW\_MP\_PATH**

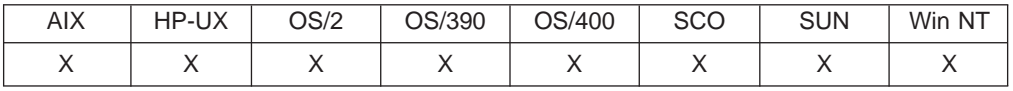

## **Purpose**

The path and name of the Net.Data executable file. Depending on your system, the output looks like the following sample path and name:

/usr/lpp/internet/server\_root/cgi-bin/db2www

This variable is a predefined variable and its value cannot be modified. Use the variable as a variable reference.

## **Examples**

The Net.Data executable file is \$(DTW\_MP\_PATH).

# <span id="page-123-0"></span>**DTW\_MP\_VERSION**

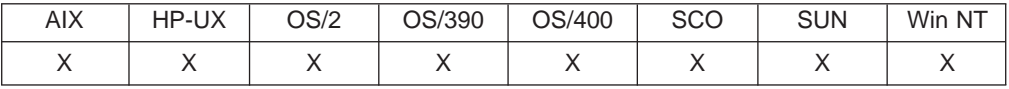

## **Purpose**

The version and release number of Net.Data running on the server.

This variable is a predefined variable and its value cannot be modified. Use the variable as a variable reference.

### **Examples**

This Web application uses \$(DTW\_MP\_VERSION).

# <span id="page-124-0"></span>**DTW\_PRINT\_HEADER**

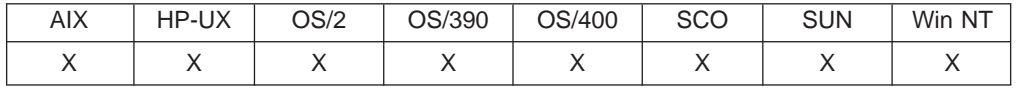

#### **Purpose**

Specifies text for the HTTP header.

You must have this variable set before Net.Data processes any text sent to the Web browser, because Net.Data reads this variable once before displaying text and does not look at it again. Any changes to the DTW\_PRINT\_HEADER variable are ignored after Net.Data has sent text to the browser.

If you are using DTW\_PRINT\_HEADER to generate your own headers (DTW\_PRINT\_HEADER = ″NO″), you must set DTW\_REMOVE\_WS to ″NO″.

Specify the value of this variable using a DEFINE statement or with the @DTW\_ASSIGN() function.

#### **Values**

DTW\_PRINT\_HEADER="YES"|"NO"

Table 23. DTW\_PRINT\_HEADER Values

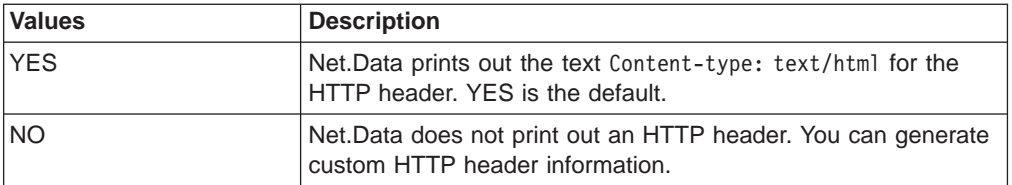

### **Examples**

One of the most common uses of this variable is to enable Net.Data macros to send cookies. To set a cookie, the DTW\_PRINT\_HEADER variable must be set to NO, and the first three lines must be the Content-type header, the Set-Cookie statement, and a blank line.

**Example 1**: Enabling Net.Data to send a cookie %DEFINE DTW\_PRINT\_HEADER="NO"

```
%HTML(cookie1) {
Content-type: text/html
Set-Cookie: UsrId=56, expires=Friday, 12-Dec-99, 12:00:00 GMT; path=/
```

```
< P>Any text
%}
```
# <span id="page-125-0"></span>**DTW\_REMOVE\_WS**

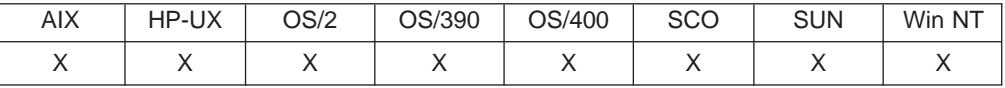

### **Purpose**

Reduces the size of a dynamically generated Web page by compressing extra space caused by tabulators, white space, and new-line characters.

Specify the value of this variable in the DEFINE block.

**Using <PRE></PRE> tags:** Defining this variable to YES affects the amount and type of white space that is printed. If the variable is set to YES, portions of HTML pages that use <PRE></PRE> tags might not display as intended.

If you are using DTW\_PRINT\_HEADER to generate your own headers (DTW\_PRINT\_HEADER=″NO″), you must set DTW\_REMOVE\_WS to ″NO″.

**OS/390 users:** Set this variable in the Net.Data initialization file to specify a value for all of your macros. You can override the value by defining it in the macro. If DTW\_REMOVE\_WS is not defined in the macro, it uses the value in the initialization file.

#### **Values**

DTW\_REMOVE\_WS="YES"|"NO"

Table 24. DTW\_REMOVE\_WS Values

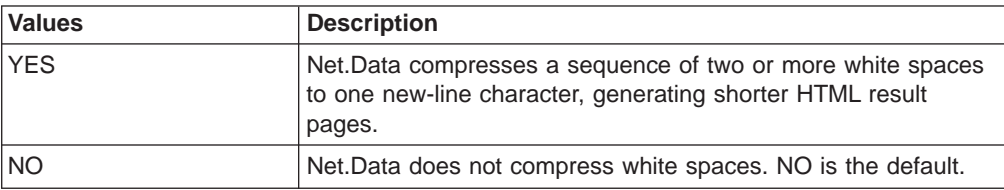

### **Examples**

**Example 1**: Compressing white space DTW\_REMOVE\_WS="YES"

# <span id="page-126-0"></span>**RETURN\_CODE**

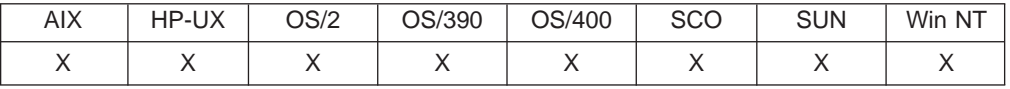

### **Purpose**

The return code returned by a call to a built-in function or a call to a language environment. Net.Data uses this value to process MESSAGE blocks. You can use this variable to determine whether a function call succeeded or failed. A value of zero indicates successful completion of a function call.

You can reference the RETURN\_CODE variable in any part of the Net.Data macro.

This value is predefined; it is not recommended to modify the value. Use it as a variable reference.

### **Examples**

**Example 1**: A message stating whether the function completed successfully

```
@function1()
\SIF ("\S(RETURN CODE)" == "0")
The function completed successfully.
%ELSE
The function failed with the return code $(RETURN_CODE).
%ENDIF
```
**Example 2**: A default message when a return code is not 0

```
%MESSAGE{
default: "<h2>Net.Data received return code: $(RETURN_CODE)</h2>" : continue
%}
```
If a function returns a return code other than 0, the default message is displayed.

# **Chapter 3. Net.Data Built-in Functions**

Net.Data provides a wide variety of functions that you can use without creating your own FUNCTION blocks. Net.Data built-in functions are divided into the following categories:

- v **General-purpose functions** help you develop Web pages with Net.Data and do not fit in the other categories. See ["General Functions" on page 120](#page-129-0).
- v **Math functions** perform mathematical operations. See ["Math Functions" on](#page-157-0) [page 148.](#page-157-0)
- **String-manipulation functions** modify strings and characters. See ["String](#page-168-0) [Functions" on page 159.](#page-168-0)
- v **Word-manipulation functions** modify words or sets of words. See ["Word](#page-184-0) [Functions" on page 175.](#page-184-0)
- **Table-manipulation functions** help you generate forms and reports from your table data. See ["Table Functions" on page 183.](#page-192-0)
- v **Flat-file interface functions** perform file input and output. See ["Flat File](#page-222-0) [Interface Functions" on page 213.](#page-222-0)
- **Web-registry functions** perform operations on a Web registry. See ["Web](#page-243-0) [Registry Functions" on page 234](#page-243-0).
- v **Persistent macro functions** support transaction processing in Net.Data. See ["Persistent Macro Functions" on page 246](#page-255-0)

Although some function parameters are described as having typeinteger or float, the terms are used to denote a string that represents an integer or float value, respectively.

# **Function Names**

Net.Data built-in functions begin with DTW, which is a reserved prefix. User-defined functions should not use this prefix.

Using the DTW prefix for functions that are not Net.Data built-in functions may result in unpredictable behavior.

Built-in function names are not case sensitive.

# **Input and Output Parameters**

Functions can have parameter passing specifications that determine whether Net.Data uses the parameter for input, output, or both input and output. These parameter passing specifications are specified by the following keywords:

- **IN** Specifies that the parameter passes input data to the language environment from Net.Data.
- **OUT** Specifies that the parameter returns output data from the language environment to Net.Data.

#### **INOUT**

Specifies that the parameter passes input data to the language environment and returns output data from the language environment to Net.Data.

## <span id="page-129-0"></span>**Function Result Formatting**

Many functions have one or more of the following forms:

• Functions beginning with DTW\_r, DTWF\_r, and DTWR\_r return their results to the function call, so they do not have an output parameter. This example shows the server time:

Current local time is @DTW rTIME().

• Functions beginning with DTW\_m perform the function on multiple parameters. Each parameter behaves as both an input parameter and an output parameter. The function is performed on the parameter and the results are returned in the parameter. This example converts the three input parameters to all capital letters for a consistent look in the display:

```
@DTW_mUPPERCASE(model, style, shipNo)
Shipment $(shipNo) contains $(quantity) of model $(model) $(style).
```
• Other functions beginning with DTW, DTWF, and DTWR return their results in an output parameter. You must specify the output parameter. This example shows the server time:

@DTW\_TIME(nowTime) Current local time is \$(nowTime).

# **Function Parameter Rules**

Place function parameters in the correct order. You must specify all *input* parameters before the last input parameter can be specified, or specify a null ("") to accept the default. For example, you can call DTW\_TB\_INPUT\_TEXT as in the following example:

```
@DTW_TB_INPUT_TEXT(myTable, "1", "2", "", "", "32")
```
In the above example the fourth and fifth parameters use default values. Include them as nulls to indicate that "32" is the value for MAXLENGTH in the generated HTML. The final parameter is not specified, so the default value is used. If you choose to accept the default value for MAXLENGTH and the two previous parameters, omit them, as shown below:

```
@DTW_TB_INPUT_TEXT(myTable, "1", "2")
```
You must specify intermediate null values in the parameter lists for input parameters when subsequent non-null *input* parameters exist. You do not need to specify intermediate null input parameters before specifying your final *output* parameter.

# **General Functions**

General functions help you develop Web pages with Net.Data and do not fit in the other categories. The following functions are general-purpose functions:

- "DTW ADDQUOTE" on page 122
- ["DTW\\_CACHE\\_PAGE" on page 124](#page-133-0)
- ["DTW\\_DATE" on page 127](#page-136-0)
- "DTW EXIT" on page 128
- ["DTW\\_GETCOOKIE" on page 129](#page-138-0)
- ["DTW\\_GETENV" on page 131](#page-140-0)
- ["DTW\\_GETINIDATA" on page 132](#page-141-0)
- ["DTW\\_HTMLENCODE" on page 133](#page-142-0)
- ["DTW\\_QHTMLENCODE" on page 135](#page-144-0)
- ["DTW\\_SENDMAIL" on page 136](#page-145-0)
- ["DTW\\_SETCOOKIE" on page 140](#page-149-0)
- ["DTW\\_SETENV" on page 143](#page-152-0)
- ["DTW\\_TIME" on page 144](#page-153-0)
- ["DTW\\_URLESCSEQ" on page 146](#page-155-0)

# <span id="page-131-0"></span>**DTW\_ADDQUOTE**

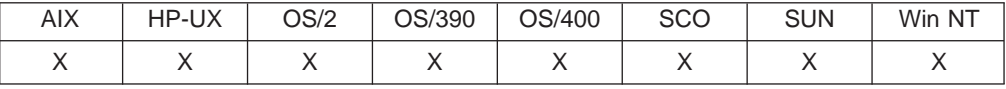

### **Purpose**

Replaces single quotes in an input string with two single quotes. The replacement is needed so that SQL statements can be processed correctly when a string contains a single quote.

Consider using this function for all SQL INPUT statements. For example, if you enter O'Brien as a last name, as in the following example, the single quote might give you an error:

INSERT INTO USER1.CUSTABLE (LNAME, FNAME) VALUES ('O'Brien', 'Patrick')

Using the DTW\_ADDQUOTE function changes the SQL statement and prevents the error:

INSERT INTO USER1.CUSTABLE (LNAME, FNAME) VALUES ('O''Brien', 'Patrick')

#### **Format**

@DTW\_ADDQUOTE(stringIn, stringOut) @DTW\_rADDQUOTE(stringIn) @DTW\_mADDQUOTE(stringMult, stringMult2, ..., stringMultn)

#### **Values**

Table 25. DTW\_ADDQUOTE Parameters

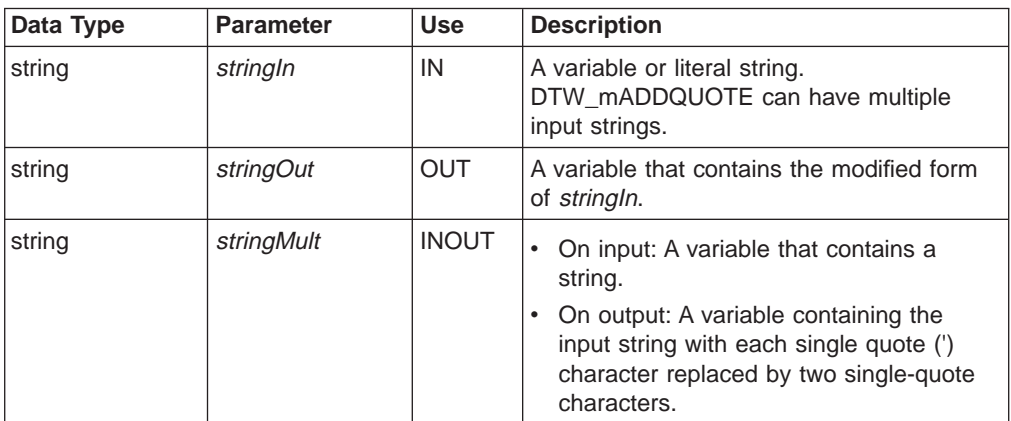

#### **Examples**

**Example 1:** Adds an extra single quote on the OUT parameter @DTW\_ADDQUOTE(string1,string2)

- Input: string1="John's Web page"
- Returns: string2="John''s Web page"

**Example 2:** Adds an extra single quote on the returned value of the function call @DTW\_rADDQUOTE("The title of the article is 'Once upon a time'")

• Returns: "The title of the article is ''Once upon a time''"

**Example 3:** Adds extra single quotation marks on each of the INOUT parameters of the function call

@DTW\_mADDQUOTE(string1,string2)

- v Input: string1="Joe's bag", string2="'to be or not to be'"
- v Returns: string1="Joe''s bag", string2="''to be or not to be''"

**Example 4:** Inserts extra single quotation marks into data being inserted in a DB2 table

```
%FUNCTION(DTW_SQL) insertName(){
INSERT INTO USER1.CUSTABLE (LNAME,FNAME)
VALUES ('@DTW_rADDQUOTE(lastname)', '@DTW_rADDQUOTE(firstname)')
%}
```
- v Input: lastname="O'Brien", firstname="Patrick"
- v Returns: "O''Brien", "Patrick"

# <span id="page-133-0"></span>**DTW\_CACHE\_PAGE**

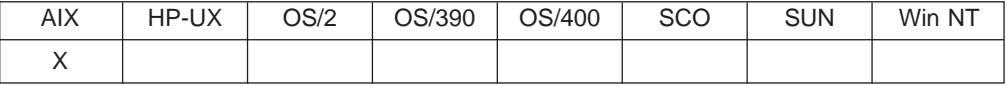

### **Purpose**

Begins caching all HTML output following the function's position in the macro. When invoked, this function attempts to retrieve the specified page from the cache and to send it to the Web browser as if it were the output page generated from the macro. If the page is found and it has not expired, Net.Data stops processing the macro, exits from the macro, and sends the cached page to the Web browser.

If the requested page is not in the cache or the existing cached page is older than the value of age, Net.Data generates a new output page. When the macro successfully completes, Net.Data sends the new page to the browser and caches the page.

#### **Determining the location of the DTW\_CACHE\_PAGE function in the macro:**

- For most caching applications, specify DTW\_CACHE\_PAGE at the top of the macro to cache all HTML output. This technique makes it asier to maintain the macro when new report blocks are added. For example, when the function is in the middle of the macro, it might not be noticed when a HTML report section is added earlier in the macro. Net.Data would not cache the new report output. Additionally, this method improves performance as Net.Data stops all further processing when it determines that the page is cached.
- For advanced caching applications, you can place the function in the HTML output sections when you need to make the decision to cache at a specific point during processing, rather than at the beginning of the macro. For example, you might need to make the caching decision based on how many rows are returned from a query or function call.

### **Format**

@DTW\_CACHE\_PAGE(cacheid, url, age, status)

### **Values**

Table 26. DTW\_CACHE\_PAGE Parameters

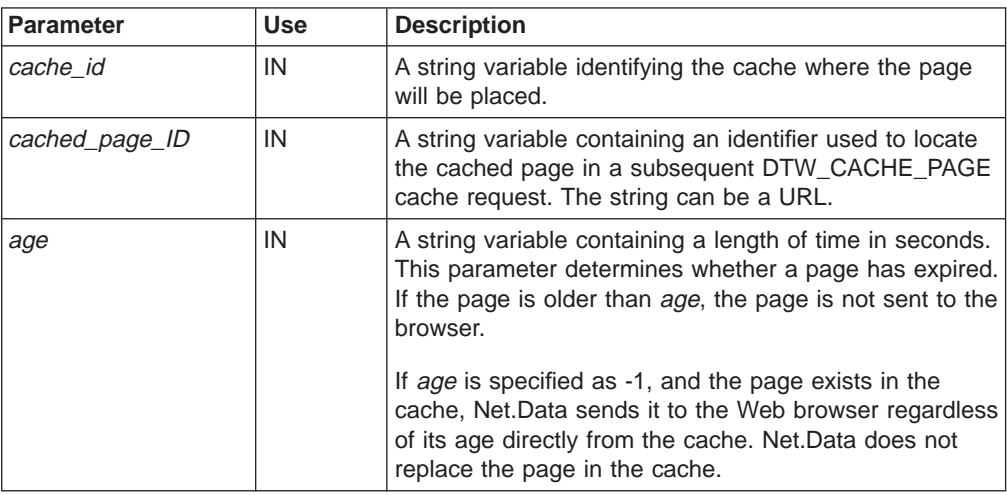

Table 26. DTW\_CACHE\_PAGE Parameters (continued)

| <b>Parameter</b> | <b>Use</b> | <b>Description</b>                                                                                                    |  |
|------------------|------------|----------------------------------------------------------------------------------------------------|--|
| status           | OUT        | A string variable indicating the state of the cached<br>page. Possible values are in lowercase:                                                                                |  |
|                  |            | • ok: The output page will be cached when the macro<br>execution terminates.                                                                                                   |  |
|                  |            | • new: The page is not in the cache.                                                                                                    |  |
|                  |            | <b>renew:</b> The page is in the cache, but has expired.                                                                                                    |  |
|                  |            | no cache: The cache identifier specified does not<br>exist. It must be defined in the cache configuration<br>files. Your macro can continue executing without<br>page caching. |  |
|                  |            | • inactive: The cache you specified has been marked<br>inactive. Your macro can continue executing without<br>page caching.                                                    |  |
|                  |            | • busy: Your macro has issued the<br>DTW_CACHE_PAGE built-in function before in this<br>execution. Your macro can continue executing.                                          |  |
|                  |            | • error: An error occurred while trying to communicate<br>with the cache.                                                                                                    |  |

### **Examples**

 $\left. \raisebox{9pt}{\scriptsize{*}}_{\raisebox{9pt}{\scriptsize$\circ$}} \right\}$ 

%DEFINE { ...%}

**Example 1:** Places the DTW\_CACHE\_PAGE function at the beginning of the macro to capture all HTML output

```
%IF (customer_status == "Classic")
@DTW_CACHE_PAGE("mymacro.mac", "http://www.mypage.org", "-1", status)
%ENDIF
% DEFINE { ...%}
...
%HTML(OUTPUT) {
<title>This is the page title
 </head>
 <body>
 <center>
 This is the Main Heading
 <p>It is $(time). Have a nice day!
 </body>
 </html>
```
**Example 2:** Places the function in the HTML block because the decision to cache depends on the expected size of the HTML output

```
...
%FUNCTION(DTW_SQL) count_rows(){
 select count(*) from customer
%REPORT{
%ROW{
 @DTW_ASSIGN(ALL_ROWS, V1)
%}
%}
%}
%FUNCTION(DTW_SQL) all_customers(){
```

```
select * from customer
%}
%HTML(OUTPUT) {
<html><head>
<title>This is the customer list
</head>
<body>
@count_rows()
\SIF ($(ALL ROWS) > "100")
@DTW_CACHE_PAGE("mymacro.mac", "http://www.mypage.org", "-1", status)
%ENDIF
@all_customers()
 </body>
 </html>
%}
```
In this example, the page is cached or retrieved based on the expected size of the HTML output. HTML output pages are considered cache-worthy only when the database table contains more than 100 rows. Net.Data always sends the text in the OUTPUT block, This is the customer list, to the browser after executing the macro; the text is never cached. The lines following the function call, @count\_rows(), are cached or retrieved when the conditions of the IF block are satisfied. Together, both parts form a complete Net.Data output page.

**Example 3:** Dynamically retrieves the cache ID and the cached page ID %HTML(OUTPUT) {

```
%IF (customer == "Joe Smith")
@DTW_CACHE_PAGE(@DTW_rGETENV("DTW_MACRO_FILENAME"), @DTW_rGETENV("URL"),"-1", status)
%ENDIF
...
<html><head>
<title>This is the page title</title>
</head>
<body>
<center>
<h3>This is the Main Heading</h3>
<p>It is @DTW_rDATE(). Have a nice day!
</body>
</html>
```
%}

# <span id="page-136-0"></span>**DTW\_DATE**

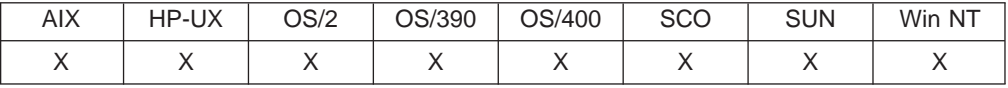

### **Purpose**

Returns the current system date in the specified format.

### **Format**

@DTW\_DATE(format, stringOut) @DTW\_DATE(stringOut) @DTW\_rDATE(format) @DTW\_rDATE()

### **Values**

Table 27. DTW\_DATE Parameters

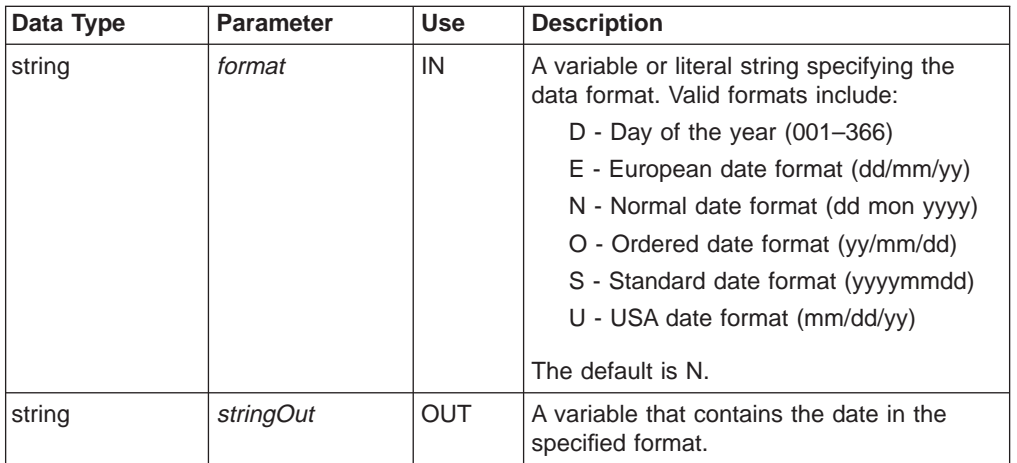

### **Examples**

**Example 1:** Normal date format

@DTW\_DATE(results)

v Returns: results = "25 Apr 1997"

#### **Example 2:** European date format

@DTW\_DATE("E", results)

v Returns: results="25/04/97"

### **Example 3:** US date format

%HTML(report){ <P>This report created on @DTW\_rDATE("U").

• Returns: 04/25/97

<span id="page-137-0"></span>|

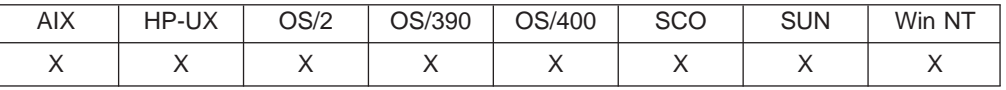

#### **Purpose**

Specifies to leave the macro immediately. Net.Data ensures that the page the macro created so far will be sent to the browser.

**Performance tip:** Use DTW\_EXIT to stop the processing of a macro when output has been generated in order to save the time Net.Data has to process the entire file.

**Important!** Ensure that the entire macro is syntactically correct before adding the DTW\_EXIT function. Using DTW\_EXIT() causes Net.Data to stop processing the macro when it encounters the call to this function, which can prevent you from catching errors that occur after the DTW\_EXIT() function has been processed.

#### **Format**

@DTW\_EXIT()

#### **Examples**

**Example 1**: Exiting a macro %HTML(cache\_example) {  $<$ html $>$ <head> <title>This is the page title</title> </head> <body> <center> <h3>This is the Main Heading</h3> <!!!!!!!!!!!!!!!!!!!!!!!!!!!!!!!!!!!!!!!!!!!!!!!!!!!!!!!> <! Joe Smith sees a very short page !> <!!!!!!!!!!!!!!!!!!!!!!!!!!!!!!!!!!!!!!!!!!!!!!!!!!!!!!!> %IF (customer == "Joe Smith")

@DTW\_EXIT()

%ENDIF

...

</body> </html> %}

# <span id="page-138-0"></span>**DTW\_GETCOOKIE**

|

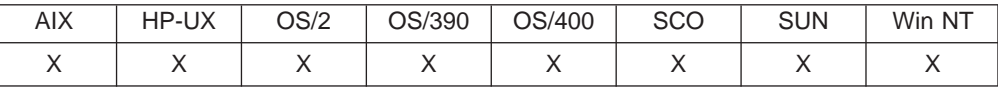

#### **Purpose**

Specifies the name of a cookie to be read and returns the value of the cookie.

**Tip:** Define and retrieve a cookie in two separate HTTP requests. Because a cookie is visible only after it has been sent to the client, if a macro tries to get a cookie that was defined in the same HTTP request, you might receive unexpected results.

**OS/400 and OS/390 users:** If the cookie value has URL style encodings (for example ″%20″), the cookie value will be decoded before the value is returned.

See Netscape's specification for the latest information in "Persistent Client State HTTP Cookies."

### **Format**

@DTW\_GETCOOKIE(IN cookie\_name, OUT cookie\_value) @DTW\_rGETCOOKIE(IN cookie\_name)

### **Values**

Table 28. DTW\_GETCOOKIE Parameters

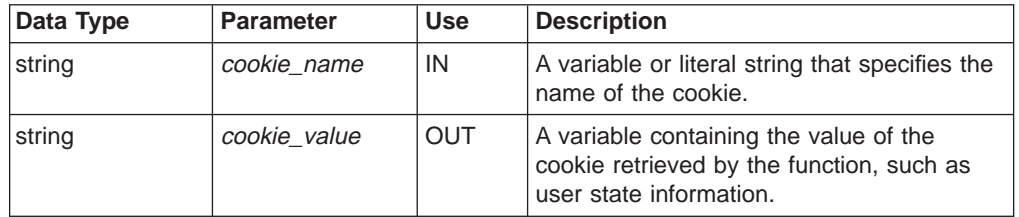

### **Examples**

**Example 1:** Retrieves cookies that contain user ID and password information

```
@DTW GETCOOKIE("mycookie name for userID", userID)
@DTW_GETCOOKIE("mycookie_name_for_password", password)
```
**Example 2:** Determines if a cookie for a user exists before gathering user information

```
%MESSAGE {
    8000 : "" : continue
%}
%HTML(welcome) {
  <html><body>
  <h1>Net.Data Club</h1>
  @DTW_GETCOOKIE("NDC_name", name)
  %IF ($(RETURN_CODE) == "8000") %{ The cookie is not found. %}
  <form method="post" action="remember">
  <p>Welcome to the club. Please enter your name.<br>
  <input name="name">
  <input type="submit" value="submit"><br>
  </form>
  %ELSE
  <p>Hi, $(name). Welcome back.
```

```
%ENDIF
</body>
</html>
%}
```
The HTML welcome section checks whether the cookie NDC\_name exists. If the cookie exists, the browser displays a personalized greeting. If the cookie does not exist, the form prompts for the user's name, and posts it to the HTML remember section, which sets the user's name into the cookie NDC\_name as shown below:

```
%HTML(remember) {
  <html><body>
  <H1>Net.Data Club</H1>
  @DTW_SETCOOKIE("NDC_name", name, "expires=Wednesday, 01-Dec-2010 00:00:00;path=/")
  <p>Thank you.
  <p><a href="welcome">Come back</a>
  </body>
  </html>
  %}
```
# <span id="page-140-0"></span>**DTW\_GETENV**

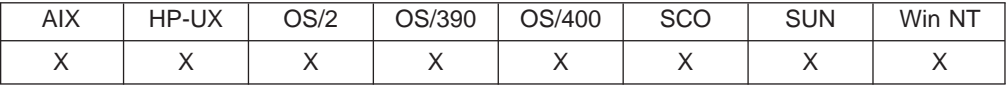

### **Purpose**

Returns the value of the specified environment variable. You can also use ENVVAR to reference the values of environment variables. For more information, see ["ENVVAR Statement" on page 14.](#page-23-0)

### **Format**

@DTW\_GETENV(envVarName, envVarValue) @DTW\_rGETENV(envVarName)

### **Values**

Table 29. DTW\_GETENV Parameters

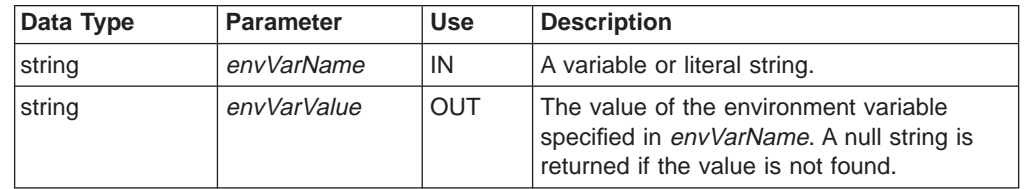

## **Examples**

**Example 1:** Returns the value for the PATH statement on the OUT parameter @DTW\_GETENV(myEnvVarName, myEnvVarValue)

- Input: myEnvVarName = "PATH"
- Returns: myEnvVarValue = "/usr/bin"

**Example 2:** Returns the value for the PATH statement @DTW\_rGETENV(myPath)

- $\cdot$  Input: myPath = "PATH"
- Returns: "/usr/bin"

**Example 3:** Returns the value for the protocol of the server

The server is @DTW\_rGETENV("SERVER\_PROTOCOL").

v Returns: "HTTP/1.0"

# <span id="page-141-0"></span>**DTW\_GETINIDATA**

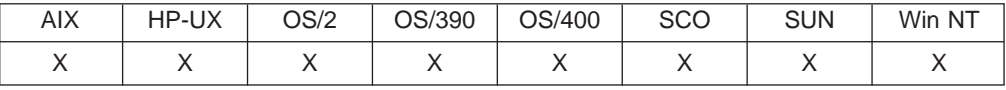

### **Purpose**

Returns the value of the specified configuration variable. If a value is not found, a null string is returned.

**Restriction:** For non-OS/400 operating systems, configuration path variables (MACRO\_PATH, EXEC\_PATH, and INCLUDE\_PATH), as well as ENVIRONMENT statements, cannot be retrieved with this call. On the OS/400 operating system, this restriction applies only to ENVIRONMENT statements.

### **Format**

@DTW\_GETINIDATA(iniVarName, iniVarValue) @DTW\_rGETINIDATA(iniVarName)

### **Values**

Table 30. DTW\_GETINIDATA Parameters

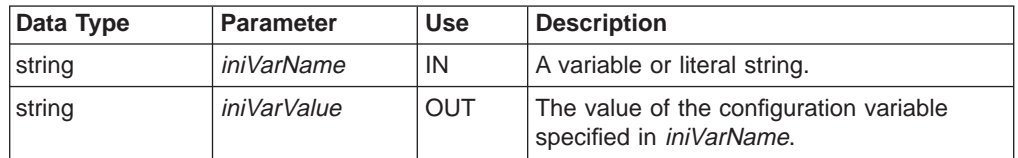

### **Examples**

**Example 1**: Returns the Net.Data path variable value

@DTW\_GETINIDATA(myEnvVarName, myEnvVarValue)

- Input: myEnvVarName = "FFI\_PATH"
- Returns: myEnvVarValue = "D:\FFI"

# <span id="page-142-0"></span>**DTW\_HTMLENCODE**

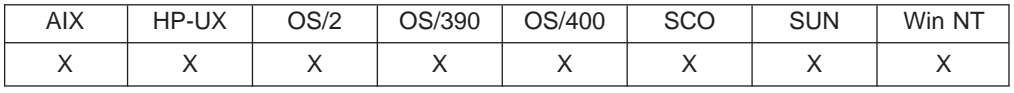

### **Purpose**

Encodes selected characters using HTML character escape codes. You can use this function to encode character data that you do not want the Web browser to interpret as HTML. For example, by using the appropriate escape code, you can display characters such as less-than (<) and greater-than (>) within a web page, which would otherwise be interpreted by the browser as components of HTML tags.

Table 31 shows the characters that are encoded by the DTW\_HTMLENCODE function.

| <b>Character</b>         | <b>Name</b>   | Code  |
|--------------------------|---------------|-------|
| <b>SPACE</b>             | Space         |       |
| $\mathbf H$              | Double quote  | 8#34; |
| $\#$                     | Number sign   | #     |
| $\%$                     | Percent       | %     |
| &                        | Ampersand     | &     |
| $\overline{\phantom{a}}$ | Left bracket  | (     |
| 1                        | Right bracket | )     |
| $\ddot{}$                | Plus          | +     |
|                          | Slash         | /     |
|                          | Colon         | :     |
| $\,$                     | Semicolon     | ;     |
| $\,<$                    | Less than     | <     |
| $=$                      | Equals        | =:    |
| $\geq$                   | Greater than  | >:    |
| $\tilde{?}$              | Question mark | ?:    |
| @                        | At sign       | @     |
| $\sqrt{\phantom{a}}$     | Backslash     | \     |
| $\hat{\phantom{a}}$      | Carat         | ^     |
| {                        | Left brace    | {     |
|                          | Straight line |       |
| }                        | Right brace   | }     |
| $\overline{a}$           | Tilde         | ~     |

Table 31. Character Escape Codes for HTML

### **Format**

@DTW\_HTMLENCODE(stringIn, stringOut) @DTW\_rHTMLENCODE(stringIn)

## **Values**

Table 32. DTW\_HTMLENCODE Parameters

| Data Type | <b>Parameter</b> | <b>Use</b> | <b>Description</b>                                                                                                    |
|-----------|------------------|------------|----------------------------------------------------------------------------------------------------|
| string    | stringIn         | IN         | A variable or literal string.                                                                                                    |
| string    | stringOut        | <b>OUT</b> | A variable containing the modified input<br>string in which certain characters have<br>been replaced by the HTML character<br>escape codes. |

## **Examples**

**Example 1**: Encodes the space character

@DTW\_HTMLENCODE(string1,string2)

- Input: string1 = "Jim's dog"
- Returns:  $string2 = "Jim's dog"$

**Example 2**: Encodes spaces, the less-than sign, and the equal sign

@DTW\_rHTMLENCODE("X <= 10")

• Returns: "X <&#61;&#32;10"
# **DTW\_QHTMLENCODE**

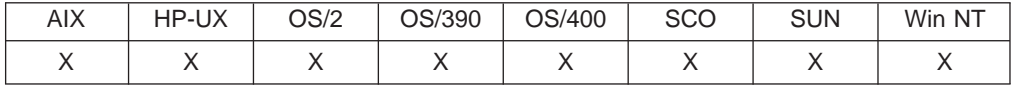

## **Purpose**

Performs the same function as @DTW\_HTMLENCODE but also encodes the single-quote character (') as '. The HTML character escape codes that DTW\_QHTMLENCODE uses are shown in [Table 31 on page 133](#page-142-0).

### **Format**

@DTW\_QHTMLENCODE(stringIn, stringOut) @DTW\_rQHTMLENCODE(stringIn)

## **Values**

Table 33. DTW\_QHTMLENCODE Parameters

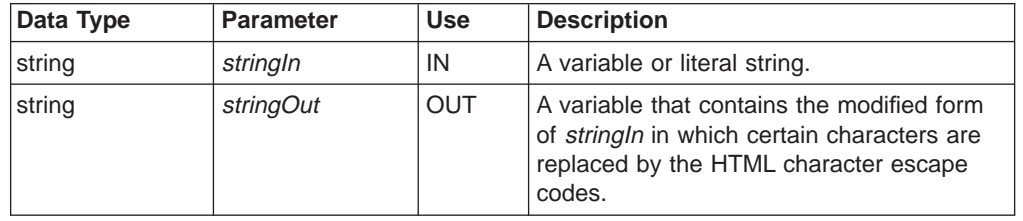

#### **Examples**

**Example 1**: Encodes an apostrophe and a space

@DTW\_QHTMLENCODE(string1,string2)

- Input: string1 = "Jim's dog"
- Returns:  $string2 = "Jim& #39; s& #32; dog"$

**Example 2**: Encodes apostrophes, spaces, and an ampersand

@DTW\_rQHTMLENCODE("John's & Jane's")

• Returns: "John's & Jane's"

# **DTW\_SENDMAIL**

| | | | | |

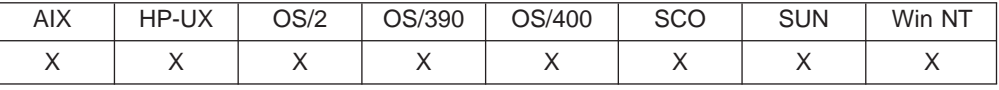

#### **Purpose**

Dynamically builds and transmits electronic mail (e-mail) messages.

This function works with an optional configuration variable, DTW\_SMTP\_SERVER, which specifies the SMTP server to use for transmitting e-mail messages. The value of this parameter can either be a host name, an IP address, or when specifying OS/390 servers, its node and name. When this variable is not defined, Net.Data uses the local host as the SMTP server. See the configuration chapter in the Net.Data Administration and Programming Guide to learn more about this variable.

**National Language Issues for OS/400, OS/2, Windows NT, UNIX, :** Standard Simple Mail Transfer Protocol (SMTP) servers accept only 7-bit data, such as U.S. ASCII characters. If your message has 8-bit characters, it is recommended that you specify an Extended Simple Mail Transfer Protocol (ESMTP) server; ESMTP servers accept 8-bit characters. Net.Data does not encode your 8-bit data into 7-bit data. If you do not have access to an ESMTP server, remove all 8-bit characters from the e-mail message.

#### **Format**

@DTW\_SENDMAIL(IN Sender, IN Recipient, IN Message, IN Subject, IN CarbonCopy, IN BlindCarbonCopy, IN ReplyTo, IN Organization) @DTW\_SENDMAIL(IN Sender, IN Recipient, IN Message, IN Subject, IN CarbonCopy, IN BlindCarbonCopy, IN ReplyTo)

@DTW\_SENDMAIL(IN Sender, IN Recipient, IN Message, IN Subject, IN CarbonCopy, IN BlindCarbonCopy)

@DTW\_SENDMAIL(IN Sender, IN Recipient, IN Message, IN Subject, IN CarbonCopy)

@DTW\_SENDMAIL(IN Sender, IN Recipient, IN Message, IN Subject) @DTW\_SENDMAIL(IN Sender, IN Recipient, IN Message)

#### **Values**

Table 34. DTW\_SENDMAIL Parameters

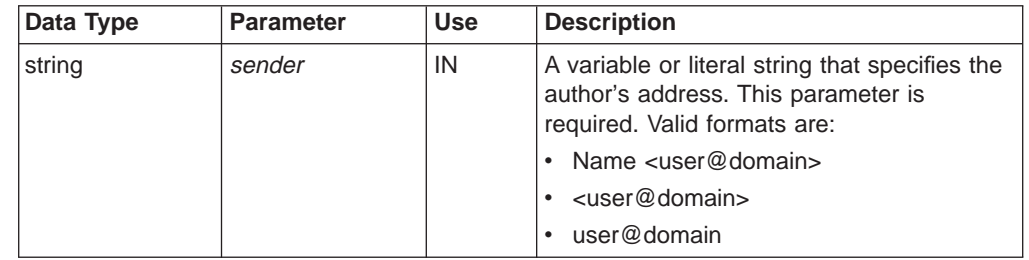

Table 34. DTW\_SENDMAIL Parameters (continued)

| Data Type | <b>Parameter</b>       | <b>Use</b> | <b>Description</b>                                                                                                    |
|-----------|------------------------|------------|----------------------------------------------------------------------------------------------------|
| string    | recipient              | IN         | A variable or literal string that specifies the<br>e-mail addresses to which this message<br>will be sent. This value can contain multiple<br>recipients, separated by a comma (,). This<br>parameter is required. Valid recipient<br>formats are:                                                                                                    |
|           |                        |            | $\bullet$<br>Name <user@domain></user@domain>                                                                                                    |
|           |                        |            | <user@domain></user@domain>                                                                                                    |
|           |                        |            | user@domain<br>٠                                                                                                    |
| string    | message                | IN         | A variable or literal string that contains the<br>text of the e-mail message. This parameter<br>is required.                                                                                                    |
| string    | subject                | IN         | A variable or literal string that contains the<br>text of subject line. This is an optional<br>parameter. You must specify a null string<br>("") to specify additional parameters.                                                                                                    |
| string    | CarbonCopy             | IN         | A variable or literal string that contains the<br>e-mail addresses, or names and e-mail<br>addresses of additional recipients. This<br>value can contain multiple additional<br>recipients separated by a comma (,). See<br>the Recipient parameter for valid recipient<br>formats. This is an optional parameter. You<br>must specify a null string ("") to specify<br>additional parameters.                                                           |
| string    | <b>BlindCarbonCopy</b> | IN         | A variable or literal string that contains the<br>e-mail addresses, or names and e-mail<br>addresses of additional recipients, but the<br>recipients do not appear in the e-mail<br>header. This value can contain multiple<br>additional recipients separated by a comma<br>(,). See the Recipient parameter for valid<br>recipient formats. This is an optional<br>parameter. You must specify a null string<br>("") to specify additional parameters. |
| string    | ReplyTo                | IN         | A variable or literal string that contains the<br>e-mail address to which replies to this<br>message should be sent. This is an<br>optional parameter. You must specify a null<br>string ("") to specify additional parameters.<br>Valid ReplyTo formats are:<br>Name <user@domain><br/>٠</user@domain>                                                                                                    |
|           |                        |            | <user@domain><br/>٠</user@domain>                                                                                                    |
|           |                        |            | user@domain                                                                                                    |
| string    | Organization           | IN         | A variable or literal string that contains the<br>organization name of the sender. This is an<br>optional parameter.                                                                                                    |

## **Examples**

**Example 1:** Function call that builds and sends a simple e-mail message

@DTW\_SENDMAIL("<ibmuser1@ibm.com>", "<ibmuser2@ibm.com>", "There is a meeting at 9:30.", "Status meeting")

The DTW\_SENDMAIL function sends an e-mail message with the following information:

```
Date: Mon, 3 Apr 1998 09:54:33 PST
To: <ibmuser2@ibm.com>
From: <ibmuser1@ibm.com>
Subject: Status meeting
```
There is a meeting at 9:30.

The information for Date is constructed by using the system date and time functions and is formatted in a SMTP-specific data format.

**Example 2:** Function call that builds and sends an e-mail message with multiple recipients, carbon copy and blind carbon copy recipients, and the company name @DTW\_SENDMAIL("IBM User 1 <ibmuser1@ibm.com>", "IBM User 2 <ibmuser2@ibm.com>, IBM User 3 <ibmuser3@i

The DTW\_SENDMAIL function sends an e-mail message with the following information:

```
Date: Mon, 3 Apr 1998 09:54:33 PST
To: IBM User 2 <ibmuser2@ibm.com>, IBM User 3 <ibmuser3@ibm.com>, IBM User 4 <ibmuser4@ibm.com>
CC: IBM User 5 <ibmuser5@ibm.com>
BCC: IBM User 6 <ibmuser6@ibm.com>
From: IBM User 1 <ibmuser1@ibm.com>
ReplyTo: meeting@ibm.com
Organzation: IBM
Subject: Status meeting
```
There is a meeting at 9:30.

**Example 3:** Macro that builds and sends e-mail through a Web form interface

```
%HTML(start) {
<html><body>
<h1>Net.Data E-Mail Example</h1>
<form method="post" action="sendemail">
<p>To:<br>>>>>>input name="recipient"><p>
Subject:<br>>shownt name="subject"><p>
Message:<br><textarea name=message rows=20 cols=40>
</textarea><p>
<input type="submit" value="Send E-mail"><br>
</form>
</body>
</html>
%}
%HTML(sendemail) {
<html><body>
<h1>Net.Data E-Mail Example</h1>
@DTW_SENDMAIL("Net.Data E-mail Service <netdata@us.ibm.com>", recipient, message, subject)
<p>E-mail has been sent out.
</body>
</html>
%}
```
This macro sends e-mail through a Web form interface. The HTML start section displays a form into which the recipient's e-mail address, a subject, and a message can be typed. When the user clicks on the **Send E-mail** button, the message is sent out to the recipients specified in the HTML(sendemail) section. This section calls DTW\_SENDMAIL and uses the parameters obtained from the Web form to

determine the content of the e-mail message, as well as the sender and recipients. Once the e-mail messages have been sent, a confirmation notice is displayed.

**Example 4:** A macro that uses an SQL query to determine the list of recipients

```
%Function(DTW_SQL) mailing_list(IN message) {
 SELECT EMAIL_ADDRESS FROM CUSTOMERS WHERE ZIPCODE='CA'
   %REPORT {
     Sending out product information to all customers who live in California...<P>
     %ROW {
       @DTW_SENDMAIL("John Doe Corp. <John.Doe@doe.com>", V1, message, "New Product Release")
       E-mail sent out to customer $(V1).<BR>
     %}
   %}
 %}
```
This macro sends out an automated e-mail message to a specified group of customers determined by the results of a SQL query from the customer database. The SQL query also retrieves the e-mail addresses of the customers. The e-mail contents are determined by the value of *message* and can be static or dynamic (for example, you could use another SQL query to dynamically specify the version number of the product or the prices of various offerings).

# **DTW\_SETCOOKIE**

|

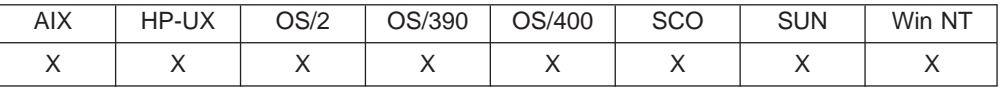

#### **Purpose**

Defines a cookie name, value, and options, such as expiration date and security requirement.

To retrieve a cookie, use the DTW\_GETCOOKIE() function. See ["DTW\\_GETCOOKIE" on page 129](#page-138-0) to learn how to define a cookie.

#### **Tips:**

- v Define and retrieve a cookie in two separate HTTP requests. Because a cookie is visible only after it has been sent to the client, if a macro tries to get a cookie that was defined in the same HTTP request, you might receive unexpected results.
- For simplicity, avoid using semicolons, commas, and spaces as a part of a cookie. When they are required, use the Net.Data function DTW\_rURLESCSEQ to process the string that contains the special characters before passing it to DTW\_SETCOOKIE. For example,

@DTW\_SETCOOKIE("my\_cookie\_name", @DTW\_rURLESCSEQ("my cookie value"))

#### **Restriction:**

- If the client Web browser does not support Java Script, the browser does not set the cookie.
- Because DTW\_SETCOOKIE generates Java Script code, do not call DTW\_SETCOOKIE inside a <SCRIPT> or <NOSCRIPT> HTML element.

### **Format**

```
@DTW_SETCOOKIE(IN cookie_name, IN cookie_value, IN advanced_options)
@DTW_SETCOOKIE(IN cookie_name, IN cookie_value)
```
### **Values**

Table 35. DTW\_SETCOOKIE Parameters

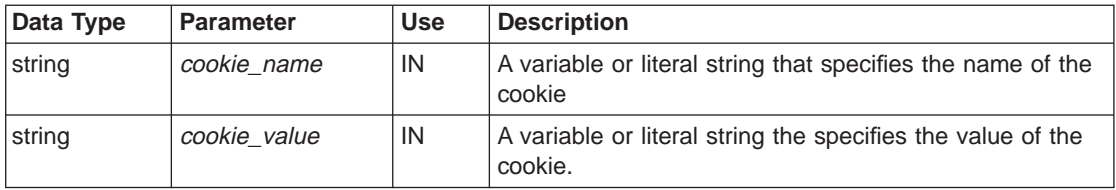

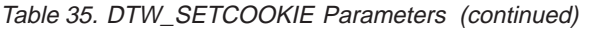

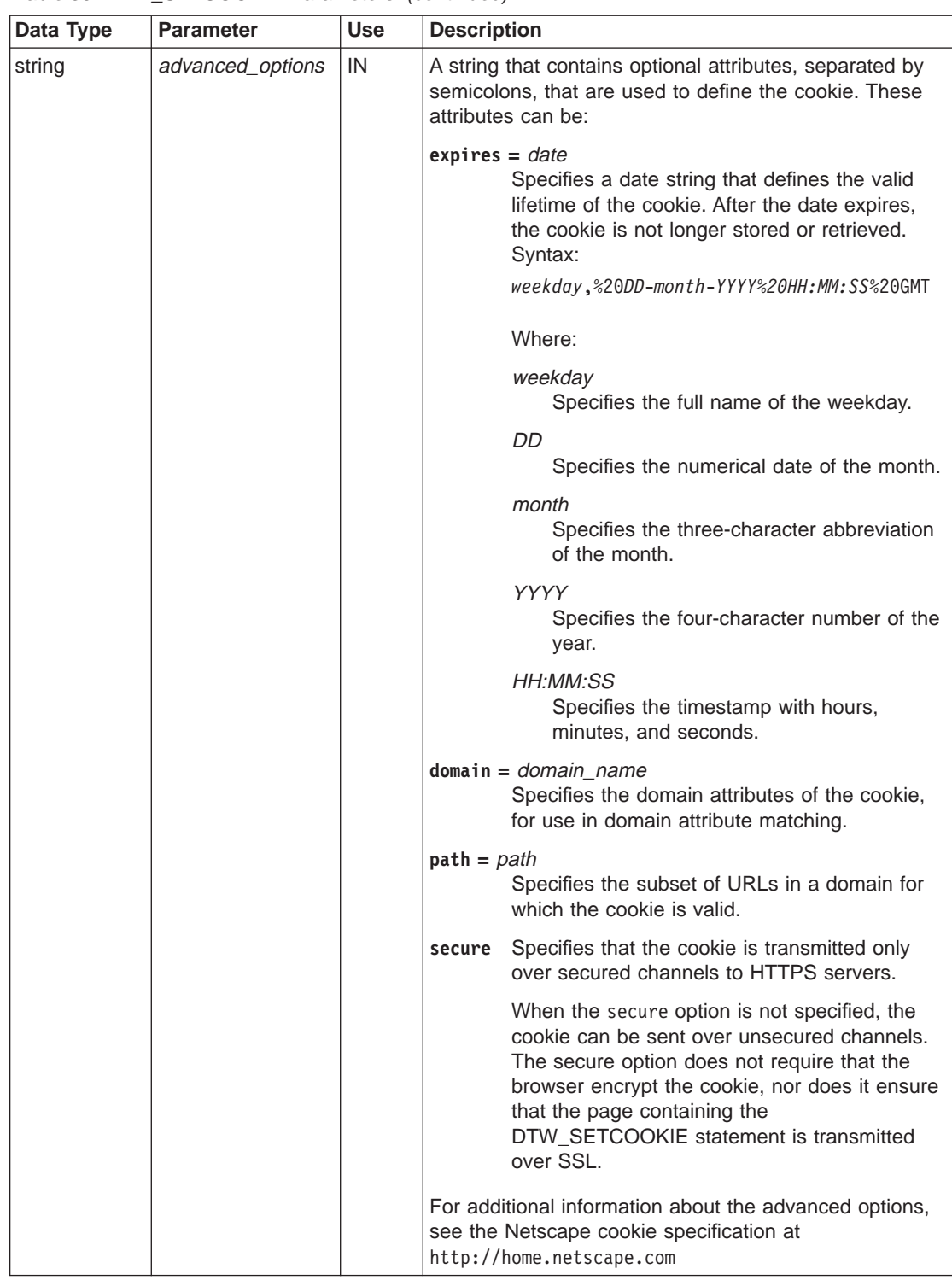

## **Examples**

**Example 1:** Defines cookies that contain user ID and password information with the Secure advanced option

@DTW\_SETCOOKIE("mycookie\_name\_for\_userID", "User1") @DTW\_SETCOOKIE("mycookie\_name\_for\_password", "sd3dT", "secure")

**Example 2:** Defines cookies that contain the expiration date advanced option

```
@DTW_SETCOOKIE("mycookie_name_for_userID", "User1",
   "expires=Wednesday%2001-Dec-2010%2000:00:00")
@DTW_SETCOOKIE("mycookie_name_for_password", "sd3dT",
   "expires=Wednesday,%2001-Dec-2010%2000:00:00;secure")
```
Function calls should be on one line; the lines are split in this example for formatting purposes.

**Example 3:** Determines if a cookie for a user exists before gathering user information

```
%HTML(welcome) {
 <html><body>
 <h1>Net.Data Club</h1>
 @DTW_GETCOOKIE("NDC_name", name)
 %IF \overline{S}(RETURN CODE) == "8000") %{ The cookie is not found. %}
 <form method="post" action="remember">
 <p>Welcome to the club. Please enter your name.<br>
 <input name="name">
 <input type="submit" value="submit"><br>
 </form>
 %ELSE
 <p>Hi, $(name). Welcome back.
 %ENDIF
 </body>
 </html>
 %}
```
The HTML(welcome) section checks whether the cookie NDC\_name exists. If the cookie exists, the browser displays a personalized greeting. If the cookie does not exist, the browser prompts for the user's name, and posts it to the HTML(remember) section. This section records the user's name into the cookie NDC name as shown below:

```
%HTML(remember) {
 <html>
 <body>
 <H1>Net.Data Club>
 @DTW_SETCOOKIE("NDC_name", name, "expires=Wednesday,%2001-Dec-2010%2000:00:00;path=/")
 <p>Thank you.
 <p><a href="welcome">Come back</a>
 </body>
 </html>
 %}
```
## **DTW\_SETENV**

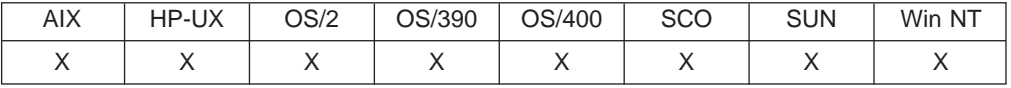

#### **Purpose**

Assigns an environment variable with a specified value and returns the previous value. A null string is returned if no previous value is found.

#### **Format**

@DTW\_SETENV(envVarName, envVarValue, prevValue) @DTW\_rSETENV(envVarName, envVarValue)

## **Values**

Table 36. DTW\_SETENV Parameters

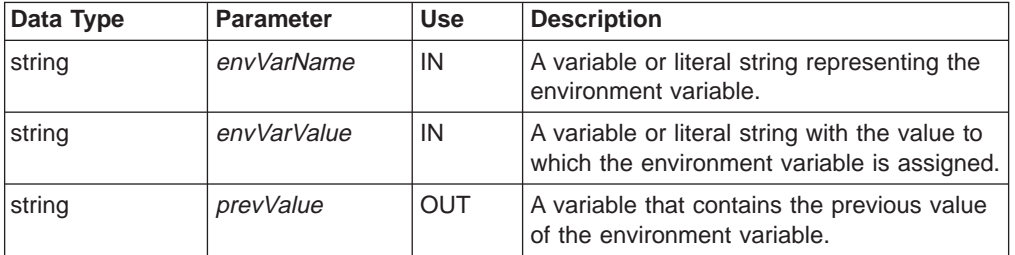

#### **Examples**

**Example 1**: Returns the value for the previous path

@DTW\_SETENV("PATH", "myPath", prevValue)

- v Input: envVarName = "PATH", envVarValue = "myPath"
- v Returns: prevValue = "myPreviousPath"

**Example 2**: Returns the value for the previous path and assigns the value for PATH value

@DTW\_rSETENV("PATH", "myPath")

- v Input: envVarName = "PATH", envVarValue = "myPath"
- v Returns: "myPreviousPath", PATH = "myPath"

# **DTW\_TIME**

| | | |

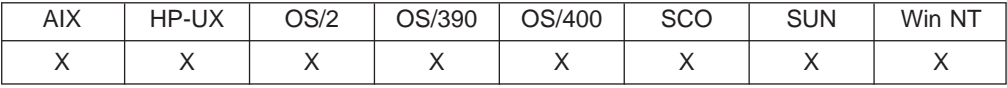

## **Purpose**

Returns the current system time in the specified format.

## **Format**

@DTW\_TIME(stringIn, stringOut) @DTW\_TIME(stringOut) @DTW\_rTIME(stringIn) @DTW\_rTIME()

### **Values**

Table 37. DTW\_TIME Parameters

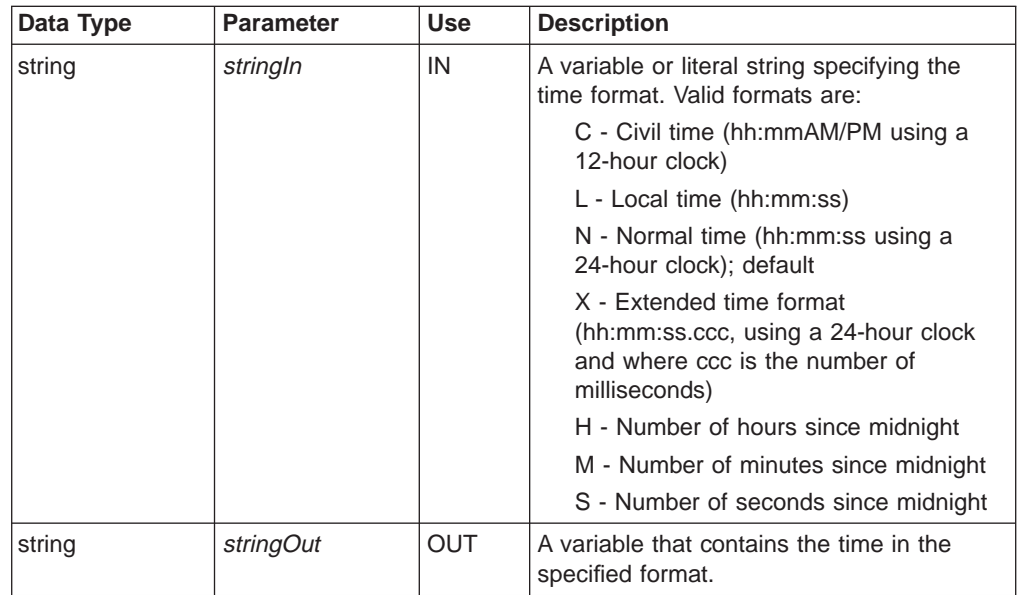

### **Examples**

**Example 1**: Twenty-four hour clock format @DTW\_TIME(results)

• Returns:  $results = "10:30:53"$ 

#### **Example 2**: Civil time format

@DTW\_TIME("C", results)

```
v Returns: results = "10:30AM"
```
**Example 3**: Returns the number of minutes since midnight with the function call @DTW\_rTIME("M")

• Returns: "630"

**Example 4**: Returns the default time and data formats with the function call

%REPORT{ <P>This report was created at @DTW\_rTIME(), @DTW\_rDATE(). %}

• Returns: This report was created 15:04:39, 01 May 1997.

# **DTW\_URLESCSEQ**

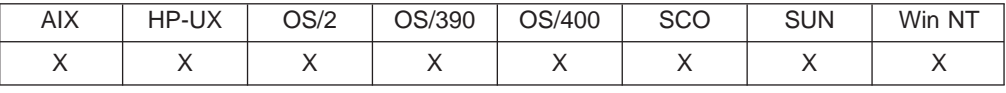

## **Purpose**

Replaces selected characters in a URL with their escape codes. Use this function to encode the characters listed in Table 38 when they appear within URLs that your macro uses to reference other macros or HTML blocks.

Table 38. Character Escape Codes for URLs

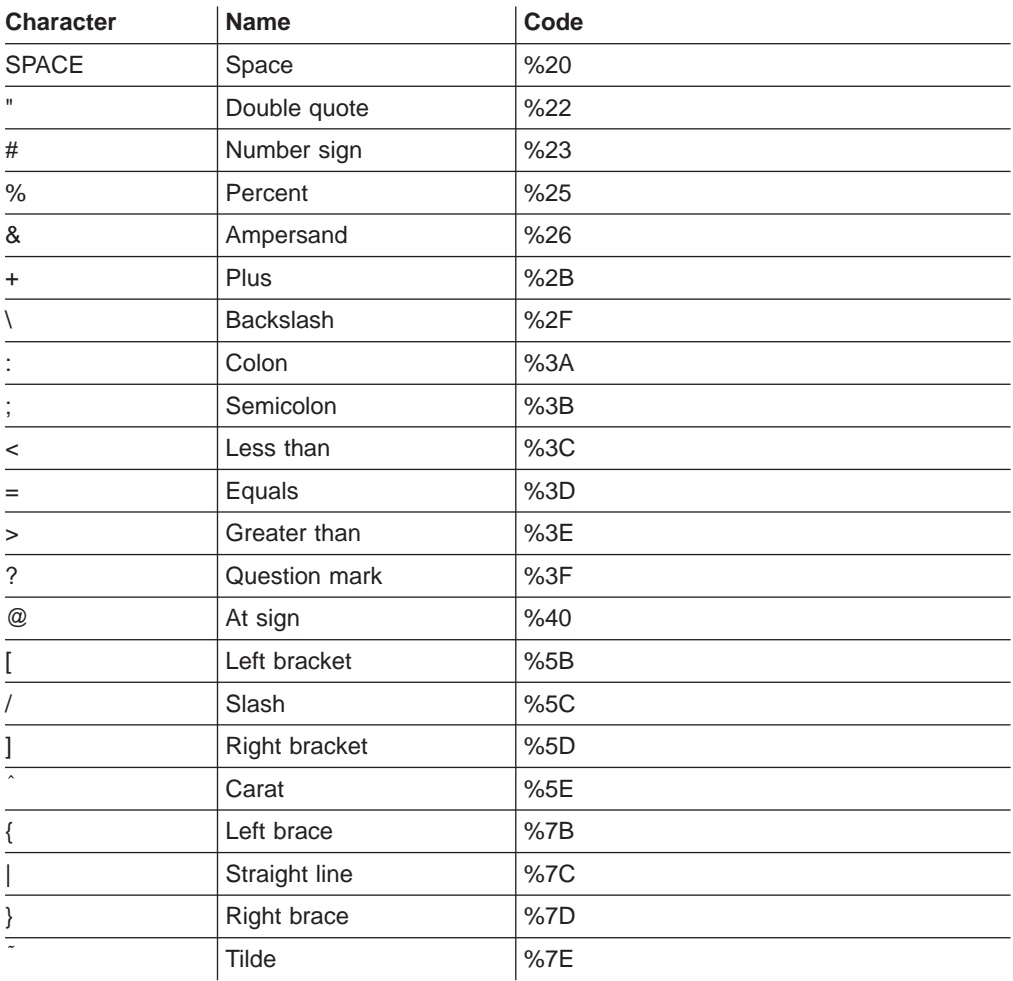

## **Format**

@DTW\_URLESCSEQ(stringIn, stringOut) @DTW\_rURLESCSEQ(stringIn)

## **Values**

Table 39. DTW\_URLESCSEQ Parameters

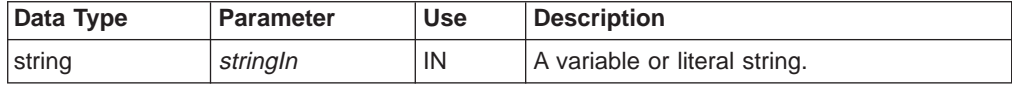

Table 39. DTW\_URLESCSEQ Parameters (continued)

| Data Type | <b>Parameter</b> | <b>Use</b> | <b>Description</b>                                                                                                    |
|-----------|------------------|------------|----------------------------------------------------------------------------------------------------|
| string    | stringOut        | <b>OUT</b> | A variable containing the input string with<br>characters that are not allowed in URLs<br>that are replaced with their hexadecimal<br>escape values. |

## **Examples**

**Example 1**: Replaces the space and an ampersand characters in *string1* with their escape codes and assigns the result to string2

@DTW\_URLESCSEQ(string1,string2)

- Input: string1 = "Guys & Dolls"
- Returns:  $string2 = "Guys%20%26%20Dolls"$

**Example 2**: Replaces space and ampersand characters with their escape codes. @DTW\_rURLESCSEQ("Guys & Dolls")

v Returns: "Guys%20%26%20Dolls"

**Example 3**: Uses DTW\_rURLESCSEQ in a ROW block, and replaces space and 'at' characters with their escape codes.

```
%ROW{
```

```
<P><a href="fullRpt.mac/input?name=@DTW_rURLESCSEQ(V1)&email=@DTW_rULRESCSEQ(V2)">
$(V1)<sub>2</sub>
```

```
%}
```
- Input: V1="Patrick O'Brien", V2="obrien@ibm.com"
- Returns:

<P><a href="fullrpt.mac/input?name=Patrick%20O'Brien&email="obrien%40ibm.com"> Patrick O'Brien</a>

When the application user clicks on the name ″Patrick O'Brien,″ the values specified for the name and e-mail address flow within the query string of the URL that causes Net.Data to execute the input section of the fullrpt.mac macro.

## **Math Functions**

These functions let you do mathematical calculations.

**NLS considerations for math functions:** Net.Data displays decimal points in numerical values based on regional settings specified at the Web server under which Net.Data is running. For example, if the decimal point is specified as a comma (,) at the Web server, Net.Data uses the comma to format decimal data. Net.Data uses the following settings to determine which character is used to specify a decimal point:

#### **For OS/390, Windows NT, OS/2, and UNIX operating systems:**

The LOCALE under which the Web server executes

#### **For the OS/400 operating system:**

- V4R2 or subsequent releases: specified by the user profile under which the process is running.
- V4R1 or previous releases: retrieved from the QDECFMT system value.

The following functions are available for mathematical calculations:

- ["DTW\\_ADD" on page 149](#page-158-0)
- ["DTW\\_DIVIDE" on page 150](#page-159-0)
- ["DTW\\_DIVREM" on page 151](#page-160-0)
- ["DTW\\_FORMAT" on page 152](#page-161-0)
- ["DTW\\_INTDIV" on page 155](#page-164-0)
- "DTW MULTIPLY" on page 156
- ["DTW\\_POWER" on page 157](#page-166-0)
- ["DTW\\_SUBTRACT" on page 158](#page-167-0)

# <span id="page-158-0"></span>**DTW\_ADD**

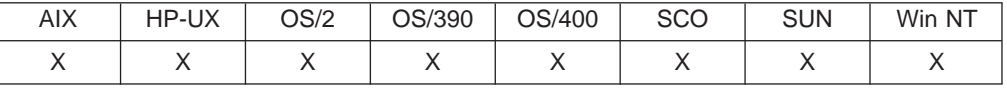

## **Purpose**

Adds the values of two parameters.

## **Format**

@DTW\_ADD(number1, number2, precision, result) @DTW\_ADD(number1, number2, result) @DTW\_rADD(number1, number2, precision) @DTW\_rADD(number1, number2)

### **Values**

Table 40. DTW\_ADD Parameters

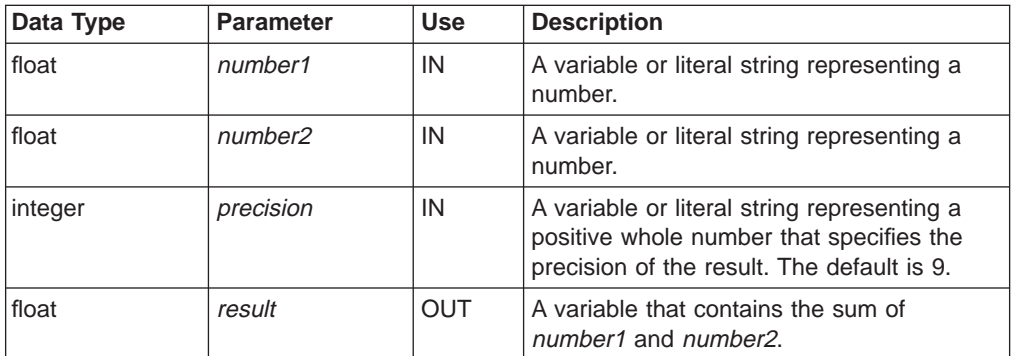

## **Examples**

#### **Example 1**:

@DTW\_ADD(NUM1, NUM2, "2", result)

- Input:  $NUM1 = "105", NUM2 = "3"$
- Returns:  $result = "1.1E+2"$

#### **Example 2**:

@DTW\_rADD("12", NUM2, "5")

- Input:  $NUM2 = "7.00"$
- v Returns: "19.00"

# <span id="page-159-0"></span>**DTW\_DIVIDE**

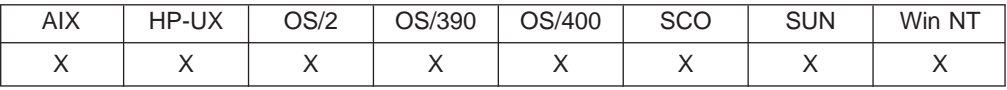

## **Purpose**

Divides the value of the first parameter by the value of the second parameter.

#### **Format**

@DTW\_DIVIDE(number1, number2, precision, result) @DTW\_DIVIDE(number1, number2, result) @DTW\_rDIVIDE(number1, number2, precision) @DTW\_rDIVIDE(number1, number2)

#### **Values**

Table 41. DTW\_DIVIDE Parameters

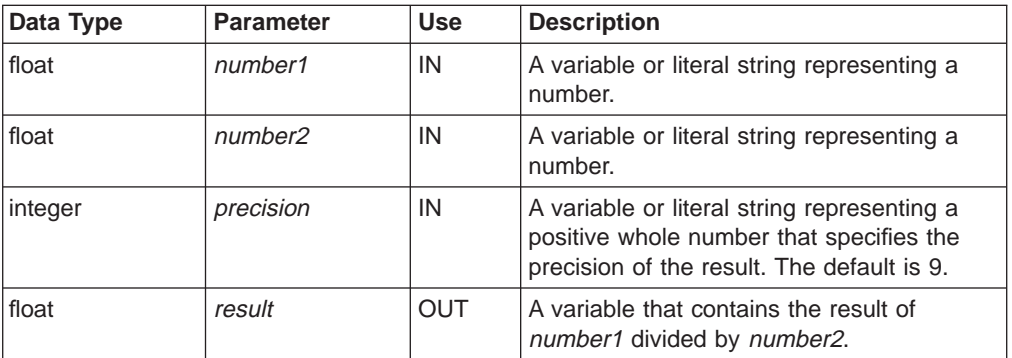

## **Examples**

#### **Example 1**:

@DTW\_DIVIDE("8.0", NUM2, result)

- $\cdot$  Input: NUM2 = "2"
- v Returns: result = "4"

#### **Example 2**:

@DTW\_rDIVIDE("1", NUM2, "5")

- Input:  $"1"$ , NUM2 =  $"3"$
- v Returns: "0.33333"

#### **Example 3**:

@DTW\_rDIVIDE(NUM1, "2", "5")

- Input:  $NUM1 = "5"$
- $\cdot$  Returns: "2.5"

# <span id="page-160-0"></span>**DTW\_DIVREM**

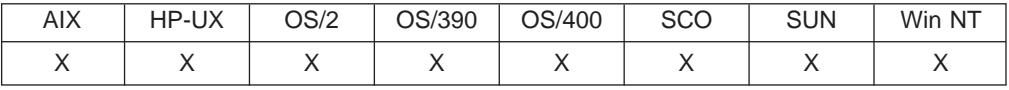

#### **Purpose**

Divides the first parameter by the second parameter and returns the remainder. The sign of the remainder, if nonzero, is the same as that of the first parameter.

#### **Format**

@DTW\_DIVREM(number1, number2, precision, result) @DTW\_DIVREM(number1, number2, result) @DTW\_rDIVREM(number1, number2, precision) @DTW\_rDIVREM(number1, number2)

#### **Values**

Table 42. DTW\_DIVREM Parameters

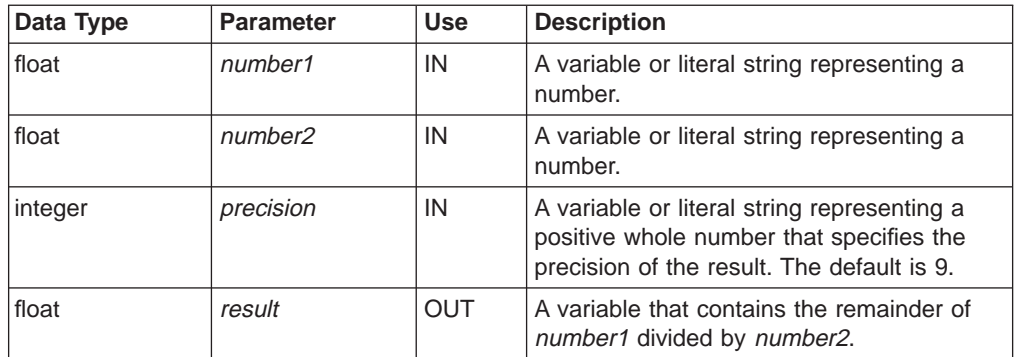

#### **Examples**

#### **Example 1**:

@DTW\_DIVREM(NUM1, NUM2, result)

- Input:  $NUM1 = "2.1", NUM2 = "3"$
- $\cdot$  Returns: result = "2.1"

#### **Example 2**:

@DTW\_rDIVREM("10", NUM2)

- Input:  $NUM2 = "0.3"$
- $\cdot$  Returns: " $0.1"$

#### **Example 3**:

@DTW\_rDIVREM("3.6", "1.3")

 $\cdot$  Returns: "1.0"

#### **Example 4**:

@DTW\_rDIVREM("-10", "3")

 $\cdot$  Returns: "-1"

# <span id="page-161-0"></span>**DTW\_FORMAT**

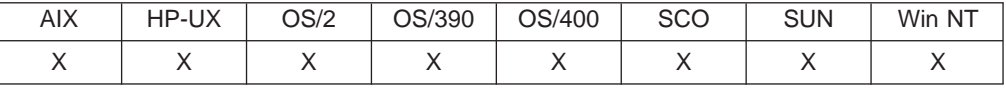

#### **Purpose**

Customizes the formatting for a number. If only the number parameter is specified, the result is formatted just as if @DTW\_rADD(number,"0") was performed. If any other options are specified then the number is formatted according to the following rules:

- The before and after parameters describe how many characters are used for the integer and decimal parts of the result parameter, respectively. If you omit either or both of these parameters, the number of characters used for that part is as many as is needed.
- If the before parameter is not large enough to contain the integer part of the number (plus the sign for a negative number), an error results. If the *before* parameter is larger than needed for that part, the *number* parameter value is padded on the left with blanks. If the after parameter is not the same size as the decimal part of the number parameter, the number is rounded (or extended with zeros) to fit. Specifying 0 causes the number to be rounded to an integer.
- In addition, the *expp* and *expt* parameters control the exponent part of the result. The *expp* parameter sets the number of places for the exponent part; the default is to use as many as is needed (which may be zero). The *expt* parameter sets the trigger point for use of exponential notation. The default is the default value of the precision parameter.
- If expp is 0, no exponent is supplied and the number is expressed in simple form with added zeros as necessary. If expp is not large enough to contain the exponent, an error results.
- If the number of places needed for the integer or decimal part exceeds expt or twice expt, respectively, use the exponential notation. If expt is 0, exponential notation is always used unless the exponent is 0. (If expp is 0, this overrides a 0 value of  $expt.$ ) If the exponent is 0 when a nonzero  $expp$  is specified, then expp+2 blanks are supplied for the exponent part of the result. If the exponent is 0 and expp is not specified, the simple form is used.

#### **Format**

@DTW\_FORMAT(number, before, after, expp, expt, precision, result) @DTW\_FORMAT(number, before, after, expp, expt, result) @DTW\_FORMAT(number, before, after, expp, result) @DTW\_FORMAT(number, before, after, result) @DTW\_FORMAT(number, before, result) @DTW\_FORMAT(number, result) @DTW\_rFORMAT(number, before, after, expp, expt, precision) @DTW\_rFORMAT(number, before, after, expp, expt) @DTW\_rFORMAT(number, before, after, expp) @DTW\_rFORMAT(number, before, after) @DTW\_rFORMAT(number, before) @DTW\_rFORMAT(number)

## **Values**

Table 43. DTW\_FORMAT Parameters

| Data Type | <b>Parameter</b> | <b>Use</b> | <b>Description</b>                                                                                                    |
|-----------|------------------|------------|----------------------------------------------------------------------------------------------------|
| float     | number           | IN         | A variable or literal string representing a<br>number.                                                                                                    |
| integer   | hefore           | IN         | A variable or literal string representing a<br>positive whole number. This is an optional<br>parameter. You must enter a null string ("")<br>to have additional parameters.    |
| integer   | after            | IN         | A variable or literal string representing a<br>positive whole number. This is an optional<br>parameter. You must enter a null string ("")<br>to specify additional parameters. |
| integer   | expp             | IN         | A variable or literal string representing a<br>positive whole number. You must specify a<br>null string ("") to specify additional<br>parameters.                              |
| integer   | expt             | IN         | A variable or literal string representing a<br>positive whole number. You must enter a<br>null string ("") to specify additional<br>parameters.                                |
| integer   | precision        | IN         | A variable or literal string representing a<br>positive whole number that specifies the<br>precision of the result. The default is 9.                                          |
| float     | result           | <b>OUT</b> | A variable that contains the number with<br>the specified rounding and formatting.                                                                                             |

## **Examples**

#### **Example 1**:

@DTW\_FORMAT(NUM, BEFORE, result)

- $\cdot$  Input: NUM = "3", BEFORE = "4"
- v Returns: result= " 3"

#### **Example 2**:

@DTW\_FORMAT("1.73", "4", "0", result)

v Returns: result = " 2"

#### **Example 3**:

@DTW\_FORMAT("1.73", "4", "3", result) • Returns:  $result = " 1.730"$ 

#### **Example 4**:

@DTW\_FORMAT(" - 12.73", "", "4", result)  $\cdot$  Returns: result = "-12.7300"

#### **Example 5**:

@DTW\_FORMAT("12345.73", "", "", "2", "2", result) • Returns:  $result = "1.234573E+04"$ 

#### **Example 6**:

@DTW\_FORMAT("1.234573", "", "3", "", "0", result)

• Returns:  $result = "1.235"$ 

## **Example 7**:

@DTW\_rFORMAT(" - 12.73") v Returns: " – 12.73"

# **Example 8**:

@DTW\_rFORMAT("0.000")

• Returns: "0"

### **Example 9**:

@DTW\_rFORMAT("12345.73", "", "", "3", "6") v Returns: "12345.73"

#### **Example 10**:

```
@DTW_rFORMAT("1234567e5", "", "3", "0")
```
v Returns: ″123456700000.000″

## **Example 11**:

@DTW\_rFORMAT("12345.73", "", "3", "", "0")

v Returns: "1.235E+4"

# <span id="page-164-0"></span>**DTW\_INTDIV**

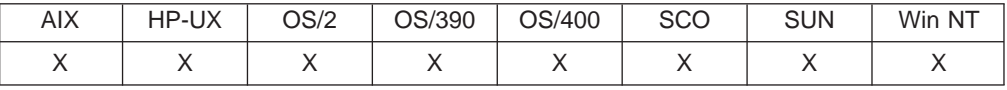

#### **Purpose**

Divides the first parameter by the second parameter and returns the integer part of the result.

## **Format**

@DTW\_INTDIV(number1, number2, precision, result) @DTW\_INTDIV(number1, number2, result) @DTW\_rINTDIV(number1, number2, precision) @DTW\_rINTDIV(number1, number2)

## **Values**

Table 44. DTW\_INTDIV Parameters

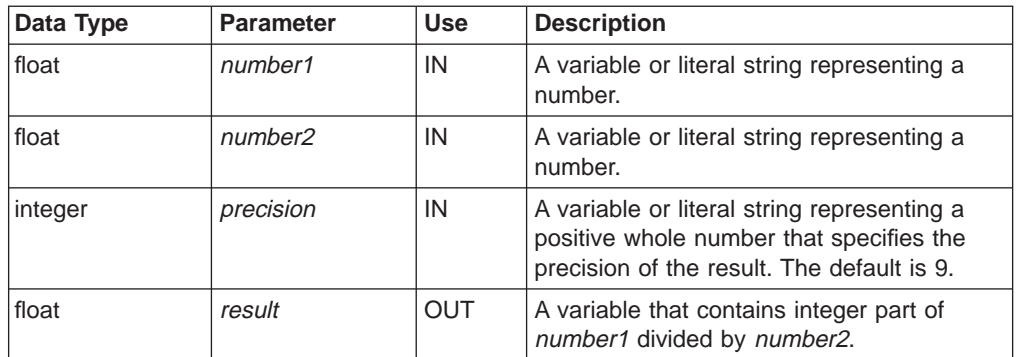

## **Examples**

#### **Example 1**:

@DTW\_INTDIV(NUM1, NUM2, result)

- Input:  $NUM1 = "10", NUM2 = "3"$
- v Returns: result = "3"

#### **Example 2**:

@DTW\_rINTDIV("2", NUM2)

- Input:  $NUM2 = "3"$
- Returns: "0"

# <span id="page-165-0"></span>**DTW\_MULTIPLY**

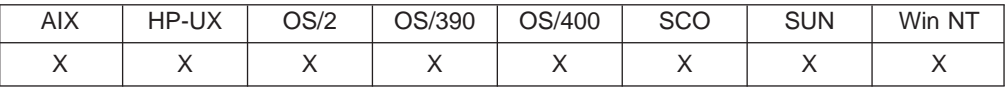

## **Purpose**

Multiplies two parameters and returns the result.

## **Format**

@DTW\_MULTIPLY(number1, number2, precision, result) @DTW\_MULTIPLY(number1, number2, result) @DTW\_rMULTIPLY(number1, number2, precision) @DTW\_rMULTIPLY(number1, number2)

### **Values**

Table 45. DTW\_MULTIPLY Parameters

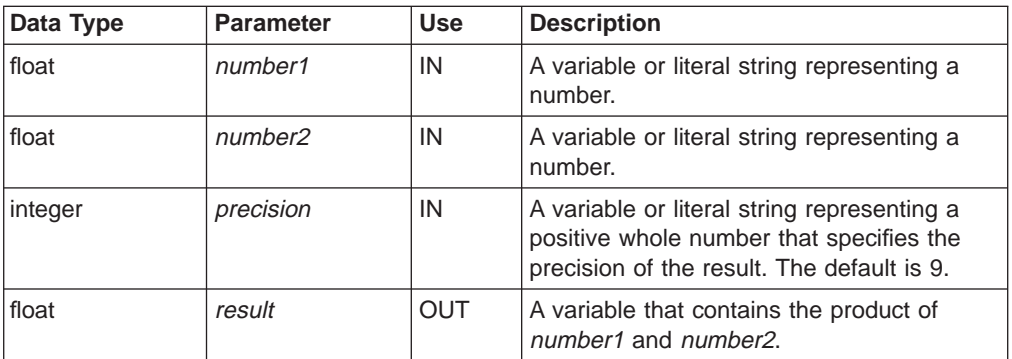

## **Examples**

#### **Example 1**:

@DTW\_MULTIPLY(NUM1, NUM2, result)

- Input:  $NUM1 = "4", NUM2 = "5"$
- v Returns: result = "20"

#### **Example 2**:

@DTW\_rMULTIPLY("0.9", NUM2)

- Input:  $NUM2 = "0.8"$
- $\cdot$  Returns: "0.72"

# <span id="page-166-0"></span>**DTW\_POWER**

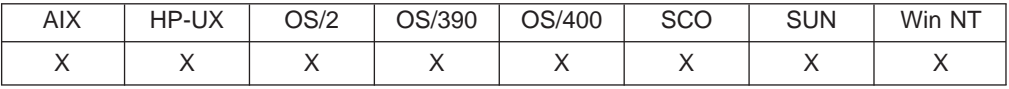

## **Purpose**

Raises the first parameter to the power of the second parameter and returns the result.

### **Format**

@DTW\_POWER(number1, number2, precision, result) @DTW\_POWER(number1, number2, result) @DTW\_rPOWER(number1, number2, precision) @DTW\_rPOWER(number1, number2)

## **Values**

Table 46. DTW\_POWER Parameters

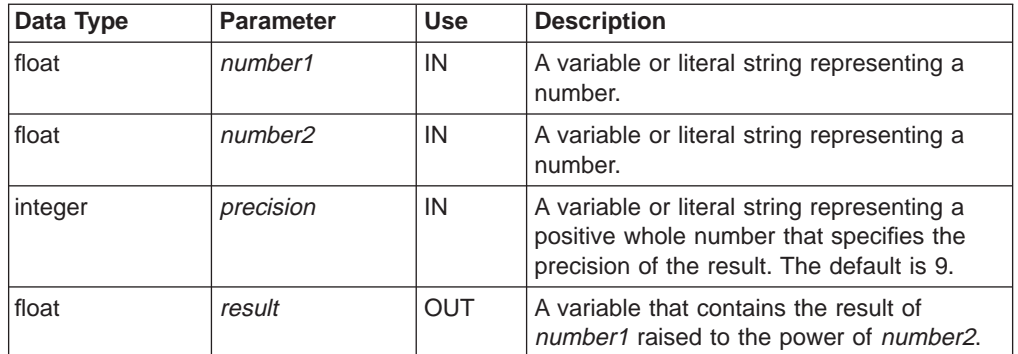

## **Examples**

#### **Example 1**:

@DTW\_POWER(NUM1, NUM2, result)

- Input:  $NUM1 = "2", NUM2 = "-3"$
- Returns:  $result = "0.125"$

## **Example 2**:

@DTW\_rPOWER("1.7", NUM2, precision)

- Input:  $NUM2 = "8", precision = "5"$
- v Returns: "69.758"

# <span id="page-167-0"></span>**DTW\_SUBTRACT**

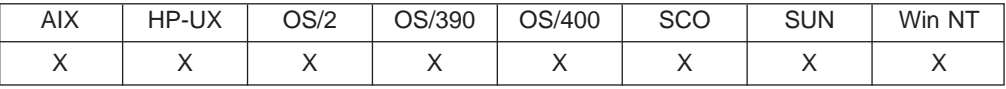

### **Purpose**

Subtracts the value of the second parameter from the value of the first parameter and returns the result.

## **Format**

@DTW\_SUBTRACT(number1, number2, precision, result) @DTW\_SUBTRACT(number1, number2, result) @DTW\_rSUBTRACT(number1, number2, precision) @DTW\_rSUBTRACT(number1, number2)

### **Values**

Table 47. DTW\_SUBTRACT Parameters

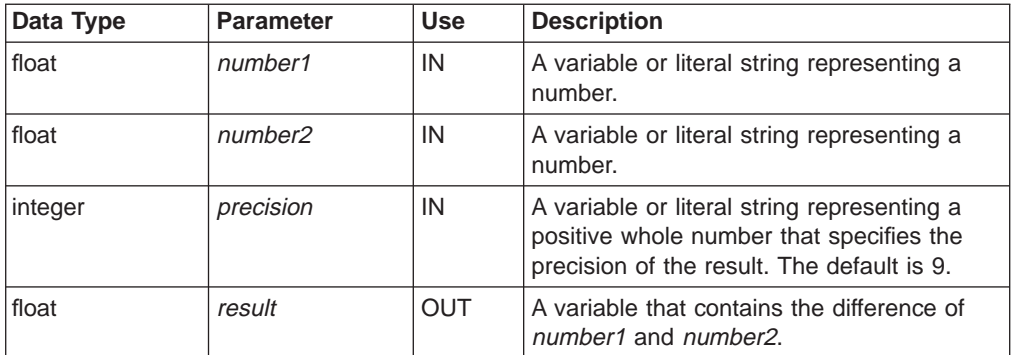

## **Examples**

#### **Example 1**:

```
@DTW_SUBTRACT(NUM1, NUM2, comp)
%IF(\overline{comp} > "0")\langle P \rangle$(NUM1) is larger than $(NUM2).
%ENDIF
```
- Input:  $NUM2 = "2.07"$
- v Returns: "-0.77"

This example shows a way to compare numeric values, which are strings in Net.Data.

#### **Example 2**:

@DTW\_SUBTRACT(NUM1, NUM2, result)

- Input:  $NUM1 = "1.3, NUM2 = "1.07"$
- Returns:  $result = "0.23"$

#### **Example 3**:

@DTW\_rSUBTRACT("1.3", NUM2)

- Input:  $NUM2 = "2.07"$
- Returns: "-0.77"

## **String Functions**

The following functions are the set of standard string functions that Net.Data supports:

- "DTW ASSIGN" on page 160
- ["DTW\\_CONCAT" on page 161](#page-170-0)
- ["DTW\\_DELSTR" on page 162](#page-171-0)
- ["DTW\\_INSERT" on page 163](#page-172-0)
- "DTW LASTPOS" on page 165
- ["DTW\\_LENGTH" on page 166](#page-175-0)
- ["DTW\\_LOWERCASE" on page 167](#page-176-0)
- "DTW POS" on page 168
- ["DTW\\_REVERSE" on page 169](#page-178-0)
- "DTW STRIP" on page 170
- ["DTW\\_SUBSTR" on page 171](#page-180-0)
- ["DTW\\_TRANSLATE" on page 172](#page-181-0)
- ["DTW\\_UPPERCASE" on page 174](#page-183-0)

**MBCS support for OS/390, OS/2, Windows NT, and UNIX:** You can specify multiple-byte character set (MBCS) support for word and string functions with the DTW\_MBMODE configuration value. Specify this value in the Net.Data initialization file; the default is no support. You can override the value in the initialization file by setting the DTW\_MBMODE variable in a Net.Data macro. See the configuration variable section in Net.Data Administration and Programming Guide and ["DTW\\_MBMODE" on page 96](#page-105-0) for more information.

**MBCS support for OS/400:** DBCS support is provided automatically and does not require this variable.

# <span id="page-169-0"></span>**DTW\_ASSIGN**

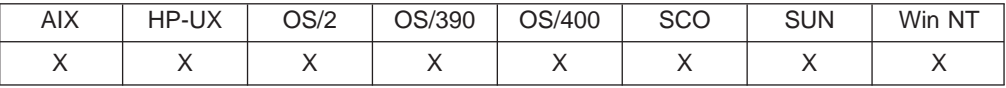

## **Purpose**

Assigns the value of an input variable to an output variable. Use this function to change a variable in a macro.

## **Format**

@DTW\_ASSIGN(stringOut, stringIn)

#### **Values**

Table 48. DTW\_ASSIGN Parameters

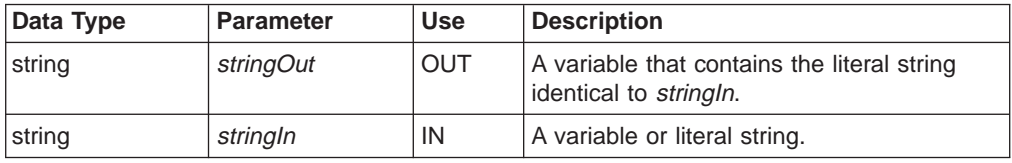

## **Examples**

### **Example 1**:

@DTW\_ASSIGN(RC, "0")

• Sets RC to "0".

#### **Example 2**:

@DTW\_ASSIGN(string1, string2)

• Sets string1 to the value of string2.

# <span id="page-170-0"></span>**DTW\_CONCAT**

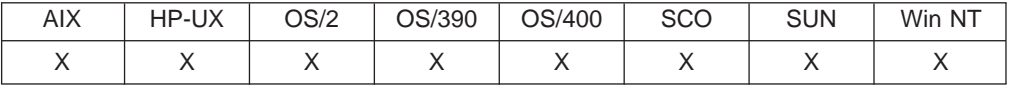

### **Purpose**

Concatenates two strings.

## **Format**

@DTW\_CONCAT(stringIn1, stringIn2, stringOut) @DTW\_rCONCAT(stringIn1, stringIn2)

#### **Values**

Table 49. DTW\_CONCAT Parameters

| Data Type | <b>Parameter</b> | <b>Use</b> | <b>Description</b>                                                                                          |
|-----------|------------------|------------|----------------------------------------------------------------------------------------------------|
| string    | string In 1      | IN         | A variable or literal string.                                                                               |
| string    | stringIn2        | IN         | A variable or literal string.                                                                               |
| string    | stringOut        | <b>OUT</b> | A variable that contains the string<br>'stringIn1stringIn2', where string1 is<br>concatenated with string2. |

## **Examples**

#### **Example 1**:

```
@DTW_CONCAT("This", " is a test.", result)
```
• Returns: result = "This is a test."

#### **Example 2**:

```
@DTW_CONCAT(string1, "1-2-3", result)
```
- v Input: string1 = "Testing "
- Returns: result = "Testing 1-2-3"

#### **Example 3**:

@DTW\_rCONCAT("This", " is a test.")

• Returns: "This is a test."

# <span id="page-171-0"></span>**DTW\_DELSTR**

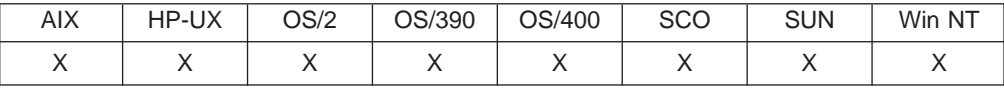

## **Purpose**

Deletes a substring of the specified string from the nth character for length characters.

## **Format**

@DTW\_DELSTR(stringIn, n, length, stringOut) @DTW\_DELSTR(stringIn, n, stringOut) @DTW\_rDELSTR(stringIn, n, length) @DTW\_rDELSTR(stringIn, n)

## **Values**

Table 50. DTW\_DELSTR Parameters

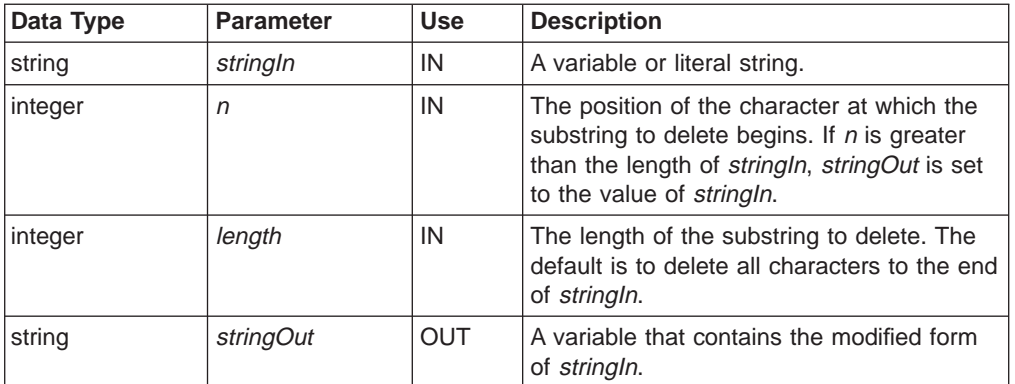

### **Examples**

## **Example 1**:

@DTW\_DELSTR("abcde", "3", "2", result)

• Returns: result = "abe"

#### **Example 2**:

@DTW\_rDELSTR("abcde", "4", "1")

• Returns: "abce"

# <span id="page-172-0"></span>**DTW\_INSERT**

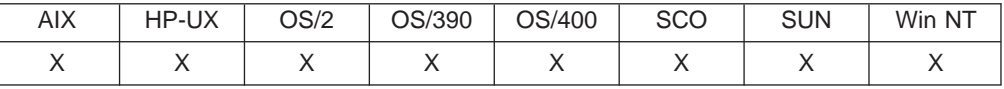

#### **Purpose**

Inserts a string into another string starting after the <sup>n</sup>th character.

## **Format**

@DTW\_INSERT(stringIn1, stringIn2, n, length, pad, stringOut) @DTW\_INSERT(stringIn1, stringIn2, n, length, stringOut) @DTW\_INSERT(stringIn1, stringIn2, n, stringOut) @DTW\_INSERT(stringIn1, stringIn2, stringOut) @DTW\_rINSERT(stringIn1, stringIn2, n, length, pad) @DTW\_rINSERT(stringIn1, stringIn2, n, length) @DTW\_rINSERT(stringIn1, stringIn2, n) @DTW\_rINSERT(stringIn1, stringIn2)

### **Values**

Table 51. DTW\_INSERT Parameters

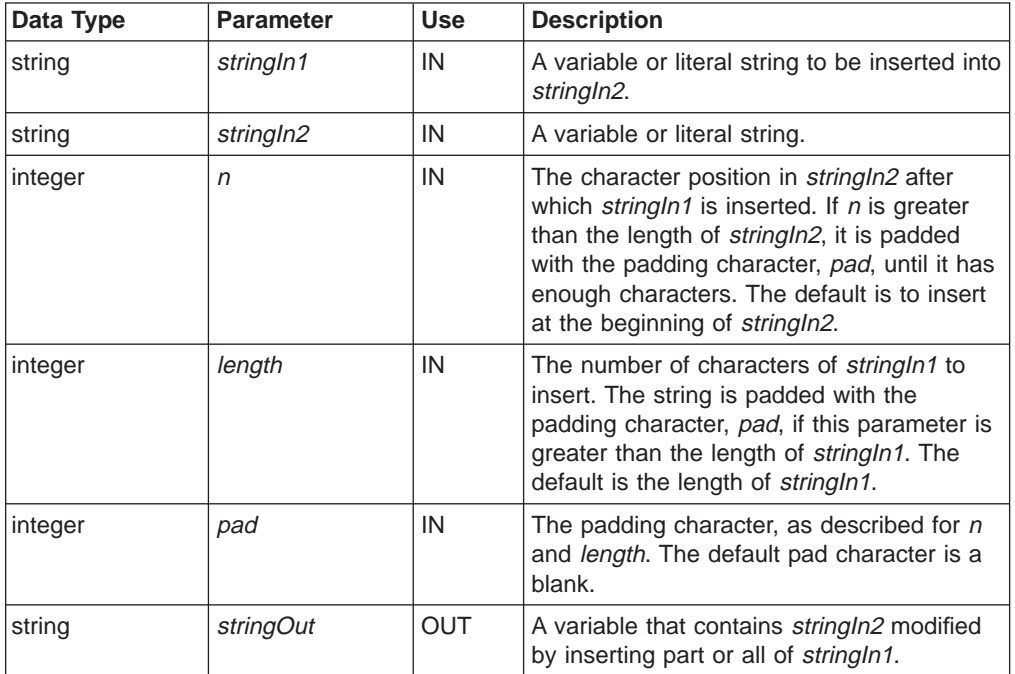

## **Examples**

## **Example 1**:

@DTW\_INSERT("123", "abc", result)

v Returns: result = "123abc"

### **Example 2**:

@DTW\_INSERT("123", "abc", "5", result)

 $\cdot$  Returns: result = "abc 123"

## **Example 3**:

```
@DTW_INSERT("123", "abc", "5", "6", result)
• Returns: result = "abc 123"
```
#### **Example 4**:

@DTW\_INSERT("123", "abc", "5", "6", "/", result)

• Returns:  $result = "abc//123///"$ 

#### **Example 5**:

@DTW\_rINSERT("123", "abc", "5", "6", "+")

v Returns: "abc++123+++"

# <span id="page-174-0"></span>**DTW\_LASTPOS**

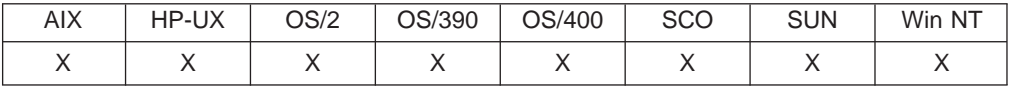

#### **Purpose**

Returns the position of the last occurrence of a string in another string, starting from the nth character and working backwards (right to left).

#### **Format**

@DTW\_LASTPOS(stringIn1, stringIn2, n, position) @DTW\_LASTPOS(stringIn1, stringIn2, position) @DTW\_rLASTPOS(stringIn1, stringIn2, n) @DTW\_rLASTPOS(stringIn1, stringIn2)

## **Values**

Table 52. DTW\_LASTPOS Parameters

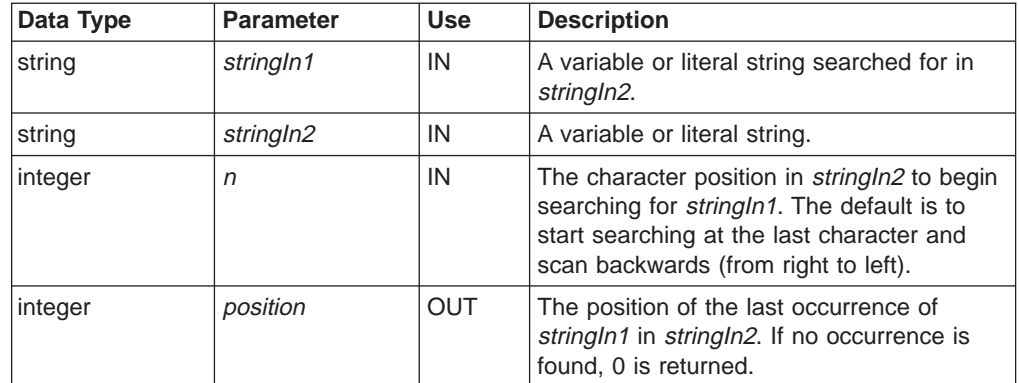

### **Examples**

#### **Example 1**:

@DTW\_LASTPOS(" ", "abc def ghi", result) v Returns: result = "8"

#### **Example 2**:

```
@DTW_LASTPOS(" ", "abc def ghi", "10", result)
```

```
v Returns: result = "8"
```
#### **Example 3**:

@DTW\_rLASTPOS(" ", "abc def ghi", "7") • Returns: "4"

# <span id="page-175-0"></span>**DTW\_LENGTH**

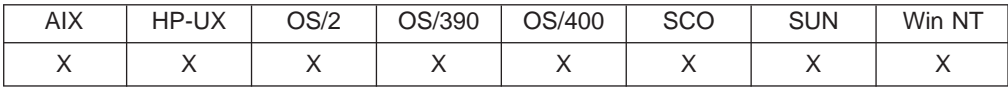

## **Purpose**

Returns the length of a string.

#### **Format**

@DTW\_LENGTH(stringIn, length) @DTW\_rLENGTH(stringIn)

## **Values**

Table 53. DTW\_LENGTH Parameters

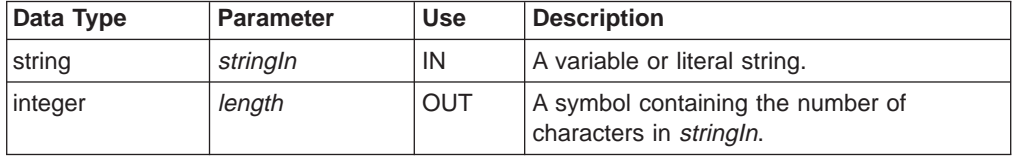

## **Examples**

## **Example 1**:

@DTW\_LENGTH("abcdefgh", result)

v Returns: result = "8"

#### **Example 2**:

@DTW\_rLENGTH("")

• Returns: "0"

# <span id="page-176-0"></span>**DTW\_LOWERCASE**

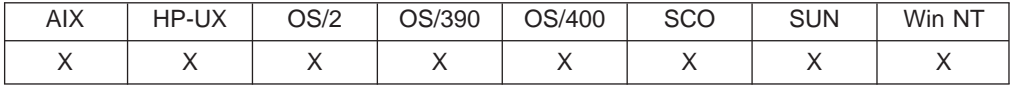

## **Purpose**

Returns a string in all lowercase.

### **Format**

@DTW\_LOWERCASE(stringIn, stringOut) @DTW\_rLOWERCASE(stringIn) @DTW\_mLOWERCASE(stringMult1, stringMult2, ..., stringMultn)

## **Values**

Table 54. DTW\_LOWERCASE Parameters

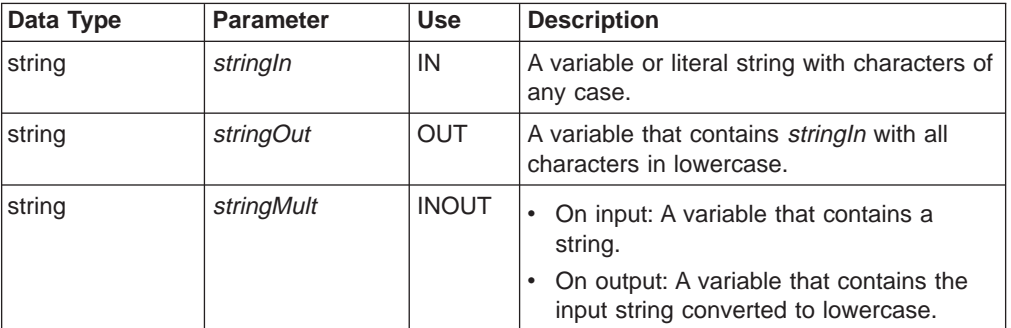

## **Examples**

#### **Example 1**:

@DTW\_LOWERCASE("This", stringOut)

• Returns: stringOut = "this"

#### **Example 2**:

@DTW\_rLOWERCASE(string1)

- Input: string1 = "Hello"
- Returns: "hello"

#### **Example 3**:

@DTW\_mLOWERCASE(string1, string2, string3)

- v Input: string1 = "THIS", string2 = "IS", string3 = "LOWERCASE"
- v Returns: string1 = "this", string2 = "is", string3 = "lowercase"

# <span id="page-177-0"></span>**DTW\_POS**

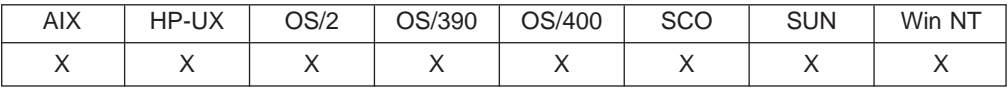

## **Purpose**

Returns the position of the first occurrence of a string in another string, using a forward search pattern.

## **Format**

@DTW\_POS(stringIn1, stringIn2, n, nOut) @DTW\_POS(stringIn1, stringIn2, nOut) @DTW\_rPOS(stringIn1, stringIn2, n) @DTW\_rPOS(stringIn1, stringIn2)

## **Values**

Table 55. DTW\_POS Parameters

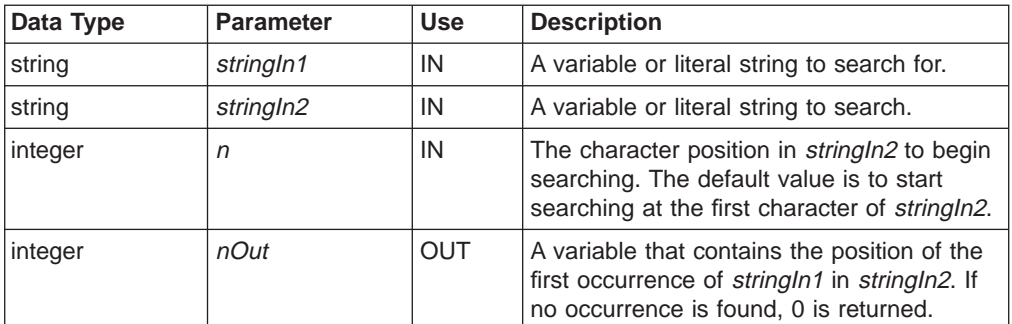

## **Examples**

Example 1: @DTW\_POS("day", "Saturday", result) • Returns: result = "6"

#### **Example 2**:

@DTW\_POS("a", "Saturday", "3", result) v Returns: result = "7"

## **Example 3**:

@DTW\_rPOS(" ", "abc def ghi", "5")

• Returns: "8"

# <span id="page-178-0"></span>**DTW\_REVERSE**

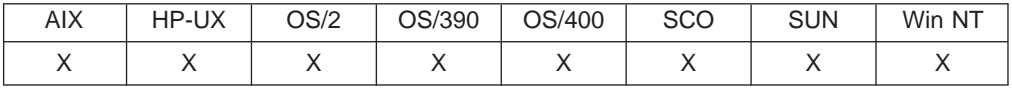

## **Purpose**

Reverses the input string.

## **Format**

@DTW\_REVERSE(stringIn, stringOut) @DTW\_rREVERSE(stringIn)

## **Values**

Table 56. DTW\_REVERSE Parameters

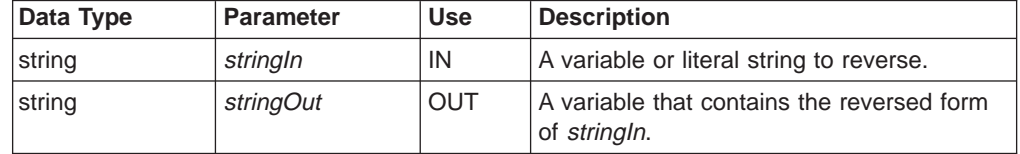

## **Examples**

## **Example 1**:

@DTW\_REVERSE("This is it.", result)

v Returns: result = ".ti si sihT"

## **Example 2**:

@DTW\_rREVERSE(string1)

- Input: string1 = "reversed"
- Returns: "desrever"

# <span id="page-179-0"></span>**DTW\_STRIP**

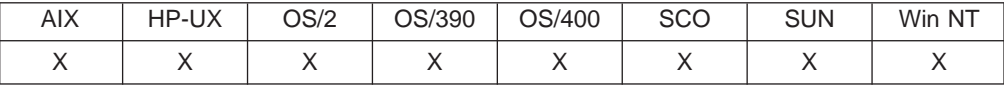

## **Purpose**

Removes leading blanks, trailing blanks, or both from the input string.

## **Format**

@DTW\_STRIP(stringIn, option, stringOut) @DTW\_STRIP(stringIn, stringOut) @DTW\_rSTRIP(stringIn, option) @DTW\_rSTRIP(stringIn)

## **Values**

Table 57. DTW\_STRIP Parameters

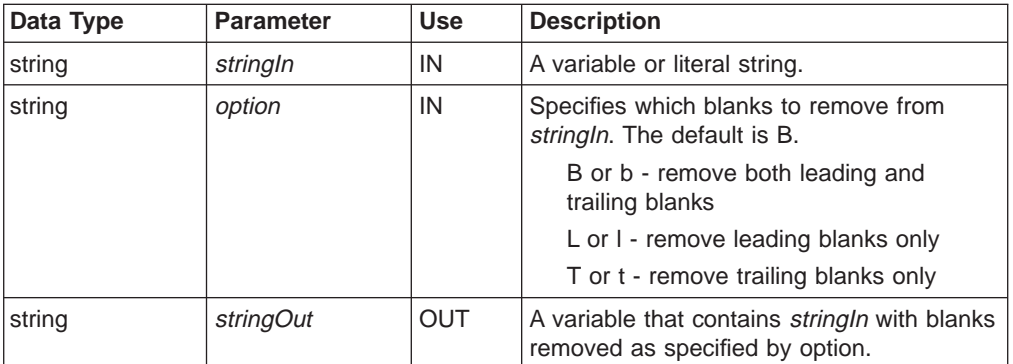

## **Examples**

#### **Example 1**:

@DTW\_STRIP(" day ", result) • Returns: result = "day"

#### **Example 2**:

@DTW\_STRIP(" day ", "T", result) • Returns:  $result = " day"$ 

#### **Example 3**:

@DTW\_rSTRIP(" a day ", "L")

• Returns: "a day "
# **DTW\_SUBSTR**

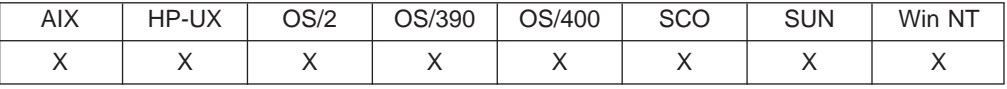

### **Purpose**

Returns a substring of the input string, with optional pad characters.

## **Format**

@DTW\_SUBSTR(stringIn, n, length, pad, stringOut) @DTW\_SUBSTR(stringIn, n, length, stringOut) @DTW\_SUBSTR(stringIn, n, stringOut) @DTW\_rSUBSTR(stringIn, n, length, pad) @DTW\_rSUBSTR(stringIn, n, length) @DTW\_rSUBSTR(stringIn, n)

# **Values**

Table 58. DTW\_SUBSTR Parameters

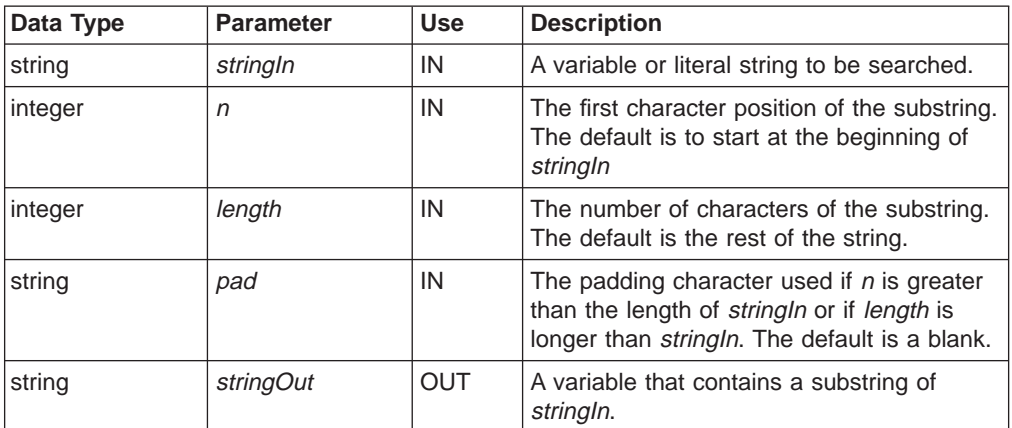

### **Examples**

#### **Example 1**:

@DTW\_SUBSTR("abc", "2", result) • Returns: result = "bc"

#### **Example 2**:

```
@DTW_SUBSTR("abc", "2", "4", result)
```
v Returns: result = "bc "

## **Example 3**:

@DTW\_SUBSTR("abc", "2", "4", ".", result )

• Returns: result = "bc.."

#### **Example 4**:

@DTW\_rSUBSTR("abc", "2", "6", ".")

• Returns: "bc...."

# **DTW\_TRANSLATE**

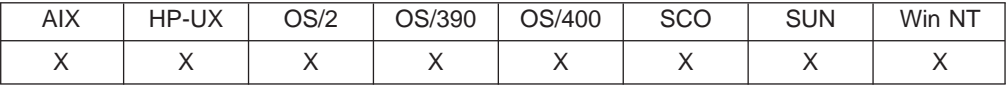

### **Purpose**

Translates characters in the input string using input and output translation tables, tableI and tableO. If tableI, tableO, and the default character are not in the parameter list, the *stringln* parameter is translated to uppercase. If *tableI* and *tableO* are in the list, each character in the input string is searched for in tablel and translated to the corresponding character in *tableO*. If a character in *tablel* has no corresponding character in tableO, the default character is used instead.

#### **Format**

@DTW\_TRANSLATE(stringIn, tableO, tableI, default, stringOut) @DTW\_TRANSLATE(stringIn, tableO, tableI, stringOut) @DTW\_TRANSLATE(stringIn, tableO, stringOut) @DTW\_TRANSLATE(stringIn, stringOut) @DTW\_rTRANSLATE(stringIn, tableO, tableI, default) @DTW\_rTRANSLATE(stringIn, tableO, tableI) @DTW\_rTRANSLATE(stringIn, tableO) @DTW\_rTRANSLATE(stringIn)

#### **Values**

Table 59. DTW\_TRANSLATE Parameters

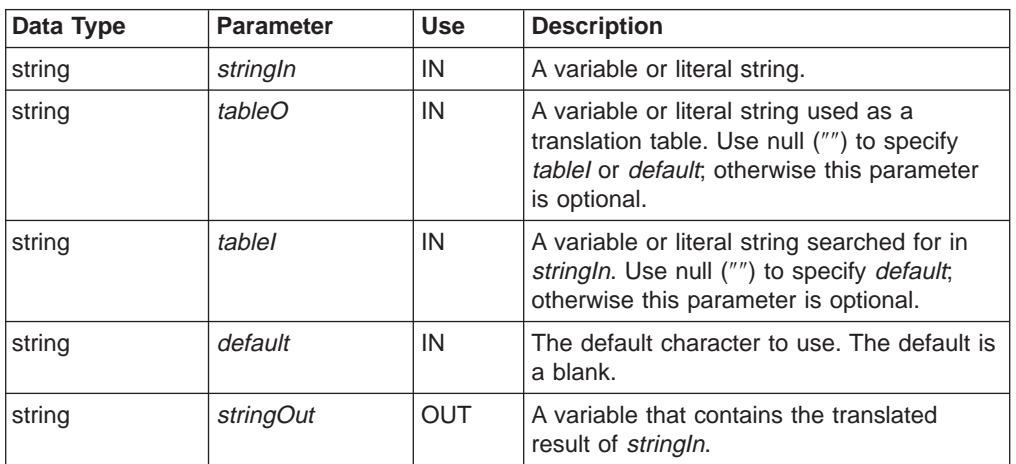

# **Examples**

#### **Example 1**:

@DTW\_TRANSLATE("abbc", result)

v Returns: result = "ABBC"

#### **Example 2**:

@DTW\_TRANSLATE("abbc", "R", "bc", result) v Returns: result = "aRR "

#### **Example 3**:

@DTW\_rTRANSLATE("abcdef", "12", "abcd", ".")

• Returns: "12..ef"

# **Example 4**:

@DTW\_rTRANSLATE("abbc", "", "", "")

• Returns: "abbc"

# **DTW\_UPPERCASE**

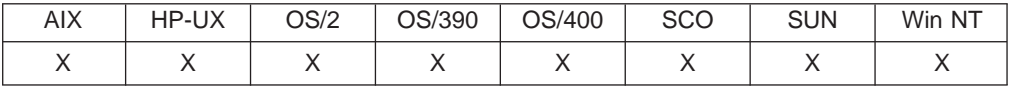

# **Purpose**

Returns a string in uppercase.

# **Format**

@DTW\_UPPERCASE(stringIn, stringOut) @DTW\_rUPPERCASE(stringIn) @DTW\_mUPPERCASE(stringMult1, stringMult2, ..., stringMultn)

# **Values**

Table 60. DTW\_UPPERCASE Parameters

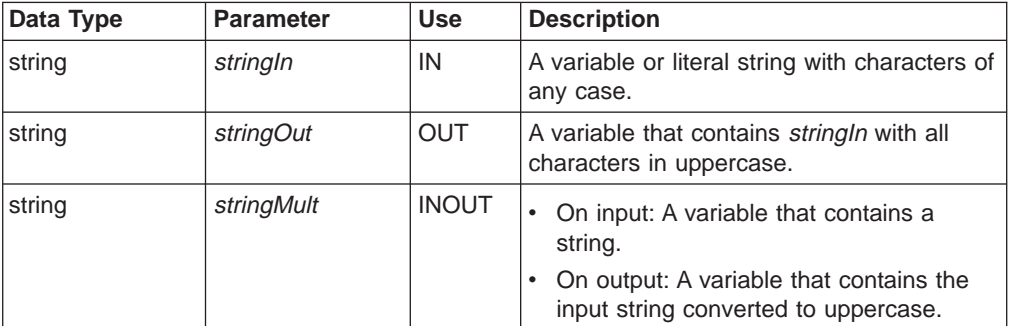

# **Examples**

### **Example 1**:

@DTW\_UPPERCASE("Test", result)

v Returns: result = "TEST"

### **Example 2**:

@DTW\_rUPPERCASE(string1)

- Input: string1 = "Web pages"
- v Returns: "WEB PAGES"

### **Example 3**:

@DTW\_mUPPERCASE(string1, string2, string3)

- Input: string1 = "This", string2 = "is", string3 = "uppercase"
- v Returns: string1 = "THIS", string2 = "IS", string3 = "UPPERCASE"

# **Word Functions**

These functions supplement the string functions by modifying words or sets of words. Net.Data interprets a word as a space-delimited string, or a string with spaces on both sides. Here are some examples:

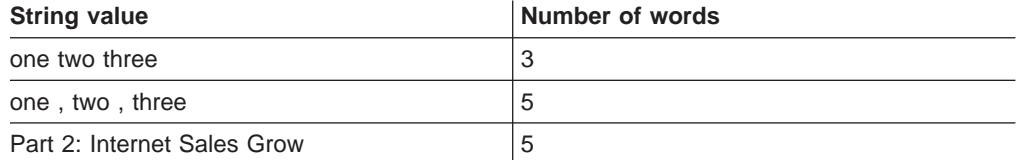

**MBCS support for OS/390, OS/2, Windows NT, and UNIX:** You can specify multiple-byte character set (MBCS) support for word and string functions with the DTW\_MBMODE configuration value. Specify this value in the Net.Data initialization file; the default is no support. You can override the value in the initialization file by setting the DTW\_MBMODE variable in a Net.Data macro. See the configuration variable section in Net.Data Administration and Programming Guide and ["DTW\\_MBMODE" on page 96](#page-105-0) for more information.

**MBCS support for OS/400:** DBCS support is provided automatically and does not require this variable.

The following functions are word functions that Net.Data supports:

- ["DTW\\_DELWORD" on page 176](#page-185-0)
- ["DTW\\_SUBWORD" on page 177](#page-186-0)
- "DTW WORD" on page 178
- ["DTW\\_WORDINDEX" on page 179](#page-188-0)
- ["DTW\\_WORDLENGTH" on page 180](#page-189-0)
- ["DTW\\_WORDPOS" on page 181](#page-190-0)
- "DTW WORDS" on page 182

# <span id="page-185-0"></span>**DTW\_DELWORD**

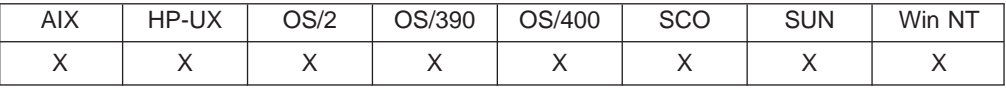

## **Purpose**

Returns a substring of the input string. Words are deleted from word  $n$  for the number of words specified by length.

#### **Format**

@DTW\_DELWORD(stringIn, n, length, stringOut) @DTW\_DELWORD(stringIn, n, stringOut) @DTW\_rDELWORD(stringIn, n, length) @DTW\_rDELWORD(stringIn, n)

### **Values**

Table 61. DTW\_DELWORD Parameters

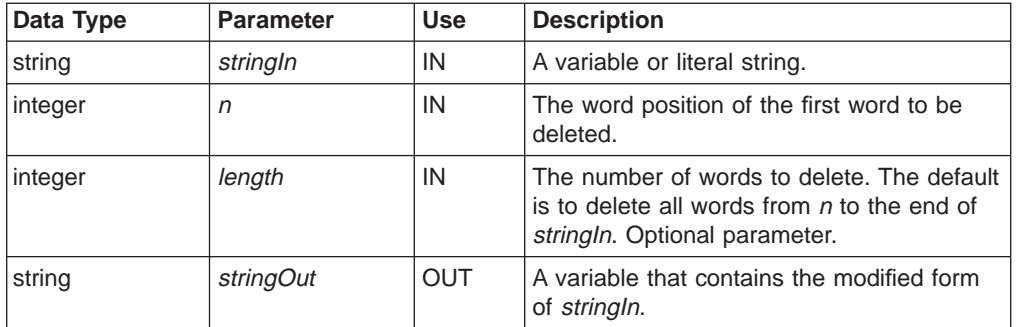

# **Examples**

#### **Example 1**:

@DTW\_DELWORD("Now is the time", "5", result)

• Returns: result = "Now is the time"

#### **Example 2**:

@DTW\_DELWORD("Now is the time", "2", result) • Returns: result = "Now"

#### **Example 3**:

@DTW\_DELWORD("Now is the time", "2", "2", result)

• Returns: result = "Now time"

#### **Example 4**:

@DTW\_rDELWORD("Now is the time.", "3")

• Returns: "Now is"

# <span id="page-186-0"></span>**DTW\_SUBWORD**

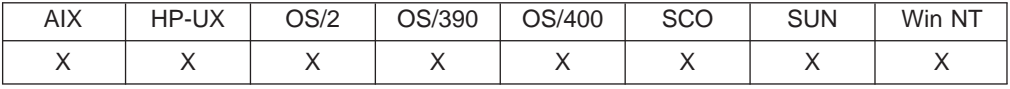

### **Purpose**

Returns a substring of the input string. The substring begins at word  $n$  and continues for the number of words specified by length.

#### **Format**

@DTW\_SUBWORD(stringIn, n, length, stringOut) @DTW\_SUBWORD(stringIn, n, stringOut) @DTW\_rSUBWORD(stringIn, n, length) @DTW\_rSUBWORD(stringIn, n)

### **Values**

Table 62. DTW\_SUBWORD Parameters

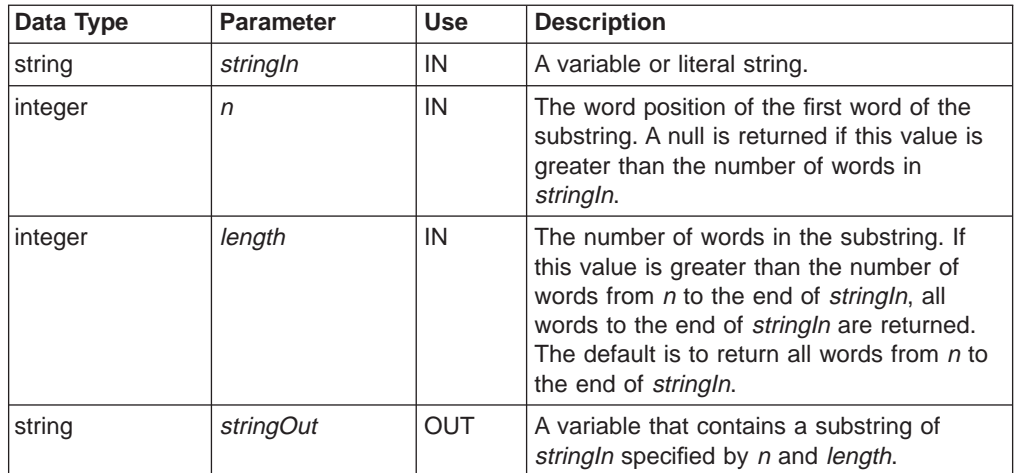

### **Examples**

#### **Example 1**:

@DTW\_SUBWORD("Now is the time", "5", result) v Returns: result = ""

#### **Example 2**:

@DTW\_SUBWORD("Now is the time", "2", result)

• Returns: result = "is the time"

### **Example 3**:

@DTW\_SUBWORD(Now is the time", "2", "2", result)

 $\cdot$  Returns: result = "is the"

#### **Example 4**:

@DTW\_rSUBWORD("Now is the time", "3")

v Returns: "the time"

# <span id="page-187-0"></span>**DTW\_WORD**

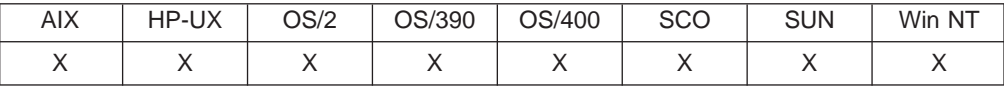

# **Purpose**

Returns a single word from a specified position of the input string.

## **Format**

@DTW\_WORD(stringIn, n, stringOut) @DTW\_rWORD(stringIn, n)

# **Values**

Table 63. DTW\_WORD Parameters

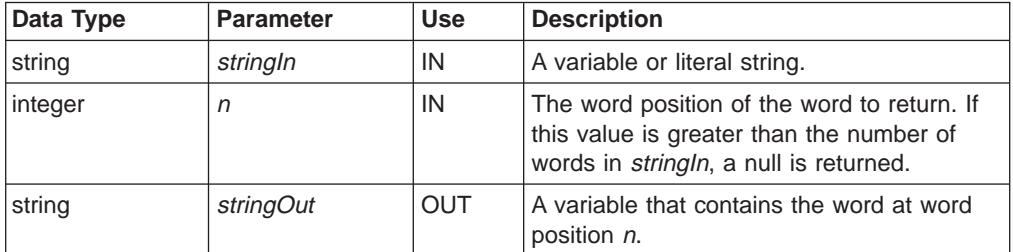

# **Examples**

#### **Example 1**:

@DTW\_WORD("Now is the time", "3", result)

• Returns:  $result = "the"$ 

# **Example 2**:

@DTW\_WORD("Now is the time", "5", result)

v Returns: result = ""

#### **Example 3**:

@DTW\_rWORD("Now is the time", "4")

• Returns: "time"

# <span id="page-188-0"></span>**DTW\_WORDINDEX**

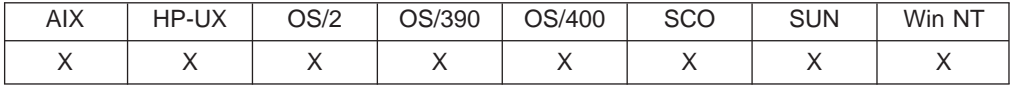

# **Purpose**

Returns the character position of the first character in the nth word of the input string.

### **Format**

@DTW\_WORDINDEX(stringIn, n, stringOut) @DTW\_rWORDINDEX(stringIn, n)

# **Values**

Table 64. DTW\_WORDINDEX Parameters

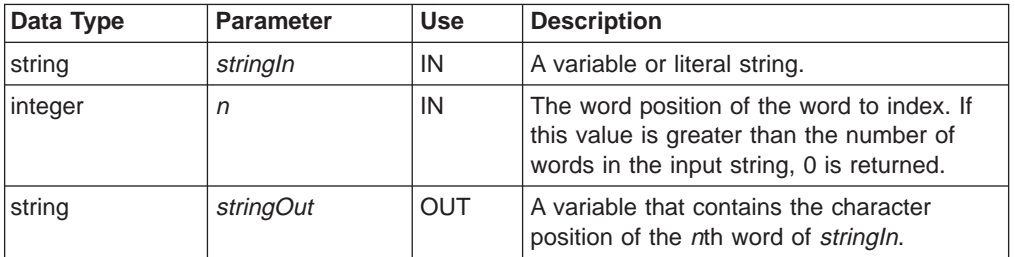

# **Examples**

#### **Example 1**:

@DTW\_WORDINDEX("Now is the time", "3", result)

v Returns: result = "8"

### **Example 2**:

@DTW\_WORDINDEX("Now is the time", "6", result)

• Returns:  $result = "0"$ 

#### **Example 3**:

@DTW\_rWORDINDEX("Now is the time", "2")

• Returns: "5"

# <span id="page-189-0"></span>**DTW\_WORDLENGTH**

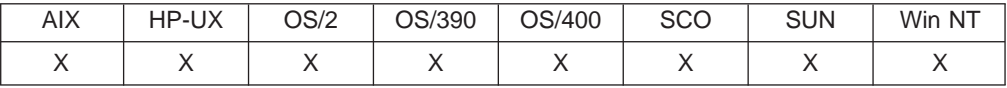

# **Purpose**

Returns the length of the nth word of the input string.

## **Format**

@DTW\_WORDLENGTH(stringIn, n, stringOut) @DTW\_rWORDLENGTH(stringIn, n)

# **Values**

Table 65. DTW\_WORDLENGTH Parameters

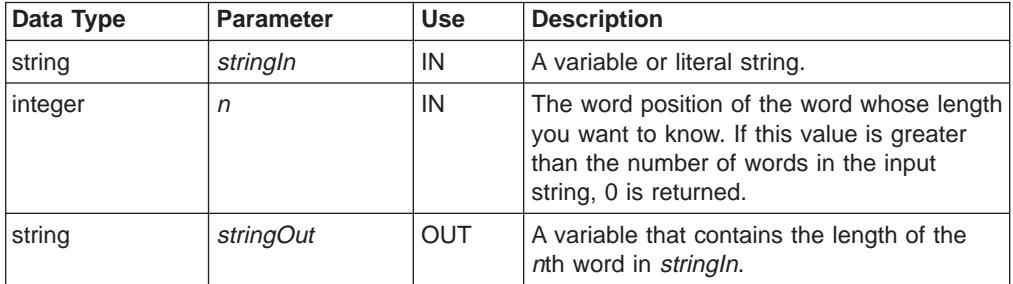

# **Examples**

#### **Example 1**:

@DTW\_WORDLENGTH("Now is the time", "1", result)

v Returns: result = "3"

#### **Example 2**:

@DTW\_rWORDLENGTH("Now is the time", "6")

• Returns: "0"

# <span id="page-190-0"></span>**DTW\_WORDPOS**

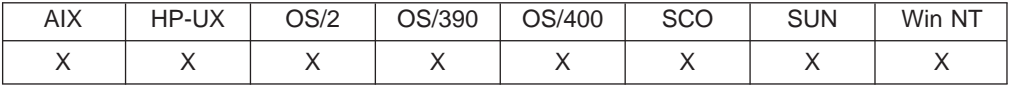

### **Purpose**

Returns the word number of the first occurrence of one string within another. Multiple blanks are treated as single blanks for comparison. The comparison is case sensitive.

#### **Format**

@DTW\_WORDPOS(stringIn1, stringIn2, n, stringOut) @DTW\_WORDPOS(stringIn1, stringIn2, stringOut) @DTW\_rWORDPOS(stringIn1, stringIn2, n) @DTW\_rWORDPOS(stringIn1, stringIn2)

# **Values**

Table 66. DTW\_WORDPOS Parameters

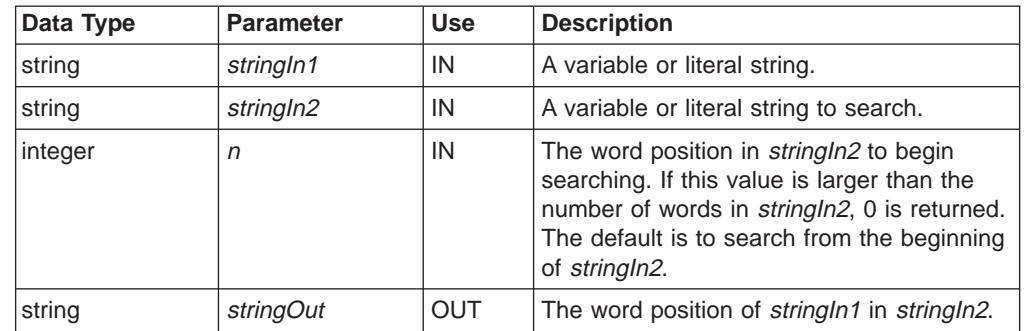

## **Examples**

#### **Example 1**:

@DTW\_WORDPOS("the", "Now is the time", result)

```
v Returns: result = "3"
```
#### **Example 2**:

@DTW\_WORDPOS("The", "Now is the time", result)

• Returns:  $result = "0"$ 

#### **Example 3**:

@DTW\_WORDPOS("The", "Now is the time", "5", result)

• Returns:  $result = "0"$ 

#### **Example 4**:

@DTW\_WORDPOS("is the", "Now is the time", result) v Returns: result = "2"

#### **Example 5**:

@DTW\_rWORDPOS("be", "To be or not to be", "3")

• Returns: "6"

# <span id="page-191-0"></span>**DTW\_WORDS**

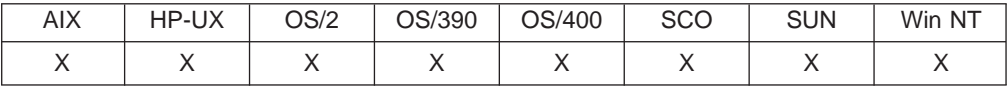

# **Purpose**

Returns the number of words in a string.

## **Format**

@DTW\_WORDS(stringIn, stringOut) @DTW\_rWORDS(stringIn)

# **Values**

Table 67. DTW\_WORDS Parameters

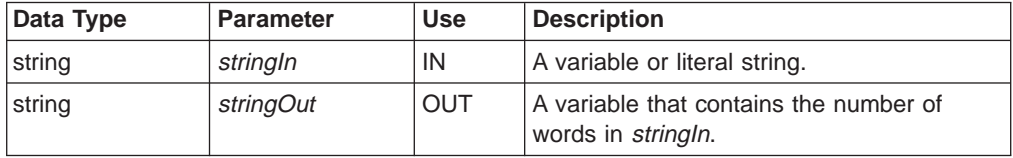

# **Examples**

# **Example 1**:

@DTW\_WORDS("Now is the time", result)

• Returns: result =  $"4"$ 

#### **Example 2**:

@DTW\_rWORDS(" ")

• Returns: "0"

# **Table Functions**

|

These functions simplify working with Net.Data tables and are more efficient than writing your own functions using REXX, C, or Perl.

- "DTW TB APPENDROW" on page 184
- ["DTW\\_TB\\_COLS" on page 185](#page-194-0)
- ["DTW\\_TB\\_DELETEROW" on page 186](#page-195-0)
- ["DTW\\_TB\\_DELETECOL" on page 187](#page-196-0)
- "DTW TB DLIST" on page 188
- ["DTW\\_TB\\_DUMPH" on page 190](#page-199-0)
- ["DTW\\_TB\\_DUMPV" on page 191](#page-200-0)
- ["DTW\\_TB\\_GETN" on page 192](#page-201-0)
- ["DTW\\_TB\\_GETV" on page 193](#page-202-0)
- ["DTW\\_TB\\_HTMLENCODE" on page 194](#page-203-0)
- ["DTW\\_TB\\_INPUT\\_CHECKBOX" on page 195](#page-204-0)
- ["DTW\\_TB\\_INPUT\\_RADIO" on page 196](#page-205-0)
- ["DTW\\_TB\\_INPUT\\_TEXT" on page 197](#page-206-0)
- ["DTW\\_TB\\_INSERTCOL" on page 199](#page-208-0)
- ["DTW\\_TB\\_INSERTROW" on page 200](#page-209-0)
- ["DTW\\_TB\\_LIST" on page 201](#page-210-0)
- ["DTW\\_TB\\_MAXROWS" on page 203](#page-212-0)
- ["DTW\\_TB\\_QUERYCOLNONJ" on page 204](#page-213-0)
- ["DTW\\_TB\\_ROWS" on page 205](#page-214-0)
- "DTW TB SELECT" on page 206
- ["DTW\\_TB\\_SETCOLS" on page 207](#page-216-0)
- ["DTW\\_TB\\_SETN" on page 208](#page-217-0)
- ["DTW\\_TB\\_SETV" on page 209](#page-218-0)
- ["DTW\\_TB\\_TABLE" on page 210](#page-219-0)
- ["DTW\\_TB\\_TEXTAREA" on page 212](#page-221-0)

# <span id="page-193-0"></span>**DTW\_TB\_APPENDROW**

|

| | |

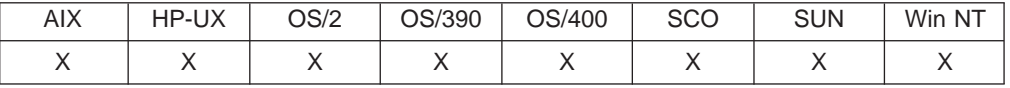

#### **Purpose**

Adds one or more rows to the end of a table. You can assign values to the new rows with the DTW\_TB\_SETV() function after rows are appended to the table, or pass the table to a language environment for processing.

The number of columns in the table must be set before calling DTW\_TB\_APPENDROW(). You can set the number of columns with the DTW\_TB\_SETCOLS() or DTW\_TB\_INSERTCOL() functions, or by passing the table to a language environment to be set.

If there is a limit on the total number of rows allowed in the table, and the number of rows to be appended can cause the limit to be exceeded, an error is returned to the caller.

# **Format**

@DTW\_TB\_APPENDROW(table, rows)

#### **Values**

Table 68. DTW\_TB\_APPENDROW Parameters

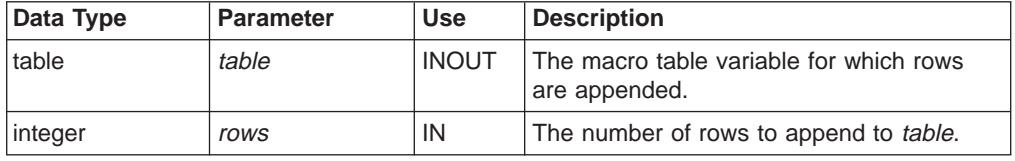

### **Examples**

**Example 1**: Appends ten rows to the table %DEFINE myTable = %TABLE

@DTW\_TB\_APPENDROW(myTable, "10")

# <span id="page-194-0"></span>**DTW\_TB\_COLS**

|

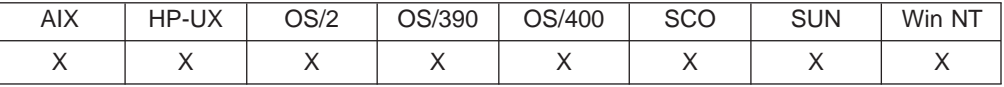

# **Purpose**

Returns the current number of columns in a table.

### **Format**

@DTW\_TB\_COLS(table, cols) @DTW\_TB\_rCOLS(table)

#### **Values**

Table 69. DTW\_TB\_COLS Parameters

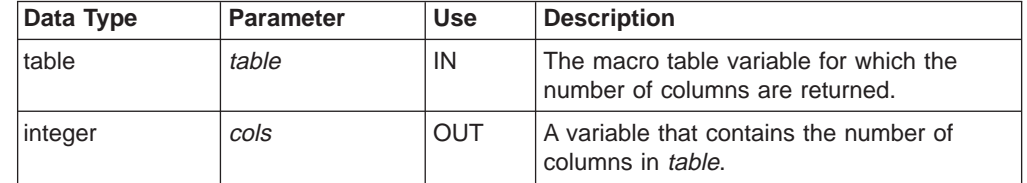

# **Examples**

**Example 1**: Retrieves the number of columns and assigns the value to cols %DEFINE myTable = %TABLE

```
%DEFINE cols = ""
...
@FillTable(myTable)
...
@DTW_TB_COLS(myTable, cols)
```
**Example 2**: Retrieves and displays the value for the current number of columns in the table

```
%DEFINE myTable = %TABLE
...
@FillTable(myTable)
...
<P>My table contains @DTW_TB_rCOLS(myTable) columns.
```
# <span id="page-195-0"></span>**DTW\_TB\_DELETEROW**

|

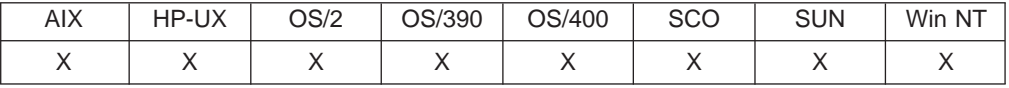

## **Purpose**

Deletes one or more rows beginning at the row specified in start\_row.

The number of columns in the table must be set before calling DTW\_TB\_DELETEROW(). You can set the number of columns with the DTW\_TB\_SETCOLS() or DTW\_TB\_INSERTCOL() functions, or by passing the table to a language environment to be set.

#### **Format**

@DTW\_TB\_DELETEROW(table, start\_row, rows)

#### **Values**

Table 70. DTW\_TB\_DELETEROW Parameters

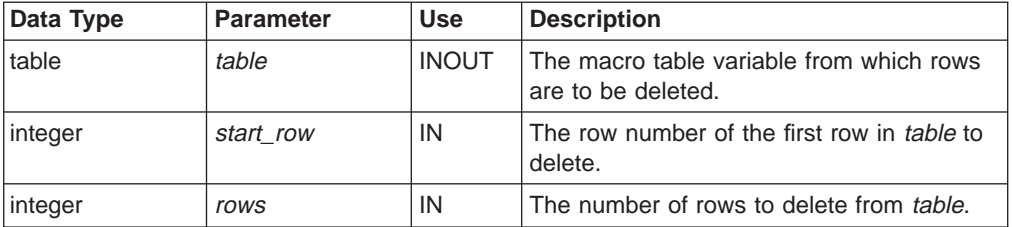

### **Examples**

**Example 1**: Deletes five rows starting at row 10 of a table %DEFINE myTable = %TABLE

```
@DTW_TB_DELETEROW(myTable, "10", "5")
```
#### **Example 2**: Deletes all of the rows of a table

%DEFINE myTable = %TABLE

@DTW\_TB\_DELETEROW(myTable, "1", @DTW\_TB\_rROWS(myTable))

# **DTW\_TB\_DELETECOL**

<span id="page-196-0"></span>| | | ||

|

| |

> | |

> | | | || | | | | | |

> |

| | | |

| | | |

|

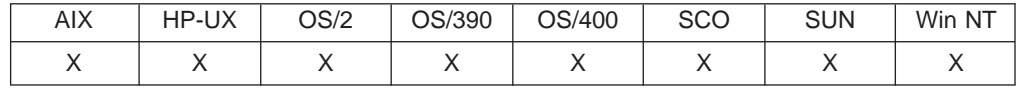

### **Purpose**

Deletes one or more columns from a table, beginning after the column specified in after\_col.

## **Format**

@DTW\_TB\_DELETECOL(table, after\_col, cols)

#### **Values**

Table 71. DTW\_TB\_DELETECOL Parameters

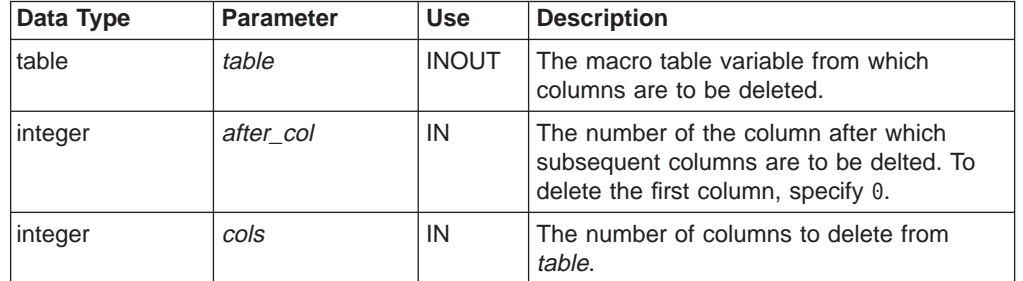

# **Examples**

**Example 1**: Deletes the third and fourth columns from the table %DEFINE myTable = %TABLE

@DTW\_TB\_DELETECOL(myTable, "3", "2")

**Example 2**: Deletes the first column from the table %DEFINE myTable = %TABLE

@DTW\_TB\_DELETECOL(myTable, "0", "1")

# <span id="page-197-0"></span>**DTW\_TB\_DLIST**

| |

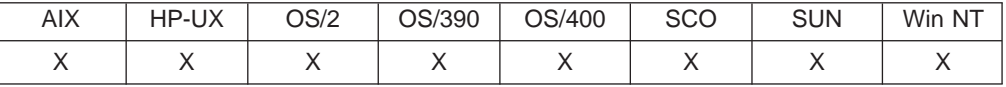

## **Purpose**

Returns an HTML definition list from a macro table.

#### **Format**

```
@DTW_TB_DLIST(table, term, def, termstyle, defstyle, link, link_u, image,
image_u)
@DTW_TB_DLIST(table, term, def, termstyle, defstyle, link, link_u, image)
@DTW_TB_DLIST(table, term, def, termstyle, defstyle, link, link_u)
@DTW_TB_DLIST(table, term, def, termstyle, defstyle, link)
@DTW_TB_DLIST(table, term, def, termstyle, defstyle)
@DTW_TB_DLIST(table, term, def, termstyle)
@DTW_TB_DLIST(table, term, def)
@DTW_TB_DLIST(table, term)
@DTW_TB_DLIST(table)
```
# **Values**

Table 72. DTW\_TB\_DLIST Parameters

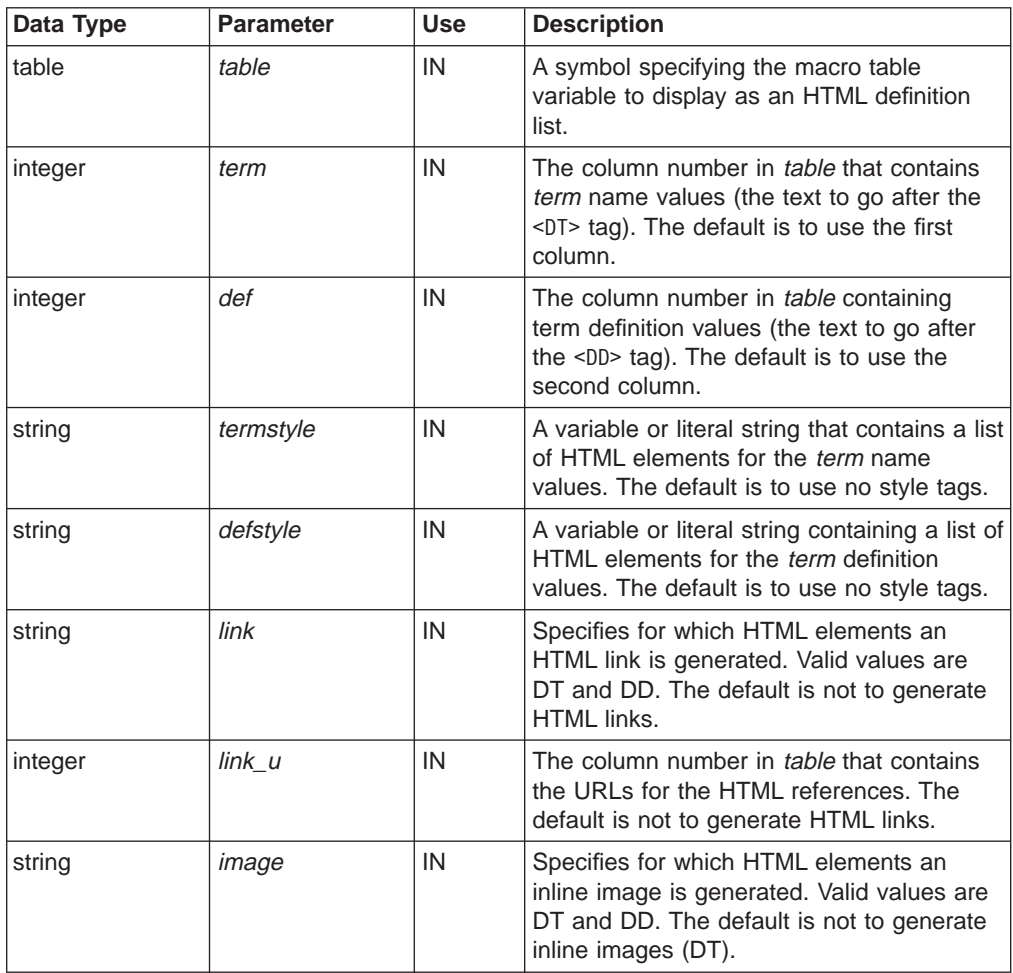

Table 72. DTW\_TB\_DLIST Parameters (continued)

| Data Type | <b>Parameter</b> | <b>Use</b> | <b>Description</b>                                                                                                    |
|-----------|------------------|------------|----------------------------------------------------------------------------------------------------|
| linteger  | image u          | IN         | The column number in <i>table</i> that contains<br>the URLs for the inline images. The default<br>is not to generate inline images. |

#### **Examples**

**Example 1**: Creates a definition list producing the HTML shown below, depending on the table data

@DTW\_TB\_DLIST(Mytable,"3","4","b i","strong","DD","2","DT","1")

Results:

 $<$ DL $>$  $-DT$ <IMG SRC="http://www.mycompany.com/images/image1.gif" ALT=""><b><i>image1text</i></b>  $<$ DD $>$ <A HREF="http://www.mycompany.com/link1.html"><strong>link1text</strong></A>  $-DT$ <IMG SRC="http://www.mycompany.com/images/image2.gif" ALT=""><b><i>image2text</i></b>  $<$ DD $>$ <A HREF="http://www.mycompany.com/link2.html"><strong>link2text</strong></A>  $<$ DT $>$ <IMG SRC="http://www.mycompany.com/images/image3.gif" ALT=""><b><i>image3text</i></b>  $<$ DD $>$ <A HREF="http://www.mycompany.com/link3.html"><strong>link3text</strong></A>  $-DT$ <IMG SRC="http://www.mycompany.com/images/image4.gif" ALT=""><b><i>image4text</i></b>  $<$ DD $>$ <A HREF="http://www.mycompany.com/link4.html"><strong>link4text</strong></A>  $<$ /DT $>$  $<$ /DL $>$ 

# <span id="page-199-0"></span>**DTW\_TB\_DUMPH**

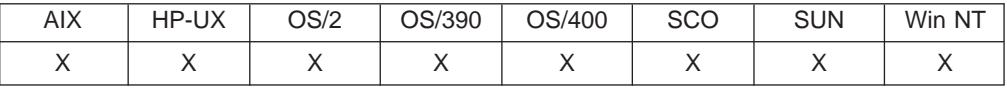

# **Purpose**

Returns the contents of a macro table variable. Each row of the table is displayed on a different line. The entire table is enclosed in <PRE></PRE> tags.

# **Format**

@DTW\_TB\_DUMPH(table)

#### **Values**

Table 73. DTW\_TB\_DUMPH Parameters

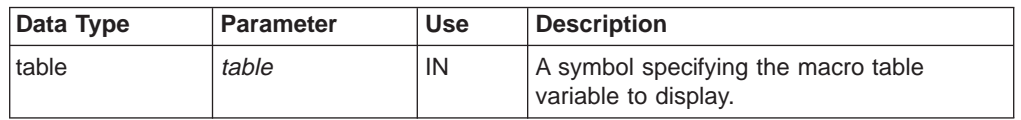

### **Examples**

#### **Example 1**:

@DTW\_TB\_DUMPH(Mytable)

The HTML generated by this example looks like this:

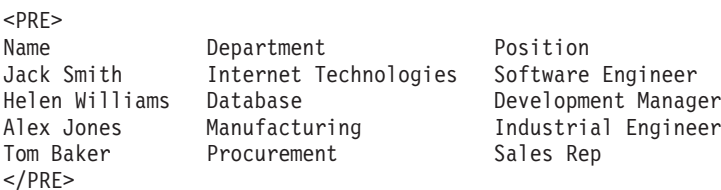

# <span id="page-200-0"></span>**DTW\_TB\_DUMPV**

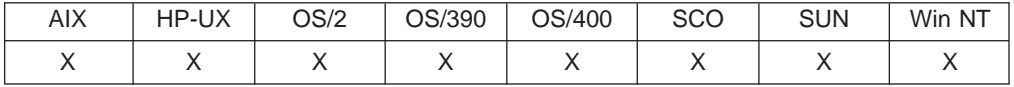

### **Purpose**

Returns the contents of a macro table variable. Each table value is on a different line. The entire table is enclosed in <PRE></PRE> tags.

#### **Format**

@DTW\_TB\_DUMPV(table)

### **Values**

Table 74. DTW\_TB\_DUMPV Parameters

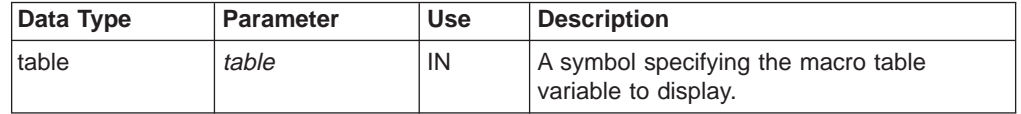

### **Examples**

#### **Example 1**:

@DTW\_TB\_DUMPV(Mytable)

The HTML generated for this example looks like this:

```
<PRE>http://www.mycompany.com/images/image1.gif
http://www.mycompany.com/link1.html
image1text
link1text
http://www.mycompany.com/images/image2.gif
http://www.mycompany.com/link2.html
image2text
link2text
http://www.mycompany.com/images/image3.gif
http://www.mycompany.com/link3.html
image3text
link3text
http://www.mycompany.com/images/image4.gif
http://www.mycompany.com/link4.html
image4text
link4text
</PRE>
```
# <span id="page-201-0"></span>**DTW\_TB\_GETN**

|

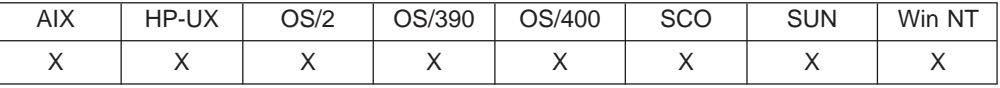

#### **Purpose**

Retrieves the column heading for the column number specified in col.

You must set the number of columns in the table before calling DTW\_TB\_GETN(). You can set the number of columns with the DTW\_TB\_SETCOLS() or DTW\_TB\_INSERTCOL() functions, or by passing the table to a language environment to be set.

#### **Format**

@DTW\_TB\_GETN(table, col, name) @DTW\_TB\_rGETN(table, col)

## **Values**

Table 75. DTW\_TB\_GETN Parameters

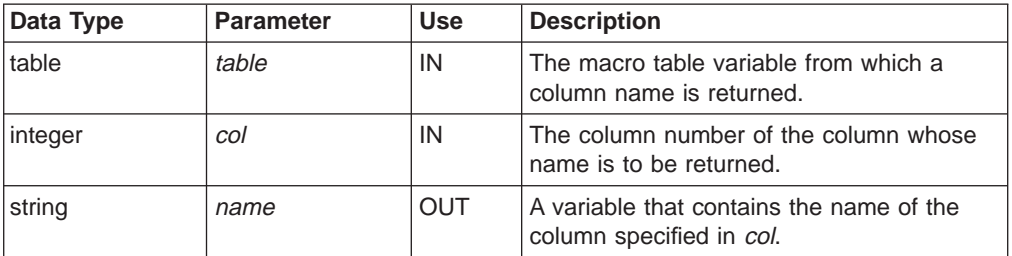

#### **Examples**

**Example 1**: Retrieves the column name of column 4

```
%DEFINE myTable = %TABLE
%DEFINE name = ""
...
@FillTable(myTable)
...
@DTW_TB_GETN(myTable, "4", name)
```
**Example 2**: Retrieves the column name of the last column in the table %DEFINE myTable = %TABLE

```
...
@FillTable(myTable)
...
<P>The column name of the last column is @DTW_TB_rGETN(myTable, @DTW_TB_rCOLS(myTable))
```
# <span id="page-202-0"></span>**DTW\_TB\_GETV**

|

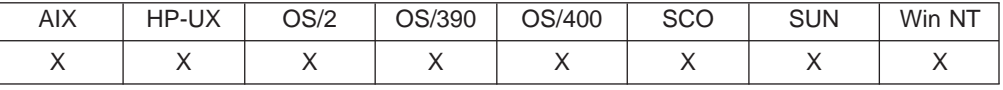

#### **Purpose**

Retrieves the table value for the row and column numbers specified in row and col.

You must set the number of columns in the table before calling DTW\_TB\_GETV(). You can set the number of columns with the DTW\_TB\_SETCOLS() or DTW\_TB\_INSERTCOL() functions, or by passing the table to a language environment to be set.

#### **Format**

@DTW\_TB\_GETV(table, row, col, value) @DTW\_TB\_rGETV(table, row, col)

### **Values**

Table 76. DTW\_TB\_GETV Parameters

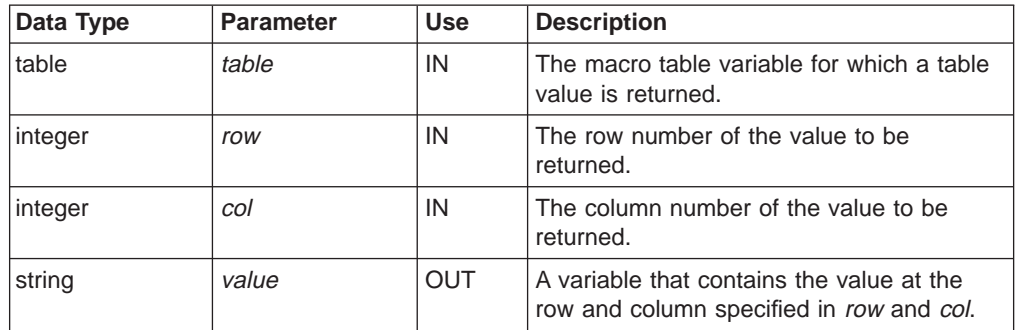

### **Examples**

**Example 1**: Retrieves the table value at row 6, column 3

```
%DEFINE myTable = %TABLE
%DEFINE value = ""
...
@FillTable(myTable)
...
@DTW_TB_GETV(myTable, "6", "3", value)
```
**Example 2**: Retrieves the table value at row 1, column 1

```
%DEFINE myTable = %TABLE
...
@FillTable(myTable)
...
<P>The table value of row 1, column 1 is @DTW_TB_rGETV(myTable, "1", "1").
```
# <span id="page-203-0"></span>**DTW\_TB\_HTMLENCODE**

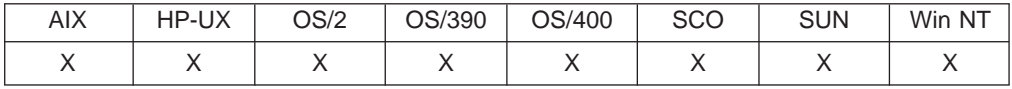

# **Purpose**

Returns the input macro table with these HTML characters encoded:

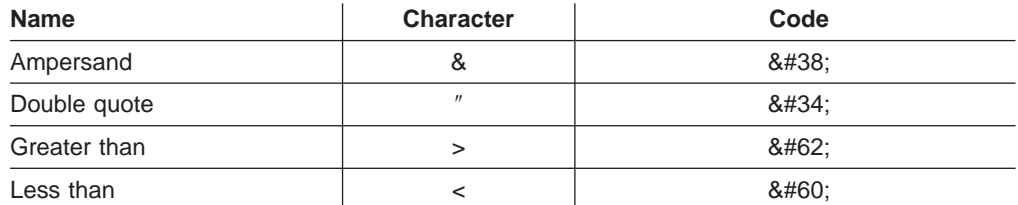

# **Format**

@DTW\_TB\_HTMLENCODE(table, collist)

## **Values**

Table 77. DTW\_TB\_HTMLENCODE Parameters

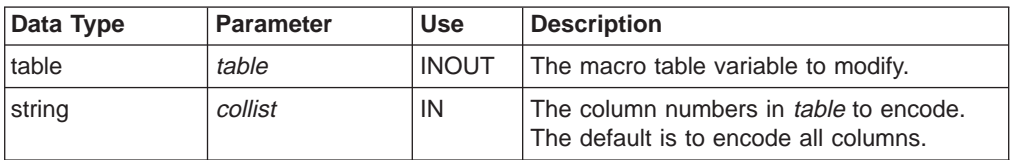

# **Examples**

#### **Example 1**:

@DTW\_TB\_HTMLENCODE(Mytable, "3 4")

The special characters in columns 3 and 4 of the specified table are replaced with their encoded forms.

# <span id="page-204-0"></span>**DTW\_TB\_INPUT\_CHECKBOX**

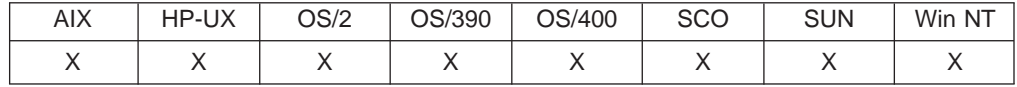

#### **Purpose**

Returns one or more HTML check box input tags from a macro table variable.

#### **Format**

@DTW\_TB\_INPUT\_CHECKBOX(table, prompt, namecol, valuecol, rows, checkedrows)

@DTW\_TB\_INPUT\_CHECKBOX(table, prompt, namecol, valuecol, rows) @DTW\_TB\_INPUT\_CHECKBOX(table, prompt, namecol, valuecol) @DTW\_TB\_INPUT\_CHECKBOX(table, prompt, namecol)

### **Values**

Table 78. DTW\_TB\_INPUT\_CHECKBOX Parameters

| Data Type | <b>Parameter</b> | <b>Use</b> | <b>Description</b>                                                                                                    |
|-----------|------------------|------------|----------------------------------------------------------------------------------------------------|
| table     | table            | IN         | The macro table variable to display as<br>check box input tags.                                                                                                    |
| string    | prompt           | IN         | The column number in <i>table</i> or a string<br>containing the text to display next to the<br>check box. This parameter is required but<br>can have a null ("") value. When prompt is<br>null, the value used is the value defined for<br>namecol. |
| string    | namecol          | IN         | The column number in <i>table</i> or a string<br>containing the input field names.                                                                                                    |
| integer   | valuecol         | IN         | The column number in <i>table</i> that contains<br>the input field values. The default is 1.                                                                                                    |
| integer   | rows             | IN         | The list of rows in <i>table</i> from which to<br>generate the input fields. The default is to<br>use all rows.                                                                                                    |
| integer   | checkedrows      | IN         | The list of rows specifying which rows of<br>table to check. The default is not to check<br>fields.                                                                                                    |

# **Examples**

**Example 1:** Generates HTML for three check box input tags

@DTW\_TB\_INPUT\_CHECKBOX(Mytable,"3","4","","2 3 4","1 3 4")

Results:

```
<INPUT TYPE="CHECKBOX" NAME="link2text" VALUE="1">image2text<BR>
<INPUT TYPE="CHECKBOX" NAME="link3text" VALUE="1" CHECKED>image3text<BR>
<INPUT TYPE="CHECKBOX" NAME="link4text" VALUE="1" CHECKED>image4text<BR>
```
# <span id="page-205-0"></span>**DTW\_TB\_INPUT\_RADIO**

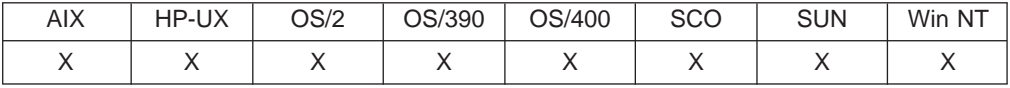

# **Purpose**

Returns one or more HTML radio button input tags from a macro table variable.

#### **Format**

@DTW\_TB\_INPUT\_RADIO(table, prompt, namecol, valuecol, rows, checkedrows) @DTW\_TB\_INPUT\_RADIO(table, prompt, namecol, valuecol, rows)

@DTW\_TB\_INPUT\_RADIO(table, prompt, namecol, valuecol)

## **Values**

Table 79. DTW\_TB\_INPUT\_RADIO Parameters

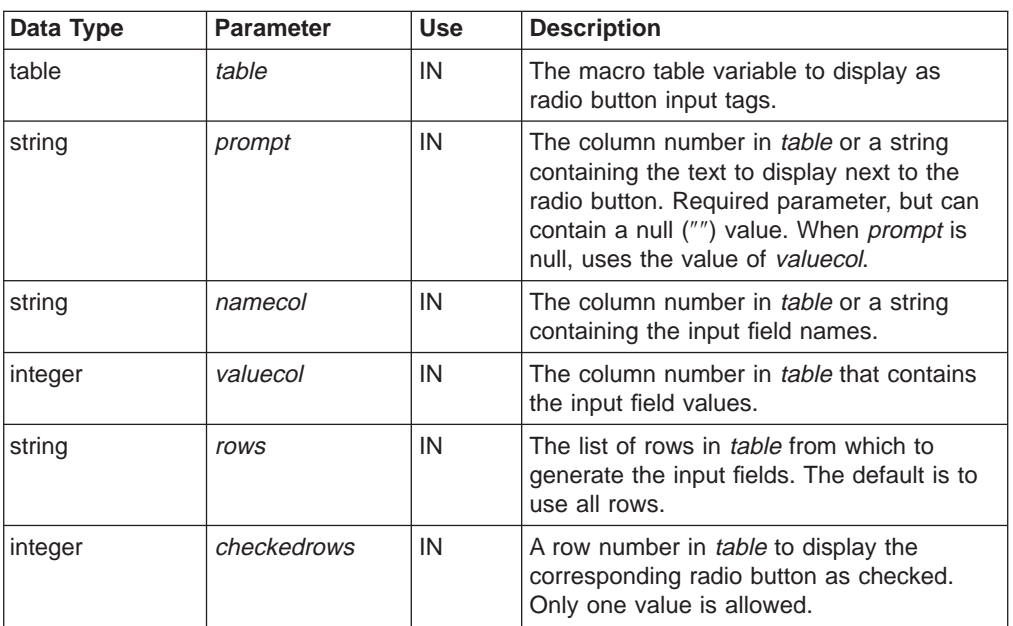

#### **Examples**

**Example 1:** Generates HTML for three radio button input tags @DTW\_TB\_INPUT\_RADIO(Mytable,"3","Radio4","4","2 3 4","4")

Results:

<INPUT TYPE="RADIO" NAME="Radio4" VALUE="link2text">image2text<BR> <INPUT TYPE="RADIO" NAME="Radio4" VALUE="link3text">image3text<BR> <INPUT TYPE="RADIO" NAME="Radio4" VALUE="link4text" CHECKED>image4text<BR>

# <span id="page-206-0"></span>**DTW\_TB\_INPUT\_TEXT**

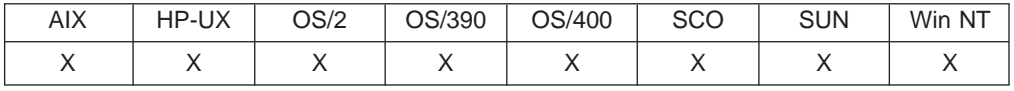

### **Purpose**

Returns HTML <INPUT> tags for specified rows in a Net.Data table. For example, Net.Data can generate HTML <INPUT> tags with the VALUE, SIZE, and MAXLENGTH attributes:

<INPUT TYPE="TEXT" NAME="someName" VALUE="someValue" SIZE="20" MAXLENGTH="40">

### **Format**

@DTW\_TB\_INPUT\_TEXT(table, prompt, namecol, valuecol, size, maxlen, rows) @DTW\_TB\_INPUT\_TEXT(table, prompt, namecol, valuecol, size, maxlen) @DTW\_TB\_INPUT\_TEXT(table, prompt, namecol, valuecol, size) @DTW\_TB\_INPUT\_TEXT(table, prompt, namecol, valuecol) @DTW\_TB\_INPUT\_TEXT(table, prompt, namecol)

## **Values**

 $\overline{\phantom{a}}$ |

Table 80. DTW\_TB\_INPUT\_TEXT Parameters

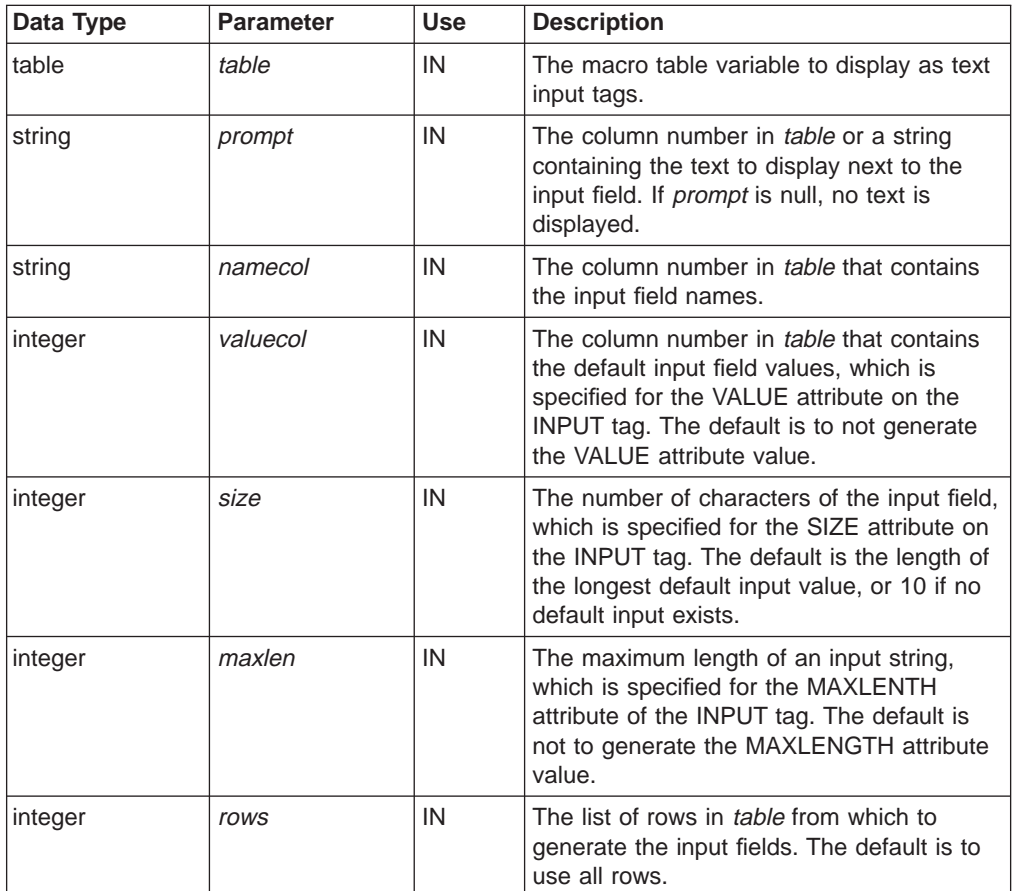

# **Examples**

**Example 1: Returns three HTML <INPUT> tags** @DTW\_TB\_INPUT\_TEXT(Mytable,"3","3","4","35","40","1 2 3") Results:

```
<P>image1text
<INPUT TYPE="TEXT" NAME="image1text" VALUE="link1text" SIZE="35" MAXLENGTH="40">
<P>image2text
<INPUT TYPE="TEXT" NAME="image2text" VALUE="link2text" SIZE="35" MAXLENGTH="40">
<P>image3text
<INPUT TYPE="TEXT" NAME="image3text" VALUE="link3text" SIZE="35" MAXLENGTH="40">
```
# <span id="page-208-0"></span>**DTW\_TB\_INSERTCOL**

|

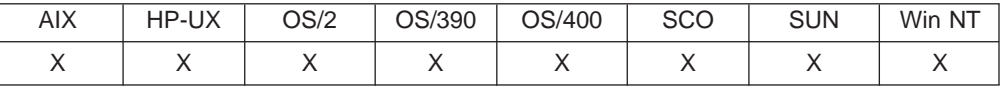

#### **Purpose**

Inserts one or more columns beginning after the column specified in after\_col.

#### **Format**

@DTW\_TB\_INSERTCOL(table, after\_col, cols)

#### **Values**

Table 81. DTW\_TB\_INSERTCOL Parameters

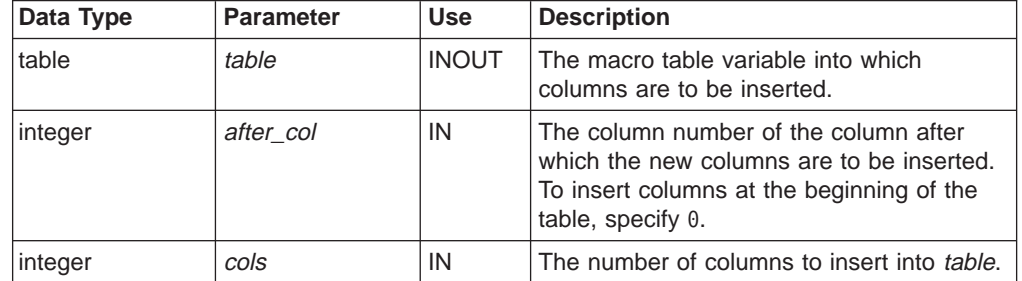

#### **Examples**

**Example 1**: Inserts five columns at the end of a table %DEFINE myTable = %TABLE

@DTW\_TB\_INSERTCOL(myTable, @DTW\_TB\_rCOLS(myTable), "5")

**Example 2**: Inserts a column at the beginning of a table %DEFINE myTable = %TABLE

@DTW\_TB\_INSERTCOL(myTable, "0", "1")

# <span id="page-209-0"></span>**DTW\_TB\_INSERTROW**

|

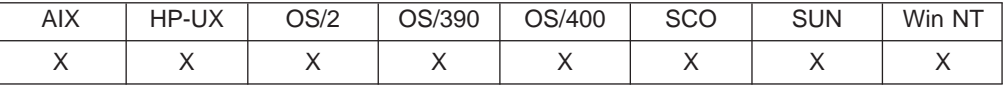

#### **Purpose**

Inserts one or more rows beginning after the row specified in after\_row.

The number of columns in the table must be set before calling DTW\_TB\_INSERTROW(). You can set the number of columns with the DTW\_TB\_SETCOLS() or DTW\_TB\_INSERTCOL() functions, or by passing the table to a language environment to be set.

#### **Format**

@DTW\_TB\_INSERTROW(table, after\_row, rows)

#### **Values**

Table 82. DTW\_TB\_INSERTROW Parameters

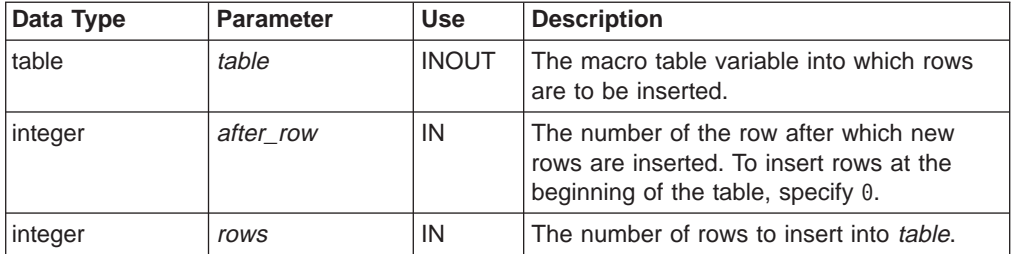

#### **Examples**

**Example 1**: Inserts a row after row five of a table %DEFINE myTable = %TABLE

```
@DTW_TB_INSERTROW(myTable, "5", "1")
```
**Example 2**: Inserts three rows at the start of a table %DEFINE myTable = %TABLE

@DTW\_TB\_INSERTROW(myTable, "0", "3")

# <span id="page-210-0"></span>**DTW\_TB\_LIST**

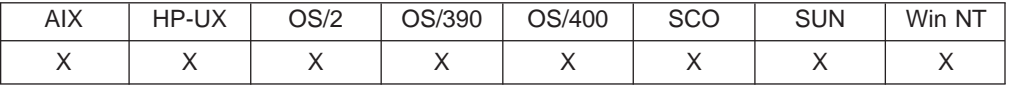

## **Purpose**

Returns an HTML list.

## **Format**

@DTW\_TB\_LIST(table, listtype, listitem, itemstyle, link\_u, image\_u) @DTW\_TB\_LIST(table, listtype, listitem, itemstyle, link\_u) @DTW\_TB\_LIST(table, listtype, listitem, itemstyle) @DTW\_TB\_LIST(table, listtype, listitem) @DTW\_TB\_LIST(table, listtype)

## **Values**

Table 83. DTW\_TB\_LIST Parameters

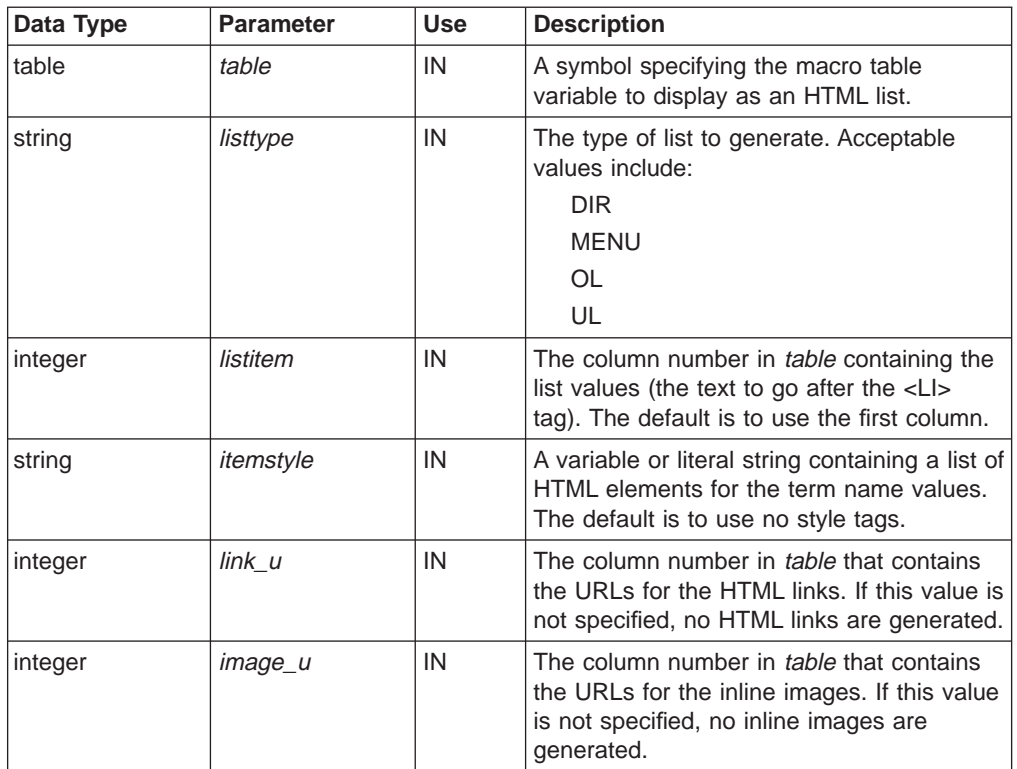

# **Examples**

**Example 1:** Generates HTML tags for an ordered list

@DTW\_TB\_LIST(Mytable,"OL","4","TT U","2","1")

Results:

```
<TT><U>
<0L><LI><A HREF="http://www.mycompany.com/link1.html">
<IMG SRC="http://www.mycompany.com/images/image1.gif" ALT="">link1text</A>
<LI><A HREF="http://www.mycompany.com/link2.html">
<IMG SRC="http://www.mycompany.com/images/image2.gif" ALT="">link2text</A>
```
<LI><A HREF="http://www.mycompany.com/link3.html">

 $\,<$ 

IMG SRC="http://www.mycompany.com/images/image3.gif" ALT="">link3text</A> <LI><A HREF="http://www.mycompany.com/link4.html"> <IMG SRC="http://www.mycompany.com/images/image4.gif" ALT="">link4txt</A>  $<$ /0L $>$ </U></TT>

**202** Net.Data: Reference

# <span id="page-212-0"></span>**DTW\_TB\_MAXROWS**

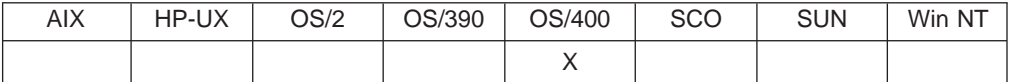

#### **Purpose**

Returns the maximum number of rows allowed in a table.

#### **Format**

@DTW\_TB\_MAXROWS(table, maxrows) @DTW\_TB\_rMAXROWS(table)

#### **Values**

```
Table 84. DTW TB_MAXROWS Parameters
```
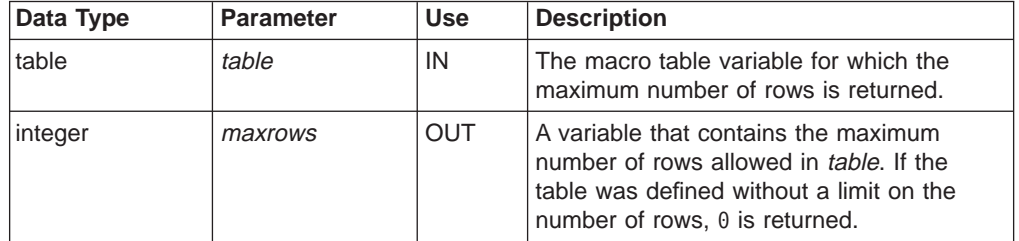

### **Examples**

**Example 1**: Retrieves the maximum number of rows allowed in the table and returns the value

```
%DEFINE myTable = %TABLE
%DEFINE maxrows = ""
@DTW_TB_MAXROWS(myTable, maxrows)
\SIF (maxrows != "0")
 The maximum number of rows allowed is $(maxrows).
%ELSE
 There is no limit on the number of rows allowed.
%ENDIF
```
**Example 2**: Retrieves and displays the value for the maximum number of rows %DEFINE myTable = %TABLE

```
%IF (@DTW_TB_rMAXROWS(myTable) != "0")
 The maximum number of rows allowed is @DTW_TB_rMAXROWS(myTable).
%ELSE
  There is no limit on the number of rows allowed.
%ENDIF
```
# <span id="page-213-0"></span>**DTW\_TB\_QUERYCOLNONJ**

|

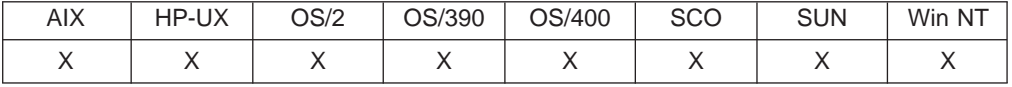

#### **Purpose**

Returns the column number associated with a column heading. If the column heading does not exist in the table, 0 is returned.

The number of columns in the table must be set before calling DTW\_TB\_QUERYCOLNONJ(). You can set the number of columns with the DTW\_TB\_SETCOLS() or DTW\_TB\_INSERTCOL() functions, or by passing the table to a language environment to be set.

#### **Format**

@DTW\_TB\_QUERYCOLNONJ(table, name, col) @DTW\_TB\_rQUERYCOLNONJ(table, name)

#### **Values**

Table 85. DTW\_TB\_QUERYCOLNONJ Parameters

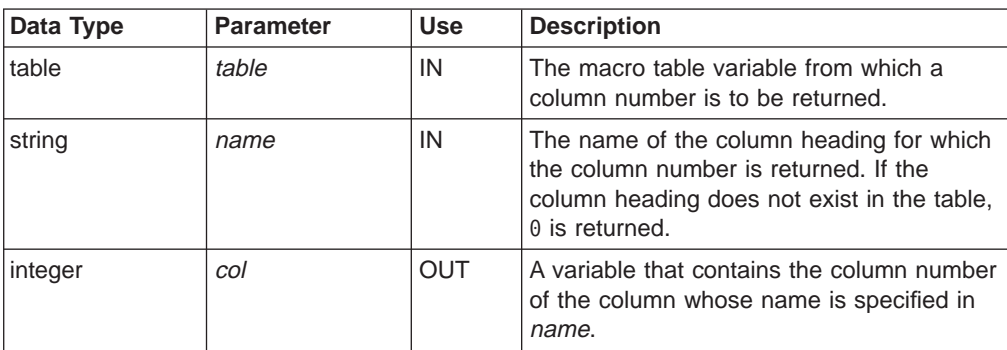

### **Examples**

**Example 1:** Retrieves the column number for the column whose name is SERIAL\_NUMBER

%DEFINE myTable = %TABLE %DEFINE col = ""

@DTW\_TB\_QUERYCOLNONJ(myTable, "SERIAL\_NUMBER", col)

**Example 2**: Retrves the column number for the column whose name is SERIAL\_NUMBER

```
%DEFINE myTable = %TABLE
<P>The "SERIAL NUMBER" column is column number @DTW TB rQUERYCOLNONJ(myTable, "SERIAL NUMBER")
```
# <span id="page-214-0"></span>**DTW\_TB\_ROWS**

|

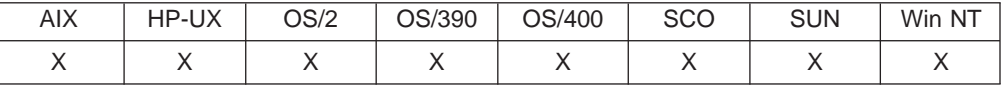

# **Purpose**

Returns the current number of rows in a table.

## **Format**

@DTW\_TB\_ROWS(table, rows) @DTW\_TB\_rROWS(table)

# **Values**

Table 86. DTW\_TB\_ROWS Parameters

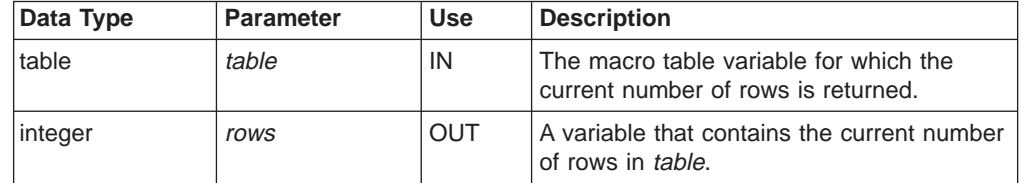

# **Examples**

**Example 1**: Retrieves the current number of rows in the table and assigns the value to rows

```
%DEFINE myTable = %TABLE
%DEFINE rows = ""
...
@FillTable(myTable)
...
```
@DTW\_TB\_ROWS(myTable, rows)

# <span id="page-215-0"></span>**DTW\_TB\_SELECT**

|

|

 $\overline{\phantom{a}}$ 

|

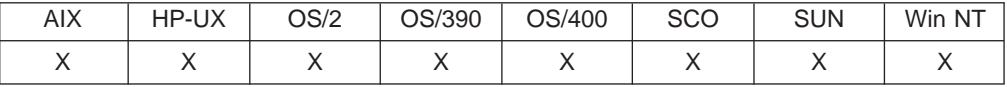

**Purpose**

Returns an HTML SELECT menu.

## **Format**

@DTW\_TB\_SELECT(table, name, optioncol, size, multiple, rows, selectedrows) @DTW\_TB\_SELECT(table, name, optioncol, size, multiple, rows) @DTW\_TB\_SELECT(table, name, optioncol, size, multiple) @DTW\_TB\_SELECT(table, name, optioncol, size) @DTW\_TB\_SELECT(table, name, optioncol) @DTW\_TB\_SELECT(table, name)

# **Values**

Table 87. DTW\_TB\_SELECT Parameters

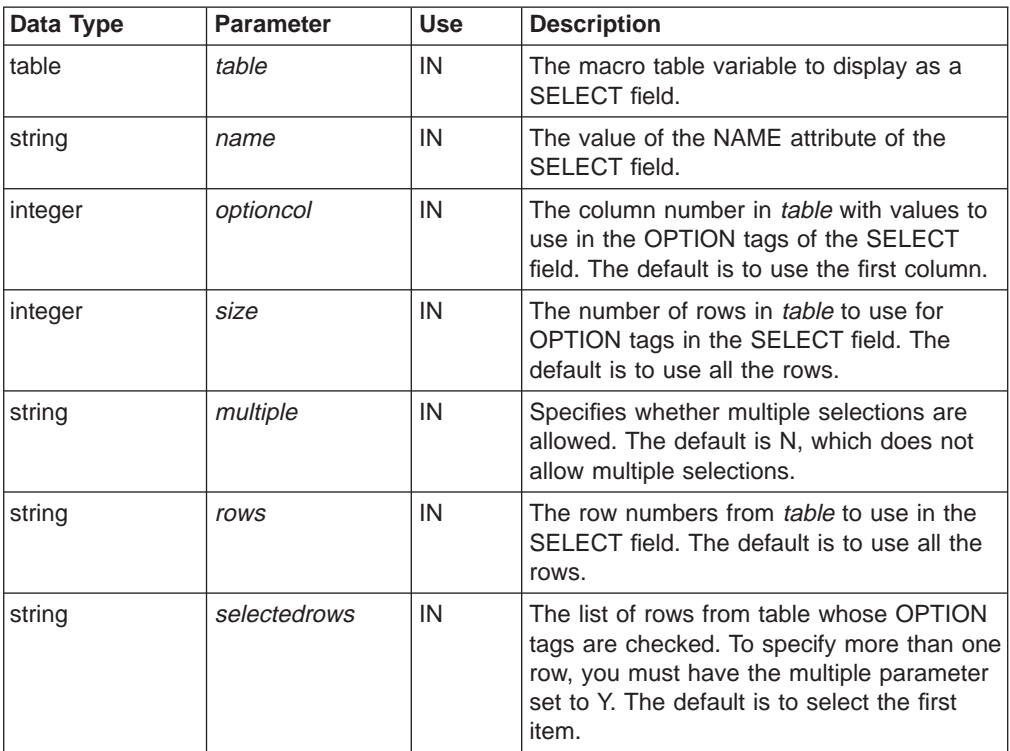

#### **Examples**

Generates an HTML SELECT menu with multiple selections @DTW\_TB\_SELECT(Mytable,"URL6","3","","y","1 2 4","1 4")

Results:

<SELECT NAME="URL6" SIZE="3" MULTIPLE> <OPTION SELECTED>image1text <OPTION>image2text <OPTION SELECTED>image4text </SELECT>
# **DTW\_TB\_SETCOLS**

|

 $\overline{\phantom{a}}$ |

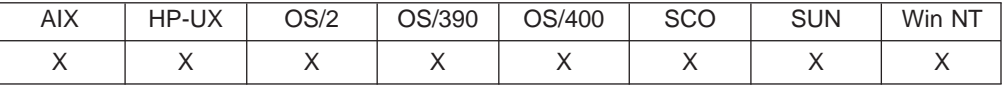

#### **Purpose**

Sets the number of columns in the table. Specify the column headings with the DTW\_TB\_SETN() function. You can only use the DTW\_TB\_SETCOLS() function once for a table. Afterwards, use the DTW\_TB\_DELETECOL() or DTW\_TB\_INSERTCOL() functions to change the number of columns in the table.

#### **Format**

@DTW\_TB\_SETCOLS(table, cols)

#### **Values**

Table 88. DTW\_TB\_SETCOLS Parameters

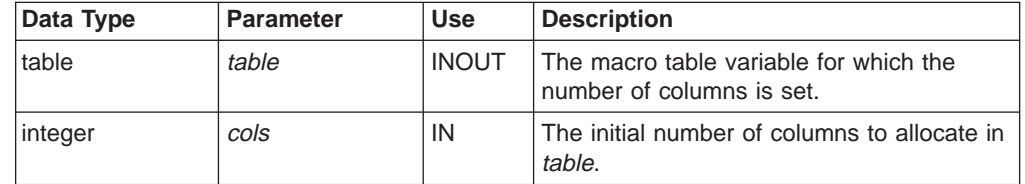

#### **Examples**

**Example 1**: Allocates three columns for the table and assigns the names to the columns

```
%DEFINE myTable = %TABLE
```

```
@DTW_TB_SETCOLS(myTable, "3")
@DTW_TB_SETN(myTable, "Name", "1")
@DTW_TB_SETN(myTable, "Address", "2")
@DTW_TB_SETN(myTable, "Phone", "3")
```
# **DTW\_TB\_SETN**

|

|

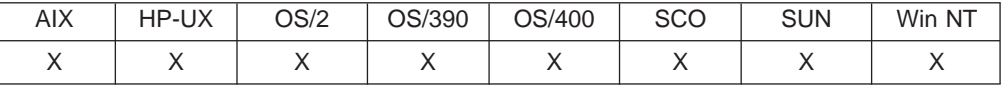

#### **Purpose**

Assigns a name to a column heading. To delete a column heading, assign the column heading value to NULL.

The number of columns in the table must be set before calling DTW\_TB\_SETN(). You can set the number of columns with the DTW\_TB\_SETCOLS() or DTW\_TB\_INSERTCOL() functions, or by passing the table to a language environment to be set.

#### **Format**

@DTW\_TB\_SETN(table, name, col)

#### **Values**

Table 89. DTW\_TB\_SETN Parameters

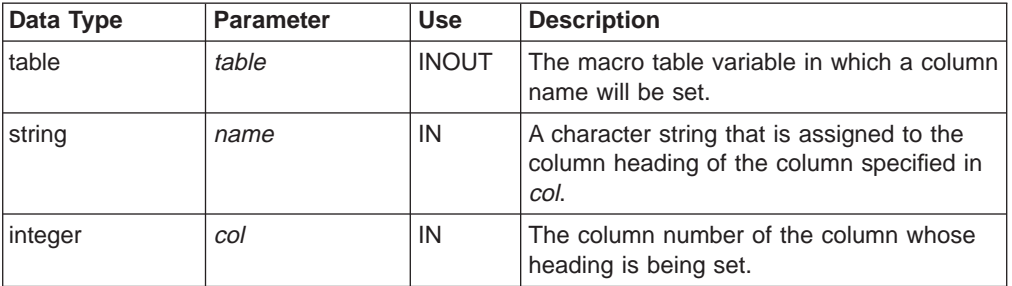

#### **Examples**

**Example 1:** Assigns a name to column headings 1 through 3

```
%DEFINE myTable = %TABLE
```

```
@DTW_TB_SETCOLS(myTable, "3")
@DTW_TB_SETN(myTable, "Name", "1")
@DTW_TB_SETN(myTable, "Address", "2")
@DTW_TB_SETN(myTable, "Phone", "3")
```
**Example 2**: Delete the column heading for column 2. This is done by passing a variable on the function call which has not been defined. By default, this variable will have a value of NULL

%DEFINE myTable = %TABLE

@DTW\_TB\_SETN(myTable, nullVar, "2")

# **DTW\_TB\_SETV**

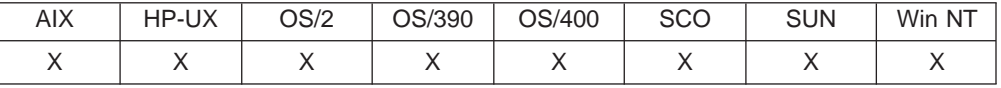

#### **Purpose**

Assigns a value in a table. To delete a table value, assign the value to NULL.

The number of columns in the table must be set before calling DTW\_TB\_SETV(). You can set the number of columns with the DTW\_TB\_SETCOLS() or DTW\_TB\_INSERTCOL() functions, or by passing the table to a language environment to be set.

#### **Format**

@DTW\_TB\_SETV(table, value, row, col)

#### **Values**

Table 90. DTW\_TB\_SETV Parameters

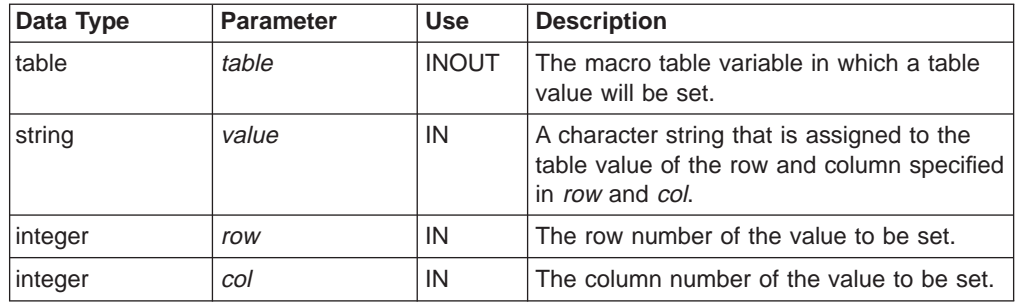

#### **Examples**

**Example 1**: Assigns a value to row 3 column 3 %DEFINE myTable = %TABLE

@DTW\_TB\_SETV(myTable, "value3.3", "3", "3")

**Example 2**: Delete the table value at row 4, column 2. This is done by passing a variable on the function call which has not been defined. By default, this variable will have a value of NULL.

%DEFINE myTable = %TABLE

@DTW\_TB\_SETV(myTable, nullVar, "4", "2")

|

# **DTW\_TB\_TABLE**

| | | | | | |

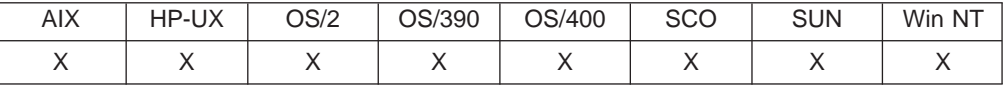

## **Purpose**

Returns an HTML table from a macro table variable.

#### **Format**

```
@DTW_TB_TABLE(table, options, collist, cellstyle, link_u, image_u, url_text,
url_style)
@DTW_TB_TABLE(table, options, collist, cellstyle, link_u, image_u, url_text)
@DTW_TB_TABLE(table, options, collist, cellstyle, link_u, image_u)
@DTW_TB_TABLE(table, options, collist, cellstyle, link_u)
@DTW_TB_TABLE(table, options, collist, cellstyle)
@DTW_TB_TABLE(table, options, collist)
@DTW_TB_TABLE(table, options)
@DTW_TB_TABLE(table)
```
# **Values**

Table 91. DTW\_TB\_TABLE Parameters

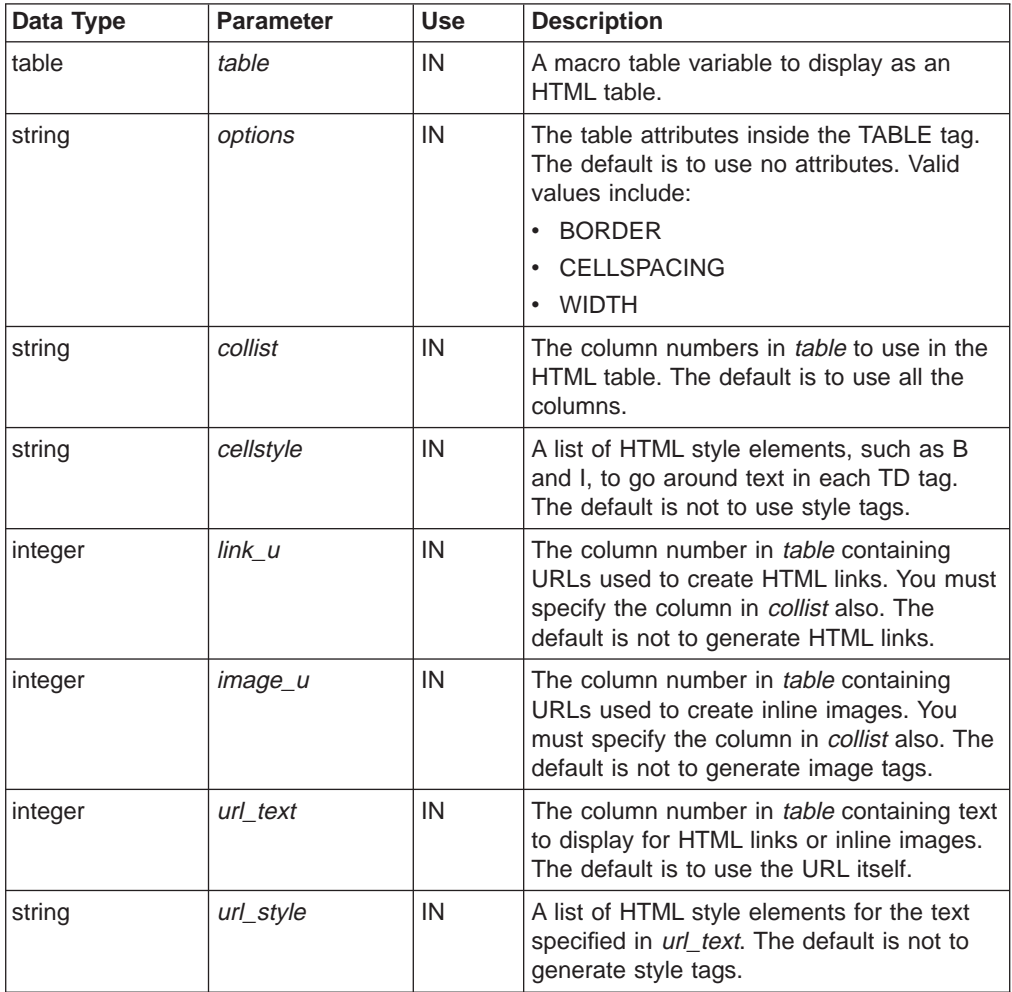

# **Examples**

**Example 1:** Generates HTML tags for a table with a border and using B (bold) and I (italics) tags

@DTW\_TB\_TABLE(Mytable,"BORDER","4 2 1","i","2","1","4","b")

#### Results:

```
<TABLE BORDER>
<TR><TH>TITLE
<TH>LINKURL
<TH>IMAGEURL
<TR><TD><i>link1text</i>
<TD><A HREF="http://www.mycompany.com/link1.html"><b>link1text</b></A>
<TD><IMG SRC="http://www.mycompany.com/images/image1.gif" ALT=""><b>link1text</b>
<TR><TD><i>link2text</i>
<TD><A HREF="http://www.mycompany.com/link2.html"><b>link2text</b></A>
<TD><IMG SRC="http://www.mycompany.com/images/image2.gif" ALT=""><b>link2text</b>
<TR><TD><i>link3text</i>
<TD><A HREF="http://www.mycompany.com/link3.html"><b>link3text</b></A>
<TD><IMG SRC="http://www.mycompany.com/images/image3.gif" ALT=""><b>link3text</b>
</TABLE>
```
# **DTW\_TB\_TEXTAREA**

| | | | |

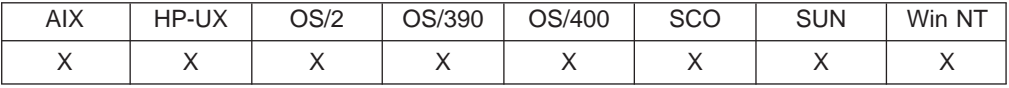

## **Purpose**

Returns HTML TEXTAREA tags from a macro table variable.

#### **Format**

@DTW\_TB\_TEXTAREA(table, name, numrows, numcols, valuecol, rows) @DTW\_TB\_TEXTAREA(table, name, numrows, numcols, valuecol) @DTW\_TB\_TEXTAREA(table, name, numrows, numcols) @DTW\_TB\_TEXTAREA(table, name, numrows) @DTW\_TB\_TEXTAREA(table, name)

#### **Values**

Table 92. DTW\_TB\_TEXTAREA Parameters

| Data Type | <b>Parameter</b> | <b>Use</b> | <b>Description</b>                                                                                                |
|-----------|------------------|------------|----------------------------------------------------------------------------------------------------|
| table     | table            | IN         | A macro table variable to show as a<br>TEXTAREA tag.                                                              |
| string    | name             | IN         | The name of the text area.                                                                                        |
| integer   | numrows          | IN         | The height of the text area, specified in<br>rows. The default is the number of rows in<br>table.                 |
| integer   | numcols          | IN         | The width of the text area, specified in<br>columns. The default is the length of the<br>longest row in table.    |
| integer   | valuecol         | IN         | The column number in <i>table</i> whose values<br>are shown in the text area. The default is<br>the first column. |
| string    | rows             | IN         | A list of rows in <i>table</i> used to generate the<br>TEXTAREA tag. The default is to use all<br>rows.           |

#### **Examples**

**Example 1:** Generates HTML TEXTAREA tags and specifies which rows to include @DTW\_TB\_TEXTAREA(Mytable,"textarea5","3","70","4","1 3 4")

Results:

```
<TEXTAREA NAME="textarea5" ROWS="3" COLS="70">
link1text
link3text
link4text
<TEXTAREA>
```
# **Flat File Interface Functions**

The flat file interface (FFI) enables you to open, read, and manipulate data from flat file sources (text files), as well as store data in flat files. The following flat file interface built-in functions are available:

- "DTWF APPEND" on page 217
- ["DTWF\\_CLOSE" on page 219](#page-228-0)
- ["DTWF\\_DELETE" on page 220](#page-229-0)
- "DTWF OPEN" on page 224
- ["DTWF\\_READ" on page 225](#page-234-0)
- ["DTWF\\_REMOVE" on page 227](#page-236-0)
- ["DTWF\\_SEARCH" on page 228](#page-237-0)
- "DTWF UPDATE" on page 230
- ["DTWF\\_WRITE" on page 232](#page-241-0)

The following sections discuss how to use the FFI built-in functions and access flat file sources:

- "Access to Flat File Data Sources"
- ["Flat File Interface Delimiters" on page 215](#page-224-0)
- ["Locking Files" on page 216](#page-225-0)

# **Access to Flat File Data Sources**

You use the FFI\_PATH path configuration statement in the Net.Data initialization file to list the directories and sub-directories that are allowed to be specified when using the FFI functions and to provide security for those files not in directories included in the path statement. The Net.Data initialization file is shipped without FFI\_PATH. See Net.Data Administration and Programming Guide to learn how to configure the path.

The FFI\_PATH uses the following syntax: FFI\_PATH /path1;/path2;/path3...

When you call the FFI language environment in a macro function, you specify the path to the flat file that the FFI function is working with, using the filename parameter of the FFI function. For example:

```
%DEFINE myfile = "/macros/myfile.txt" @DTWF_READ(myfile, ...)
```
The following sections discuss:

- ["How Net.Data Determines the Flat File Location" on page 214](#page-223-0)
- ["Flat File Configuration Rules" on page 214](#page-223-0)
- ["Security Recommendations" on page 215](#page-224-0)
- ["Authorization Requirement" on page 215](#page-224-0)

## <span id="page-223-0"></span>**How Net.Data Determines the Flat File Location**

Net.Data uses the information in the filename parameter for FFI functions to search the FFI\_PATH statement in the Net.Data initialization file and determine whether to use a specified directory or the current directory.

When a file name is specified on an FFI function, Net.Data attempts to locate the file by searching each of the paths listed in FFI\_PATH, starting from the first path that is specified. Net.Data uses the first copy that it finds. If the file is not found, then Net.Data attempts to find the file in the current working directory of the process or thread in which Net.Data is running.

**Example:** Net.Data uses the FFI\_PATH configuration statement to locate a file

The FFI\_PATH contains the following directories:

FFI\_PATH /macros;/macros/org1;/macros/org2

And, the file is located in both the current directory and /macros/org1. If the function call is:

DTWF READ("myfile.txt")

Net.Data will use /macros/org1/myfile.txt.

If the DTWF\_READ function is being used to read an existing file, and a file name of myfile.txt is specified, then Net.Data searches the directories /macros, /macros/org1 and /macros/org2 for the file, assuming that the FFI\_PATH contains the list of paths specified above.

#### **Determining the Current Directory:**

The current directory for Net.Data depends on the configuration of your Web server:

- If you are using CGI, the current directory is the directory that Net. Data is running from.
- If you are using a Web server API, the current directory can vary. If the server's default request routing or resource mapping is changed, the current directory might be changed, also.

#### **Recommendations for specifying flat file access:**

Use the following recommendations to ensure that Net.Data can access flat file data sources.

- When using the DTWF\_OPEN function to create flat files, ensure that you specify a directory path that is in FFI\_PATH or that you know what the current directory is. If you do not specify a directory, Net.Data attempts to create the file in the current working directory.
- If you include directories in the *filename* parameter, specify the full path that matches one of the paths in FFI\_PATH because Net.Data does not search sub-directories within directories specified in FFI\_PATH.
- Use absolute paths for the *filename* parameter, especially if you are using a Web server API.

## **Flat File Configuration Rules**

Use the following rules when adding or updating the FFI\_PATH in the Net.Data initialization file:

- <span id="page-224-0"></span>• Path statements in FFI\_PATH must contain valid printable characters. FFI does not allow paths that include a question mark (?) or double quotes ("").
- All directories and sub-directories that are used with the *filename* parameter in the macro must be specified in the FFI\_PATH. Sub-directories of the paths listed in filename are not searched unless explicitly specified in FFI\_PATH.
- Use absolute paths for the FFI\_PATH statement.

## **Security Recommendations**

You can specify which files FFI functions can access with the FFI\_PATH statement in the Net.Data initialization file. FFI only searches the paths listed in the statement, so files in other directories are protected from unauthorized access.

For example, you can specify an FFI\_PATH similar to the one below, designating directories for public or guest user IDs.

FFI\_PATH C:\public;E:\WWW;E:\guest;A:

The following list provides recommendations for making your flat files secure:

- Choose which directories are appropriate to use for flat file operations. These directories need to be added to the FFI\_PATH to limit searching to those directories.
- Use care letting people perform DTWF\_REMOVE or other export operations in the macro to prevent people from removing or altering files with extensions .dll and .cmd that you might have in the current directory.
- Take appropriate steps to safeguard the files on the system by using reasonable control over what macros are added to the system.
- Do not specify a path in FFI\_PATH that lets anonymous FTP users write to the path. If you do, somebody can put a Net.Data macro on the system that allows actions that were not previously allowed.
- Do not add the path of the Net.Data initialization file to the FFI\_PATH.

#### **Authorization Requirement**

Ensure that the user ID under which Net.Data executes has access rights to files used by the FFI built-in functions. See the section on specifying Web server access rights to Net.Data files in the configuration chapter of Net.Data Administration and Programming Guide for more information.

# **Flat File Interface Delimiters**

In order to improve performance, you can keep the Net.Data tabular output from a series of SQL requests in a flat file. You can retrieve the flat file in subsequent requests, instead of re-issuing the SQL requests.

Net.Data flat files can be created from Net.Data tables and Net.Data tables can be built from flat files. In order to make the transformations between the tables and flat files, you must define the mapping between columns in a table and records in a flat file. A delimiter is a flag or separator that FFI uses when dividing the file into parts (such as columns of a row) according to the requested transform. Delimiters provide a method for defining how portions of records in a flat file can be separated and mapped to columns in a table, and how columns in a table can be mapped to records in a flat file.

There are two types of delimiters:

#### <span id="page-225-0"></span>**New-line character (ASCIITEXT)**

Use this transformation when your table is made up of one column. Net.Data maps each record in the corresponding flat file onto a single row in the table. In this case, the regular new-line character which separates records in the flat file is the only delimiter used.

#### **New-line character and delimiter string (DELIMITED)**

Use this transformation when your table is made up of multiple columns. When Net.Data creates a flat file record from a row in a table, it places the delimiter string as a separator between the items. When Net.Data rebuilds a table from a flat file, it uses the delimiter string to determine how much of each row to place in a column of the table. In this case, the regular new-line character separates the records in the flat file that correspond to rows in the table, and the delimiter string separates the items within a single record.

For read operations, the delimiter separates the contents of the file into rows and columns of a table. For write operations, the delimiter indicates the end of a value in a table row and column. Net.Data passes the delimiter to the FFI as a Net.Data macro string and does not include a null character at the end of the characters unless explicitly listed in the DELIMITER parameter.

To use the null character in the delimiter, specify the DELIMITER parameter as a slash and a zero in double quotes, "\0", instead of an empty string by using two double quotes, "″″". If you specify the ASCIITEXT transform, Net.Data uses the new-line character as the delimiter and ignores any requested delimiter.

Undesirable changes to a file can occur if you use a different delimiter for write operations than for read operations. Net.Data writes the file with the new delimiter.

The maximum length of a delimiter is 256 characters.

# **Locking Files**

| | | |

> You can lock flat files using the DTWF\_OPEN and DTWF\_CLOSE functions. With these functions, Net.Data reserves a flat file so that no other applications can read or update the file.

To lock a file, use the DTWF\_OPEN function. This function ensures the file is unavailable to other applications and prevents the file from changing between the time it is read and updated.

To free the file, use the DTWF\_CLOSE function. This function releases the file so that other applications can read or update the file.

# <span id="page-226-0"></span>**DTWF\_APPEND**

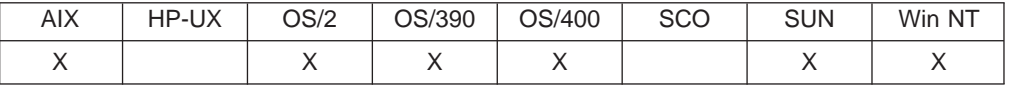

## **Purpose**

Writes the contents of a table variable to the end of a file.

The current contents of a file affect the results of using DTWF\_APPEND, especially the contents of the last column of the last row. If a new-line character follows the last column value of the last row of the file, appended data is placed in a new row. Otherwise, appended data becomes part of the last row of the file.

### **Format**

@DTWF\_APPEND(filename, transform, delimiter, table, retry, rows) @DTWF\_APPEND(filename, transform, delimiter, table, retry) @DTWF\_APPEND(filename, transform, delimiter, table)

#### **Values**

Table 93. DTWF\_APPEND Parameters

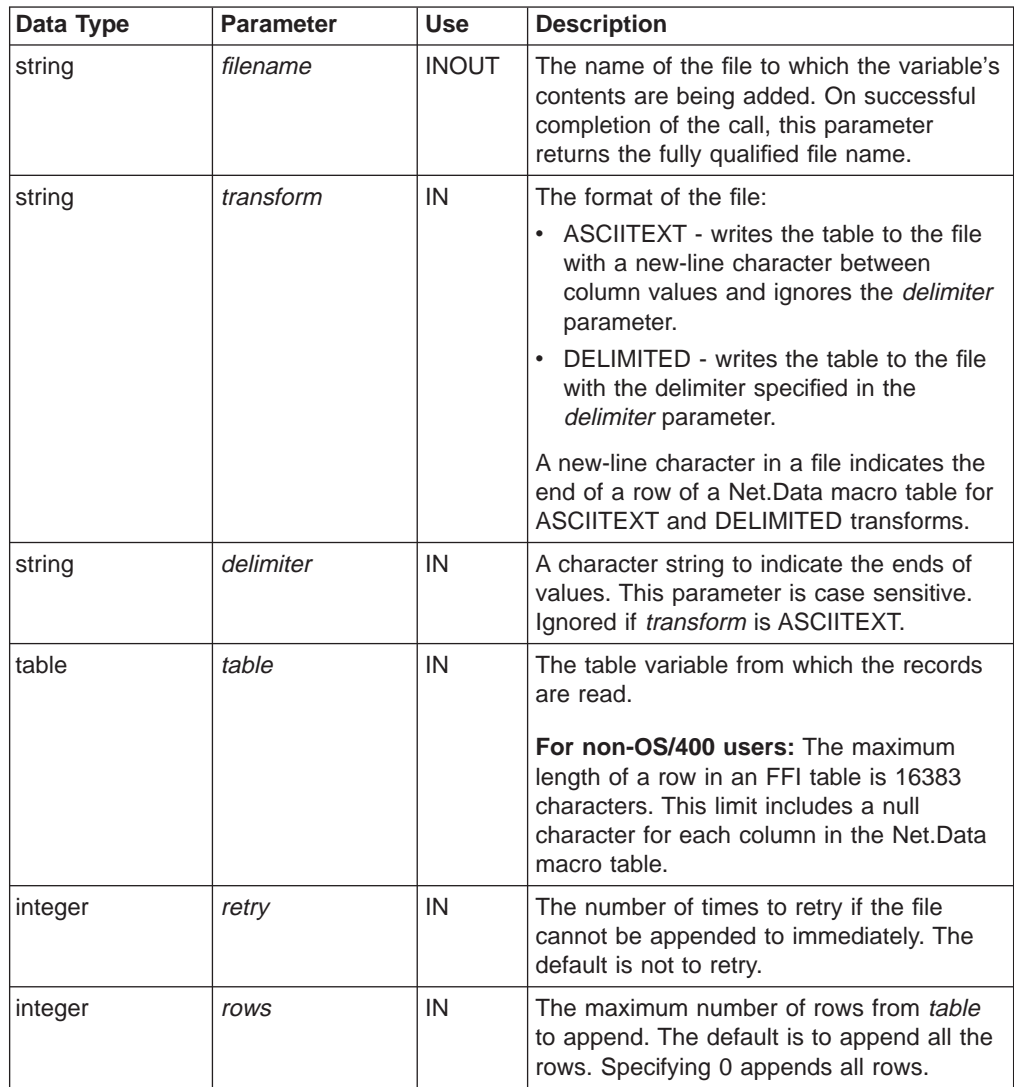

# **Examples**

#### **Example 1**:

```
%DEFINE {
 myFile = "c:/private/myfile"
 myTable = <math>%TABLE</math>%}
@DTWF_APPEND(myFile, "DELIMITED", " ;", myTable)
```
## **Example 2**:

```
%DEFINE {
 myFile = "c:/private/myfile"
 myTable = %TABLE
%}
@DTWF_APPEND(myFile, "ASCIITEXT", " ;", myTable)
```
#### **Example 3**:

```
%DEFINE {
  myFile = "c:/private/myfile"
 myTable = <math>*TABLE</math>%}
@DTWF_APPEND(myFile, "ASCIITEXT", " ;", myTable, "0", "10")
```
# <span id="page-228-0"></span>**DTWF\_CLOSE**

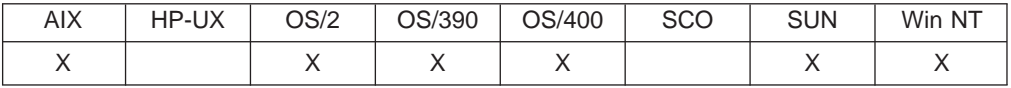

# **Purpose**

Closes a file opened by DTWF\_OPEN.

## **Format**

@DTWF\_CLOSE(filename, retry) @DTWF\_CLOSE(filename)

#### **Values**

Table 94. DTWF\_CLOSE Parameters

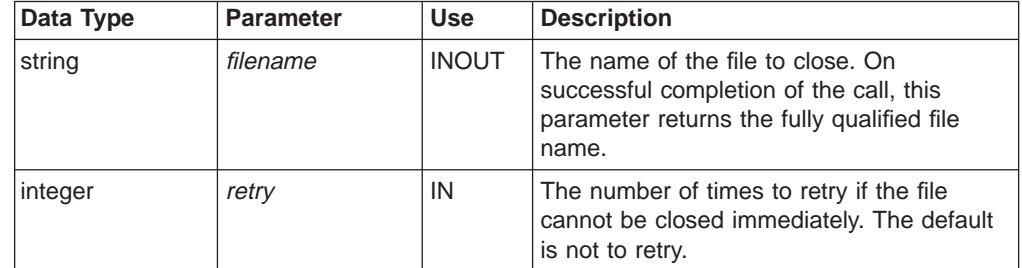

# **Examples**

## **Example 1**:

@DTWF\_CLOSE(myFile, "5")

# <span id="page-229-0"></span>**DTWF\_DELETE**

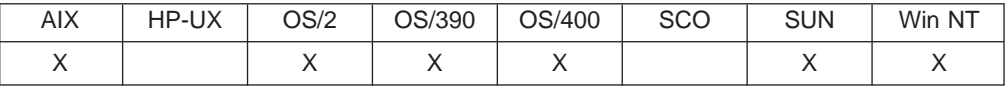

## **Purpose**

Deletes records from a file. (Does not delete empty files.)

## **Format**

@DTWF\_DELETE(filename, transform, delimiter, retry, rows, startrow) @DTWF\_DELETE(filename, transform, delimiter, retry, rows) @DTWF\_DELETE(filename, transform, delimiter, retry) @DTWF\_DELETE(filename, transform, delimiter)

## **Values**

Table 95. DTW\_DELETE Parameters

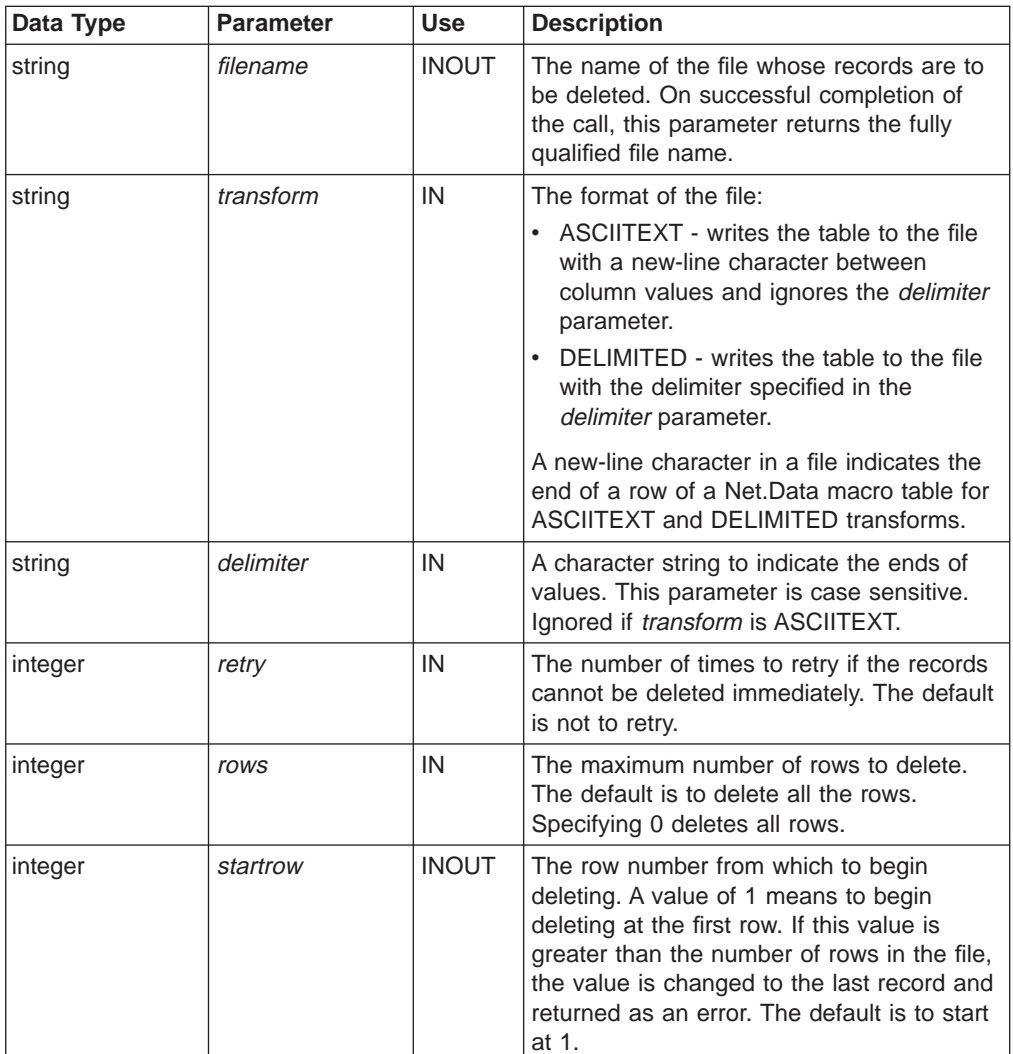

# **Examples**

**Example 1**:

```
%DEFINE {
   myFile = "c:/private/myfile"
   myTable = <math>*TABLE</math>myWait = "5000"
   myRows = "2"
%}
@DTWF_DELETE(myFile, "Delimited", "|", myWait, myRows)
Example 2:
%DEFINE {
   myFile = "c:/private/myfile"
   myTable = %TABLE
```

```
myStart = "1"
myRows = "2"
```
%}

```
@DTWF_DELETE(myFile, "Asciitext", "|", "0", myRows, myStart)
```
# **DTWF\_INSERT**

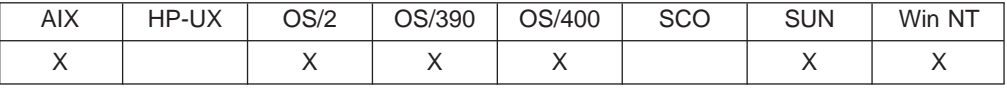

## **Purpose**

Inserts records into a file.

## **Format**

@DTWF\_INSERT(filename, transform, delimiter, table, retry, rows, startrow) @DTWF\_INSERT(filename, transform, delimiter, table, retry, rows) @DTWF\_INSERT(filename, transform, delimiter, table, retry) @DTWF\_INSERT(filename, transform, delimiter, table)

## **Values**

Table 96. DTWF\_INSERT Parameters

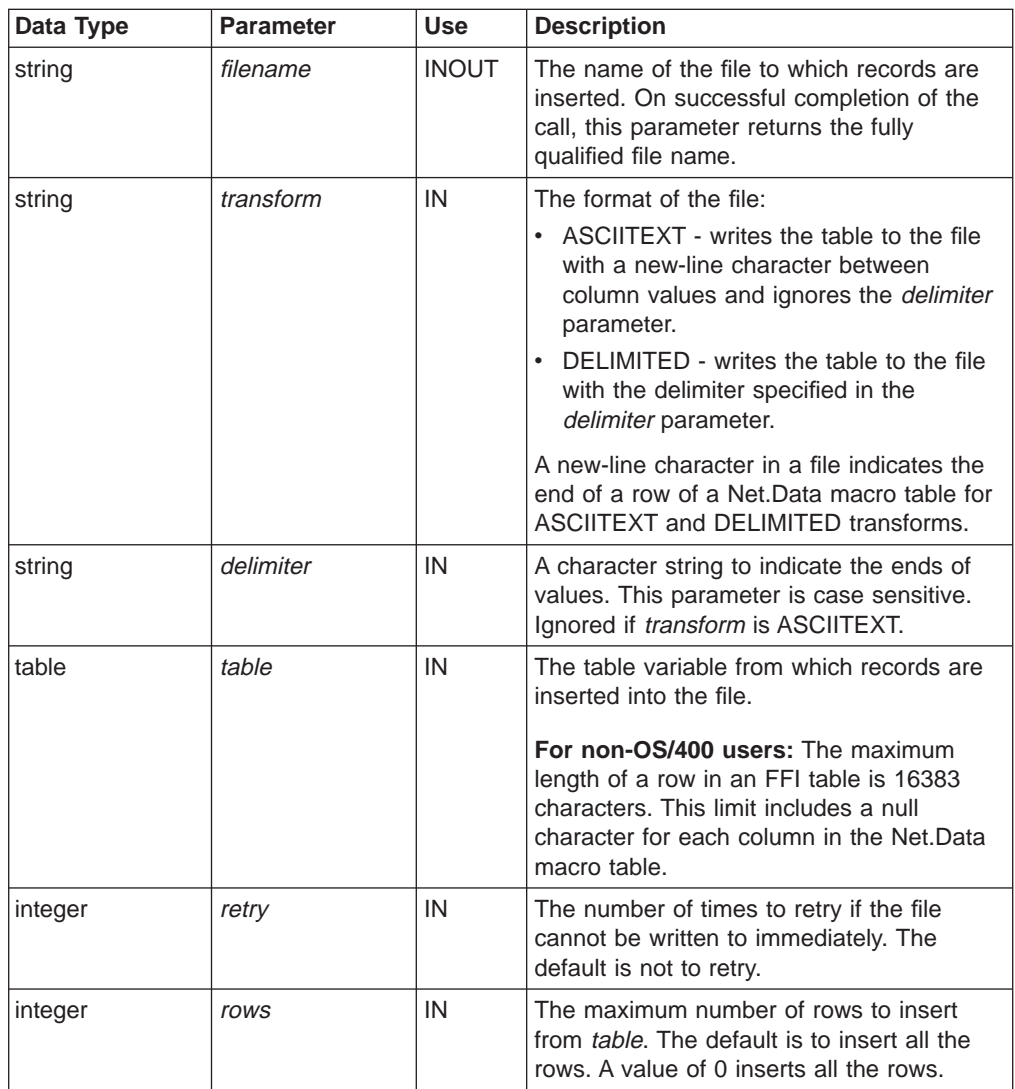

Table 96. DTWF\_INSERT Parameters (continued)

| Data Type | <b>Parameter</b> | <b>Use</b>   | <b>Description</b>                                                                                                    |
|-----------|------------------|--------------|----------------------------------------------------------------------------------------------------|
| integer   | startrow         | <b>INOUT</b> | The line number from which to begin<br>inserting. If the value is greater than the<br>number of lines in the file, the value is<br>changed to the last record and returned as<br>an error. Specifying 0 means to insert at<br>the beginning of the file. The default is to<br>start at 1. |

# **Examples**

#### **Example 1**:

```
%DEFINE {
  myFile = "c:/private/myfile"
  myTable = %TABLE
  myWait = "3000"
%}
@DTWF_INSERT(myFile, "Delimited", "|", myTable, myWait)
```
#### **Example 2**:

```
%DEFINE {
  myFile = "c:/private/myfile"
  myTable = %TABLE
  myStart = "1"myRows = "2"
%}
@DTWF_INSERT(myFile, "Asciitext", "|", myTable, "0", myRows, myStart)
```
# <span id="page-233-0"></span>**DTWF\_OPEN**

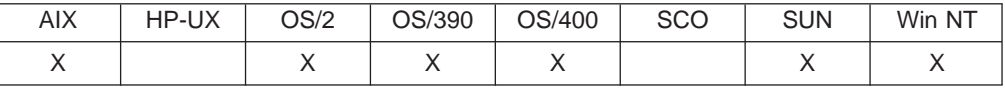

#### **Purpose**

Explicitly opens a file. When the file does not exist, an absolute path for the filename should be specified, and the directory where the file is to be created must match a directory specified in FFI\_PATH. If an absolute path is not used, the file will be opened in the current working directory. DTWF\_OPEN keeps the file open, otherwise, the file is closed after each flat file operation.

**Performance tip:** Use DTWF\_OPEN to reduce the number of times a file is open.

The file is left open until it is closed using DTWF\_CLOSE or macro processing ends.

#### **Format**

@DTWF\_OPEN(filename, mode, retry) @DTWF\_OPEN(filename, mode)

#### **Values**

Table 97. DTWF\_OPEN Parameters

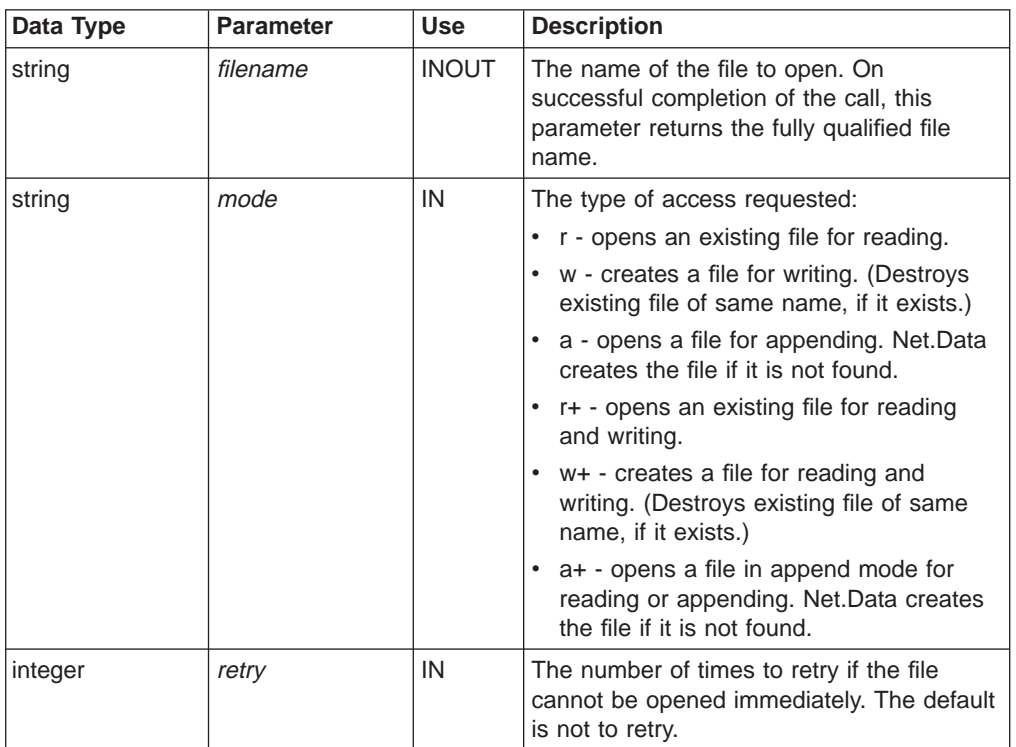

#### **Examples**

#### **Example 1**:

```
%DEFINE {
  myFile = "c:/private/myfile"
 myMode = "r+"
%}
@DTWF_OPEN(myFile, myMode, "1000")
```
# <span id="page-234-0"></span>**DTWF\_READ**

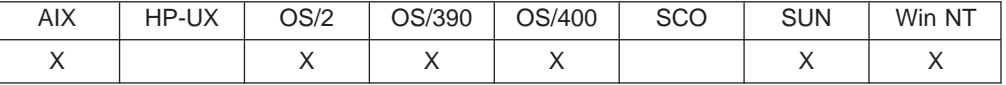

## **Purpose**

Reads records from a file into a table variable.

## **Format**

@DTWF\_READ(filename, transform, delimiter, table, retry, rows, startrow, columns)

@DTWF\_READ(filename, transform, delimiter, table, retry, rows, startrow)

@DTWF\_READ(filename, transform, delimiter, table, retry, rows)

@DTWF\_READ(filename, transform, delimiter, table, retry)

@DTWF\_READ(filename, transform, delimiter, table)

## **Values**

Table 98. DTWF\_READ Parameters

| Data Type | <b>Parameter</b> | <b>Use</b>   | <b>Description</b>                                                                                                    |
|-----------|------------------|--------------|----------------------------------------------------------------------------------------------------|
| string    | filename         | <b>INOUT</b> | The name of the file whose records are<br>read into a table variable. On successful<br>completion of the call, this parameter<br>returns the fully qualified file name.                                                                                                    |
| string    | transform        | IN           | The format of the file:<br>ASCIITEXT - writes the table to the file<br>$\bullet$<br>with a new-line character between<br>column values and ignores the delimiter<br>parameter.<br>DELIMITED - writes the table to the file<br>with the delimiter specified in the<br>delimiter parameter.<br>A new-line character in a file indicates the |
|           |                  |              | end of a row of a Net. Data macro table for<br><b>ASCIITEXT and DELIMITED transforms.</b>                                                                                                    |
| string    | delimiter        | IN           | A character string to indicate the ends of<br>values. This parameter is case sensitive.<br>Ignored if transform is ASCIITEXT.                                                                                                    |
| table     | table            | <b>OUT</b>   | The table variable into which the file<br>records are read.                                                                                                    |
|           |                  |              | For non-OS/400 users: The maximum<br>length of a row in an FFI table is 16383<br>characters. This limit includes a null<br>character for each column in the Net.Data<br>macro table.                                                                                                    |
| integer   | retry            | IN           | The number of times to retry if the file<br>cannot be read immediately. The default is<br>not to retry.                                                                                                    |

Table 98. DTWF\_READ Parameters (continued)

| Data Type | <b>Parameter</b> | <b>Use</b>   | <b>Description</b>                                                                                                    |
|-----------|------------------|--------------|----------------------------------------------------------------------------------------------------|
| integer   | rows             | <b>INOUT</b> | The maximum number of file records to<br>read into table. The default is to read all the<br>records, or until the table is full. A value of<br>0 means to read until the end of the file.<br>The number of rows in the resulting table is<br>returned. |
| linteger  | startrow         | IN           | The record in the file from which to start<br>reading. The default is to start reading at<br>the first record.                                                                                                    |
| integer   | columns          | <b>OUT</b>   | Returns the number of columns in the<br>table.                                                                                                    |

## **Examples**

#### **Example 1**:

```
%DEFINE {
 myFile = "c:/private/myfile"
  myTable = %TABLE
  myWait = "1000"
%}
@DTWF_READ(myFile, "DELIMITED", ";", myTable, myWait)
```
#### **Example 2**:

```
%DEFINE {
 myFile = "c:/private/myfile"
  myTable = %TABLE
  myWait = "0"myRows = "0"myStartrow = "1"
 myColumns = ""
%}
@DTWF_READ(myFile, "DELIMITED", ";", myTable, myWait, myRows,
            myStartrow, myColumns)
```
#### **Example 3**:

```
%DEFINE {
 myFile = "c:/private/myfile"
 myTable = %TABLE
%}
@DTWF_READ(myFile, "ASCIITEXT", ";", myTable)
@DTW_TB_TABLE(myTable,"BORDER","")
```
# <span id="page-236-0"></span>**DTWF\_REMOVE**

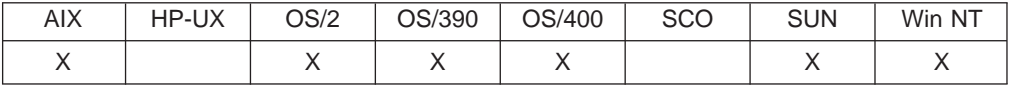

## **Purpose**

Deletes an entire file.

## **Format**

@DTWF\_REMOVE(filename, retry) @DTWF\_REMOVE(filename)

## **Values**

Table 99. DTW\_REMOVE Parameters

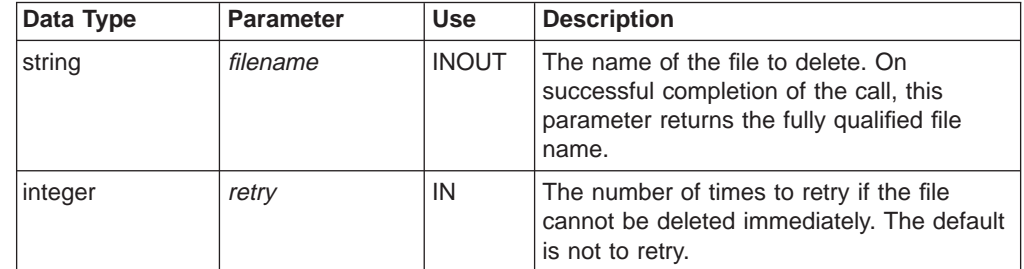

# **Examples**

#### **Example 1**:

%DEFINE myFile = "c:/private/myfile" @DTWF\_REMOVE(myFile)

#### **Example 2**:

```
%DEFINE {
  myFile = "c:/private/myfile"
  myWait = "2000"
%}
@DTWF_REMOVE(myFile, myWait)
```
# <span id="page-237-0"></span>**DTWF\_SEARCH**

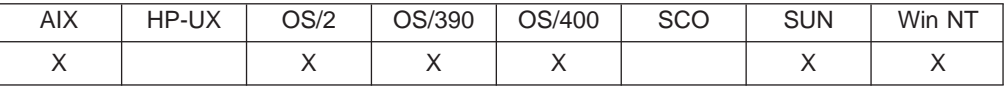

## **Purpose**

Returns result of a string search to a table variable.

#### **Format**

@DTWF\_SEARCH(filename, transform, delimiter, table, searchFor, retry, rows, startrow)

@DTWF\_SEARCH(filename, transform, delimiter, table, searchFor, retry, rows)

@DTWF\_SEARCH(filename, transform, delimiter, table, searchFor, retry)

@DTWF\_SEARCH(filename, transform, delimiter, table, searchFor)

## **Values**

Table 100. DTWF\_SEARCH Parameters

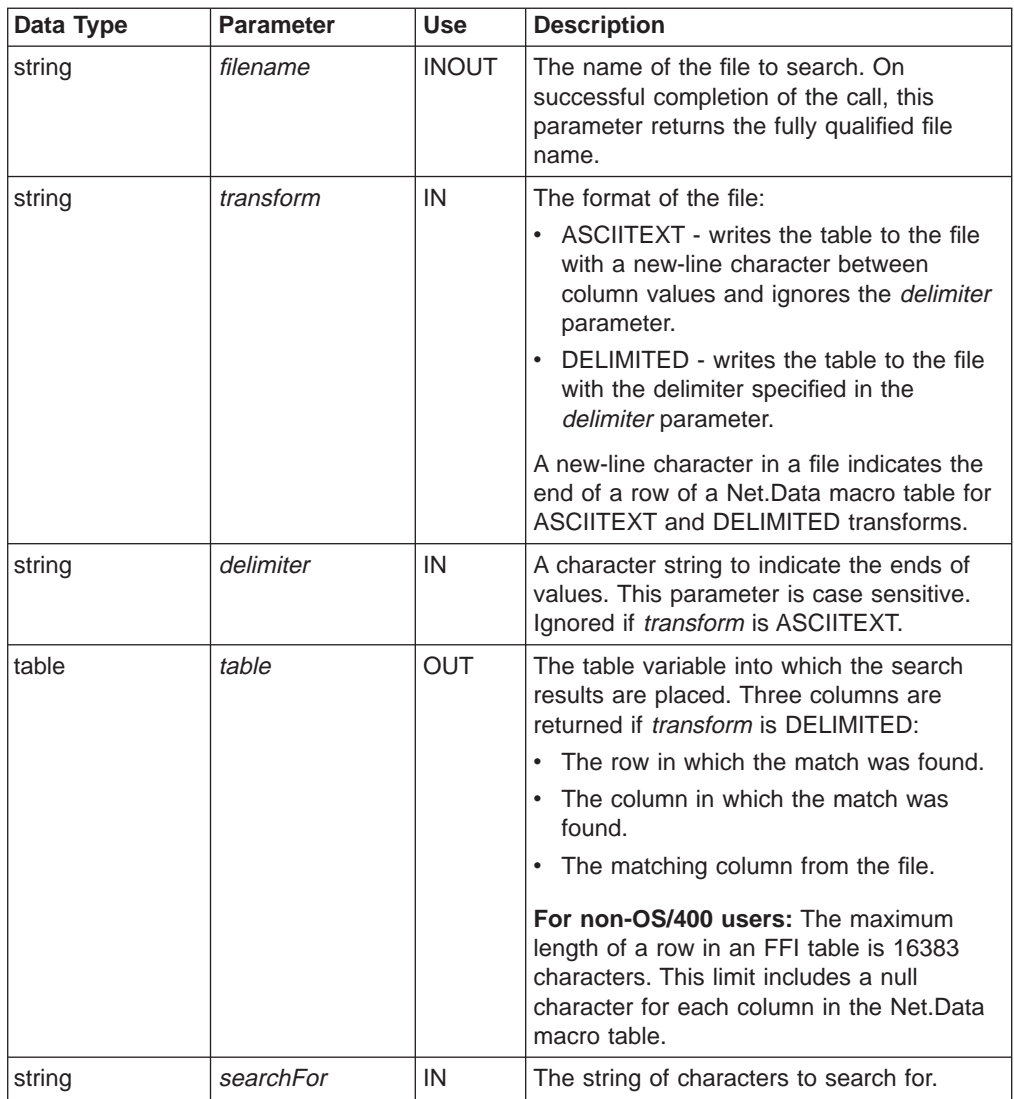

Table 100. DTWF\_SEARCH Parameters (continued)

| Data Type | <b>Parameter</b> | <b>Use</b>   | <b>Description</b>                                                                                                    |
|-----------|------------------|--------------|----------------------------------------------------------------------------------------------------|
| integer   | retry            | IN           | The number of times to retry if the file<br>cannot be searched immediately. The<br>default is not to retry.                                                                                                    |
| integer   | rows             | <b>INOUT</b> | The maximum number of rows to read into<br>table. The default is to read all the rows or<br>until <i>table</i> is full. Specifying 0 reads to the<br>end of the file. The number of rows in the<br>resulting table is returned by this<br>parameter. |
| integer   | startrow         | IN           | The record in the file to start searching<br>from. The default is 1, which begins the<br>search at the first record.                                                                                                    |

#### **Usage**

- The table that is returned for DTWF\_SEARCH has three columns. The first two columns contain the row and the column number where the match is found; the last column contains the column value that contains the characters that are specified in the SearchFor parameter. For example, if the fourth row of the file contains matching characters in column three, the returned table has a row with the number 4 in the first column to indicate the row of the file that it came from; it has a number 3 in the second column to indicate which column of the file contains a match; and it has the complete column value in the third column.
- The SearchFor parameter cannot include the contents of the *delimiter* parameter.

#### **Examples**

#### **Example 1**:

```
%DEFINE {
 myFile = "c:/private/myfile"
 myTable = %TABLE
 myWait = "1000"
 mySearch = "0123456789abcdef"
@DTWF_SEARCH(myFile, "DELIMITED", ";",
              myTable, mySearch, myWait)
```
#### **Example 2**:

```
%DEFINE {
 myFile = "c:/private/myfile"
 myTable = %TABLE
 mySearch = "answer:"
 myWait = "0"
 myRows = "0"myStartrow = "1"
%}
@DTWF_SEARCH(myFile, "DELIMITED", ";", myTable,
               mySearch, myWait, myRows, myStartrow)
```
# <span id="page-239-0"></span>**DTWF\_UPDATE**

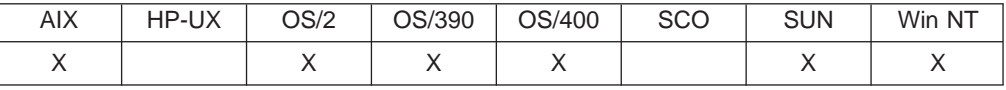

#### **Purpose**

Updates records of a file from a table variable. When the file does not exist, an absolute path for the filename should be specified, and the directory where the file is to be created must match a directory specified in FFI\_PATH. If an absolute path is not used, the file will be opened in the current working directory.

## **Format**

@DTWF\_UPDATE(filename, transform, delimiter, table, retry, rows, startrow) @DTWF\_UPDATE(filename, transform, delimiter, table, retry, rows) @DTWF\_UPDATE(filename, transform, delimiter, table, retry) @DTWF\_UPDATE(filename, transform, delimiter, table)

## **Values**

Table 101. DTWF\_UPDATE Parameters

| Data Type | <b>Parameter</b> | <b>Use</b>   | <b>Description</b>                                                                                                    |
|-----------|------------------|--------------|----------------------------------------------------------------------------------------------------|
| string    | filename         | <b>INOUT</b> | The name of the file whose records are<br>updated from a table variable. On<br>successful completion of the call, this<br>parameter returns the fully qualified file<br>name.                                                                                                    |
| string    | transform        | IN           | The format of the file:<br>ASCIITEXT - writes the table to the file<br>with a new-line character between<br>column values and ignores the <i>delimiter</i><br>parameter.<br>• DELIMITED - writes the table to the file<br>with the delimiter specified in the<br>delimiter parameter.<br>A new-line character in a file indicates the<br>end of a row of a Net. Data macro table for |
| string    | delimiter        | IN           | <b>ASCIITEXT and DELIMITED transforms.</b><br>A character string to indicate the ends of<br>values. This parameter is case sensitive.<br>Ignored if transform is ASCIITEXT.                                                                                                    |
| table     | table            | IN           | The table variable from which the file<br>records are updated.<br>For non-OS/400 users: The maximum<br>length of a row in an FFI table is 16383<br>characters. This limit includes a null<br>character for each column in the Net.Data<br>macro table.                                                                                                    |
| integer   | retry            | IN           | The number of times to retry if the file<br>cannot be written to immediately. The<br>default is not to retry.                                                                                                    |

Table 101. DTWF\_UPDATE Parameters (continued)

| Data Type | <b>Parameter</b> | <b>Use</b>   | <b>Description</b>                                                                                                    |
|-----------|------------------|--------------|----------------------------------------------------------------------------------------------------|
| integer   | rows             | IN           | The maximum number of records to be<br>updated from table. The default is to update<br>all the records. A value of 0 means to<br>update all rows in the file.                                                                                                    |
| integer   | startrow         | <b>INOUT</b> | The first file record to update. The default is<br>1, which means to start updating at the<br>beginning of the file. If the value is greater<br>than the number of records in a file, the<br>value is changed to indicate the number of<br>the last record in the file and an error is<br>returned. |

# **Examples**

# **Example 1**:

```
%DEFINE {
  myFile = "c:/private/myfile"
   myTable = %TABLE
   myWait = "1500"
   myRows = "2"
%}
@DTWF_UPDATE(myFile, "Delimited", "|", myTable, myWait, myRows)
```

```
Example 2:
%DEFINE {
  myFile = "c:/private/myfile"
  myTable = %TABLE
  myStart = "1"myRows = "2"%}
@DTWF_UPDATE(myFile, "Asciitext", "|", myTable, "0", myRows, myStart)
```
# <span id="page-241-0"></span>**DTWF\_WRITE**

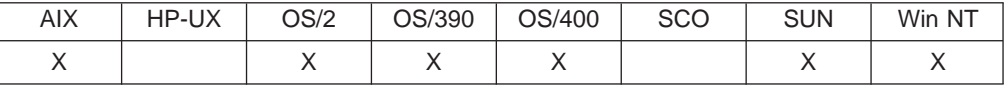

#### **Purpose**

Writes the contents of a table variable to a file. When the file does not exist, an absolute path for the filename should be specified, and the directory where the file is to be created must match a directory specified in FFI\_PATH. If an absolute path is not used, the file will be opened in the current working directory.

#### **Format**

@DTWF\_WRITE(filename, transform, delimiter, table, retry, rows, startrow) @DTWF\_WRITE(filename, transform, delimiter, table, retry, rows) @DTWF\_WRITE(filename, transform, delimiter, table, retry) @DTWF\_WRITE(filename, transform, delimiter, table)

## **Values**

Table 102. DTWF\_WRITE Parameters

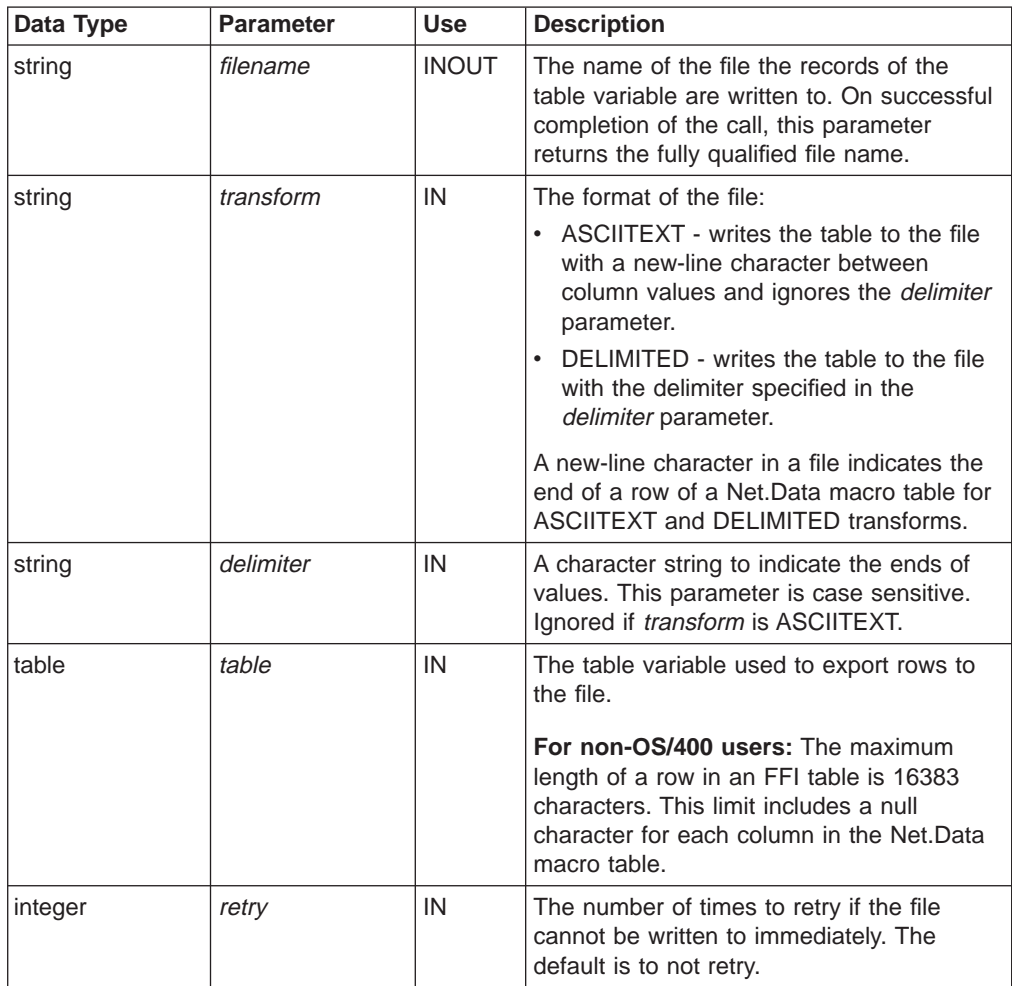

Table 102. DTWF\_WRITE Parameters (continued)

| Data Type | <b>Parameter</b> | <b>Use</b>   | <b>Description</b>                                                                                                    |
|-----------|------------------|--------------|----------------------------------------------------------------------------------------------------|
| integer   | rows             | IN           | The maximum number of file records to<br>write. The default is to write the entire<br>table. A value of 0 means to write all<br>records to the end of the file.                                                                    |
| integer   | startrow         | <b>INOUT</b> | The record number to start writing to in the<br>file. The default is 1, which means to start<br>at the first record. If a value beyond the<br>end of the file is specified, the last row of<br>the file is returned with an error. |

# **Examples**

#### **Example 1**:

```
%DEFINE {
  myFile = "c:/private/myfile"
  myTable = %TABLE
%}
@DTWF_WRITE(myFile, "DELIMITED", ";", myTable)
```
## **Example 2**:

```
%DEFINE {
 myFile = "c:/private/myfile"
 myTable = %TABLE
%}
@DTWF_WRITE(myFile, "ASCIITEXT", ";", myTable, "5000")
```
#### **Example 3**:

```
%DEFINE {
 myFile = "c:/private/myfile"myTable = %TABLE
%}
@DTWF_WRITE(myFile, "ASCIITEXT", ";", myTable, "5000", "10", "50")
```
# **Web Registry Functions**

A Web registry is a file with a key maintained by Net.Data to allow you to add, retrieve, and delete entries easily. You can create multiple Net.Data Web registries on a single system. Each registry has a name and can contain multiple entries. Net.Data provides functions to maintain registries and the entries they contain.

- ["DTWR\\_ADDENTRY" on page 235](#page-244-0)
- ["DTWR\\_CLEARREG" on page 236](#page-245-0)
- ["DTWR\\_CLOSEREG" on page 237](#page-246-0)
- ["DTWR\\_CREATEREG" on page 238](#page-247-0)
- ["DTWR\\_DELENTRY" on page 239](#page-248-0)
- ["DTWR\\_DELREG" on page 240](#page-249-0)
- ["DTWR\\_LISTREG" on page 241](#page-250-0)
- ["DTWR\\_LISTSUB" on page 242](#page-251-0)
- ["DTWR\\_OPENREG" on page 243](#page-252-0)
- ["DTWR\\_RTVENTRY" on page 244](#page-253-0)
- ["DTWR\\_UPDATEENTRY" on page 245](#page-254-0)

**Restriction:** Do not use asterisks (\*) for the *registry*, *registryVariable*, and registryData parameters when using OS/2.

# <span id="page-244-0"></span>**DTWR\_ADDENTRY**

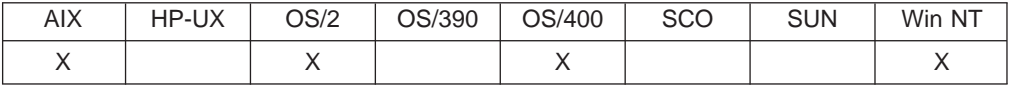

#### **Purpose**

Adds an entry to a Web registry.

## **Format**

@DTWR\_ADDENTRY(registry, registryVariable, registryData, index) @DTWR\_ADDENTRY(registry, registryVariable, registryData)

## **Values**

Table 103. DTWR\_ADDENTRY Parameters

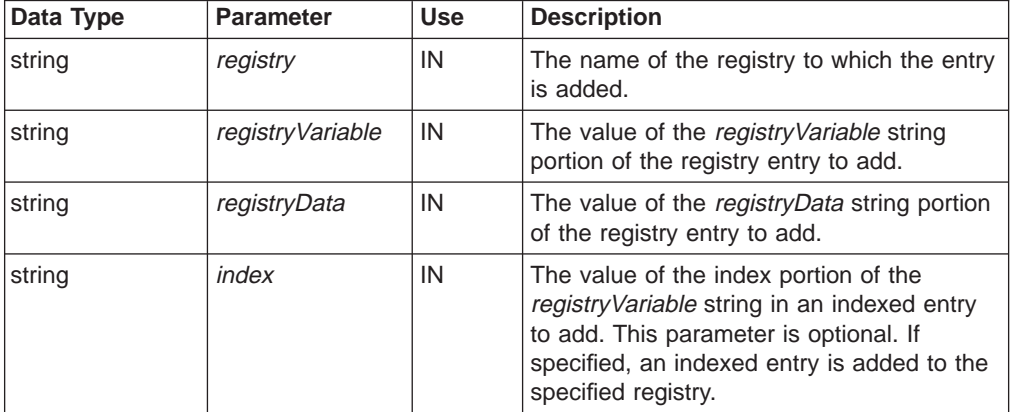

# **Examples**

#### **Example 1**:

@DTWR\_ADDENTRY("Myregistry", "Jones", "http://Advantis.com/~Jones/webproj")

#### **Example 2**:

```
@DTWR_ADDENTRY("URLLIST", "SMITH", "http://www.software.ibm.com/",
      \overline{\mathsf{W}}WORK URL,")
```
# <span id="page-245-0"></span>**DTWR\_CLEARREG**

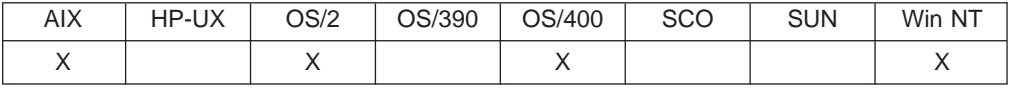

# **Purpose**

Clears entries from a Web registry.

# **Format**

@DTWR\_CLEARREG(registry)

### **Values**

Table 104. DTWR\_CLEARREG Parameters

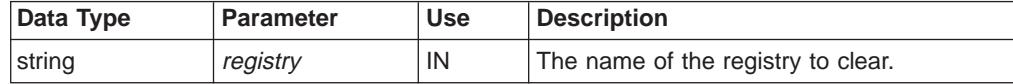

# **Examples**

#### **Example 1**:

@DTWR\_CLEARREG("Myregistry")

# <span id="page-246-0"></span>**DTWR\_CLOSEREG**

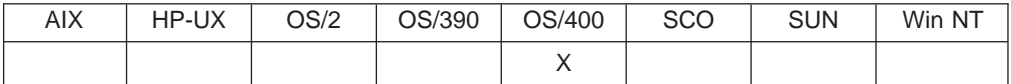

## **Purpose**

Closes a Web registry

# **Format**

@DTWR\_CLOSEREG(registry)

#### **Values**

Table 105. DTWR\_CLOSEREG Parameters

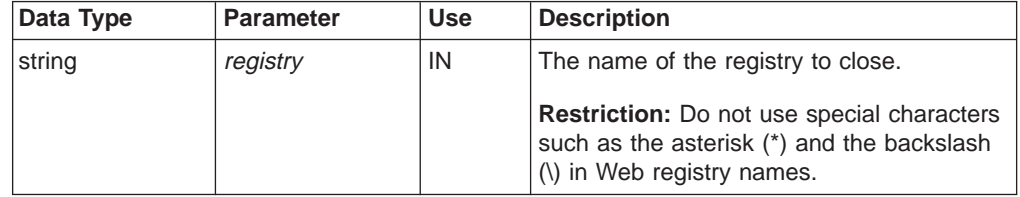

# **Examples**

**Example 1**: Close a registry @DTWR\_CLOSEREG("/qsys.lib/mylib.lib/myreg.file")

# <span id="page-247-0"></span>**DTWR\_CREATEREG**

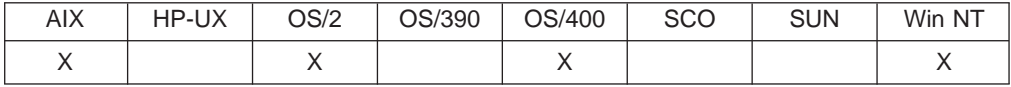

## **Purpose**

Creates a new Web registry.

Re

#### **Format**

@DTWR\_CREATEREG(registry, security) @DTWR\_CREATEREG(registry)

#### **Values**

Table 106. DTWR\_CREATEREG Parameters

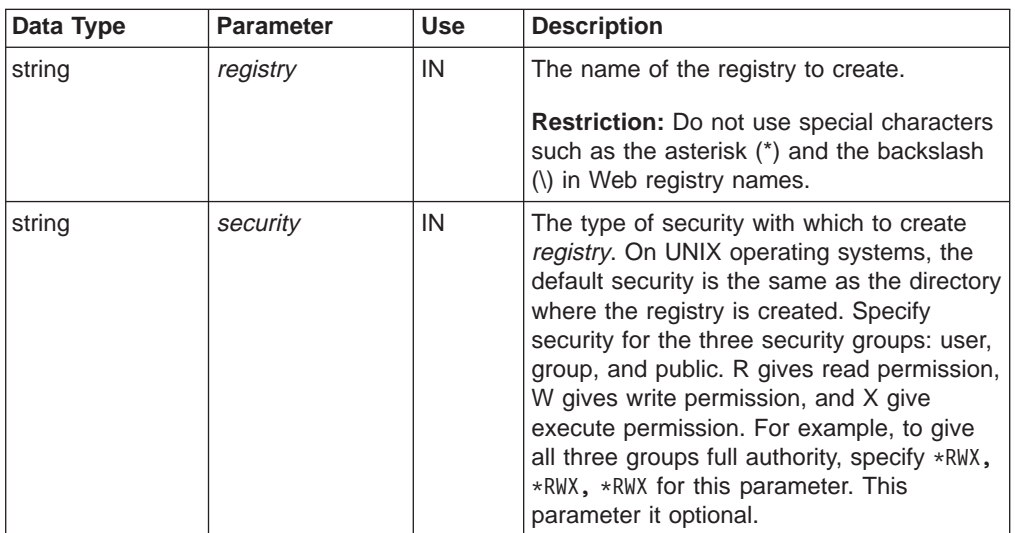

# **Examples**

#### **Example 1**:

@DTWR\_CREATEREG("myRegistry")

#### **Example 2**:

@DTWR\_CREATEREG("URLLIST", "\*RWX, \*RWX, \*R")

# <span id="page-248-0"></span>**DTWR\_DELENTRY**

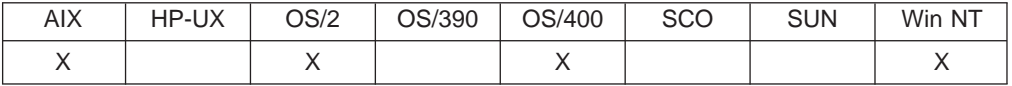

## **Purpose**

Deletes an entry from a Web registry.

## **Format**

@DTWR\_DELENTRY(registry, registryVariable, index) @DTWR\_DELENTRY(registry, registryVariable)

## **Values**

Table 107. DTWR\_DELENTRY Parameters

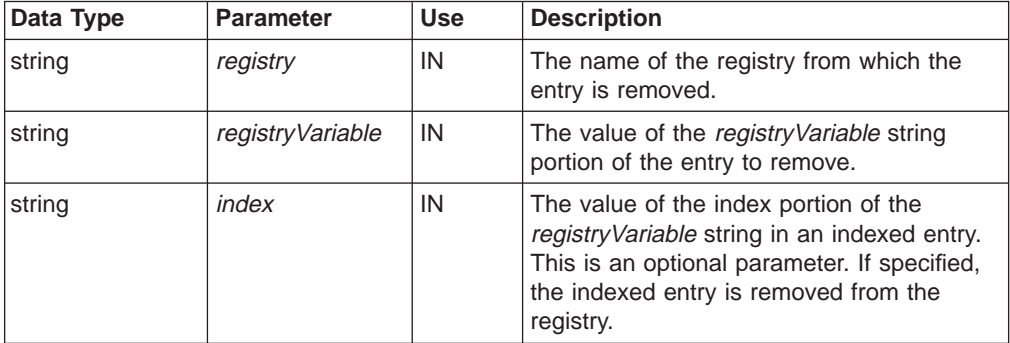

# **Examples**

#### **Example 1**:

@DTWR\_DELENTRY("Myregistry", "Jones")

#### **Example 2**:

@DTWR\_DELENTRY("URLLIST", "SMITH", "WORK\_URL")

# <span id="page-249-0"></span>**DTWR\_DELREG**

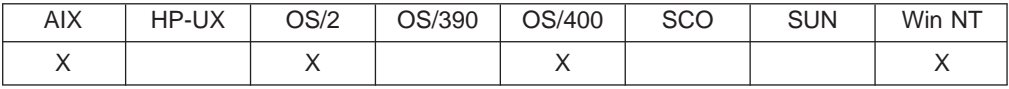

# **Purpose**

Deletes a Web registry

# **Format**

@DTWR\_DELREG(registry)

#### **Values**

Table 108. DTWR\_DELREG Parameters

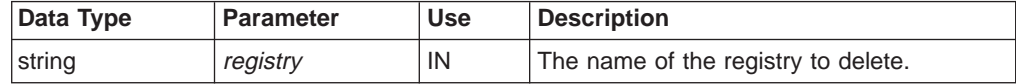

# **Examples**

#### **Example 1**:

@DTWR\_DELREG("Myregistry")

# <span id="page-250-0"></span>**DTWR\_LISTREG**

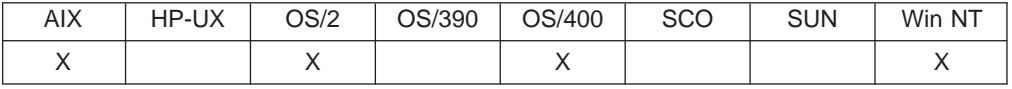

#### **Purpose**

Lists an entire Web registry. DTWR\_LISTREG returns information about the registry entries in an OUT table variable passed by the user. The table variable is defined in the user macro before being passed as a parameter to the FUNCTION block for the LISTREG registry operation.

If the user defined the table variable using the ALL option for the maximum number of rows for the table, this operation lists all available registry entries in the table, one for each table row. On the other hand if the user specified a value X for the maximum number of table rows, then if there are more then X entries in the specified registry only the first X entries are listed and an error code is sent back to indicate that only a partial listing could be done because not enough table rows were available to list additional entries. All registry entries are listed if the value X exceeds the number of available entries in the specified registry.

There are always 2 columns in the table. The Column headers for the table are set to ″REGISTRY\_VARIABLE″ and ″REGISTRY\_DATA″ by the Web Registry language environment.

#### **Format**

@DTWR\_LISTREG(registry, registryTable)

#### **Values**

Table 109. DTWR\_LISTREG Parameters

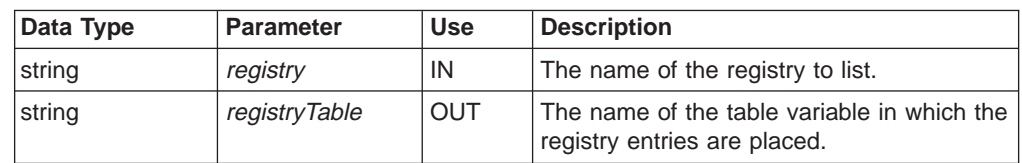

## **Examples**

#### **Example 1**:

%DEFINE RegistryTable = %TABLE(ALL)

@DTWR\_LISTREG("URLLIST", RegistryTable)

# <span id="page-251-0"></span>**DTWR\_LISTSUB**

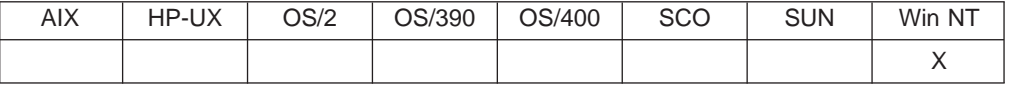

#### **Purpose**

Lists immediate subkey entries in a Web registry. DTWR\_LISTSUB returns information about the registry entries in an OUT table parameter passed by the user. The table variable is defined in the macro before being passed as a parameter to the LISTSUB registry operation.

If the user has defined the table variable using the ALL option for the maximum number of rows for the table, this operation lists all available registry entries in the table, one for each table row. On the other hand, if the user specified a value X for the maximum number of table rows then if there are more then X entries in the specified registry only the first X entries are listed and an error code is sent back to indicate that only a partial listing could be done because not enough table rows are available to list additional entries. All registry entries are listed if the value X exceeds the number of available entries in the specified registry. The number of columns in the table is always one.

The column header for the table is set to ″REGISTRY\_SUBKEY″.

This function is only valid on operating system that are compatible Windows 95 System Registries.

## **Format**

@DTWR\_LISTSUB(registry, registryTable)

#### **Values**

Table 110. DTWR\_LISTSUB Parameters

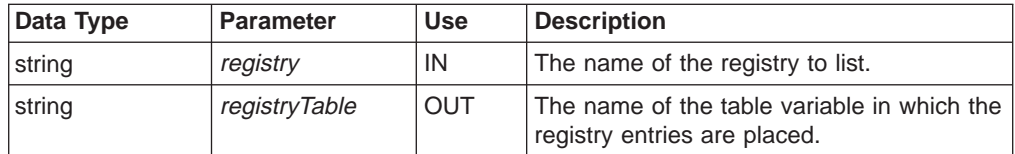

#### **Examples**

#### **Example 1**:

%DEFINE RegistryTable = %TABLE(ALL)

@DTWR\_LISTSUB("URLLIST", RegistryTable)
## <span id="page-252-0"></span>**DTWR\_OPENREG**

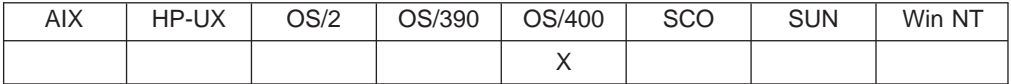

#### **Purpose**

Opens a Web registry.

#### **Format**

@DTWR\_OPENREG(registry, commit) @DTWR\_OPENREG(registry)

#### **Values**

Table 111. DTWR\_OPENREG Parameters

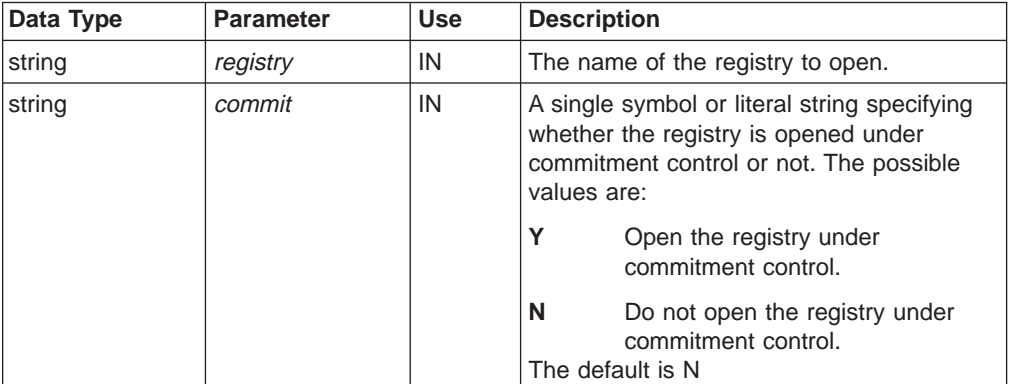

#### **Examples**

**Example 1:** Open the registry under commitment control @DTWR\_OPENREG("/qsys.lib/mylib.lib/myreg.file", "Y")

### <span id="page-253-0"></span>**DTWR\_RTVENTRY**

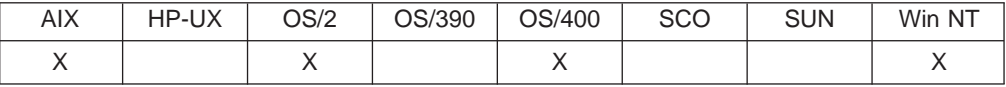

#### **Purpose**

Retrieves the registryData string from a Web registry entry.

#### **Format**

@DTWR\_RTVENTRY(registry, registryVariable, registryData, index) @DTWR\_RTVENTRY(registry, registryVariable, registryData) @DTWR\_rRTVENTRY(registry, registryVariable, index)

@DTWR\_rRTVENTRY(registry, registryVariable)

#### **Values**

Table 112. DTWR\_RTVENTRY Parameters

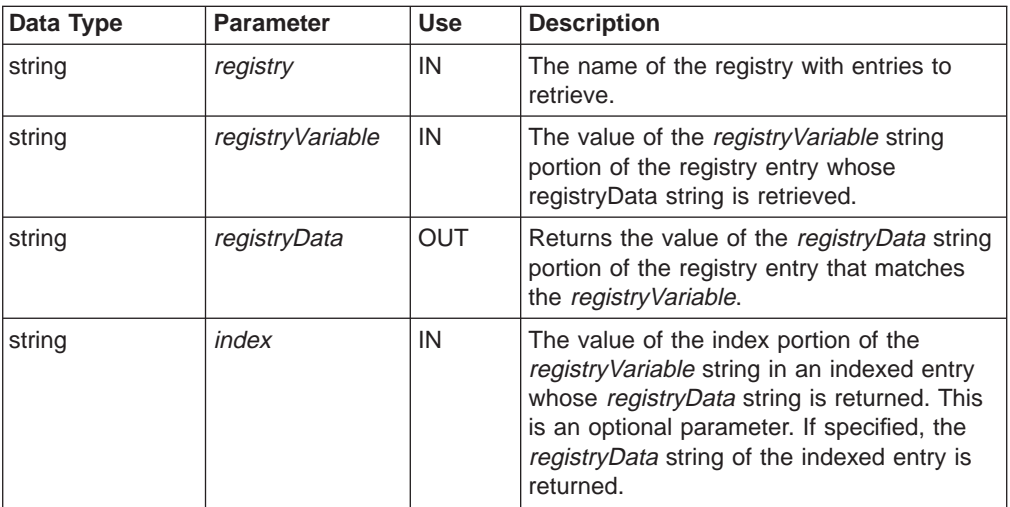

#### **Examples**

#### **Example 1**:

```
%DEFINE RegistryData = ""
@DTWR_RTVENTRY("Myregistry", "Jones", RegistryData)
```
#### **Example 2**:

```
@DTWR_RTVENTRY("URLLIST", "SMITH", RegistryData, "WORK_URL")
```
#### **Example 3**:

@DTWR\_rRTVENTRY("Myregistry", "Jones")

#### **Example 4**:

@DTWR\_rRTVENTRY("URLLIST", "SMITH", "WORK\_URL")

### <span id="page-254-0"></span>**DTWR\_UPDATEENTRY**

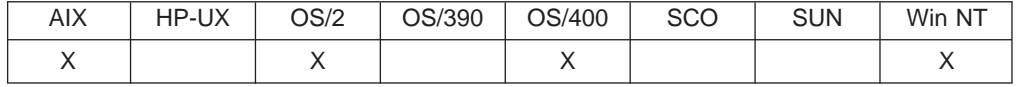

#### **Purpose**

Replaces the existing *registryData* string value for the specified registry entry with the new value specified by the caller. The registerVariable string cannot be changed.

#### **Format**

@DTWR\_UPDATEENTRY(registry, registryVariable, newData, index) @DTWR\_UPDATEENTRY(registry, registryVariable, newData)

#### **Values**

Table 113. DTWR\_UPDATEENTRY Parameters

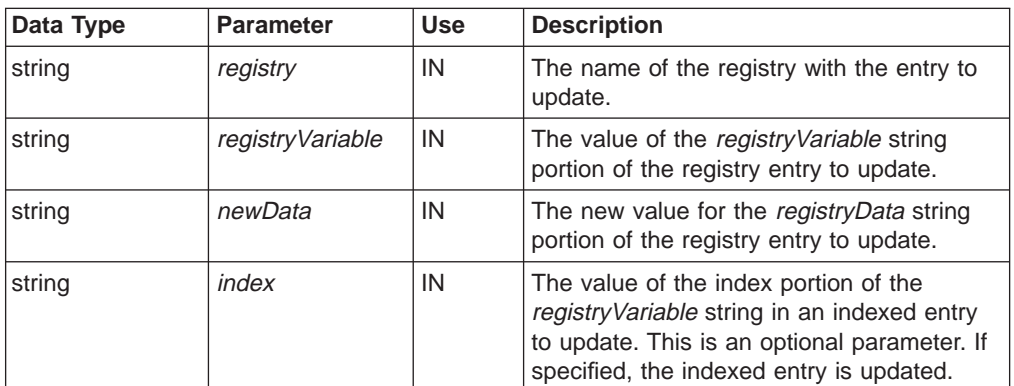

#### **Examples**

#### **Example 1**:

@DTWR\_UPDATEENTRY("Myregistry", "Jones", "http://advantis.com/~Jones/personal")

#### **Example 2**:

@DTWR\_UPDATEENTRY("URLLIST", "SMITH", "http://www.software.ibm.com/personal", "WORK\_URL")

### <span id="page-255-0"></span>**Persistent Macro Functions**

The persistent macro functions support transaction processing in Net.Data by helping you define which macro blocks are persistent within a single transaction. Use these functions to define the start and end of a transaction, which HTML blocks are persistent throughout the transaction, the scope of the variables within the transaction, and whether to commit or rollback changes within the transaction.

- ["DTW\\_ACCEPT" on page 247](#page-256-0)
- ["DTW\\_COMMIT" on page 248](#page-257-0)
- ["DTW\\_ROLLBACK" on page 249](#page-258-0)
- ["DTW\\_RTVHANDLE" on page 250](#page-259-0)
- ["DTW\\_STATIC" on page 251](#page-260-0)
- ["DTW\\_TERMINATE" on page 252](#page-261-0)

## <span id="page-256-0"></span>**DTW\_ACCEPT**

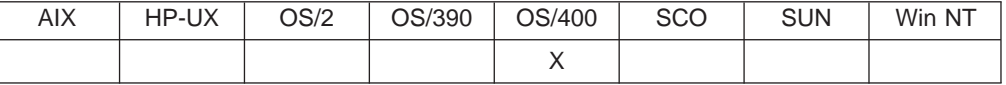

#### **Purpose**

Defines the transaction handle used to invoke a persistent macro. Net.Data requires that the transaction handle be included in the URL that invokes the macro as a response from the Web browser. When a request comes in to the Web server, the server uses the transaction handle to route the request to the CGI process that is processing the transaction.

The transaction handle must be called at the start of each HTML block in the macro until the last logical block, which contains a call to DTW\_TERMINATE(). If either a call to DTW\_ACCEPT() or DTW\_TERMINATE() is not found before any text is output to the browser, a Net.Data error occurs.

You can specify a timeout value for this page that overrides the timeout value specified on the @DTW\_STATIC() function. The Web server waits for specified amount of time (in seconds) for the user to respond to this request.

If this function is called when the macro is not in a persistent state, a Net.Data error occurs.

**Tip:** The URLs containing the transaction handle can be coded as actions on form push buttons or as hypertext links on the page presented to the browser.

#### **Format**

@DTW\_ACCEPT(handle, timeout) @DTW\_ACCEPT(handle)

#### **Values**

Table 114. DTW\_ACCEPT Parameters

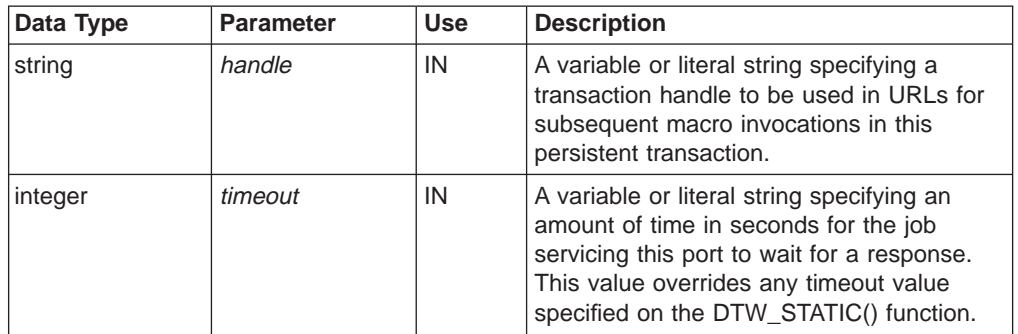

#### **Examples**

#### **Example 1**:

%DEFINE handle = "" @DTW\_RTVHANLDE(handle)

```
%HTML(REPORT){
@DTW_ACCEPT(handle)
 ...
%}
```
### <span id="page-257-0"></span>**DTW\_COMMIT**

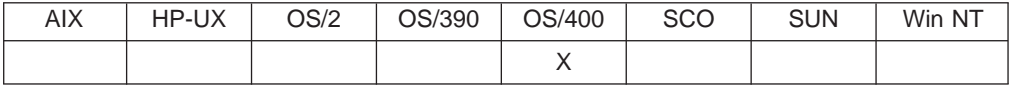

#### **Purpose**

Makes permanent any pending changes made to resources under commitment control since the last commitment boundary and establishes a new commitment boundary.

#### **Format**

@DTW\_COMMIT()

#### **Values**

None.

#### **Examples**

**Example 1**: Specifies a commit @DTW\_COMMIT() %HTML(report){ %}

## <span id="page-258-0"></span>**DTW\_ROLLBACK**

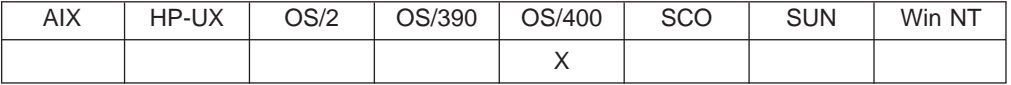

#### **Purpose**

Reestablishes the last commitment boundary as the current commitment boundary. All changes to resources under commitment control for the process that Net.Data is running under made since the last commitment boundary are backed out.

#### **Format**

@DTW\_ROLLBACK()

#### **Values**

None.

#### **Examples**

**Example 1**: Specifies a rollback

@DTW\_ROLLBACK() %HTML(report){ %}

## <span id="page-259-0"></span>**DTW\_RTVHANDLE**

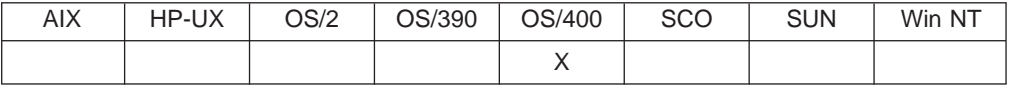

#### **Purpose**

Generates and returns a transaction handle that is unique to this macro across separate invocations and is calculated based on a combination of thread information, timestamp, and current user (if any). The transaction handle can be used to ensure that URLs specified as part of a persistent transaction are unique to the HTTP server and can be securely identified as valid requests.

#### **Format**

@DTW\_RTVHANDLE(handle)

#### **Values**

Table 115. DTW\_RTVHANDLE Parameters

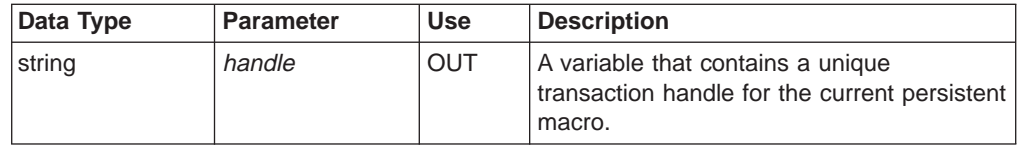

#### **Examples**

**Example 1**: Defines the handle variable used to retrieve the transaction handle %DEFINE handle = "" @DTW\_RTVHANLDE(handle)

### <span id="page-260-0"></span>**DTW\_STATIC**

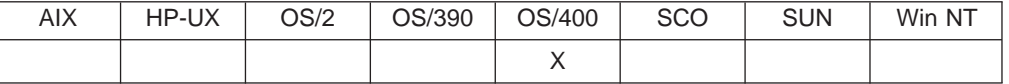

#### **Purpose**

Indicates that the entire macro is persistent. It should be the first statement in the macro. All variables defined in the macro after this function call will be persistent across multiple macro invocations unless specified otherwise and until DTW\_TERMINATE() is called or the process is ended.

A timeout value, in seconds, can be specified on the function call to indicate the amount of time the process Net.Data is running under waits for a response from the browser. If the timeout value expires, the process ends, and all changes to resources under commitment control since the last commitment boundary are rolled back.

If a timeout value is specified on a subsequent @DTW\_ACCEPT() call, Net.Data overrides this value with the value in the subsequent call. If a timeout value is not specified on this call or a subsequent @DTW\_ACCEPT() call, the Web server default timeout value is used.

#### **Format**

@DTW\_STATIC(timeout) @DTW\_STATIC()

#### **Values**

Table 116. DTW\_STATIC Parameters

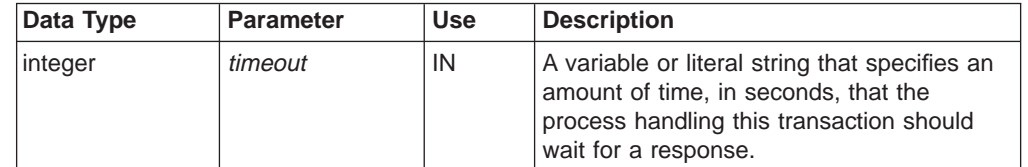

#### **Examples**

**Example 1**: A call to DTW\_STATIC() specifying a timeout value of 60 seconds. @DTW\_STATIC("60")

### <span id="page-261-0"></span>**DTW\_TERMINATE**

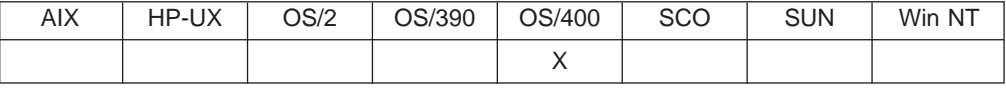

#### **Purpose**

Ends a persistent transaction. All changes to resources under commitment control since the last commitment boundary are made permanent.

The DTW\_TERMINATE function is called at the start of the logical last HTML block of the persistent transaction before any text is output to the browser. If any text output appears before the function, within the block, a Net.Data error will occur. Note that there could be more than one logical last HTML block depending on how the application is written. If this function is called when the macro is not in a persistent state, a Net.Data error will occur.

#### **Format**

@DTW\_TERMINATE()

**Values**

None

#### **Examples**

**Example 1:** Terminates the persistent transaction %HTML(QUIT){ @DTW\_TERMINATE() ... %}

# **Appendix A. Net.Data Technical Library**

The Net.Data Technical Library is available from the Net.Data Web site at

http://www.software.ibm.com/data/net.data/library.html

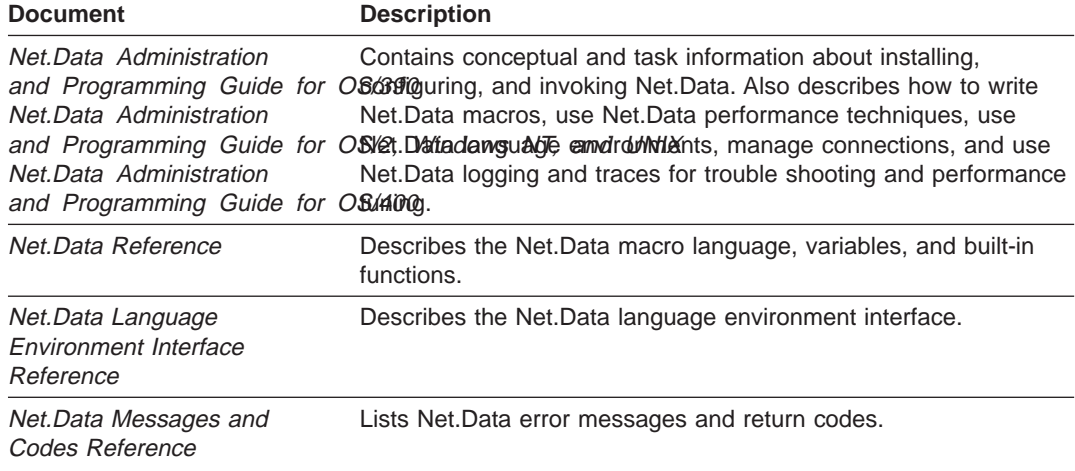

# <span id="page-264-0"></span>**Appendix B. DB2 WWW Connection**

If you have DB2 WWW Connection, you can run your existing applications with Net.Data. We recommend updating your applications to take advantage of Net.Data Version 2 features.

The DB2 WWW language constructs are:

- "EXEC\_SQL"
- v "HTML\_INPUT"
- v "HTML\_REPORT"
- v "SQL"
- ["SQL\\_MESSAGE" on page 256](#page-265-0)
- ["SQL\\_REPORT" on page 256](#page-265-0)
- ["SQL\\_CODE" on page 256](#page-265-0)

## **EXEC\_SQL**

This language construct calls an SQL block. We recommend calling SQL statements as functions instead. See ["FUNCTION Block" on page 17](#page-26-0) for more information.

### **HTML\_INPUT**

This language construct is the same as an HTML block named INPUT. See ["HTML](#page-37-0) [Block" on page 28](#page-37-0) for more information.

### **HTML\_REPORT**

This language construct is the same as an HTML block named REPORT. See ["HTML Block" on page 28](#page-37-0) for more information.

### **SQL**

This language construct is equivalent to a function called with FUNCTION(DTW\_SQL) in Net.Data.

It can contain SQL\_REPORT and SQL\_MESSAGE statements, which are also from DB2 WWW Connection. DB2 WWW Connection does not support named %SQL blocks.

#### **Examples:**

**Example 1:** A DB2 WWW Connection macro

```
%SQL{
UPDATE $(dbtbl) SET URL='$(URL)' WHERE ID=$(ID)
%SQL_MESSAGE{
100: "<B>The selected URL no longer exists in the table</B>." : continue
%}
%}
%HTML_INPUT{
-HTML...
%EXEC_SQL
</HTML>
%}
%HTML_REPORT{
<HTML>
...
</HTML>
%}
Example 1: An equivalent Net.Data macro
%FUNCTION(DTW_SQL) URLquery(){
UPDATE \{(dbtb\overline{1}) \ SET URL='\{(Wc)\}' WHERE ID=\{(ID)\}%MESSAGE{
100: "<B>The selected URL no longer exists in the table</B>." : continue
%}
%}
%HTML(INPUT){
<HTML>
...
@URLquery
</HTML>
%}
```
%HTML(REPORT){ <HTML> ... </HTML>

%}

### **SQL\_MESSAGE**

This language construct is equivalent to the Net.Data MESSAGE statement. See ["MESSAGE Block" on page 46](#page-55-0) for an example.

### **SQL\_REPORT**

This language construct is equivalent to the Net.Data REPORT statement. See ["REPORT Block" on page 51](#page-60-0)for an example.

### **SQL\_CODE**

This language construct is from DB2 WWW connection and supported by Net.Data for compatibility. It is equivalent to ["RETURN\\_CODE" on page 117](#page-126-0).

# **Appendix C. Net.Data Operating System Reference**

Not all Net.Data features are supported on each operating system. This section shows which features are supported for your operating system. An **X** indicates the feature is supported.

| <b>Language Environment</b> | <b>AIX</b> | <b>HP</b> | <b>OS/2</b> | <b>OS/390</b> | <b>OS/400</b> | <b>SCO</b> | <b>SUN</b> | <b>Win NT</b> |
|-----------------------------|------------|-----------|-------------|---------------|---------------|------------|------------|---------------|
| Flat File Interface         | X          |           | X           | X             | X             | X          | X          | X             |
| IMS Web                     | X          |           | X           | X             |               |            | X          | X             |
| Java Applets                | X          | X         | X           | X             |               | X          | X          | X             |
| Java Applications           | X          |           | X           |               |               |            | X          | X             |
| <b>ODBC</b>                 | X          | X         | X           | X             |               | X          | X          | X             |
| Oracle                      | X          |           |             |               |               |            |            | X             |
| Perl                        | X          | X         | X           | X             |               |            | X          | X             |
| <b>REXX</b>                 | X          |           | X           | $\times$      | X             | X          | X          | X             |
| SQL                         | X          | X         | X           | X             | X             | X          | X          | X             |
| Sybase                      | X          |           |             |               |               |            |            | X             |
| System                      | X          | X         | X           | X             | X             | X          | X          | X             |
| Web Registry                | X          |           | X           |               | Χ             | X          | X          | X             |

Table 117. Net.Data Language Environments

Table 118. Net.Data Configuration Variables

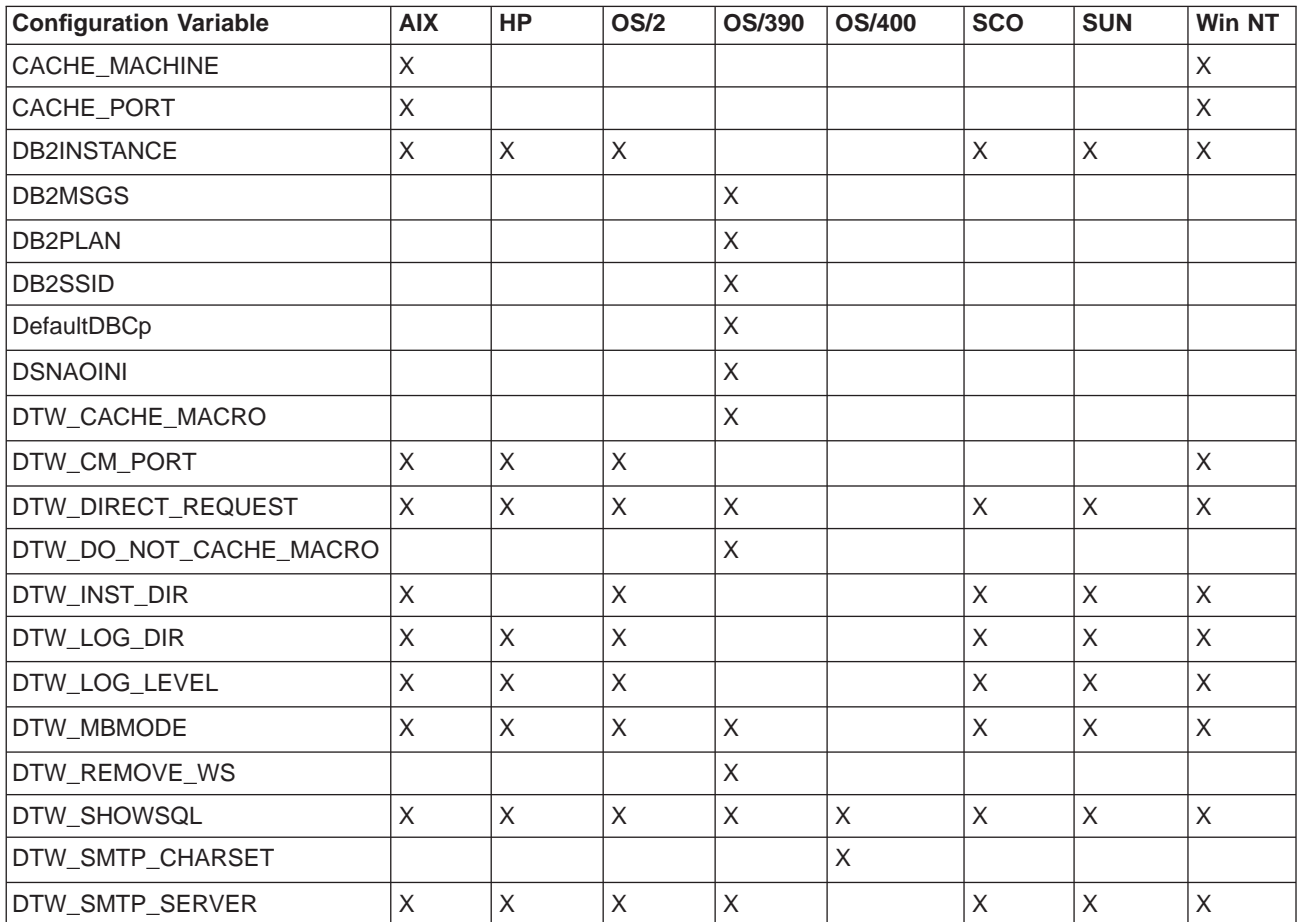

#### Table 118. Net.Data Configuration Variables (continued)

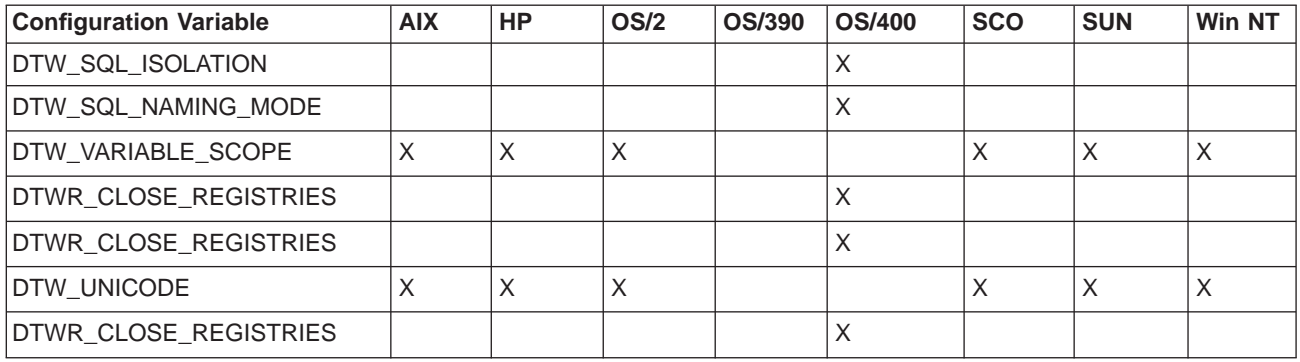

Table 119. Net.Data Variables

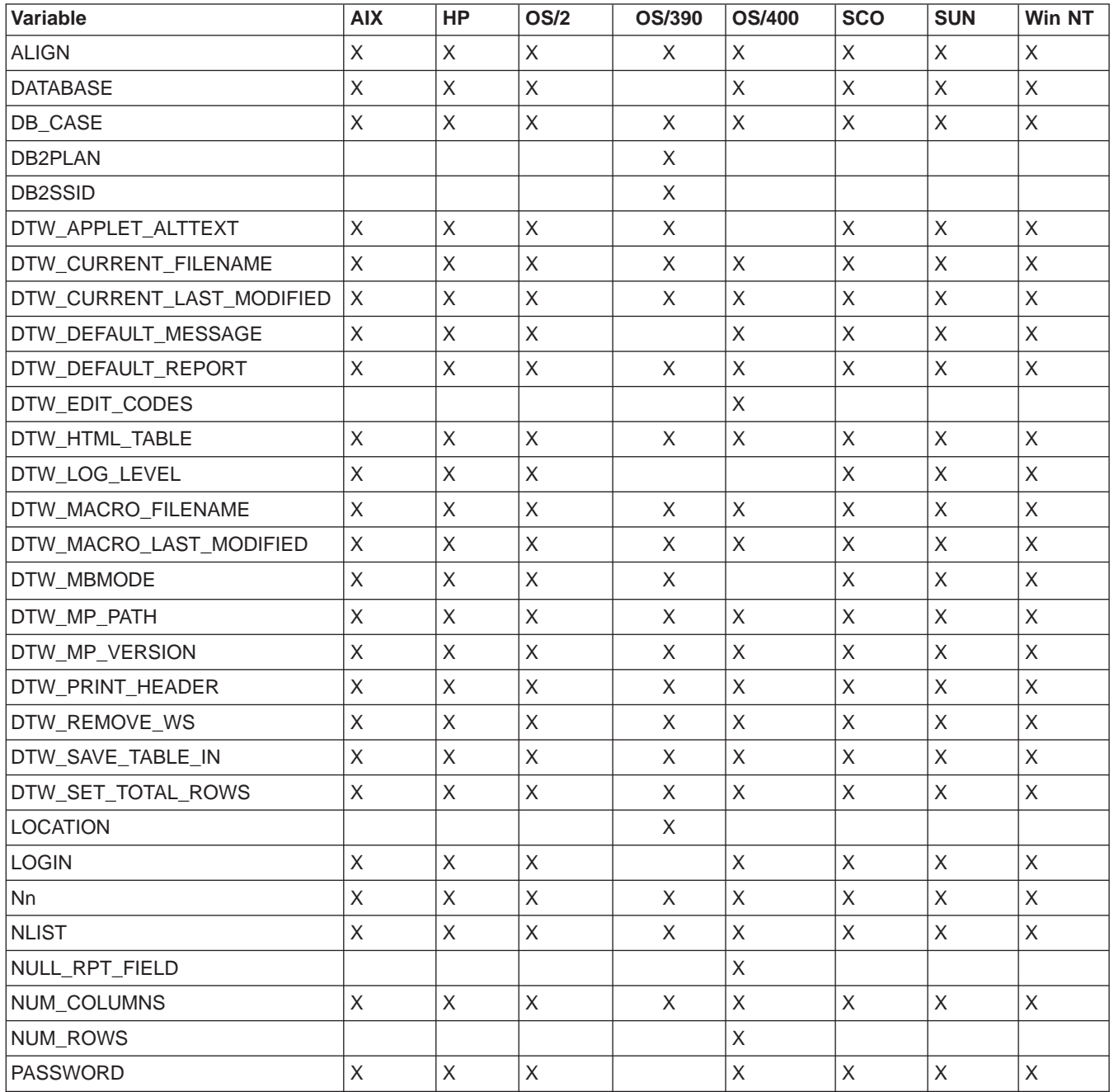

#### Table 119. Net.Data Variables (continued)

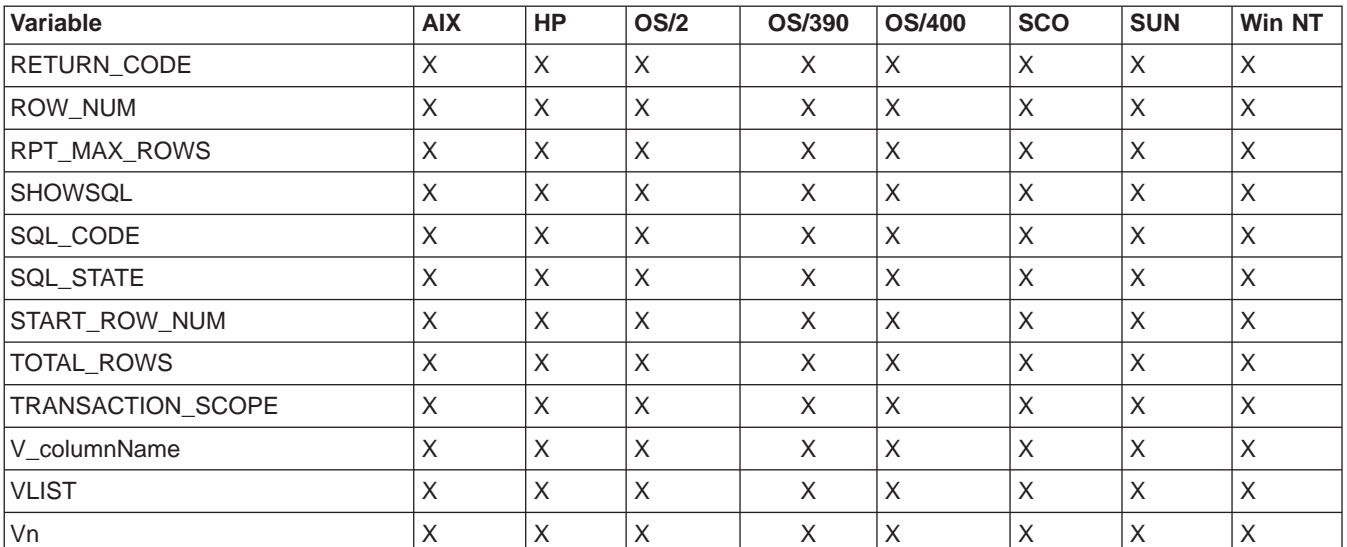

Table 120. Net.Data Functions

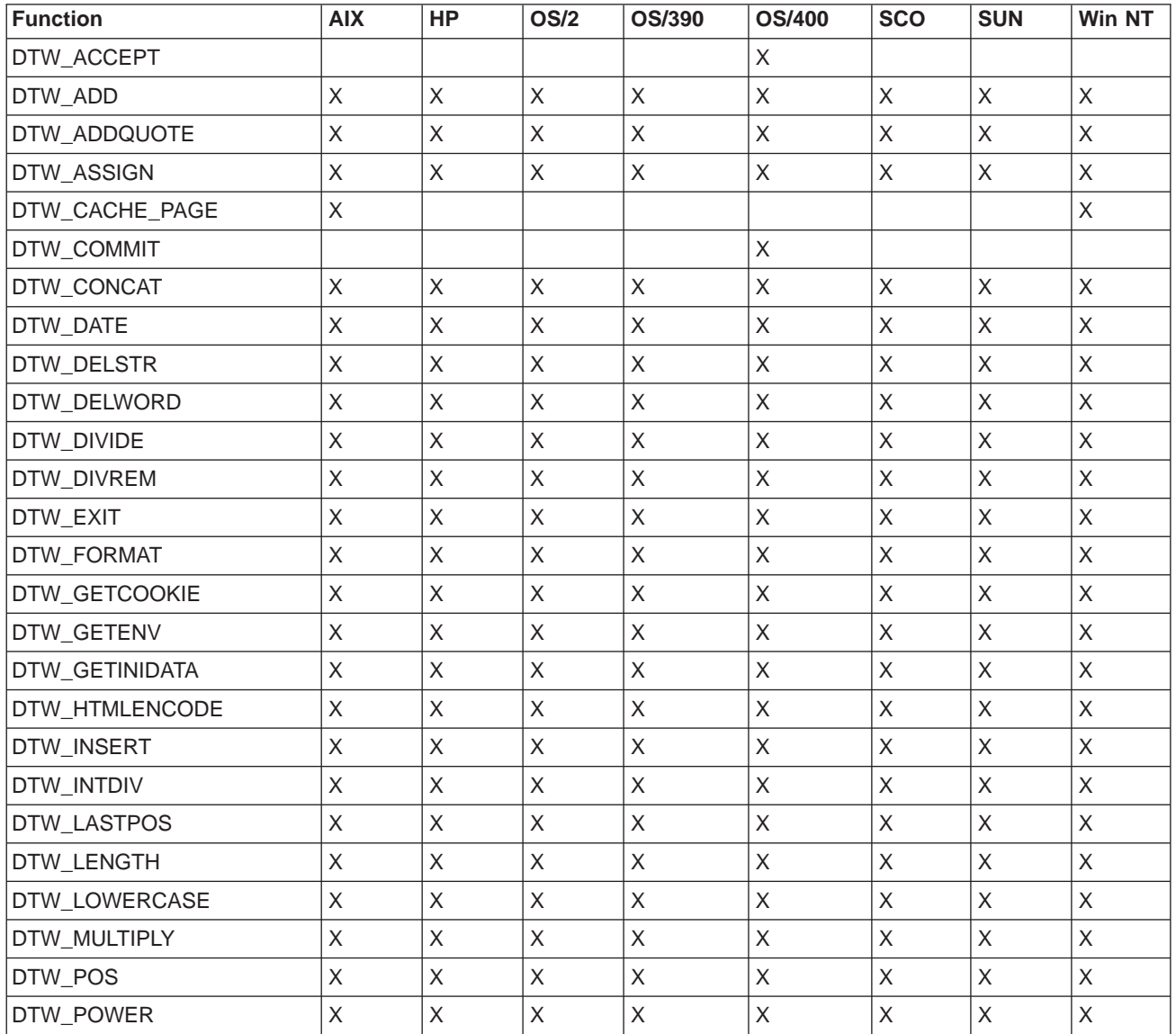

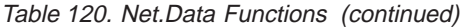

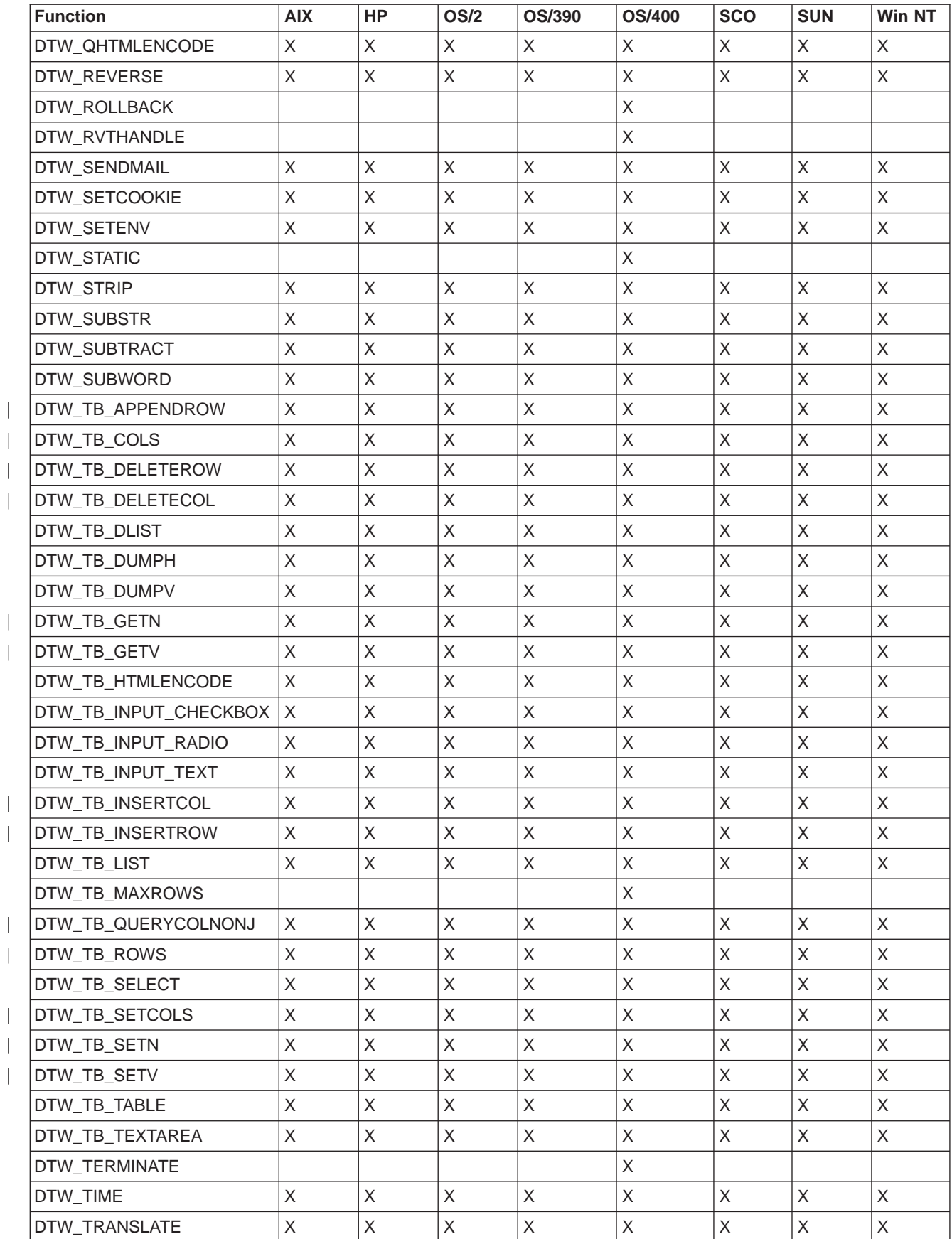

 $\overline{\phantom{a}}$  $\overline{\phantom{a}}$ 

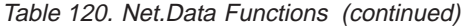

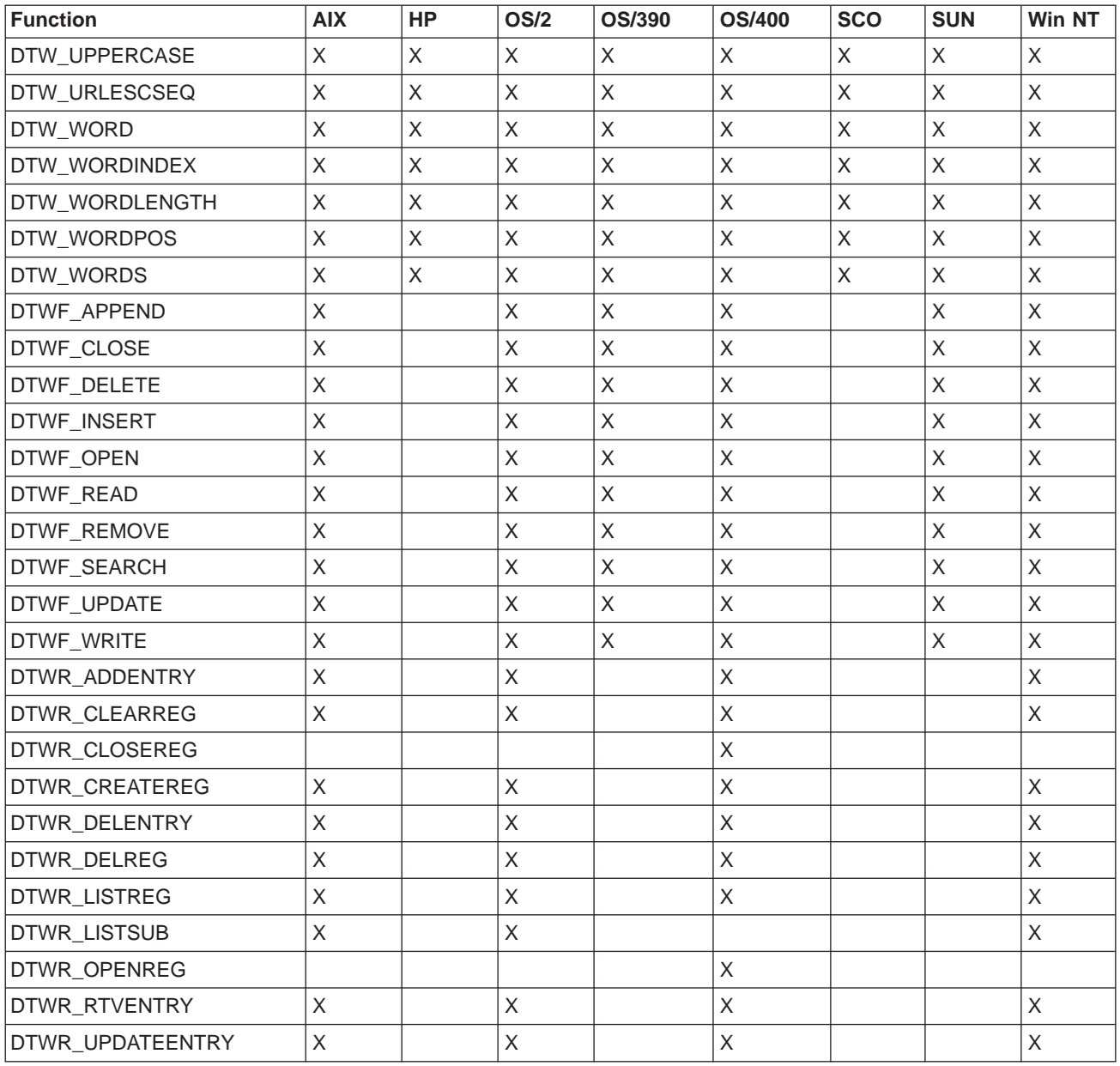

Table 121. Net.Data Interfaces

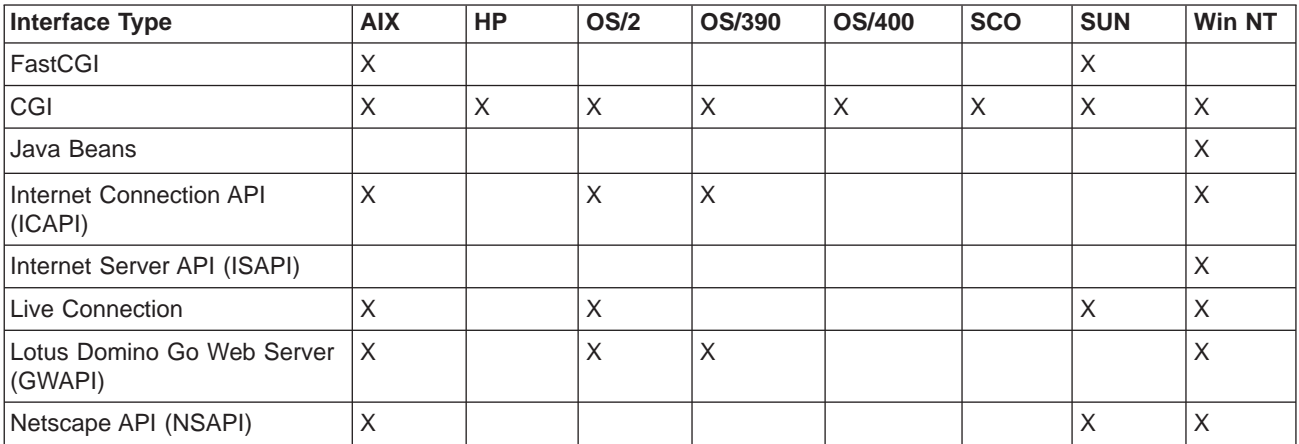

#### Table 121. Net.Data Interfaces (continued)

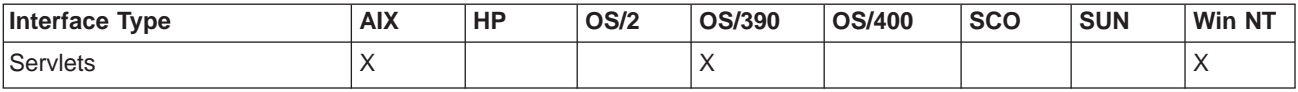

Table 122. Net.Data Tools

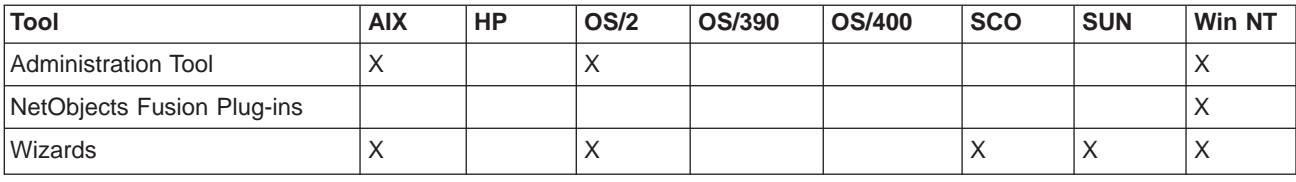

# <span id="page-272-0"></span>**Appendix D. Notices**

This information was developed for products and services offered in the U.S.A. IBM may not offer the products, services, or features discussed in this document in other countries. Consult your local IBM representative for information on the products and services currently available in your area. Any reference to an IBM product, program, or service is not intended to state or imply that only that IBM product, program, or service may be used. Any functionally equivalent product, program, or service that does not infringe any IBM intellectual property right may be used instead. However, it is the user's responsibility to evaluate and verify the operation of any non-IBM product, program, or service.

IBM may have patents or pending patent applications covering subject matter described in this document. The furnishing of this document does not give you any license to these patents. You can send license inquiries, in writing, to:

IBM Director of Licensing IBM Corporation 500 Columbus Avenue Thornwood, NY 10594 U.S.A.

For license inquiries regarding double-byte (DBCS) information, contact the IBM Intellectual Property Department in your country or send inquiries, in writing, to:

IBM World Trade Asia Corporation **Licensing** 2-31 Roppongi 3-chome, Minato-ku Tokyo 106, Japan

**The following paragraph does not apply to the United Kingdom or any other country where such provisions are inconsistent with local law:** INTERNATIONAL BUSINESS MACHINES CORPORATION PROVIDES THIS PUBLICATION "AS IS" WITHOUT WARRANTY OF ANY KIND, EITHER EXPRESS OR IMPLIED, INCLUDING, BUT NOT LIMITED TO, THE IMPLIED WARRANTIES OF NON-INFRINGEMENT, MERCHANTABILITY OR FITNESS FOR A PARTICULAR PURPOSE. Some states do not allow disclaimer of express or implied warranties in certain transactions, therefore, this statement may not apply to you.

This information could include technical inaccuracies or typographical errors. Changes are periodically made to the information herein; these changes will be incorporated in new editions of the publication. IBM may make improvements and/or changes in the product(s) and/or the program(s) described in this publication at any time without notice.

Licensees of this program who wish to have information about it for the purpose of enabling: (i) the exchange of information between independently created programs and other programs (including this one) and (ii) the mutual use of the information that has been exchanged, should contact:

- IBM Corporation 555 Bailey Avenue, W92/H3
- P.O. Box 49023
- San Jose, CA 95161-9023

Such information may be available, subject to appropriate terms and conditions, including in some cases, payment of a fee.

<span id="page-273-0"></span>The licensed program described in this information and all licensed material available for it are provided by IBM under terms of the IBM Customer Agreement or any equivalent agreement between us.

Information concerning non-IBM products was obtained from the suppliers of those products, their published announcements or other publicly available sources. IBM has not tested those products and cannot confirm the accuracy of performance, compatibility or any other claims related to non-IBM products. Questions on the capabilities of non-IBM products should be addressed to the suppliers of those products.

#### COPYRIGHT LICENSE:

This information contains sample application programs in source language, which illustrates programming techniques on various operating platforms. You may copy, modify, and distribute these sample programs in any form without payment to IBM, for the purposes of developing, using, marketing or distributing application programs conforming to the application programming interface for the operating platform for which the sample programs are written. These examples have not been thoroughly tested under all conditions. IBM, therefore, cannot guarantee or imply reliability, serviceability, or function of these programs. You may copy, modify, and distribute these sample programs in any form without payment to IBM for the purposes of developing, using, marketing, or distributing application programs conforming to IBM's application programming interfaces.

### **Trademarks**

The following terms are trademarks of the IBM Corporation in the United States or other countries or both:

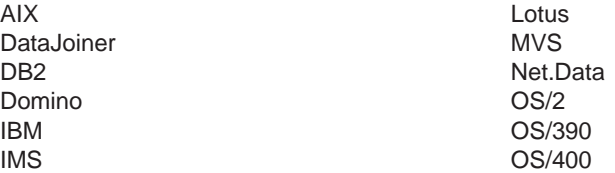

The following terms are trademarks of other companies as follows:

Java and HotJava are trademarks of Sun Microsystems, Inc.

Microsoft, Windows, Windows NT®, and the Windows 95 logo are registered trademarks of Microsoft Corporation.

UNIX is a registered trademark in the United States and other countries licensed exclusively through X/Open Company Limited.

Other company, product, and service names may be trademarks or service marks of others.

# **Glossary**

**absolute path.** The full path name of an object. Absolute path names begins at the highest level, or ″root″ directory (which is identified by the forward slash (/) or back slash (\) character).

**API.** Application programming interface. Net.Data supports three Web server APIs for improved performance over CGI processes.

**applet.** A Java program included in an HTML page. Applets work with Java-enabled browsers, such as Netscape Navigator, and are loaded when the HTML page is processed.

**application programming interface (API).** A

functional interface supplied by the operating system or by a separately orderable licensed program that allows an application program written in a high-level language to use specific data or functions of the operating system or licensed program. Net.Data supports the following proprietary Web server APIs for improved performance over CGI processes: ICAPI, GWAPI, ISAPI, and NSAPI.

**cache.** A part of memory or disk space that contains recently accessed data, designed to speed up subsequent access to the same data. The cache is often used to hold a local copy of frequently-used data that is accessible over a network.

**caching.** The processes of storing frequently-used results from a request to the Web server locally for quick retrieval, until it is time to refresh the information.

**Cache Manager.** The program that manages a cache for one machine. It can manage multiple caches.

**CGI.** Common Gateway Interface.

**cliette.** A long-running process in Net.Data Live Connection that serves requests from the Web server. The Connection Manager schedules cliette processes to serve these requests.

**commitment control.** The establishment of a boundary within the process that Net.Data is running under where operations on resources are part of a unit of work.

**Common Gateway Interface (CGI).** A standardized way for a Web server to pass control to an application program and receive data back.

**Connection Manager.** An executable file, dtwcm, in Net.Data that is needed to support Live Connection.

**cookie.** A packet of information sent by an HTTP server to a Web browser and then sent back by the browser each time it accesses that server. Cookies can contain any arbitrary information the server chooses and are used to maintain state between otherwise stateless HTTP transactions. Free Online Dictionary of Computing

**current working directory.** The default directory of a process from which all relative path names are resolved.

**database.** A collection of tables, or a collection of table spaces and index spaces.

**database management system (DBMS).** A software system that controls the creation, organization, and modification of a database and access to the data stored within it.

**data type.** An attribute of columns and literals.

**DBMS.** Database management system.

**Domino** Go **Web server.** The Web server offered by Lotus Corp. and IBM, that offers both regular and secure connections. ICAPI and GWAPI are the interfaces provided with this server.

**firewall.** A computer with software that guards an internal network from unauthorized external access.

**flat file interface.** A set of Net.Data built-in functions that let you read and write data from plain-text files.

**GWAPI.** Go Web server API.

**HTML.** Hypertext markup language.

**HTTP.** Hypertext transfer protocol.

**hypertext markup language.** A tag language used to write Web documents.

**hypertext transfer protocol.** The communication protocol used between a Web server and browser.

**ICAPI.** Internet Connection API. See.

**Internet.** An international public TCP/IP computer network.

**Intranet.** A TCP/IP network inside a company firewall.

**ISAPI.** Microsoft's Internet Server API.

**Java.** An operating system-independent object-oriented programming language especially useful for Internet applications.

**language environment.** A module that provides access from a Net.Data macro to an external data source such as DB2 or a programming language such as Perl.

**Live Connection.** A Net.Data component that consists of a Connection Manager and multiple cliettes. Live Connection manages the reuse of database and Java virtual machine connections.

**LOB.** Large object.

**middleware.** Software that mediates between an application program and a network. It manages the interaction between a client application program and a server through the network.

**NSAPI.** Netscape API.

**null.** A special value that indicates the absence of information.

**path.** A search route used to locate files.

**path name.** Tells the system how to locate an object. The path name is expressed as a sequence of directory names followed by the name of the object. Individual directories and the object name are seperated by a forward slash (/) or back slash (\) character.

**Perl.** An interpreted programming language.

**persistence.** The state of keeping an assigned value for an entire transaction, where a tranaction spans multiple Net.Data invocations. Only variables can be persistent. In addition, operations on resources affected by commitment control are kept active until an explicit commit or rollback is done, or when the transaction completes.

**port.** A 16-bit number used to communicate between TCP/IP and a higher-level protocol or application.

**registry.** A repository where strings can be stored and retrieved.

**relative path name.** A path name that does not begin at the highest level, or ″root″ directory. The system assumes that the path name begins at the process's current working directory.

**TCP/IP.** Transmission Control Protocol / Internet Protocol.

**transaction.** One Net.Data invocation. If persistent Net.Data is used, then a transaction can span multiple Net.Data invocations.

#### **Transmission Control Protocol / Internet Protocol.**

A set of communication protocols that support peer-to-peer connectivity functions for both local and wide-area networks.

**URL.** Uniform resource locator.

**uniform resource locator.** An address that names a HTTP server and optionally a directory and file name, for example: http://www.software.ibm.com/data/net.data/index.html.

**unit of work.** A recoverable sequence of operations that are treated as one atomic operation. All operations within the unit of work can be completed (commited) or undone (rolled back) as if the operations are a single operation. Only operations on resources that are affected by commitment control can be committed or rolled back.

**Web server.** A computer running HTTP server software, such as Internet Connection.

# **Index**

## **[A](#page-223-0)**

[absolute paths, for flat files 214](#page-223-0) [accessing flat files 213](#page-222-0) [ALIGN 80](#page-89-0) [alternate text, Web browsers 94](#page-103-0) [APPLET tag, alternate text 94](#page-103-0) [authorization requirement, FFI\\_PATH 215](#page-224-0)

# **[B](#page-128-0)**

[built-in functions 119](#page-128-0)

# **C**

calling [external programs 15](#page-24-0) [functions 25](#page-34-0) [calling FFI language environment 213](#page-222-0) [case, specifying for SQL commands 91](#page-100-0) COMMENT block [description 8](#page-17-0) [syntax 8](#page-17-0) conditional string processing 3[0, 58](#page-67-0) conditional variables [description 64](#page-73-0) [example 67](#page-76-0) [with LIST statements 64](#page-73-0) [with variable references 64](#page-73-0) [configuring the FFI language environment 214](#page-223-0) [connecting to a database, DATABASE variable 89](#page-98-0) connecting to DB2 subsystem DB<sub>2</sub> plan 92 [location 99](#page-108-0) [subsystem ID 93](#page-102-0) cookies [DTW\\_GETCOOKIE 129](#page-138-0) [DTW\\_PRINT\\_HEADER 115](#page-124-0) [DTW\\_SETCOOKIE 140](#page-149-0) [sending 115](#page-124-0) [current directory, determining for flat files 214](#page-223-0)

# **[D](#page-98-0)**

[DATABASE 89](#page-98-0) [database consistency, transaction scope 105](#page-114-0) [date formats, UTF-8 127](#page-136-0) [date variables 106](#page-115-0) [DB\\_CASE 91](#page-100-0) [DB2 WWW Connection, language constructs 255](#page-264-0) [DB2PLAN 92](#page-101-0) [DB2SSID 93](#page-102-0) [declaration part, macro 2](#page-11-0) DEFINE block [description 10](#page-19-0) [syntax 10](#page-19-0) DEFINE statement [description 10](#page-19-0) [syntax 10](#page-19-0)

[delimited string of values 67](#page-76-0) delimiters, FFI language environment [ASCIITEXT 215](#page-224-0) [DELIMITED 215](#page-224-0) [DTW\\_ACCEPT 247](#page-256-0) [DTW\\_ADD 148](#page-157-0) [DTW\\_ADDQUOTE 122](#page-131-0) [DTW\\_APPLET\\_ALTTEXT 94](#page-103-0) DTW\_ASSIGN 70, 15[9, 160](#page-169-0) [DTW\\_CACHE\\_PAGE 124](#page-133-0) [DTW\\_COMMIT 248](#page-257-0) [DTW\\_CONCAT 161](#page-170-0) [DTW\\_CURRENT\\_FILENAME 107](#page-116-0) [DTW\\_CURRENT\\_LAST\\_MODIFIED 108](#page-117-0) [DTW\\_DATE 127](#page-136-0) [DTW\\_DEFAULT\\_MESSAGE 109](#page-118-0) [DTW\\_DEFAULT\\_REPORT 81](#page-90-0) [DTW\\_DELSTR 162](#page-171-0) [DTW\\_DELWORD 175](#page-184-0) [DTW\\_DIVIDE 150](#page-159-0) [DTW\\_DIVREM 151](#page-160-0) [DTW\\_EDIT\\_CODES 95](#page-104-0) [DTW\\_FORMAT 152](#page-161-0) [DTW\\_GETCOOKIE 129](#page-138-0) [DTW\\_GETENV 131](#page-140-0) [DTW\\_GETINIDATA 132](#page-141-0) [DTW\\_HTML\\_TABLE 82](#page-91-0) [DTW\\_HTMLENCODE 133](#page-142-0) [DTW\\_INSERT 163](#page-172-0) [DTW\\_INTDIV 155](#page-164-0) [DTW\\_LASTPOS 165](#page-174-0) [DTW\\_LENGTH 166](#page-175-0) DTW LOG LEVEL 110 [DTW\\_LOWERCASE 167](#page-176-0) [DTW\\_MACRO\\_FILENAME 111](#page-120-0) [DTW\\_MACRO\\_LAST\\_MODIFIED 112](#page-121-0) [DTW\\_MBMODE 96](#page-105-0) [DTW\\_MP\\_PATH 113](#page-122-0) [DTW\\_MP\\_VERSION 114](#page-123-0) [DTW\\_MULTIPLY 156](#page-165-0) [DTW\\_POS 168](#page-177-0) [DTW\\_POWER 157](#page-166-0) [DTW\\_PRINT\\_HEADER 115](#page-124-0) [DTW\\_QHTMLENCODE 135](#page-144-0) [DTW\\_REMOVE\\_WS 116](#page-125-0) [DTW\\_REVERSE 169](#page-178-0) [DTW\\_ROLLBACK 249](#page-258-0) [DTW\\_RTVHANDLE 250](#page-259-0) [DTW\\_SAVE\\_TABLE\\_IN 97](#page-106-0) [DTW\\_SENDMAIL 136](#page-145-0) [DTW\\_SET\\_TOTAL\\_ROWS 98](#page-107-0) [DTW\\_SETCOOKIE 140](#page-149-0) [DTW\\_SETENV 143](#page-152-0) [DTW\\_STATIC 251](#page-260-0) [DTW\\_STRIP 170](#page-179-0) [DTW\\_SUBSTR 171](#page-180-0) [DTW\\_SUBTRACT 158](#page-167-0) [DTW\\_SUBWORD 177](#page-186-0)

[DTW\\_TB\\_APPENDROW 184](#page-193-0) DTW TB COLS 185 [DTW\\_TB\\_deleteCOL 187](#page-196-0) [DTW\\_TB\\_DELETEROW 186](#page-195-0) DTW TB DLIST 188 [DTW\\_TB\\_DUMPH 190](#page-199-0) [DTW\\_TB\\_DUMPV 191](#page-200-0) [DTW\\_TB\\_GETN 192](#page-201-0) [DTW\\_TB\\_GETV 193](#page-202-0) [DTW\\_TB\\_HTMLENCODE 194](#page-203-0) [DTW\\_TB\\_INPUT\\_CHECKBOX 195](#page-204-0) [DTW\\_TB\\_INPUT\\_RADIO 196](#page-205-0) [DTW\\_TB\\_INPUT\\_TEXT 197](#page-206-0) [DTW\\_TB\\_INSERTCOL 199](#page-208-0) [DTW\\_TB\\_INSERTROW 200](#page-209-0) [DTW\\_TB\\_LIST 199](#page-208-0) [DTW\\_TB\\_MAXROWS 203](#page-212-0) [DTW\\_TB\\_QUERYCOLNONJ 204](#page-213-0) [DTW\\_TB\\_ROWS 205](#page-214-0) DTW TB\_SELECT 206 [DTW\\_TB\\_SETCOLS 207](#page-216-0) [DTW\\_TB\\_SETN 208](#page-217-0) [DTW\\_TB\\_SETV 209](#page-218-0) DTW TB TABLE 210 [DTW\\_TB\\_TEXTAREA 212](#page-221-0) [DTW\\_TERMINATE 252](#page-261-0) [DTW\\_TIME 144](#page-153-0) [DTW\\_TRANSLATE 172](#page-181-0) [DTW\\_UPPERCASE 174](#page-183-0) [DTW\\_URLESCSEQ 146](#page-155-0) [DTW\\_WORD 178](#page-187-0) [DTW\\_WORDINDEX 179](#page-188-0) [DTW\\_WORDLENGTH 180](#page-189-0) [DTW\\_WORDPOS 181](#page-190-0) [DTW\\_WORDS 182](#page-191-0) [DTWF\\_APPEND 216](#page-225-0) DTWF\_CLOSE 21[6, 219](#page-228-0) [DTWF\\_DELETE 220](#page-229-0) [DTWF\\_INSERT 222](#page-231-0) DTWF\_OPEN 21[6, 224](#page-233-0) [DTWF\\_READ 225](#page-234-0) [DTWF\\_REMOVE 227](#page-236-0) [DTWF\\_SEARCH 228](#page-237-0) [DTWF\\_UPDATE 230](#page-239-0) [DTWF\\_WRITE 232](#page-241-0) [DTWR\\_ADDENTRY 234](#page-243-0) [DTWR\\_CLEARREG 236](#page-245-0) [DTWR\\_CLOSEREG 237](#page-246-0) [DTWR\\_CREATEREG 238](#page-247-0) [DTWR\\_DELENTRY 239](#page-248-0) [DTWR\\_DELREG 240](#page-249-0) [DTWR\\_LISTREG 241](#page-250-0) [DTWR\\_LISTSUB 242](#page-251-0) [DTWR\\_OPENREG 243](#page-252-0) [DTWR\\_RTVENTRY 244](#page-253-0) [DTWR\\_UPDATEENTRY 245](#page-254-0)

### **E**

environment variables [description 65](#page-74-0) [ENVVAR statement 14](#page-23-0) environment variables (continued) [example 65](#page-74-0) [ENVVAR statement 65](#page-74-0) [description 14](#page-23-0) [syntax 14](#page-23-0) [error handling 46](#page-55-0) EXEC block [description 15](#page-24-0) [syntax 15](#page-24-0) [EXEC\\_PATH 15](#page-24-0) [EXEC\\_SQL 255](#page-264-0) [EXEC statement 65](#page-74-0) [description 15](#page-24-0) [syntax 15](#page-24-0) executable variables [as a variable reference 66](#page-75-0) [description 65](#page-74-0) [example 66](#page-75-0) [with parameters 66](#page-75-0)

# **F**

FFI functions [DTWF\\_APPEND 217](#page-226-0) [DTWF\\_CLOSE 219](#page-228-0) [DTWF\\_DELETE 220](#page-229-0) [DTWF\\_INSERT 222](#page-231-0) [DTWF\\_OPEN 224](#page-233-0) [DTWF\\_READ 225](#page-234-0) [DTWF\\_REMOVE 227](#page-236-0) [DTWF\\_SEARCH 228](#page-237-0) [DTWF\\_UPDATE 230](#page-239-0) [DTWF\\_WRITE 232](#page-241-0) [freeing files 216](#page-225-0) [locking files 216](#page-225-0) FFI language environment [accessing files 213](#page-222-0) [authorization requirement 215](#page-224-0) [configuration rules 214](#page-223-0) [current directory 214](#page-223-0) [delimiters 215](#page-224-0) [file location 214](#page-223-0) [security recommendations 215](#page-224-0) FFI\_PATH [accessing flat files 213](#page-222-0) [configuration rules 214](#page-223-0) [flat file location 214](#page-223-0) [matching paths with](#page-223-0) filename parameter 214 [security recommendations 215](#page-224-0) [syntax 213](#page-222-0) [file location variables 106](#page-115-0) flat files [absolute paths 214](#page-223-0) [accessing 213](#page-222-0) [authorization requirement 215](#page-224-0) [configuration rules 214](#page-223-0) [creating in current directory 214](#page-223-0) [data sources 213](#page-222-0) [definition 213](#page-222-0) [delimiters 215](#page-224-0)

flat files (continued) location [current directory 214](#page-223-0) [FFI\\_PATH 214](#page-223-0) [locking files 216](#page-225-0) [matching the FFI\\_PATH 214](#page-223-0) [recommendations for access 214](#page-223-0) [security recommendations 215](#page-224-0) [footers 36](#page-45-0) [freeing files, FFI functions 216](#page-225-0) FUNCTION block [description 17](#page-26-0) [syntax 18](#page-27-0) function calls [description 25](#page-34-0) [formatting output 51](#page-60-0) [processing table rows 54](#page-63-0) [syntax 25](#page-34-0) [use of INOUT variables 26](#page-35-0) functions [description 119](#page-128-0) [flat file interface \(FFI\) 213](#page-222-0) [general 120](#page-129-0) [math 148](#page-157-0) [naming conventions 119](#page-128-0) [passing groups of values 68](#page-77-0) [persistent 246](#page-255-0) [string 159](#page-168-0) [table 183](#page-192-0) [Web registry 234](#page-243-0) [word 175](#page-184-0)

# **[G](#page-129-0)**

[general functions 120](#page-129-0) [DTW\\_ADDQUOTE 122](#page-131-0) [DTW\\_CACHE\\_PAGE 124](#page-133-0) [DTW\\_DATE 127](#page-136-0) [DTW\\_EXIT 128](#page-137-0) [DTW\\_GETCOOKIE 129](#page-138-0) [DTW\\_GETENV 131](#page-140-0) [DTW\\_GETINIDATA 132](#page-141-0) [DTW\\_HTMLENCODE 133](#page-142-0) [DTW\\_QHTMLENCODE 135](#page-144-0) [DTW\\_SENDMAIL 136](#page-145-0) [DTW\\_SETCOOKIE 140](#page-149-0) [DTW\\_SETENV 143](#page-152-0) [DTW\\_TIME 144](#page-153-0) [DTW\\_URLESCSEQ 146](#page-155-0) [glossary 264](#page-273-0)

# **[H](#page-45-0)**

[headers 36](#page-45-0) hidden variables [description 66](#page-75-0) [example, in an HTML form 67](#page-76-0) [steps 67](#page-76-0) [hiding variable names 66](#page-75-0) HTML [displaying table results in 82](#page-91-0) [form, entering passwords 102](#page-111-0) HTML (continued) [form, entering user IDs 100](#page-109-0) [hiding variable names 66](#page-75-0) HTML block [description 28](#page-37-0) [syntax 28](#page-37-0) [HTML\\_INPUT block 255](#page-264-0) [HTML\\_REPORT block 255](#page-264-0)

# **I**

IF block [description 30](#page-39-0) [syntax 30](#page-39-0) IN keyword 19, 4[3, 119](#page-128-0) [include files 36](#page-45-0) [INCLUDE\\_PATH 36](#page-45-0) INCLUDE statement [description 36](#page-45-0) [syntax 36](#page-45-0) INCLUDE\_URL statement [description 38](#page-47-0) [syntax 38](#page-47-0) INOUT keyword 19, 43[, 119](#page-128-0) INOUT variable [example 26](#page-35-0)

# **L**

language constructs [COMMENT block 8](#page-17-0) [common syntax elements 4](#page-13-0) [DB2 WWW Connection 255](#page-264-0) [DEFINE block or statement 10](#page-19-0) [ENVVAR statement 14](#page-23-0) [EXEC block or statement 15](#page-24-0) [FUNCTION block 17](#page-26-0) [function calls 25](#page-34-0) [HTML block 28](#page-37-0) [IF block 30](#page-39-0) [INCLUDE statement 36](#page-45-0) [INCLUDE\\_URL statement 38](#page-47-0) [LIST statement 40](#page-49-0) macro [description 6](#page-15-0) [syntax 1](#page-10-0) [MACRO\\_FUNCTION block 42](#page-51-0) [MESSAGE block 46](#page-55-0) [REPORT block 51](#page-60-0) [ROW block 54](#page-63-0) [strings 5](#page-14-0) [TABLE statement 56](#page-65-0) [variable name 4](#page-13-0) [variable reference 4](#page-13-0) [WHILE block 58](#page-67-0) language environment variables [DATABASE 89](#page-98-0) [DB\\_CASE 91](#page-100-0) [DB2PLAN 92](#page-101-0) [DB2SSID 93](#page-102-0) [description 88](#page-97-0) [DTW\\_APPLET\\_ALTTEXT 94](#page-103-0)

language environment variables (continued) [DTW\\_EDIT\\_CODES 95](#page-104-0) [DTW\\_MBMODE 96](#page-105-0) [DTW\\_SAVE\\_TABLE\\_IN 97](#page-106-0) [DTW\\_SET\\_TOTAL\\_ROWS 98](#page-107-0) [LOCATION 99](#page-108-0) [LOGIN 100](#page-109-0) [NULL\\_RPT\\_FIELD 101](#page-110-0) [PASSWORD 102](#page-111-0) [SHOWSQL 103](#page-112-0) [SQL\\_STATE 104](#page-113-0) [TRANSACTION\\_SCOPE 105](#page-114-0) [line length limits, macros 3](#page-12-0) LIST statement [description 40](#page-49-0) [syntax 40](#page-49-0) list variables [description 67](#page-76-0) [example 67](#page-76-0) [value separators 68](#page-77-0) [listing delimited strings 67](#page-76-0) [local DB2 subsystem, ID 93](#page-102-0) [LOCATION 99](#page-108-0) [location, connecting to DB2 subsystem 99](#page-108-0) [location, flat files 214](#page-223-0) [locking files, FFI functions 216](#page-225-0) [LOGIN 100](#page-109-0) [looping 58](#page-67-0) [lower case, specifying 91](#page-100-0)

### **M**

MACRO\_FUNCTION block [description 42](#page-51-0) [syntax 42](#page-51-0) macros [common syntax elements 4](#page-13-0) [declaration part 2](#page-11-0) [format 3](#page-12-0) [global syntax 1](#page-10-0) [language constructs 1](#page-10-0) [line length limits 3](#page-12-0) [presentation part 2](#page-11-0) [sample 3](#page-12-0) [stop processing 128](#page-137-0) math functions DTW ADD 149 [DTW\\_DIVIDE 150](#page-159-0) [DTW\\_DIVREM 151](#page-160-0) [DTW\\_FORMAT 152](#page-161-0) [DTW\\_INTDIV 155](#page-164-0) [DTW\\_MULTIPLY 156](#page-165-0) [DTW\\_POWER 157](#page-166-0) [DTW\\_SUBTRACT 158](#page-167-0) MBCS support for functions [string functions 159](#page-168-0) [word functions 175](#page-184-0) MESSAGE block [description 46](#page-55-0) [syntax 46](#page-55-0) [messages, default text 109](#page-118-0) miscellaneous variables [description 106](#page-115-0)

miscellaneous variables (continued) [DTW\\_CURRENT\\_FILENAME 107](#page-116-0) [DTW\\_CURRENT\\_LAST\\_MODIFIED 108](#page-117-0) [DTW\\_DEFAULT\\_MESSAGE 109](#page-118-0) [DTW\\_MACRO\\_LAST\\_MODIFIED 112](#page-121-0) [DTW\\_MP\\_PATH 113](#page-122-0) [DTW\\_MP\\_VERSION 114](#page-123-0) [DTW\\_PRINT\\_HEADER 115](#page-124-0) [DTW\\_REMOVE\\_WS 116](#page-125-0) [RETURN\\_CODE 117](#page-126-0)

# **[N](#page-79-0)**

N<sup>n</sup> [70](#page-79-0) Net.Data tables [defining 56](#page-65-0) [upper limit 56](#page-65-0) [Next button, RPT\\_MAX\\_ROWS 85](#page-94-0) [NLIST 71](#page-80-0) [Notices 263](#page-272-0) [NULL\\_RPT\\_FIELD 101](#page-110-0) [NUM\\_COLUMNS 72](#page-81-0) [NUM\\_ROWS 73](#page-82-0) numeric comparison of strings 3[0, 58](#page-67-0)

# **[O](#page-265-0)**

[operating system reference 256](#page-265-0) OUT keyword 19, 43[, 119](#page-128-0)

# **[P](#page-32-0)**

[parameters, passing 23](#page-32-0) [passing groups of values 68](#page-77-0) [passing parameters, System language environment 23](#page-32-0) [PASSWORD 102](#page-111-0) [performance, DTW\\_EXIT 128](#page-137-0) Persistent macro functions [DTW\\_ACCEPT 247](#page-256-0) [DTW\\_COMMIT 248](#page-257-0) [DTW\\_ROLLBACK 249](#page-258-0) [DTW\\_RTVHANDLE 250](#page-259-0) [DTW\\_STATIC 251](#page-260-0) [DTW\\_TERMINATE 252](#page-261-0) [plan, connecting to DB2 subsystem 92](#page-101-0) [platform support reference 256](#page-265-0) [presentation part, macro 2](#page-11-0) [Previous button, RPT\\_MAX\\_ROWS 85](#page-94-0)

# **[R](#page-108-0)**

[remote DB2 subsystem, location 99](#page-108-0) REPORT block [ALIGN 80](#page-89-0) [description 51](#page-60-0) DTW\_DEFAULT\_REPORT\_81 [DTW\\_HTML\\_TABLE 82](#page-91-0) N<sup>n</sup> [70](#page-79-0) [NLIST 71](#page-80-0) [NUM\\_COLUMNS 72](#page-81-0) [NUM\\_ROWS 73](#page-82-0)

REPORT block (continued) [RPT\\_MAX\\_ROWS 83](#page-92-0) [START\\_ROW\\_NUM 85](#page-94-0) [syntax 51](#page-60-0) [table variables 68](#page-77-0) [TOTAL\\_ROWS 75](#page-84-0) report variables [ALIGN 80](#page-89-0) [description 79](#page-88-0) [DTW\\_DEFAULT\\_REPORT 81](#page-90-0) [DTW\\_HTML\\_TABLE 82](#page-91-0) [RPT\\_MAX\\_ROWS 83](#page-92-0) START\_ROW\_NUM\_85 reports [formatting 51](#page-60-0) [overriding Net.Data default 81](#page-90-0) restricting database access 100[, 102](#page-111-0) [RETURN\\_CODE 117](#page-126-0) [RETURNS keyword 20](#page-29-0) ROW block [description 54](#page-63-0) N<sup>n</sup> [70](#page-79-0) [NLIST 71](#page-80-0) [NUM\\_COLUMNS 72](#page-81-0) [NUM\\_ROWS 73](#page-82-0) [ROW\\_NUM 74](#page-83-0) [syntax 54](#page-63-0) [TOTAL\\_ROWS 75](#page-84-0) V\_[columnName](#page-85-0) 76 V<sup>n</sup> 77[, 78](#page-87-0) [ROW\\_NUM 74](#page-83-0) [RPT\\_MAX\\_ROWS 83](#page-92-0)

# **[S](#page-94-0)**

[scrolling, with Next and Previous buttons 85](#page-94-0) security [login ID 100](#page-109-0) [passwords 102](#page-111-0) [security recommendations, FFI\\_PATH 215](#page-224-0) [sending e-mail from the macro 136](#page-145-0) [SHOWSQL 103](#page-112-0) **SQL** [commands, specifying case 91](#page-100-0) [hiding or displaying 103](#page-112-0) [SQL block 255](#page-264-0) [SQL\\_CODE 256](#page-265-0) [SQL\\_MESSAGE block 256](#page-265-0) [SQL\\_REPORT block 256](#page-265-0) [SQL\\_STATE 104](#page-113-0) [SQL state, displaying 104](#page-113-0) [START\\_ROW\\_NUM 85](#page-94-0) string functions [DTW\\_ASSIGN 160](#page-169-0) DTW CONCAT 161 [DTW\\_DELSTR 162](#page-171-0) [DTW\\_INSERT 163](#page-172-0) [DTW\\_LASTPOS 165](#page-174-0) [DTW\\_LENGTH 166](#page-175-0) [DTW\\_LOWERCASE 167](#page-176-0) [DTW\\_POS 168](#page-177-0) [DTW\\_REVERSE 169](#page-178-0)

string functions (continued) [DTW\\_STRIP 170](#page-179-0) [DTW\\_SUBSTR 171](#page-180-0) [DTW\\_TRANSLATE 172](#page-181-0) [DTW\\_UPPERCASE 174](#page-183-0) [MBCS support 159](#page-168-0) strings conditional processing 30[, 58](#page-67-0) [description 5](#page-14-0) numeric comparisons 3[0, 58](#page-67-0) [of values, delimited 67](#page-76-0) [subsytem ID, connecting to DB2 subsystem 93](#page-102-0) [supported features table 256](#page-265-0) [System language environment, passing parameters 23](#page-32-0) **T**

table functions [DTW\\_TB\\_APPENDROW 184](#page-193-0) DTW TB COLS 185 [DTW\\_TB\\_DELETECOL 187](#page-196-0) [DTW\\_TB\\_DELETEROW 186](#page-195-0) [DTW\\_TB\\_DLIST 188](#page-197-0) [DTW\\_TB\\_DUMPH 190](#page-199-0) [DTW\\_TB\\_DUMPV 191](#page-200-0) [DTW\\_TB\\_GETN 192](#page-201-0) [DTW\\_TB\\_GETV 193](#page-202-0) [DTW\\_TB\\_HTMLENCODE 194](#page-203-0) [DTW\\_TB\\_INPUT\\_CHECKBOX 195](#page-204-0) [DTW\\_TB\\_INPUT\\_RADIO 196](#page-205-0) [DTW\\_TB\\_INPUT\\_TEXT 197](#page-206-0) [DTW\\_TB\\_INSERTCOL 199](#page-208-0) [DTW\\_TB\\_INSERTROW 200](#page-209-0) [DTW\\_TB\\_LIST 201](#page-210-0) [DTW\\_TB\\_MAXROWS 203](#page-212-0) [DTW\\_TB\\_QUERYCOLNONJ 204](#page-213-0) [DTW\\_TB\\_ROWS 205](#page-214-0) [DTW\\_TB\\_SELECT 206](#page-215-0) [DTW\\_TB\\_SETCOLS 207](#page-216-0) [DTW\\_TB\\_SETN 208](#page-217-0) [DTW\\_TB\\_SETV 209](#page-218-0) [DTW\\_TB\\_TABLE 210](#page-219-0) [DTW\\_TB\\_TEXTAREA 212](#page-221-0) table processing variables [description 69](#page-78-0) N<sup>n</sup> [70](#page-79-0) [NLIST 71](#page-80-0) [NUM\\_COLUMNS 72](#page-81-0) [NUM\\_ROWS 73](#page-82-0) [ROW\\_NUM 74](#page-83-0) [specifying for SQL language environment 97](#page-106-0) [TOTAL\\_ROWS 75](#page-84-0) [V\\_columnName 76](#page-85-0) V<sup>n</sup> [78](#page-87-0) [VLIST 77](#page-86-0) [TABLE statement 68](#page-77-0) [description 56](#page-65-0) [syntax 56](#page-65-0) table variables [description 68](#page-77-0) [example 68](#page-77-0) tables [Net.Data, specifying number of rows 83](#page-92-0)

tables (continued) [results in HTML 82](#page-91-0) [time formats, UTF-8 144](#page-153-0) [TOTAL\\_ROWS 75](#page-84-0) [TRANSACTION\\_SCOPE 105](#page-114-0)

# **[U](#page-100-0)**

[upper case, specifying 91](#page-100-0) [upper limit 56](#page-65-0) UTF-8 format [date 127](#page-136-0) [time 144](#page-153-0)

# **[V](#page-85-0)**

[V\\_columnName 76](#page-85-0) [variable name 4](#page-13-0) [variable reference 4](#page-13-0) variables [conditional 64](#page-73-0) [environment 65](#page-74-0) [executable 65](#page-74-0) [hidden 66](#page-75-0) [language environment 88](#page-97-0) [list 67](#page-76-0) [miscellaneous 106](#page-115-0) [Net.Data, overview 63](#page-72-0) [report 79](#page-88-0) table 6[8, 69](#page-78-0) [VLIST 77](#page-86-0) [Vn 78](#page-87-0)

# **W**

Web registry functions [DTWR\\_ADDENTRY 235](#page-244-0) [DTWR\\_CLEARREG 236](#page-245-0) [DTWR\\_CLOSEREG 237](#page-246-0) [DTWR\\_CREATEREG 238](#page-247-0) [DTWR\\_DELENTRY 239](#page-248-0) [DTWR\\_DELREG 240](#page-249-0) [DTWR\\_LISTREG 241](#page-250-0) [DTWR\\_LISTSUB 242](#page-251-0) [DTWR\\_OPENREG 243](#page-252-0) [DTWR\\_RTVENTRY 244](#page-253-0) [DTWR\\_UPDATEENTRY 245](#page-254-0) WHILE block [description 58](#page-67-0) [syntax 58](#page-67-0) word functions [DTW\\_DELWORD 176](#page-185-0) [DTW\\_SUBWORD 177](#page-186-0) [DTW\\_WORD 178](#page-187-0) [DTW\\_WORDINDEX 179](#page-188-0) [DTW\\_WORDLENGTH 180](#page-189-0) [DTW\\_WORDPOS 181](#page-190-0) [DTW\\_WORDS 182](#page-191-0) [MBCS support 175](#page-184-0)

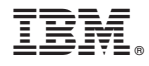

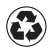

Printed in the United States of America on recycled paper containing 10% recovered post-consumer fiber.